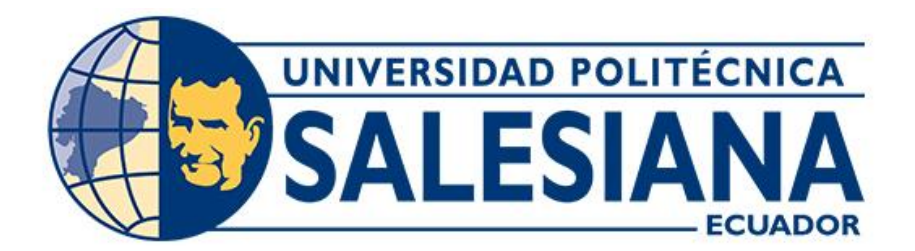

# **UNIVERSIDAD POLITÉCNICA SALESIANA SEDE CUENCA CARRERA DE INGENIERÍA CIVIL**

# DISEÑO DE ALCANTARILLADO SANITARIO Y PLANTA DE TRATAMIENTO DE AGUAS RESIDUALES PARA LA COMUNIDAD LA PLAYA DEL CANTÓN NABÓN, PROVINCIA DEL AZUAY

Trabajo de titulación previo a la obtención del título de Ingeniero (a) Civil

AUTORES: JONNATHAN ANTONIO ENRÍQUEZ ENRÍQUEZ JOSELYN LISSBETH SARMIENTO CAYAMCELA

TUTOR: ING. CHRISTIAN PAÚL MERA PARRA

Cuenca - Ecuador 2023

## **CERTIFICADO DE RESPONSABILIDAD Y AUTORÍA DEL TRABAJO DE TITULACIÓN**

Nosotros, Jonnathan Antonio Enríquez con documento de identificación N° 0107611204 y Joselyn Lissbeth Sarmiento Cayamcela con documento de identificación N° 0302614821; manifestamos que:

Somos los autores y responsables del presente trabajo; y, autorizamos a que sin fines de lucro la Universidad Politécnica Salesiana pueda usar, difundir, reproducir o publicar de manera total o parcial el presente trabajo de titulación.

Cuenca, 12 de junio del 2023

Atentamente,

0107611204 0302614821

Jonnathan Antonio Enríquez Enríquez Joselyn Lissbeth Sarmiento Cayamcela

## **CERTIFICADO DE CESIÓN DE DERECHOS DE AUTOR DEL TRABAJO DE TITULACIÓN A LA UNIVERSIDAD POLITÉCNICA SALESIANA**

Nosotros, Jonnathan Antonio Enríquez Enríquez con documento de identificación N° 0107611204 y Joselyn Lissbeth Sarmiento Cayamcela con documento de identificación N° 0302614821, expresamos nuestra voluntad y por medio del presente documento cedemos a la Universidad Politécnica Salesiana la titularidad sobre los derechos patrimoniales en virtud de que somos autores del Proyecto técnico: "Diseño de alcantarillado sanitario y planta de tratamiento de aguas residuales para la comunidad La Playa del cantón Nabón, provincia del Azuay", el cual ha sido desarrollado para optar por el título de: Ingeniero (a) Civil, en la Universidad Politécnica Salesiana, quedando la Universidad facultada para ejercer plenamente los derechos cedidos anteriormente.

En concordancia con lo manifestado, suscribimos este documento en el momento que hacemos la entrega del trabajo final en formato digital a la Biblioteca de la Universidad Politécnica Salesiana.

Cuenca, 12 de junio del 2023

Atentamente,

Jonnathan Antonio Enríquez Enríquez Joselyn Lissbeth Sarmiento Cayamcela 0107611204 0302614821

## **CERTIFICADO DE DIRECCIÓN DEL TRABAJO DE TITULACIÓN**

Yo, Christian Paúl Mera Parra con documento de identificación N° 1804404034, docente de la Universidad Politécnica Salesiana, declaro que bajo mi tutoría fue desarrollado el trabajo de titulación: DISEÑO DE ALCANTARILLADO SANITARIO Y PLANTA DE TRATAMIENTO DE AGUAS RESIDUALES PARA LA COMUNIDAD LA PLAYA DEL CANTÓN NABÓN, PROVINCIA DEL AZUAY, realizado por Jonnathan Antonio Enríquez Enríquez con documento de identificación N° 0107611204 y por Joselyn Lissbeth Sarmiento Cayamcela con documento de identificación N° 0302614821, obteniendo como resultado final el trabajo de titulación bajo la opción Proyecto técnico que cumple con todos los requisitos determinados por la Universidad Politécnica Salesiana.

Cuenca, 12 de junio del 2023

Atentamente,

 $\overline{J}$ 

 Ing. Christian Paúl Mera Parra 1804404034

#### **DEDICATORIA**

*Hoy, con gran emoción y gratitud, quiero dedicar este trabajo de titulación a aquellos seres especiales que han estado a mi lado durante todo mi recorrido universitario. A mi amada madre, Doris Enriquez, y a mi querido padre, Manuel Enriquez, les dedico este logro con todo mi corazón.*

*A mi familia, les dedico este trabajo de titulación como un símbolo de mi gratitud y amor eterno. Su influencia y presencia en mi vida son tesoros invaluables que siempre llevaré conmigo. Espero que este logro también sea un motivo de orgullo y felicidad para todos ustedes, porque sin ustedes, nada de esto habría sido posible.*

*A mis amigos, quienes han sido mi segunda familia, también les dedico este trabajo. Su presencia constante, Su apoyo incondicional y las risas que compartimos han sido un descanso para los momentos de estrés y agotamiento. Su aliento y compañía me han recordado que no estoy solo en este viaje, y que juntos somos capaces de superar cualquier obstáculo.*

#### *Jonnathan Enriquez*

*Dedico el presente trabajo de titulación a las personas que han sido fundamentales en mi camino académico y personal.*

*En primer lugar, mis queridos padres, y en especial a mi madre María Eugenia Cayamcela, les dedico un reconocimiento especial. Su presencia constante y su amor incondicional han sido el pilar fundamental de mi formación académica. Gracias por estar a mi lado en cada paso del camino, por creer en mí incluso cuando yo misma dudaba de mis capacidades. Su dedicación y apoyo han sido mi fuerza cuando pensé que no podía seguir adelante. Cada vez que me sentía derrotada, sus palabras de aliento me impulsaron a continuar, recordándome que soy capaz de alcanzar mis metas.* 

*También a mi hermana Damaris Sarmiento. Tu comprensión incondicional y tus palabras de aliento han sido un apoyo invaluable a lo largo de esta travesía. Tu fe en mí y tu constante apoyo me han dado fuerzas para superar cualquier obstáculo que se presentara en mi camino. Esta tesis es también tuya, ya que tu presencia ha sido un motor de inspiración y motivación.*

## **Joselyn Sarmiento**

#### **AGRADECIMIENTO**

*Queridos mamá y papá, aprovecho este espacio para expresar mi más sincero agradecimiento por el gran apoyo que me han brindado a lo largo de mi vida y de mi carrera universitaria. Su presencia constante, su apoyo incondicional y su amor inquebrantables han sido mi soporte para culminar mis estudios.*

*Mamá, gracias por brindarme consejo y ser fuente de mi inspiración. Tu trabajo y sacrificio para ayudarme económicamente en mis estudios han sido un ejemplo de fortaleza y dedicación. Tu paciencia y tus consejos me ayudado a superar cualquier obstáculo que la vida me ha puesto en frente, la enorme gratitud que siento al tener una madre amorosa y comprometida como tú.*

*Papá, él apoyó que me has brindado es invaluable para mí. Tus consejos me han ayudado a tomar decisiones claves y a mantenerme enfocado en mis estudios, mientras escribo estas palabras mi corazón se llena de gratitud al recordar todo lo que has hecho por mí. Aunque la distancia nos separa y no puedo compartir personalmente este logro contigo, pero quiero que sepas que cada paso que he dado ha sido gracias a tu respaldo incondicional.*

*A mi tutor de tesis, a través de estas palabras, quiero expresar mi más sincero agradecimiento por tu invaluable apoyo y orientación durante el proceso de realización de este trabajo. Tu dedicación y compromiso han sido fundamentales para alcanzar este logro académico.*

#### *Jonnathan Enriquez*

*Quiero expresar mi más sincero agradecimiento a mi tutor de tesis, Ing. Christian Paul Mera por su apoyo y guía incondicional durante mi formación académica y la culminación de mis estudios. Su dedicación y compromiso han sido fundamentales para mi crecimiento y desarrollo como estudiante y profesional. Desde el momento en que acepto ser mi tutor de tesis, supe que estaba en buenas manos. Su experiencia y conocimientos han sido invaluables a lo largo de todo el proceso. Siempre estuvo dispuesto a escuchar mis ideas, orientarme en la dirección correcta y brindarme consejos prácticos para superar los obstáculos que surgieron en el camino.* 

*Además, quiero agradecer a mi compañero de proyecto de titulación Jonnathan Enriquez por su colaboración y trabajo en equipo. Juntos hemos superado momentos de estrés y hemos compartido alegrías y logros. Tu entusiasmo y dedicación fueron contagiosos, y estoy agradecido por la oportunidad de haber compartido esta experiencia contigo.*

*A mis padres, quiero expresarles mi gratitud eterna. Su confianza en mí y su apoyo incondicional me han dado la fuerza para perseverar en momentos difíciles. Gracias por siempre estar ahí, alentándome y brindándome todo lo que necesitaba para alcanzar mis metas académicas. Su fe en mi capacidad me ha inspirado y motivado a esforzarme al máximo. Además, a Oswaldo Zúñiga por estar a mi lado dándome ánimos y grandes consejos.* 

*A mi querida hermana, quiero agradecerte por tu amor y aliento constantes. Tu presencia ha sido un pilar fundamental en mi vida y estoy agradecida por tenerte como hermana.*

*Por último, pero no menos importante, quiero agradecer a Juan Diego Carpio por su comprensión, paciencia. Tu apoyo constante durante mi formación académica ha sido fundamental para mi éxito.*

*Con todo mi amor y gratitud,*

*Joselyn Sarmiento*

# ÍNDICE

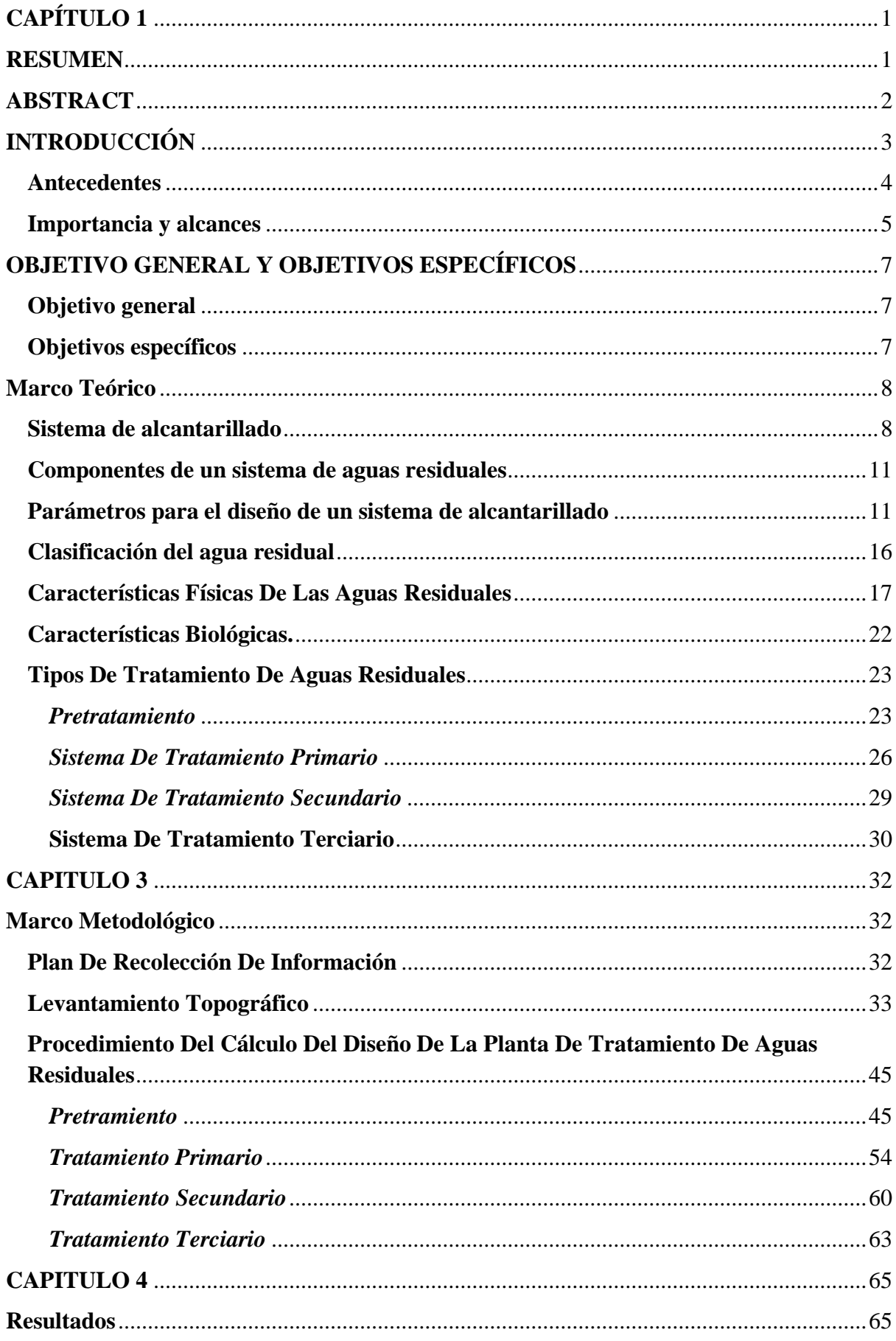

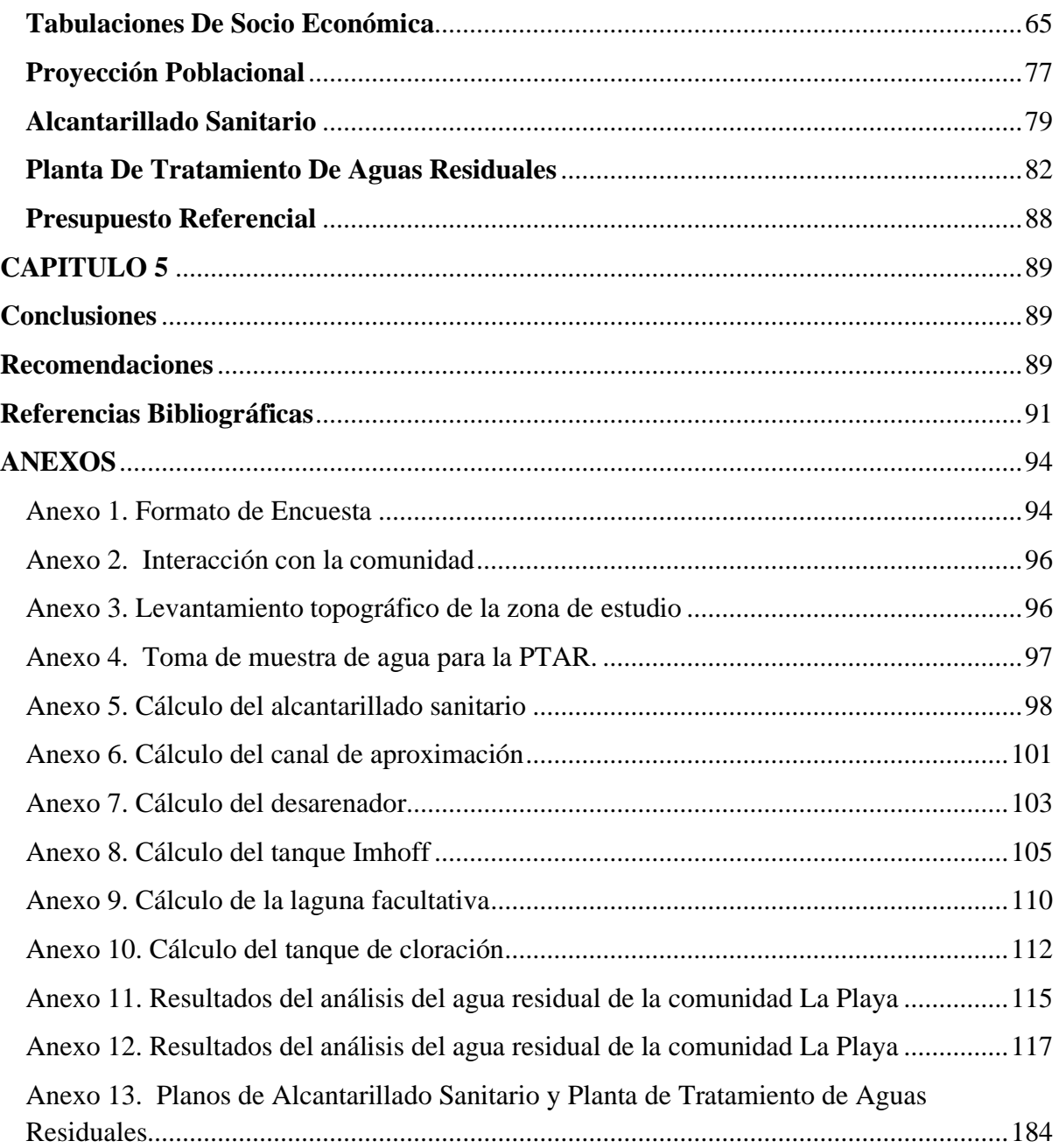

## **CAPÍTULO 1**

## <span id="page-9-1"></span><span id="page-9-0"></span>**RESUMEN**

En este proyecto se expone que la comunidad La Playa carece del servicio de saneamiento, ocasionando focos que contaminan las fuentes hídricas aledañas a dicha zona; dado que los moradores realizan sus descargas de excretas en estos, especialmente en el río León. Por lo tanto, en el presente documento se diseña el sistema de alcantarillado sanitario y planta de tratamiento de aguas residuales para la comunidad "La Playa" del Cantón Nabón.

Este sistema de saneamiento recolecta las aguas que provienen de las descargas domésticas y se encauzan hacia la planta de tratamiento (PTAR), dando como resultado la red sanitaria más conveniente según aspectos hidráulicos como sociales. Al tener definido el caudal sanitario se procedió a establecer el tratamiento que recibirá el agua antes de ser descargada hacia el río León, por lo que la PTAR inicia con el pretratamiento, donde los sólidos tanto disueltos como suspendidos son retirados mediante un sistema de desarenación; posteriormente el caudal entra al sistema del tanque Imhoff y luego a la laguna facultativa, donde mediante un proceso de oxidación biológica las aguas son tratadas y se termina con el proceso de cloración para que el agua sin contaminantes pueda integrarse al caudal de drenaje natural . Se diseño teniendo en cuenta la normativa local vigente. Se concluye que en la instalación de un sistema de saneamiento en la zona reducirá las descargas hacia el río León cubriendo de manera satisfactoria las necesidades de saneamiento de la comunidad La Playa.

**Palabras clave:** agua residual, alcantarillado, alcantarillado sanitario, cloración, desarenador, laguna, Planta de tratamiento

### <span id="page-10-0"></span>**ABSTRACT**

This project shows that the community of La Playa lacks sanitation services, causing sources of contamination in nearby bodies of water, given that the residents discharge their excreta into them, especially into the León River. Therefore, in the present document the sanitary sewerage system and wastewater treatment plant for the "La Playa" community of Canton Nabón are designed.

This sanitation system collects domestic wastewater and channels it to the treatment plant (WWTP), resulting in the most convenient sanitary network according to hydraulic and social aspects. Once the sanitary flow was defined, the treatment that the water will receive before being discharged into the León River was established, so the PTAR begins with pretreatment, where both dissolved and suspended solids are removed through a desanding system; subsequently, the flow then enters the Imhoff tank system and then the facultative lagoon, where the water is treated through a biological oxidation process and ends with the chlorination process so that the water can be discharged into the natural drainage system. It was designed taking into account current local regulations. It is concluded that the implementation of a sanitary sewerage system will reduce the discharges into the Leon River and will satisfactorily cover the sanitation needs of the La Playa community.

**Key words:** wastewater, sewerage, sanitary sewerage, chlorination, desander, lagoon, treatment plant.

#### <span id="page-11-0"></span>**INTRODUCCIÓN**

En un contexto global de estrés hídrico, el manejo adecuado de recursos hídricos es un punto irreductible, en este sentido, la disposición adecuada de aguas residuales es inexcusable. Pues, "más del 80% de las aguas residuales resultantes de la actividad humana se vierten en ríos o en el mar sin tratamiento alguno" (ONU et al., 2016). Además, que las descargas de agua sin tratar que realizan los seres humanos han producido enfermedades como: diarrea, trastornos digestivos, parásitos intestinales, hepatitis infecciosa y enfermedades de la piel, que están entre las principales causas de fallecimiento de infantes. El estudio concluye, con que "más de 800 mueren cada día por enfermedades diarreicas asociadas a la falta de higiene, alrededor del mundo" (ONU et al., 2016).

Además, la UNICEF indica que, aproximadamente un tercio de los habitantes del Ecuador carecen de acceso a agua segura, es decir, el agua que, dependiendo de su estado y tratamiento, esté libre de contaminantes como sustancias tóxicas o agentes patógenos, que afectan a la salud del ser humano, dando como consecuencia el desarrollo, generan enfermedades de origen hídrico (INEC & UNICEF, 2020).

Acorde a (Krause et al., 2018), la implantación de una red de saneamiento ayuda a disminuir los índices de desarrollo de enfermedades que se dan por medio hídrico, por lo que llevar a cabo su diseño es importante para apalear este problema. En la comunidad "La Playa" que forma parte del cantón Nabón provincia del Azuay, se dispone de infraestructura para servicios de primera necesidad tales como: energía eléctrica, agua potabilizada, educación y salud, pero no existe una infraestructura para alcantarillado, que evacue aguas residuales, además, no existe una Planta de Tratamiento de Aguas Residuales (PTAR), lo que ocasiona que la mayoría de descargas se hagan de manera directa en los cuerpos de agua; teniendo en consideración, que dentro de los servicios ecosistémicos que brinda el cuerpo de agua, se encuentra su uso para riego y recreación, existiendo una amenaza potencial de afectación a la salud de los moradores de La Playa y en el ecosistema acuático más cercano.

La comunidad al carecer de un sistema de saneamiento atraviesa desafíos, como la aparición de focos de contaminación y descargas sin tratamiento a cuerpos de agua; además, dado a que las viviendas se encuentran dispersas y no existen accesos definidos hacia las mismas, el trazado de la red de saneamiento debe realizarse considerando los linderos y proyecciones de servidumbres de paso; a esto se le suma la geografía escarpada de La Playa, que al estar entre montañas y atravesada por un río, dificulta la ubicación de la PTAR. Según los datos del Sistema Integrado de Indicadores Sociales del Ecuador (SIISE), Nabón es considerado como el cantón más pobre del país, con un 87,9% de pobreza multidimensional; por lo que la implementación del sistema de saneamiento ayudará a reducir estos niveles (Gad de Nabón, n.d.).

Frente a este problema que se suscita en la comunidad La Playa es necesario buscar una solución óptima con el fin de mejorar la calidad ambiental en el sector y erradicar la contaminación hídrica. En consecuencia, el presente trabajo de titulación tiene como objetivo el diseño de un sistema de alcantarillado sanitario y una PTAR, acorde con la normativa vigente; en beneficio de la población, eliminando focos de contaminación.

## **Problema**

## <span id="page-12-0"></span>**Antecedentes**

El cantón Nabón se caracteriza geográficamente por la disgregación de su jurisdicción, lo cual provoca que la entrada a sus comunidades sea complicada, dando como consecuencia la falta de conexión entre ellas; a esto se le agrega el notable conflicto de intereses por actividades socio económicas diferentes entre los moradores de las comunidades. Lo que dificulta el desarrollo e implementación de infraestructura civil por la negativa al cambio de ocupación del suelo.

Según la información censal del Cantón Nabón, para el año 2010 existía un déficit de cobertura de sistemas de alcantarillado a nivel cantonal del 80% y en el área urbana un 15% y 86% en el área rural (INEC, 2018). Además, considerando los análisis suministrados por la Dirección de Agua Potable del GAD Municipal al 2019, se han identificado las edificaciones que poseen alcantarillado de acuerdo con lo reportado por las juntas de agua; contrastando esta información con el dato de edificaciones por parroquia se establece la cobertura del servicio de alcantarillado público a nivel parroquial y cantonal, información que se desarrolla en la tabla 1.

## **Tabla 1**

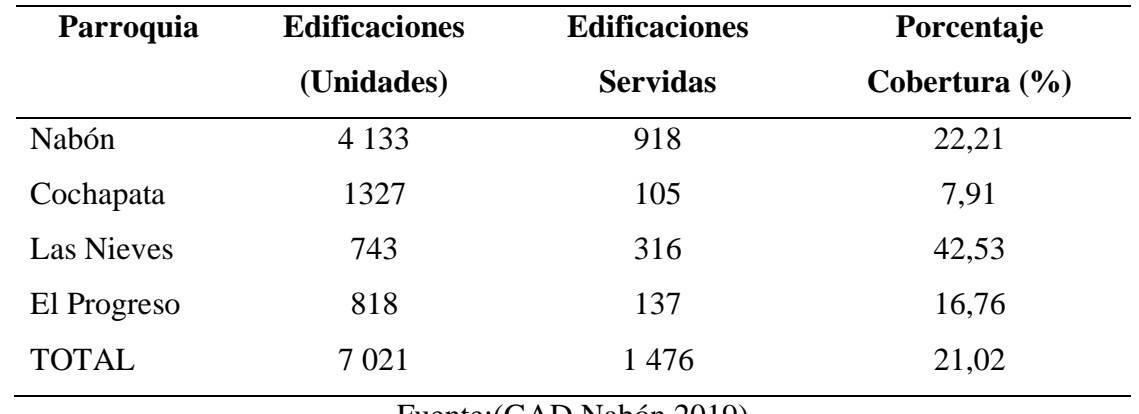

Cobertura de alcantarillado por parroquia según edificaciones servidas

Fuente:(GAD Nabón,2019)

No ha sido posible identificar a detalle las edificaciones que cuentan con estos servicios, sin embargo de la información disponible se ha establecido que en un total de 21 asentamientos del cantón no poseen un sistema de alcantarillado o biodigestores para el manejo adecuado de excretas, por lo que la eliminación se efectúa hacia el pozo séptico o en algunos casos a descargas a cuerpos de agua; los asentamientos que realizan este tipo de eliminación de excretas son: Cercapamba, Igapirca, Chacanillas, Salacots, Membrillo, Hermano Miguel, La playa, El Rosario, Bellavista, Quillusisa, Rambran, Cuzho, La Cría, San Isidro, Trigopamba, Shimpali, Shimpali Alto, Purín, La Jarata, Jerusalén y Las Lajas.

## <span id="page-13-0"></span>**Importancia y alcances**

Los beneficios de contar con un alcantarillado pueden traducirse en una notable mejoría con respecto a la comodidad de vida, pues ayuda a la prevención de enfermedades y contribuye al bienestar de los ciudadanos. En el Ecuador, la LEY ORGÁNICA DE RECURSOS HÍDRICOS, USOS Y APROVECHAMIENTO DEL AGUA (LORHUyA), exige cubrir la necesidad de contar con instalaciones de saneamiento, según el Capítulo 1, Definición, infraestructura y clasificación de los recursos hídricos, artículo 11: Infraestructuras hidráulicas. El GAD Municipal descentralizado de Nabón, a través del Departamento del Agua Potable, se ha identificado la falta de un sistema de saneamiento en la comunidad de 'La Playa', y considerando el Art 1 de la LORHUyA, debe ser implementado un sistema para el manejo de las aguas residuales domésticas, con el propósito de salvaguardar el ecosistema y mejorar las condiciones de vida de todos los moradores de esta comunidad.

Según la información que se obtuvo por medio de las encuestas aplicadas a las personas que habitan en la comunidad, no existe un sistema de alcantarillado; por lo que el 84% han optado por la implementación de fosas sépticas que cumplen la función de almacenar las aguas residuales o negras y el 10% realiza sus descargas en los drenajes naturales que están cerca, todo esto, ha aportado al incremento de contaminantes en las fuentes hídricas y a la proliferación de mosquitos, malos olores e incluso desbordamientos de los pozos sépticos. Por tal, el sistema de alcantarillado debe ser acompañado con una planta de tratamiento de aguas residuales (PTAR).

Por lo mencionado anteriormente, ¿Se deberá realizar el diseño del sistema de alcantarillado sanitario y qué tipo de planta de tratamiento de agua residual será la más apropiada?, con el fin de minimizar los focos de contaminación que generan las aguas residuales; garantizando el apropiado tratamiento y manejo de aguas negras en dicha comunidad.

## **Delimitación**

El estudio se realizará en la comunidad La Playa, pertenece al cantón Nabón, parroquia Nabón se encuentra ubicada a 63 km de la ciudad de Cuenca. Su delimitación es con el Sígsig y Girón en dirección al norte, con el cantón Oña y con la provincia de Loja en dirección al sur, y su limitación al este con las provincias de Morona Santiago y Zamora Chinchipe, y en dirección al oeste con Santa Isabel" (Gad de Nabón, n.d.).

## **Imagen 1**

Zona donde se realiza el estudio, comunidad La Playa.

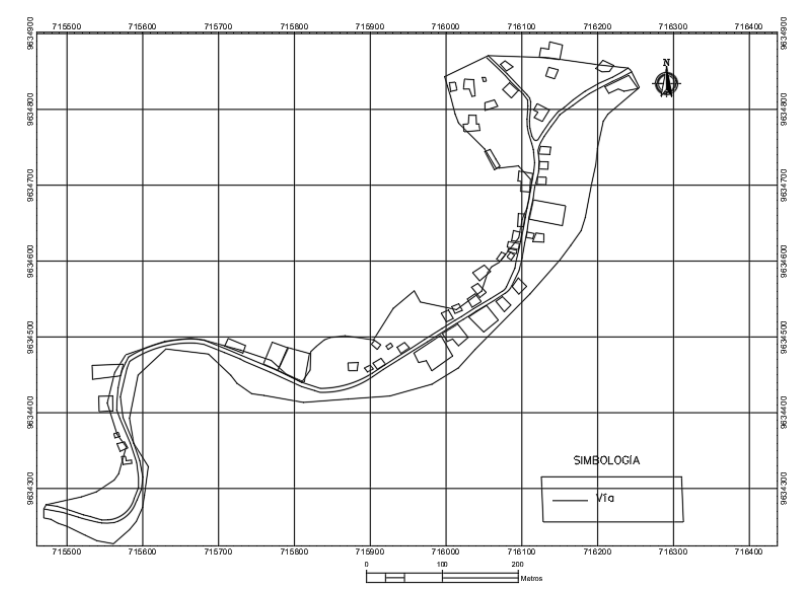

Fuente: Autores

Este sistema de saneamiento tiene de vida útil de 25 años, el cual inicial en el año 2023 y culmina en el 2048; los usuarios beneficiarios actualmente son 108 y futuros 192, su área de aporte es de 3.78 ha y la longitud del alcantarillado es de 1360.47 m.

La institución que apoya al proyecto es la Universidad Politécnica Salesiana y la que será beneficiaria es el Gobierno Autónomo Descentralizado de Nabón por medio del convenio general y específico donde amabas entidades acuerdan el apoyo mutuo.

## <span id="page-15-0"></span>**OBJETIVO GENERAL Y OBJETIVOS ESPECÍFICOS**

## <span id="page-15-1"></span>**Objetivo general**

Diseñar el Sistema de Alcantarillado Sanitario y Planta de Tratamiento de aguas residuales para la comunidad "La Playa" del Cantón Nabón, con la finalidad de solucionar problemas sanitarios generados por las descargas sin tratamiento en cuerpos de agua.

#### <span id="page-15-2"></span>**Objetivos específicos**

- Realizar los estudios y diseño de un sistema de alcantarillado para la recolección de las aguas residuales y conducción hacia un sistema de tratamiento.
- Diseñar un sistema para el tratamiento de las aguas residuales previo a su descarga de acuerdo con la normativa ambiental vigente.

#### **CAPITULO 2**

## **Marco Teórico**

<span id="page-16-0"></span>Toda la población que es beneficiaria de un sistema de abastecimiento de agua, independientemente cual sea su origen es fundamental establecer un alcantarillado con el fin de crear un sistema de evacuación y reducir la contaminación en los cuerpos de agua (Pérez Carmona Rafael, 2013). Además, es importante complementar el alcantarillado con una PTAR porque esta ayuda al tratamiento de aguas residuales, teniendo como resultado la recuperación de recursos e incluso reutilizar esa agua desinfectada.

### <span id="page-16-1"></span>**Sistema de alcantarillado**

Es un sistema conformado por conductos o tuberías para recolectar, evacuar, transportar y disponer las aguas residuales producidas por una determinada población, la cual produce aguas residuales fruto de sus actividades cotidianas. Un alcantarillado también puede estar pensado para la eliminación del agua proveniente de las precipitaciones (Pérez Carmona Rafael, 2013). Un sistema de alcantarillado conformado por una serie de tuberías o colectores y elementos, que en conjunto forman una red, la cual cuenta con uno o varios sentidos de flujo para la captación y conducción de las aguas residuales hacia una planta de tratamiento de aguas servidas. Existen dos tipos de sistemas de saneamiento los cuales: convencionales y no convencionales (INEN, 1997).

Los sistemas no convencionales tienen el propósito de recolectar solo aguas residuales domiciliares, se fundamenta en parámetros de diseño hidráulico, tuberías con diámetros mínimos, profundidad de instalación y accesorios de conexión que ayudan a que su construcción, operación y mantenimiento sea económicamente viable. Previenen la presedimentación de las aguas negras(INEN, 1997). Los sistemas convencionales pueden ser alcantarillado separado y alcantarillado combinado y cada uno de estos tiene la siguiente clasificación:

#### **1. Alcantarillado Separado**

- Alcantarillado sanitario: El alcantarillado sanitario es el encargado de captar y direccionar las aguas residuales de usos doméstico, comercial e industrial(Comisión Nacional del Agua de México, 2019). El caudal sanitario se caracteriza por su aguas ligeramente alcalinas y bastante diluidas. Por lo tanto, el agua de este sistema no representa un peligro corrosivo para las tuberías, siempre que la velocidad de flujo sea la adecuada para acarrear los residuos y desperdicios hasta una descarga, con el fin de prevenir la fermentación de estas aguas, malos olores y corrosión en las tuberías (Pérez Carmona Rafael, 2013). Como se puede visualizar en la imagen 2.

## **Imagen 2**

Red de alcantarillado sanitario

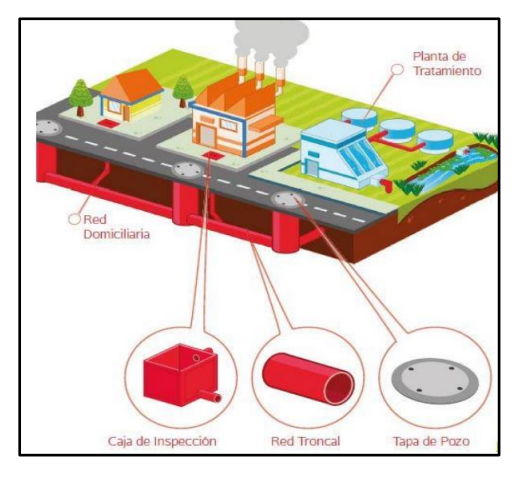

Fuente: (Alexis Bonilla Granados et al., 2022).

- Alcantarillado pluvial: El alcantarillado pluvial es el encargado de recibir y conducir el agua lluvia hacia un sistema de drenaje natural, dentro del caudal no se debe permitir la mezcla de agua lluvia con las aguas negras. La determinación del caudal proveniente de las precipitaciones se realiza usando el registro gráfico y continuo de las precipitaciones de una zona específica, y se determina su aportación al sistema por medio de las áreas de aporte determinadas por el levantamiento topográfico de la zona. La presencia de partículas abrasivas acarreadas por el agua puede provocar erosión en las tuberías si las velocidades son muy altas (Pérez Carmona Rafael, 2013). En la imagen 2 se presenta los componentes del alcantarillado pluvial.

## **Imagen 3**

Red de alcantarillado pluvial.

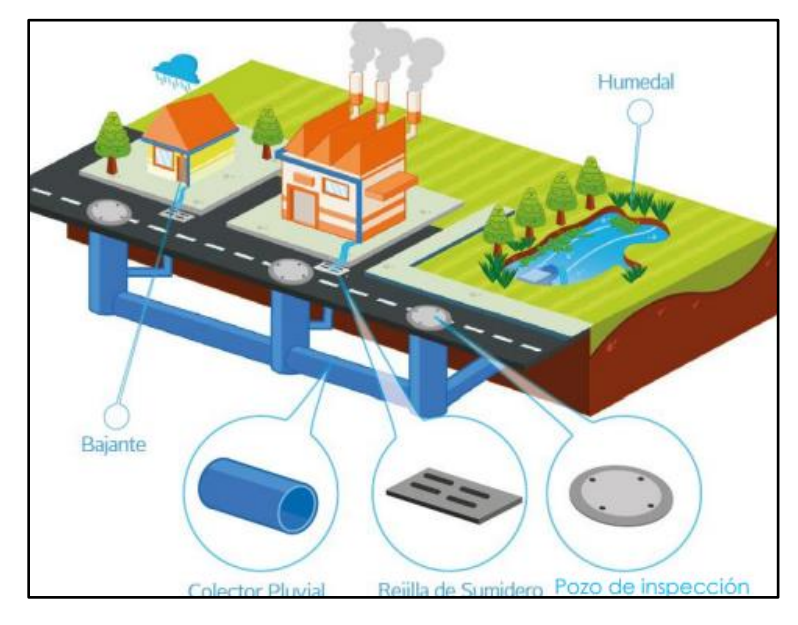

Fuente: (Alexis Bonilla Granados et al., 2022).

2. **Alcantarillado Combinado:** El alcantarillado combinado se fundamenta en la adición del alcantarillado sanitario y el alcantarillado pluvial, es decir acarrea agua residuales y pluviales al mismo tiempo. En zonas urbanas raramente se implementa este sistema debido a que su diseño resulta en diámetros de tuberías mayores que otros tipos de alcantarillado, además resulta contraproducente debido a que las aguas lluvias al mezclarse con las aguas residuales aumentan el volumen del caudal a tratar. Aunque también representa ventajas en el lavado del sistema, pues en épocas lluviosas las tuberías se saturan de caudal pluvial, lo que se traduce en una limpieza periódica del sistema (Perez Carmona, 2013). Como se puede visualizar en la imagen 4 el funcionamiento del sistema de alcantarillado combinado.

#### **Imagen 4**

Alcantarillado combinado.

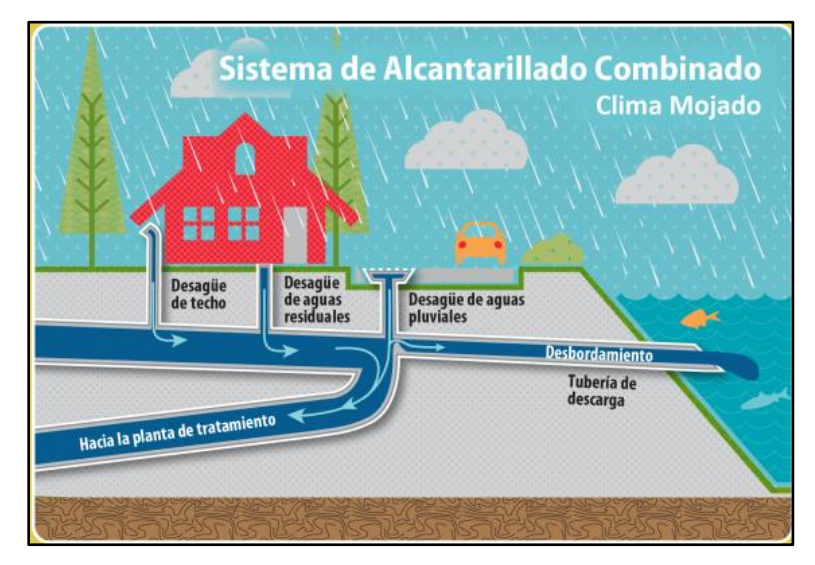

Fuente:(Clean Water Plan, 2008).

#### <span id="page-19-0"></span>**Componentes de un sistema de aguas residuales**

Dependiendo para que se vaya a usar el sistema separado se ubican dos tipos de alcantarillado, como es el pluvial y sanitario. El alcantarillado sanitario consta de los siguientes componentes: Colectores principales son tuberías ubicadas comúnmente en las partes más bajas del sitio y conducen hasta la PTAR. Colectores o tuberías secundarias son los que reúnen las aguas de los de tercer nivel y las transportan a las tuberías principales. Tuberías terciarias son colectores con un diámetro interno (DI) de 200 mm como mínimo, estas se ubican debajo de las veredas las cuales se conectan a las domiciliarias. Estas tuberías tienen la función de aportar a toda la red para terminar en la planta de tratamiento de aguas servidas (Krause et al., 2018). Pozos de Inspección: Son estructuras de forma vertical, los cuales facilitan el acceso desde la vía al interior del sistema de saneamiento para su respectivo mantenimiento. Conexiones domiciliarias: Son tuberías de hormigón o plástico con un DI de 100 mm y una mínima pendiente del 1% que se conectan desde una caja de revisión hasta la red de alcantarillado (INEN, 1997).

## <span id="page-19-1"></span>**Parámetros para el diseño de un sistema de alcantarillado**

## **Periodo de diseño**

Se basa en la proyección del número de pobladores que se prevea tener al culminar la vida útil para la cual se diseñó el proyecto. Se define mediante el número actual de pobladores actual por medio de un. Se calcula mediante tres métodos, los cuales son: "proyección aritmética, geométrica, incrementos diferenciales, comparativo, etc." (INEN, 1997). También hace referencia al tiempo que durará prestando los servicios al que fue diseñado la obra hidráulica, sin causar problemas referentes a los parámetros usados para su dimensionamiento; por lo general su tiempo de servicio está comprendido entre 20 y 30 años (INEN, 1997). Pero se tiene en consideración que la vida útil depende de algunos factores como: tecnología de los equipos, diseño del sistema de la red de alcantarillado, calidad del agua, administración y cuidado, condiciones ambientales y población futura o de diseño (Comisión Nacional del Agua de México, 2019).

#### **Dotación media**

La dotación media diaria es el registro de volumen de agua consumida por un usuario durante el periodo de un año. En caso de incremento o variación de los elementos que conforman la red de alcantarillado sanitario, la dotación se deberá establecerse por medio de un estudio de consumo considerando el gasto restringido cuando no se llegue a cubrir a toda la población (Arellano Alfonso et al., 2018). También se divide en dos, "la dotación media actual que se define como la cantidad de volumen de agua potable que consumen los habitantes todos los días, en promedio del año por cada morador al comienzo del período de diseño y la dotación media futura que es el total de agua potable utilizada diariamente, en promedio anual, teniendo en cuenta cada habitante al finalizar dicho período de diseño" (INEN, 1997).

#### **Caudal máximo diario**

Hace alusión a la mayor capacidad producida durante un día específico del año, lo que se refiere al día con más gasto de agua durante el mismo. Este caudal sirve para: dimensionamientos de infraestructuras de captaciones, sistemas de impulsión por bombeo, diseños de alcantarillados; tomando en cuenta las constantes o factores de mayoración según su sector (urbano o rural), pues es la interacción entre el caudal máximo diario y el medio (KMD). Entonces el caudal máximo diario quiere decir que, es la media de cantidad de agua consumida por la población de diseño en el día donde se consume más en el año (INEN, 1997).

## **Caudal máximo horario**

Se refiere al consumo mayoritario que se presenta durante una hora determinada de anualmente, utilizándolo para el estudio del alcantarillado. Además, hay que tener en consideración que dicho caudal es parte fundamental del caudal de diseño con el que se diseñará el alcantarillado sanitario, pues se determina mediante coeficientes de mayoración del caudal medio diario (KMH), tales están acorde a las características de los usuarios (Comisión Nacional del Agua de México, 2019). En resumen, es la cantidad de agua consumida por la comunidad durante la hora de máximo consumo en un día del año (INEN, 1997).

#### **Nivel de servicio**

Es la manera como ofrecen el servicio a los benefactores. Comúnmente el nivel de servicio esta referido a las conexiones domiciliarias, que se centran en recibir el servicio individualmente por medio de tuberías que se conectan a una red de recolección de aguas residuales, y las cajas de inspección o pozos públicos brindan el servicio de ser abastecidos por la red (Castro Rosario & Perez Rubén, 2009). Por lo tanto, "el nivel de servicio es el estándar de simplicidad y bienestar con el que los beneficiarios tienen acceso a los beneficios brindados por los servicios de abastecimiento de agua, eliminación de aguas residuales domésticas o residuos líquidos" (INEN, 1997).

### **Fugas**

Volumen no contabilizado de perdida por filtración de agua del sistema (INEN, 1997), es decir cuando los colectores se exponen a grandes presiones del suelo como los deslizamientos, ya que los variados tipos de suelos en los cuales se coloca la red pueden crear presiones dando como resultado el cizallamiento que ocasiona las fugas. Los efectos de éstas en los diferentes tipos de alcantarillados provocan sobrecargas y el mal funcionamiento de las plantas de tratamiento porque se da un incremento de volumen de agua residual (Organización Panamericana de la Salud, 1999).

#### **Trazo de red sanitaria**

Para conocer la forma de la zona de estudio y proponer un posible trazado es primordial un levantamiento topográfico del territorio que se va a estudiar, el análisis topográfico de la zona debe ser lo más precisa posible ya que dependemos de esta para calcular las cotas del terreno y las cotas de la profundidad a la que se va a encontrar los pozos de revisión. (EMAAP, 2009). Para realizar el trazado de alcantarillado sanitario se debe tomar en cuenta la topografía predominante en el lugar, el corredor vial, la ubicación donde se realizará la descarga y la accesibilidad del predio en el cual se construirá la planta de tratamiento (Gobierno del Estado Jalisco, 2014). El trazado de la red generalmente se realiza desde la cota más alta del terreno, que corresponde al inicio de la red, hasta el final de la zona de servicio. El trazado debe garantizar el servicio a todos los pobladores de la zona de servicio en la medida de lo posible, además debe tenerse en cuenta las pendientes del terreno, pues de ello depende la velocidad que alcanzará el caudal residual (Sánchez Segura, 2001).

### **Tipos de trazado**

Hay que tener en consideración que no hay una generalidad para el trazo de alcantarillado, si no que en la mayoría de situaciones se adapta a la topografía del lugar.

1. Trazo en Bayoneta

Se considera primero el pozo más alto y a partir de ese se traza en zigzag o en escalera. La ventaja es que sirve para reducir los ramales de la red (cabezas de atarjeas), dando un mayor progreso hidráulico, ya que se puede aprovechar la capacidad de cada uno de las tuberías o conductos. Pero este tipo de trazado se usa solo en terrenos con poca pendiente, estables y definidas, en donde las velocidades de flujo son bajas (Gobierno del Estado Jalisco, 2014). En la imagen 5 se observa el trazo en bayoneta.

## **Imagen 5**

Trazo en Bayoneta de una red de saneamiento

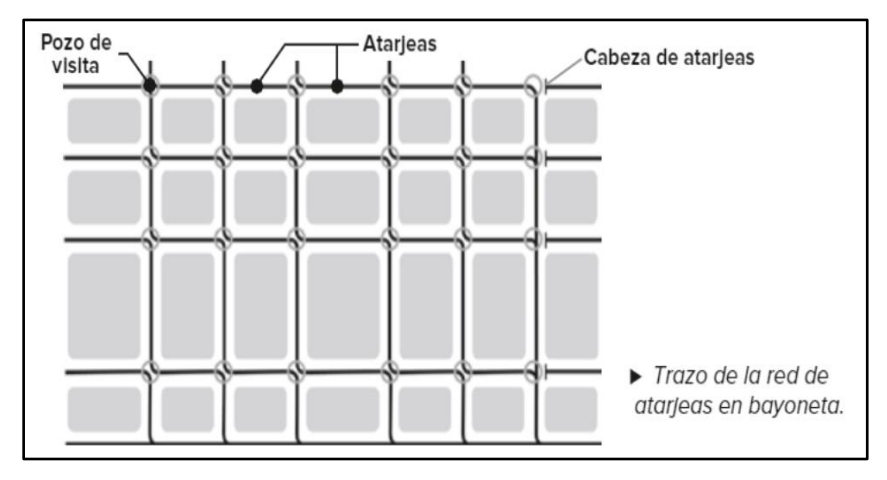

Fuente: (Comisión Estatal del Agua de Guanajuato, 2021).

#### 2. Trazo en peine

Es cuando se trazan varios ramales con tendencia al paralelismo, su ventaja es que garantiza aportaciones rápidas y directas a las tuberías, teniendo como resultado una conducción hidráulica establecida. También el trazo en peine es muy servicial cuando el terreno es muy irregular. Por otro lado, sus ramales en su mayoría trabajan por debajo de su capacidad para los que fueron diseñados, ocasionando el desaprovechamiento de capacidad(Gobierno del Estado Jalisco, 2014). En la imagen 6 se observa el esquema del trazo en peine.

## **Imagen 6**

Trazo en peine de una red de saneamiento.

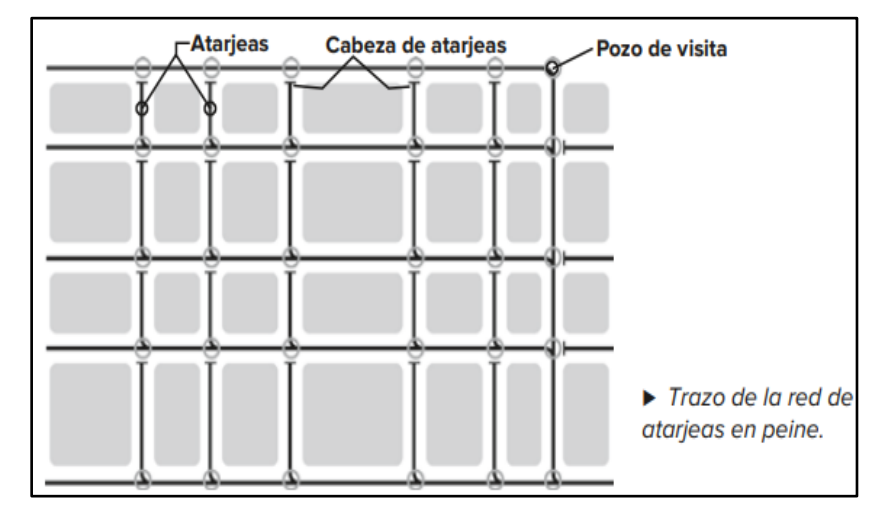

Fuente: (Comisión Estatal del Agua de Guanajuato, 2021).

## 3. Trazo combinado

Es la mezcla del trazo en bayoneta y peine según la topografía existente (Gobierno del Estado Jalisco, 2014). En la imagen 7 se visualiza un esquema de cómo es el trazo combinado.

## **Imagen 7**

Trazo combinado de una red de saneamiento.

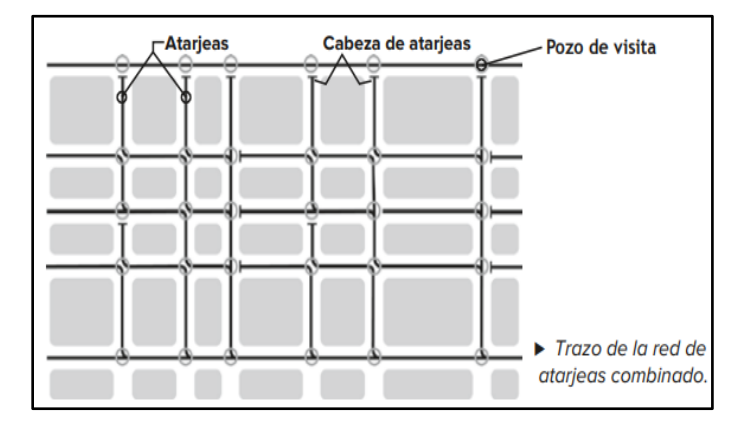

Fuente: (Comisión Estatal del Agua de Guanajuato, 2021).

## **Áreas tributarias**

El caudal sanitario corresponde a la adición de todos los caudales sanitarios provenientes del uso doméstico, comercial, industrial y espacios públicos, las áreas correspondientes a estos locales deben ser determinadas para calcular el caudal sanitario total. Las áreas de aportación se atribuyen según correspondan a los ramales de la red para luego acumularlas según la distribución de los tramos, de esta manera se calcula el caudal doméstico(Empresa metropolitana de alcantarillado y agua potable, 2009).

### **Agua residual**

Es el agua resultante del uso de un agua de la red o agua natural en actividades humanas, las cuales, al escurrirse se denominan vertidos, los vertidos están conformados por agua y todos los elementos que se han diluido o resultaron arrastrados al momento del uso de agua en distintas actividades. Cuando el lugar donde se va a verter finalmente las aguas residuales es un cuerpo de agua, todos los elementos presentes en el agua ya sea de naturaleza orgánica e inorgánica, pueden alterar el equilibrio ambiental ya sea por vía física, química o biológica(Empresa metropolitana de alcantarillado y agua potable, 2009). Además, antes de verter las aguas negras a un sistema de drenaje natural es necesario eliminar los contaminantes y microorganismos patógenos, esto se conoce como tratamiento de las aguas residuales, los tratamientos biológicos son considerados sistemas secundarios debido a que estos procesos son desarrollados netamente por microorganismos, los cuales juegan papeles cruciales (Delgado, 2006).

#### <span id="page-24-0"></span>**Clasificación del agua residual**

El agua contaminada puede ser directamente o indirectamente ocasionada por el hombre, y son de diferentes tipos, las cuales son:

1. Aguas Residuales Domésticas:

Hacen alusión a las aguas que se producen en las viviendas, instituciones públicas y privadas. Estas tienen un alto contenido de bacterias y la mayoría procede de las heces humanas, aguas de la lavandería y limpieza; en otras palabras, los componentes típicos de este tipo de aguas son los desechos humanos, nutrientes y materia orgánica, aunque también pueden tener productos farmacéuticos y fármacos, es decir, contaminantes emergentes. Por lo tanto, lo primordial de los sistemas de tratamiento de aguas residuales es eliminar los patógenos, detergentes, materia orgánica y sólidos con el objetivo de reducir las enfermedades hídricas(Naciones Unidas, 2017).

2. Aguas Residuales Industriales

Se refiere a las aguas obtenidas por medio de las diferentes actividades comercial o industrial. Almacenan compuestos orgánicos e inorgánicos las cuales no se eliminan por el sistema convencional de tratamiento por sus índices altos de concentración, por su naturaleza química y toxicidad. Para el análisis de las aguas residuales industriales es fundamental tener en consideración los límites de compuestos órgano halogenados, sustancias mutagénicas o cancerígenas, hidrocarburos, cianuros, biocidas, DBO y DQO (Rodríguez Fernández-Alba et al., 2004).

#### <span id="page-25-0"></span>**Características Físicas De Las Aguas Residuales**

## **Sólidos totales**

Hace alusión a los sólidos inorgánicos y orgánicos que están suspendida o disuelta en el agua residual. Esta materia puede traer consecuencias negativas a las condiciones del agua, pues las aguas con índices altos de sólidos disueltos son menos preferidas que las de naturaleza prístina y pueden generar problemas fisiológicos al consumidor(Ramalho, 1996). La materia orgánica e inorgánica suspendida son transportadas por las aguas residuales, es decir, son los sobrantes que se mantienen luego de evaporar la porción líquida y el secado del residuo hasta un peso constante a una temperatura de 103 °C. Distinguir entre sólidos disueltos y no disueltos mediante la evaporación de muestras de aguas residuales sin filtrar y filtradas, para poder clasificarlas pueden mantener las muestras a 550 °C durante 15 minutos para una mejor clasificación de los desechos donde la ceniza resultante puede considerarse como sólidos inorgánicos y la materia volátil es un indicador del contenido de materia orgánica (Molero Meneses, 2011).

#### **Sólidos suspendidos**

Corresponden a una pequeña porción de los sólidos totales, lo cuales aparecen flotando en la parte superficial de la lámina de agua y estos se clasifican según su naturaleza, tanto orgánica como inorgánica; en su mayoría los sólidos suspendidos pueden ser eliminados o separados del medio líquido mediante un proceso de filtración, es gracias este proceso que se puede diferenciar entre sólidos totales y sólidos en suspensión(Molero Meneses, 2011).

## **Color**

El principal factor que produce el color de las aguas superficiales y subterráneas es principalmente la presencia de materia orgánica disuelta en el medio acuoso, dentro del material orgánico que podemos encontrar resalta principalmente la materia húmica acuática. La cual al estar formada principalmente por ácidos fúlvicos y húmicos dotan al agua de una tonalidad parda amarillenta, además, cuando en las aguas existe presencia de hierro, el color se intensifica. La presencia de partículas suspendidas de tamaño coloidal aporta color al agua, lo que da lugar a que se distinga ente el termino color real de color aparente, ya que el color real es el resúltate en el agua luego de haber removido las partículas coloidales (Molero Meneses, 2011).

#### **Turbiedad**

Este término hace referencia a la propiedad óptica que causa la dispersión y absorción de la luz en el agua, esto se debe principalmente a las partículas de materia suspendida o disuelta en los cuerpos de aguas. La turbiedad es parte del control de aguas residuales y es causada por la contaminación industrial o por desechos domésticos. Además, influye en el proceso de filtración y desinfección, cuando la turbiedad tiene índices elevados se requiere de altas dosis de cloro, dado que los microorganismos se presentan encuentran fijados a los fragmentos suspendidos. Este parámetro físico se mide con turbidímetro y los resultados están en 5 UNT (Molero Meneses, 2011). El límite máximo permisible es 5 UNT (NORMA DE CALIDAD AMBIENTAL Y DE DESCARGA DE EFLUENTES: RECURSO AGUA, 2018).

#### **Salinidad**

Naturalmente todos los suelos y aguas están compuestos por sales, la fuente de donde provienen estas sales son los minerales que constituyen las rocas ubicadas en la corteza terrestre, los cuales al estar expuestos al medio desarrollan procesos tanto físicos como químicos donde se liberan las sales. Las sales son arrastradas por el agua de las precipitaciones o de algún cuerpo de agua, posteriormente se integran al suelo o se mantienen diluidos en el agua (Rodríguez Fernández-Alba et al., 2004). Según (Sierra Carlos, 2011) "Las sales se disocian en agua como cationes y aniones, siendo estas partículas, cargadas eléctricamente, las que permiten la conducción eléctrica. Por esta característica, los sólidos disueltos, es decir, la salinidad, pueden medirse indirectamente con un medidor de conductividad".

Además, la salinidad proviene por agua marina o por procesos industriales, el agua residual con elevada salinidad cuando son tratadas no puede reutilizarse para la agricultura, puesto que siguen teniendo un gran contenido en sales. Si es que hay la presencia de agua industrial con alto contenido de salinidad se puede desarrollar un sistema por separado entre aguas residuales domesticas que se conduzcan por un colector mientras que las industriales por otro diferente(Raúl Herrero, 2017).

#### **Conductividad**

Es una expresión numérica asociada la magnitud de la corriente eléctrica que puede transportar un determinado líquido, esta capacidad depende de manera directa de la cantidad de sales y electrolitos disueltos en un medio acuoso, así como de la temperatura a la cual se encuentra el líquido (Sierra Carlos, 2011). Esta característica es importante porque influye en la biota acuática y con ella se puede determinar la presencia de filtraciones en agua subterránea o de fugas de aguas negras; su conductividad varía según el origen del agua. El aparato tecnológico utilizado pata medir la conductividad es la sonda eléctrica y se expresa en mhos/cm o siemen, para las aguas tratadas debe estar en un rango de 1000 y 500 uS/cm (Rodríguez Fernández-Alba et al., 2004).

## **Olor**

En las aguas residuales se presenta comúnmente por medio de la liberación de los gases cuando se suscita el proceso de putrefacción de materia orgánica, dando como resultado malos olores por la aparición del sulfuro de hidrógeno lo que ocasiona la transformación de sulfatos en sulfitos. Por lo tanto, hay que tener en consideración al momento de diseñar sistemas de saneamiento y PTAR que los olores son muy fuertes y que pueden afectar a los moradores (Romero Rojas Jairo Alberto, 2010).

#### **Temperatura**

La temperatura es una característica relevante ya que tiene una relación con la vida acuática que se desarrollará en ciertos lugares, la interacción entre elementos químicas y la rapidez con la que ocurren estas reacciones. Hay que tener en consideración que la temperatura de agua para abastecimiento es menor que la residual, esto se da por el agua caliente de varios procesos industriales y uso en actividades domésticas. Para el desarrollo de las bacterias la temperatura debe estar entre 25°C y 35°C, pero cuando está cerca de los 50°C se interrumpen los desarrollos de digestión aerobia y nitrificación y cuando es menor a 5°C la carga microbiana se detiene(Rodríguez Fernández-Alba et al., 2004).

#### **Densidad**

Es la masa contenida por un volumen determinado dependiendo de la temperatura y varía según el porcentaje de sólidos. Este parámetro tiene es un influyente para el cálculo del número de Reynols y para el tratamiento de sedimentación y filtración. La densidad en el agua residual es de 1 mg/ml(Sierra Carlos, 2011). Los desarenadores son los encargados de decantar todas las partículas sólidas que se encuentran en suspensión, que tienen un peso específico igual o mayor a 2,65 y un tamaño de partícula entre 0,15-0,2 mm(Organización Panamericana de la Salud, 2005a).

## **Características químicas**

#### **Potencial de hidrógeno**

Expresa los niveles de ion hidrógeno y su actividad, la cual determina si un agua es alcalina o ácida, esta es una característica de gran realce que se debe tener en consideración con respecto a la desinfección, coagulación, ablandamiento y corrosión. Para brinda el correcto tratamiento de las aguas residuales el contenido de pH debe ser observado y controlado para mantener un ambiente favorable para el desarrollo de los microorganismos(Sierra Carlos, 2011). El límite máximo permisible es de 6.5 a 8.5 según el TULSMA.

#### **Acidez**

Es la capacidad de un líquido con un pH determinado a reaccionar con una base fuerte. Dependiendo del punto final, el valor medido de acidez puede variar significativamente, los ácidos contribuyen a la corrosividad y tienen la facultad de retardar o acelerar las interacciones químicas y los procesos biológicos que se presentan en el medio acuoso. Los desechos producidos por la industria metalúrgica y la fabricación de ácidos a gran escala son los causantes de la acidez mineral en el agua. Su efecto corrosivo es de gran importancia, pues puede comprometer a la flora y la fauna aledañas a la planta de tratamiento de aguas residuales (Sierra Carlos, 2011).

#### **Alcalinidad**

Es la capacidad de un medio acuoso de neutralizar ácidos. La alcalinidad del agua residual es causada por magnesio, hidróxidos, calcio, carbonatados, sodio, potasio o amoniaco. Las aguas residuales domésticas son ligeramente alcalinas, por ello este parámetro es un indicador en los procesos de tratamiento de las aguas y también controla los procesos de digestión anaeróbica (Rodríguez Fernández-Alba et al., 2004). También la intensidad de alcalinidad del agua negra es significativa cuando se aplican tratamientos químicos y cuando se erradique el amoniaco mediante arrastre por aire (Sierra Carlos, 2011).

#### **Dureza**

La dureza en el agua es proporcional al número de cationes polivalentes en el agua. La dureza es causada por iones metálicos divalentes, los iones de aluminio y hierro son considerados causantes de la dureza. Sanitariamente hablando, el consumo de aguas duras y blandas es igual de satisfactorio, la diferencia radica en la facilidad que proporciona cada una de estas aguas al momento de realizar una actividad como la formación de espuma, ya que a las aguas blandas les resulta más fácil que a las duras. Las aguas duras como blandas no generan ningún problema sanitario (Sierra Carlos, 2011). Según el TULSMA el límite máximo permisible es de 300 mg/l.

## **Cloruros**

Son aniones presentes en el agua de manera natural, su concentración varía conforme a la proporción de minerales, lo cuales se pueden encontrar disueltos en el agua. Cantidades elevadas de cloruros en las aguas le otorgan a esta salinidad, lo que hace a la determinación de cloruros en el agua un indicador de contaminación por agua residuales, para eliminar el exceso de cloruros el agua debe ser sometida a un proceso de desmineralización, entre los cuales resaltan la condensación, intercambio iónico, ósmosis inversa y evaporación (Rodríguez Fernández-Alba et al., 2004). Los cloruros pueden estar en gran cantidad en las fuentes de agua potable y de drenaje, también indirectamente pueden ser de origen orgánico humano ya que el agua contaminada con letrinas tendrá un alto contenido de cloruros debido a la orina(Sierra Carlos, 2011). El índice máximo que se permite es de 250 mg/l según el TULSMA.

## **Cloro Residual**

Es el residuo del cloro usado durante el tratamiento para desinfectar el agua para destruir o desactivar microorganismos que pueden causar enfermedades, el cloro libre en el agua reacciona con el amoniaco y ciertos compuestos de nitrógeno como cloraminas, monocloraminas, dicloraminas y tricloruro de nitrógeno, la presencia de estas moléculas depende del pH en el agua, la temperatura y el volumen de cloro residual en el agua (Sierra Carlos, 2011).

#### **Oxígeno Disuelto (OD)**

Corresponde al oxígeno no combinado con ningún elemento presente en el agua y que puede ser aprovechado para la respiración de peces y microorganismos aerobios, la presencia de este componente en el agua está determinada por la solubilidad de este en el agua, la presión atmosférica, la temperatura y la pureza del agua. En las aguas naturales la concentración de OD depende de características biológicas y fisicoquímicas de los microorganismos en un medio acuoso, es decir, el estudio de este parámetro es inexcusable para controlar la contaminación en las aguas (Sierra Carlos, 2011).

#### **Hierro En El Agua**

De manera natural las concentraciones de hierro en el agua no son mayores a 1 mg/L, usualmente su presencia en las aguas naturales suele atribuirse a la disolución de rocas y minerales con altos contenidos de este metal. El hierro normalmente se encuentra en estado ferroso y no se diluye en el agua a menos que el pH del agua sea muy bajo, es decir, cuando se encuentra en un medio ácido(Sierra Carlos, 2011). El hierro es de gran realce en el tratamiento de agua, aunque no tengan efecto en la salud, corroen y obstruyen las tuberías. El límite máximo que tiene el hierro en el agua según el TULSMA es de 0.2 mg/l.

#### <span id="page-30-0"></span>**Características Biológicas.**

#### **Demanda Química De Oxígeno (DQO)**

Es la cantidad total de oxígeno en una muestra de agua, que se necesita para que se suscite un proceso de oxidación química en los componentes orgánicos que se encuentran en la recolección muestra. La cantidad de la DQO suele ser cuantiosa a comparación de la DBO, debido a la existencia de compuestos que no pueden ser degradados por procesos biológicos. Para establecer el valor de la DQO se usan agentes de oxidación fuertes, comúnmente la disolución de dicromato potásico en un compuesto ácido y acompañado de sulfato de plata. La cantidad de DQO se expresa en mg/l o ppm, representando los equivalentes de agentes de oxidación depurados. Aunque hay que tener en cuenta que este análisis no determina diferencias entre materia orgánica biológicamente oxidable y biológicamente inerte (Molero Meneses, 2011).

#### **Demanda Bioquímica De Oxígeno (DBO)**

Se refiere a la cantidad de oxígeno que ha sido consumido por los microorganismos durante la descomposición microbiológica, este proceso ocurre en el agua y se da gracias a la materia orgánica presente en el medio la cual es usada como alimento de los descomponedores. El valor de la DBO se determina colocando una muestra de agua del medio que se desea analizar en un recipiente con un volumen de aire conocido, esta muestra se deja incubar durante 5 días a una temperatura de 20°C por lo que se le conoce también como DBO5. Los resultados se expresan en miligramos por litro (mg/L) o partes por millón (ppm), para las aguas residuales domesticas un valor típico de DBO puede ser de 165 mg/L, mientras que para las industrias papeleras y alimentarias son de 315 mg/L y 750 mg/L respectivamente (Molero Meneses, 2011).

#### **Depuración Aerobia**

Es el proceso biológico realizado por microorganismos en presencia de oxígeno, los microorganismos como bacterias y protozoos realizan sus labores biológicas en los compuestos orgánicos e inorgánicos que se encuentran en el agua residual, de esta manera transforman la materia en gases y residuos celulares que pueden fácilmente decantar y ser retirados mediante un proceso de sedimentación. Este proceso da como resultado el fango biológico, el cual consiste en la formación de colonias de bacterias más conocidas como flóculos(Rodríguez Fernández-Alba et al., 2004).

#### **Depuración Anaerobia**

Es un proceso biológico natural de descomposición de materia orgánica en un medio carente de oxígeno, este proceso se realiza por medio de simbiosis por un amplio grupo de microorganismos principalmente bacterias estrictamente anaerobias, debido a esto la presencia de oxígeno en el medio provoca la desaparición de estas(Ferrer Polo et al., 2022) . Durante este proceso biológico las bacterias descomponen la materia orgánica en gas metano y dióxido de carbono o más conocido como biogás, el resultado de la digestión es la obtención de fangos no putrescible(Mendoza Roca et al., 2021).

#### **Oxidación Biológica**

Es el procedimiento en donde los microorganismos depuran la materia que se encuentra en el agua negra, toda esta etapa se desarrolla en presencia de oxígeno y nutrientes y es precedido por dos procesos, el de oxidación y asimilación. El segundo se basa en la alimentación de los microorganismo incorporando las sustancias orgánicas que se están presentes en las aguas residuales, el aumento de alimento para los microorganismos da como resultado la rápida reproducción de los mismos, conforme aumentan en número la cantidad de materia orgánica se aminoran considerablemente, reformándose en nuevas células, gases y otros productos, los flóculos de bacterias resultantes seguirán actuando sobre el agua residual dando como resultado su tratamiento biológico (Molero Meneses, 2011).

#### <span id="page-31-0"></span>**Tipos De Tratamiento De Aguas Residuales**

#### <span id="page-31-1"></span>*Pretratamiento*

Este tratamiento implica la reducción de las partículas tanto suspendidos como disueltos que se puede apreciar en el agua residual, con el fin de desarrollar su acondicionamiento y después descargar en un sistema de drenaje natural o para continuar con un proceso de tratamiento secundario en el cual, mediante procesos biológicos el agua residual será tratada. Las estructuras que se usan para esta fase son las rejas, desarenador, Trampa de grasas, Flotadores y trituradores (Ramalho, 1996).

## **Desarenador**

El desarenador facilita el desarrollo del resto de etapas del tratamiento de aguas negras, ya que esta estructura al diseñarla en el pretratamiento ayuda remover el material sólido o partículas como arena y grava, que tengan una velocidad o peso específico mayor a la materia orgánica presentes en la PTAR. Además, disminuye la formación de material sólido pesado en los colectores, canales y conductos, reduciendo la reiteración de desinfección de los digestores que se encuentran con lodos. Su planteamiento se fundamenta en el tipo de flujo y de los instrumentos necesario que se utiliza para la limpieza; el desarenador que se diseña comúnmente es el que tiene el flujo hidráulico de manera horizontal y donde se velocidad semejante a 30 cm/s y el agua se controla por medio de un vertedero a la salida. Está dividido en 5 zonas, las cuales son: la cámara de aquietamiento, entrada al desarenador, zona de sedimentación de partículas, salida del desarenador y depósito de fangos. También su diseño tiene la ventaja de remover las partículas en poco tiempo y no depende de un sistema mecánico para la expulsión de sedimentos, es viablemente económico y se puede diseñar en cualquier topografía (Romero Rojas Jairo Alberto, 2010). En la imagen 8 se presenta un esquema del desarenador.

#### **Imagen 8**

Esquema del desarenador

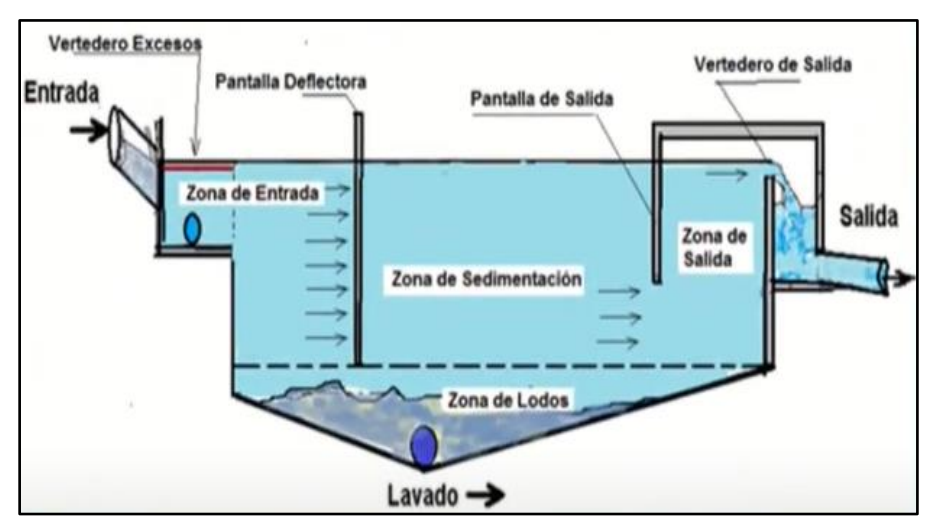

Fuente: (Boris, 2020)

#### **Trampa De Grasas**

Se basa en un sistema de gran similitud al tanque séptico que separa del agua los residuos sólidos y restos de grasa, se diseña cuando existe gran cantidad grasa en el agua residual con objetivo de prevenir la saturación en los colectores y disminuir los niveles de DBO5 y DQO, se opta por esta estructura cuando hay un desarrollo urbanístico – turístico y existen gran cantidad de hoteles, restaurantes, hospitales, servicio de catering, cafeterías y restaurantes. Se debe considerar un diseño hidráulico, tener presente el tiempo necesario de retención y las longitudes de entrada y salida de esta estructura, su construcción debe tener las medidas adecuadas para establecer la separación diferencial por gravedad y que no se escapen las grasas por el final de este (Romero Rojas Jairo Alberto, 2010). En la imagen 9 se presenta un perfil de trampa grasas para un mejor entendimiento.

## **Imagen 9**

Esquema de trampa de grasa

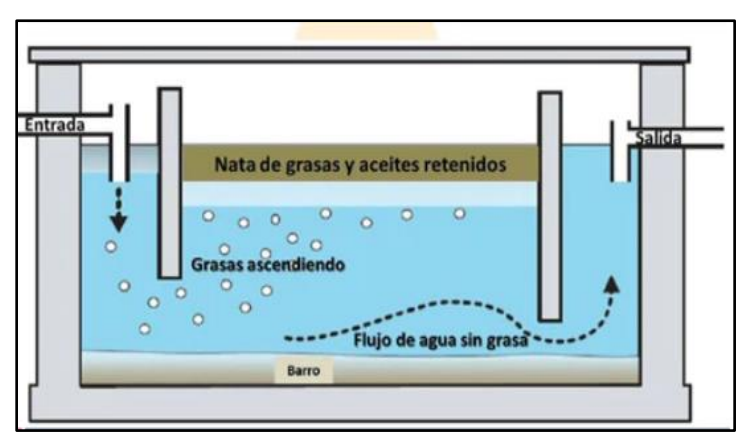

Fuente: (Industrias Quima, 2019)

## **Flotadores**

La flotación es de gran utilidad como antes de la sedimentación primaria. Sirve para disminuir los materiales en suspensión, división de sólidos suspendidos, aceites, grasas, fibras, otros materiales de baja densidad, espesamiento de lodos y flotación de algas coaguladas, ya que al tanque de almacenamiento hermético se le añade aire con el objetivo presurizar, saliendo por medio de presión atmosférica y se libera el gas de saturación sobrante. El diseño del tanque de flotación se fundamenta en la carga superficial del agua o en la carga superficial de sólidos (Romero Rojas Jairo Alberto, 2010). En la imagen 10 se observa el esquema de cómo funciona el flotador por aire disuelto.

#### **Imagen 10**

Esquema de flotador por aire disuelto (FAD)

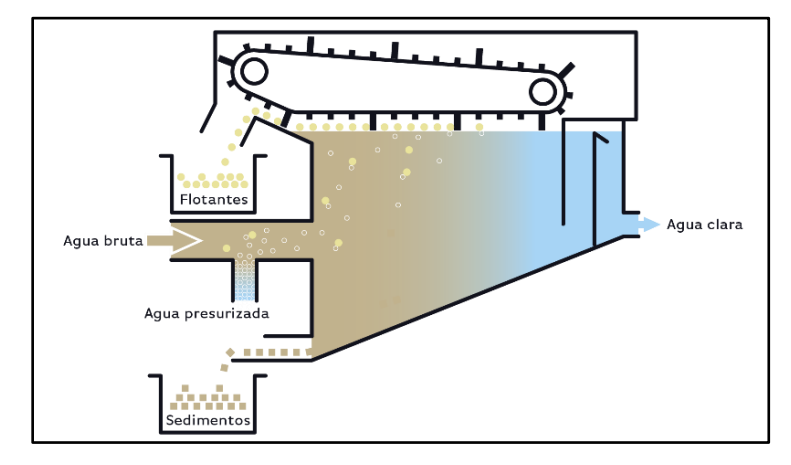

Fuente: (Industrias Quima, 2019)

## <span id="page-34-0"></span>*Sistema De Tratamiento Primario*

Su función es de remover una fracción de solidos sedimentables y decantar los sólidos en suspensión que se encuentra en el agua residual. Además, en este proceso se tiene un alto rango de materia orgánica y DBO. Las unidades para el tratamiento primario puede ser el tanque séptico, tanque Imhoff o tanques de sedimentación primaria, y los principales procesos para este sistema son: el cribado, la sedimentación y desarenación (Ramalho, 1996).

#### **Cribado**

También llamado desbrozo, es un proceso mediante el cual se reduce significativamente la porción de sólidos suspendidos que están en el agua, para ello se emplea un sistema de rejas cuyas aberturas determinan el tamaño de las partículas a depurar. Los sólidos recogidos mediante este proceso proceden a ser eliminados mediante procesos de digestión anaerobia o por incineración, también pueden ser recogidos y enviados a un vertedero. Las materias recogidas normalmente se clasifican en finos o gruesos (Ramalho, 1996).

## **Desarenación**

Para desarenar se debe reducir la velocidad horizontal del agua, incrementando el área transversal del canal conformando una estructura hidráulica que se encarga de la decantación de las partículas suspendidas del agua, para ello se disminuye al máximo la turbulencia, esto se logra bajando la velocidad dentro del desarenador. Bajo estas condiciones la materia solida se asienta al fondo del tanque, desde donde puede ser eliminada del sistema (Mery M., 2013).

#### **Sedimentación**

Es el proceso más rápido de infiltración para el agua residual y sus contaminantes son absorbidos o eliminados biológicamente, es decir la sedimentación es un pretratamiento físico del agua y se usa para sitios permeables y con gran profundidad, es para terrenos compuestos de arena, arcilla y limo. En este proceso mientras más tiempo se recoja el agua o no este en movimiento más sólidos en suspensión se encontrarán, aunque si se hace el uso de coagulantes ya sea de origen químico o natural se puede acelerar el proceso de sedimentación. Para su aplicación se usan estanques y aspersores (Comisión Nacional del Agua de México, 2019).

## **Estructuras Hidráulicas Para El Tratamiento Primario**

#### **Tanque Séptico**

Es un sistema anaeróbico que está conformado por uno o más tanques encargados de la sedimentación de partículas suspendidas. Su función se sustenta en la decantación de sólidos en suspensión, materia orgánica e inorgánica flotante, desarrollar el proceso de tratamiento de digestión biológica de naturaleza anaerobio en los fangos sedimentados, acumular los lodos digeridos y material flotante. Su uso primordial es para el tratamiento de aguas residuales a pequeñas escalas, aunque en el tanque séptico se puede generar gases como metano, amoniaco y sulfuro de hidrógeno, que son peligrosos para la salud(Romero Rojas Jairo Alberto, 2010). En la imagen 11 se presenta un esquema del funcionamiento del tanque séptico.

## **Imagen 11**

Esquema del tanque séptico

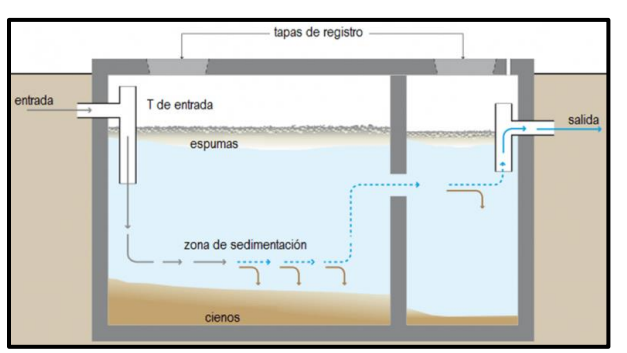

Fuente: (Juan José Salas, 2020a).

## **Tanque Imhoff**

Es un sistema de naturaleza anaerobia, el cual retira los sólidos suspendidos y se diseña para comunidades de 5000 habitantes o menos y no necesita de personal especializado en su
manejo. Su uso está enfocado en el tratamiento de aguas residuales de procedencia doméstica, dado que ayuda a la digestión de lodos haciendo que sea mejor que el tanque séptico, puesto que elimina entre el 40% al 50% de solidos suspendidos reduciendo la DBO. Para su construcción es necesario pequeñas áreas de terreno. En la imagen 12 se visualiza el esquema de la estructura y de las zonas del tanque Imhoff.

#### **Imagen 12**

Esquema del tanque Imhoff.

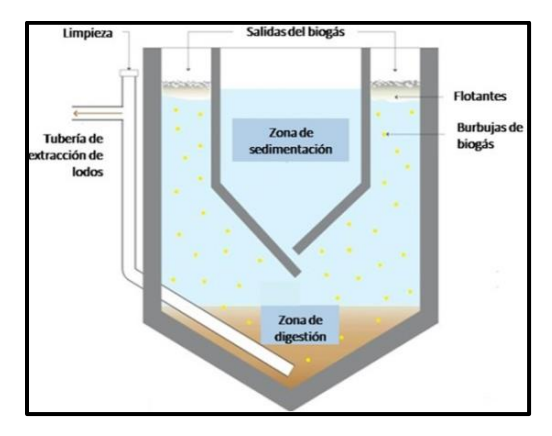

Fuente: (Juan José Salas, 2020b)

# **Tanques De Sedimentación Primaria**

Estos deben ser circulares o rectangulares, su función consiste en que la materia sólida en suspensión sedimentable se ubique en la parte más profunda del tanque y es acarrado hacia una tolva de lodos, es decir precipitar lo más posible de sólidos presentes que el agua contiene. Con los tanques de sedimentación la DBO reduce el 30% (Romero Rojas Jairo Alberto, 2010). En la imagen 13 se presenta el esquema del tanque sedimentador rectangular primario.

#### **Imagen 13**

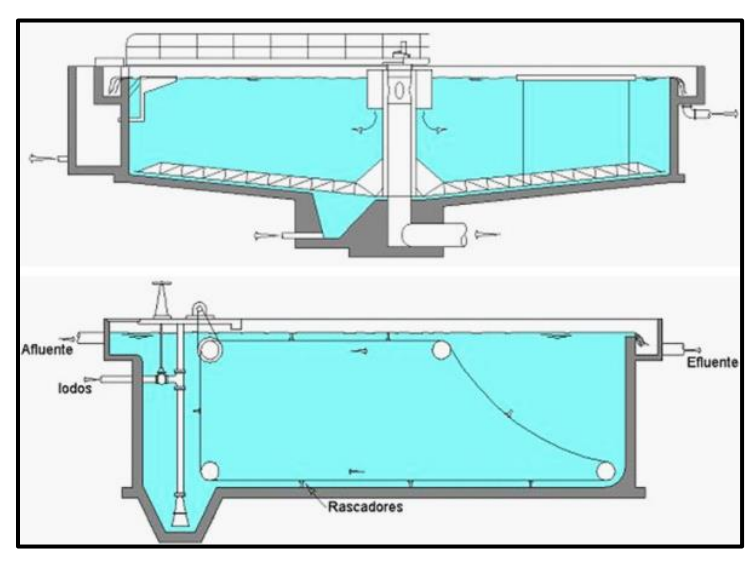

Esquema del tanque sedimentador primario rectangular

Fuente: (Belzona, 2010).

#### *Sistema De Tratamiento Secundario*

Durante este proceso de depuración biológica se eliminan los contaminantes orgánicos mediante el uso de microorganismos para la descomposición y metabolización de la materia orgánica. Por medio de este proceso biológico los contaminantes orgánicos se transforman en lodos, los cuales podrán ser retirados del medio permitiendo alcanzar un gran nivel de eficiencia en lo que a eliminación de contaminantes se refiere. Garantizando una mejora en los parámetros del agua luego de pasar por este proceso (Ramalho, 1996).

#### **Sistema de fangos activados**

Se fundamenta en la oxidación biológica de la materia orgánica presente en las aguas residuales, para que se desarrolle este sistema, las colonias bacterianas deben estar provistas de un suministro constante de materia orgánica en un reactor aireado, durante este proceso las bacterias se unen en colonias también conocidas como flóculos, donde toman oxígeno disuelto en el agua y realizan procesos bioquímicos aeróbicos. Es mediante este proceso que las aguas residuales serán tratadas (Llavador Colomer, 2016).

#### **Sistema de digestión anaerobia**

Este sistema consiste en la implementación de procesos bioquímicos anaerobios, es decir, este proceso no usa oxígeno para la depuración de la materia orgánica, este procedimiento se da por medio de biodigestores y como resultado de la digestión anaeróbica se producen biogases como el metano y dióxido de carbono, las bacterias anaerobias a diferencia de las aerobias al formar colonias se colocan en forma de zooglea, es por esta propiedad que los flóculos poseen buenas propiedades de sedimentación, lo que se traduce en un menor espacio para la implementación de este sistema (Menéndez Gutierrez & Perez Olmo, 2007).

#### **Lagunas Aireadas**

Son sistemas en base a lodos activados sin regreso de lodos que incluyen algún tipo de ventilación artificial ya que el oxígeno para el proceso biológico es suministrado mecánicamente. Su proceso tiene la finalidad de que los organismos aeróbicos y componentes orgánicos que se pueden presentar en las aguas residuales se mezclen homogéneamente para la descomposición aerobia de sólidos, basándose su eficiencia en mantener el DBO durante todo el tratamiento (Comisión Nacional del Agua de México, 2019).

#### **Lagunas Facultativas**

Son sistemas que se basan en procesos biológicos para eliminar la materia orgánica y contaminantes que están en el agua residual; dicha agua se concentra en una laguna con poca profundidad y reposa durante un lapso determinado, dando como consecuencia que las bacterias y microorganismos que habitan en el agua comiencen a descomponer los residuos orgánicos, reduciendo la carga de contaminantes o transformándolos en gases inofensivos para luego pasar al sistema de tratamiento terciario o simplemente utilizar el agua para fines de riego. Hay que tener en consideración que las lagunas facultativas son una buena opción respecto al ámbito económico y cuando se tiene áreas con un bajo grado de tratamiento como las zonas rurales (Comisión Nacional del Agua de México, 2019) .

### **Sistema De Tratamiento Terciario**

#### **Desinfección**

Sistema que se usa para erradicar los microorganismos patógenos que puede estar en el agua ya tratada por los anteriores sistemas de tratamiento, pero anteriormente las aguas residuales deben estar tratadas correctamente para que la desinfección funcione. El método más utilizado es la cloración (acido hipocloroso y ácido clorhídrico) para prevenir la propagación de enfermedades, desarrollo de algas y producción de olores, aunque se puede usar la ozonización y la radiación ultravioleta (Comisión Nacional del Agua de México, 2019).

La cloración es un proceso que implica el uso de compuesto de cloro para inhabilitar o eliminar microorganismos presentes en el agua residual, esto se logra gracias a que el cloro es efectivo contra una gran variedad de bacterias, virus y otros organismos unicelulares (Alberto Valdivielso, 2019).

Este proceso es económico si lo comparamos a otros procesos de desinfección del agua, la implementación del sistema de desinfección por cloro consiste en la implementación de un tanque donde se dosifica una cantidad de cloro determinada la cual posteriormente será vertida al flujo de agua a tratar (López Cualla Ricardo Alfredo, 2000).

#### **CAPITULO 3**

#### **Marco Metodológico**

#### **Plan De Recolección De Información**

Como parte del desarrollo de la planificación del proyecto de alcantarillado sanitario, se programó una socialización con todos los habitantes de la comunidad "La Playa", en la que se dieron a conocer los detalles del proyecto y escuchar las inquietudes con respecto al proyecto además de las necesidades de la población en cuanto a saneamiento. Durante la socialización, se presentaron los objetivos y beneficios del proyecto, además se explicaron los lineamientos principales para lograrlos y se respondieron las preguntas de los habitantes de la comunidad. Al finalizar la socialización, se aplicaron encuestas socioeconómicas las cuales permitieron recopilar información valiosa sobre la percepción de la población y sus expectativas en cuanto al servicio de alcantarillado sanitario, lo que resultó fundamental para la planificación de los trabajos en campo y de esta manera garantizar el éxito en el proyecto. Además, la socialización contribuyó a fomentar la participación ciudadana y a generar un mayor compromiso por parte de la comunidad con el proyecto.

En cuanto al análisis para el proyecto de alcantarillado sanitario, se incluyó en las encuestas puntos clave para poder establecer los criterios relevantes concernientes a la implementación del sistema. Estas encuestas fueron aplicadas a todos los moradores de la comunidad "La Playa" que mostraron interés en el desarrollo del proyecto y el uso del sistema, mediante las encuestas se pudo obtener información sobre las condiciones actuales del sistema de saneamiento en la zona, la cantidad de hogares que están interesados en el acceso al servicio, las necesidades y expectativas de la población en cuanto a la infraestructura de la red de alcantarillado sanitario, entre otros. Los resultados de estas encuestas fueron fundamentales para la elaboración de propuestas que permitan mejorar los servicios y satisfacer las necesidades de saneamiento de manera efectiva en la zona.

Mediante las encuestas realizadas también se pudo definir la población objetivo que se beneficiaría de dicho servicio. Además, gracias a la información recopilada, se pudo identificar los hogares que carecen actualmente de acceso a un sistema sanitario y que estarían interesados en hacer uso de este servicio. Por otro lado, también se identificó a las personas y hogares que no están interesadas en el proyecto, estos datos nos permitieron obtener la cantidad real de usuarios, es decir la población objetivo a la cual va dirigido el proyecto, al tener esto en cuenta se pudo realizar una planificación más precisa de la zona de estudio. En función a los datos obtenidos, se pudo establecer un plan de acción que permita cubrir las necesidades que la población objetivo espera con dicho proyecto y eliminar focos de contaminación.

#### **Levantamiento Topográfico**

Para realizar el levantamiento topográfico se utilizó el equipo necesario para el desarrollo del proyecto, ya que al tratarse de una zona donde su cobertura vegetal es abundante realizar el levantamiento con una estación total resultaría dificultoso, debido a que su metodología se basa en la relación visual entre estación total y prisma; mientras que con el GPS diferencial solo se necesita la recepción de frecuencia de ondas. Para la obtención de los puntos estáticos y para el levantamiento del lugar donde se emplaza el estudio se usó el GPS diferencial Sokkia Atlas advanced GNSS Receiver y la colectora de datos; también se utilizó el trípode, base niveladora, jalón para el receptor móvil o rover, libreta de campo para anotar aspectos importantes y de realce para que se lleve a cabo el desarrollo de la topografía y flexómetro para medir la altura del equipo.

El levantamiento topográfico con el GPS diferencial se determinó mediante el método cinemático en tiempo real RTK (Real Time Kinematic), el cual trabaja con un receptor y con un móvil. Primero se determinó un punto estático en la cancha de la escuela de la comunidad "La Playa" porque este lugar estaba libre de vegetación, facilitando establecer una buena señal durante el levantamiento. El levantamiento se comenzó por la entrada a la comunidad y se culminó en el terreno que los habitantes tenían previsto para la planta de tratamiento de aguas residuales. Por medio de una inspección visual se fue recolectando los puntos más o menos por donde podría ir la red de alcantarillado, la ubicación de los usuarios y donde existía una topografía irregular de gran realce. Para la recolección de puntos topográficos del diseño de la red de saneamiento se levantó la carretera, ya que el código ecuatoriano de la construcción de diseño de instalaciones sanitarias (INEN, 1997) expone que las tuberías deben estar ubicadas al lado opuesto la vía de donde se encuentran las tuberías de agua potable.

#### **Procedimiento Del Cálculo Del Diseño Del Alcantarillado Sanitario**

#### **1. Periodo de Diseño**

Consiste en el lapso de vida útil que se consideró para que el sistema de saneamiento funcione eficazmente y se determinó en un tiempo de operación de 25 años según la tabla 2 del (INEN, 1997), que se expone a continuación.

# **Tabla 2**

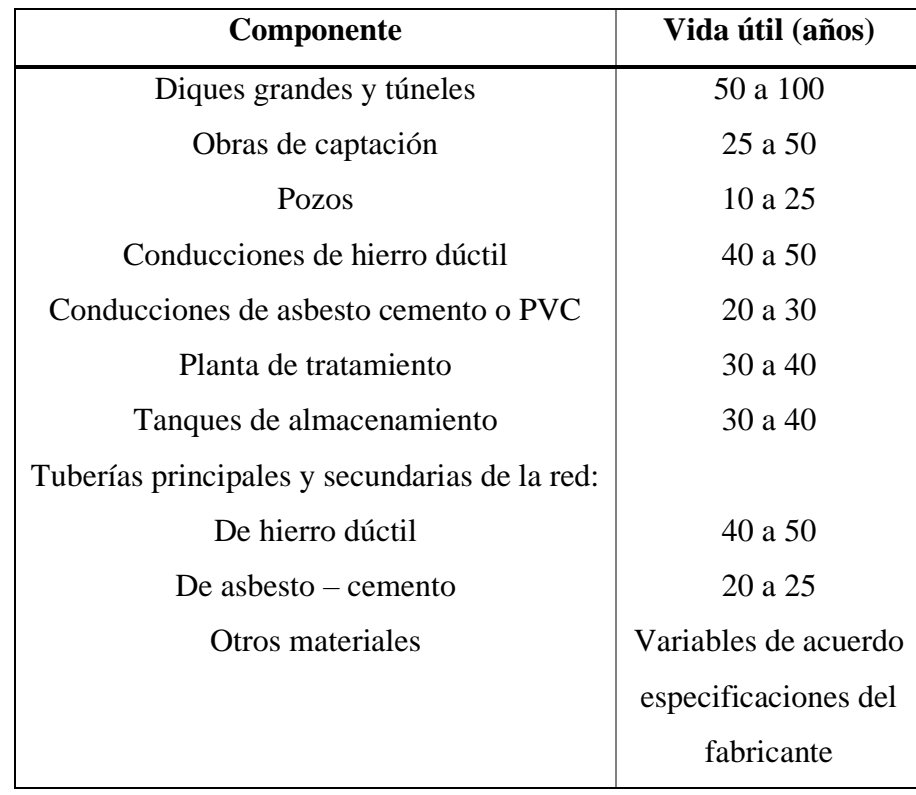

Vida útil sugerida para los elementos de un sistema de agua potable.

Fuente: (INEN, 1997).

### **2. Población actual y Proyección Poblacional**

Se realizó encuestas socioeconómicas a los habitantes de la comunidad de la Playa pertenecientes a la parroquia Nabón para determinar la población actual. Por otro lado, para la proyección poblacional primeramente se obtuvo los datos censales del INEC de los años 1990, 2001 y 2010 de la parroquia Nabón con el objetivo de determinar las tasas de crecimiento y establecer el método poblacional a usar; el cual según el coeficiente de determinación R² el método lineal se ajusta más a las tendencias de cambio poblacional.

Por consiguiente, para obtener la cantidad futura de habitantes de la zona se usó el método aritmético, pues se determinó que su crecimiento es lineal y su fórmula es la siguiente:

$$
Pf = Pa(1 + r * n) \tag{1}
$$

Donde:

Pf= Población al final del periodo de diseño

Pa= Población al inicio del periodo de diseño

r= tasa de crecimiento

n= Periodo de diseño (años)

Además, al tener ya determinadas la población actual y futura se desarrolla el cálculo de la densidad actual y futura, para la cual se usa la siguiente fórmula según el caso:

$$
d = \frac{P}{A} = hab/ha
$$
 (2)

Donde:

d= densidad actual o futura

P= Población actual o futura de todo el sector

A= Área de estudio en hectáreas

### **3. Dotación**

Es el caudal consumido por individuo durante un día. Para la dotación primero se determinó los niveles de servicio según la tabla 3 del (INEN, 1997), que se presenta a continuación, por medio de esta se estableció el nivel llb.

### **Tabla 3**

Niveles de servicio para sistemas de abastecimiento de agua, disposición de excretas y residuos líquidos.

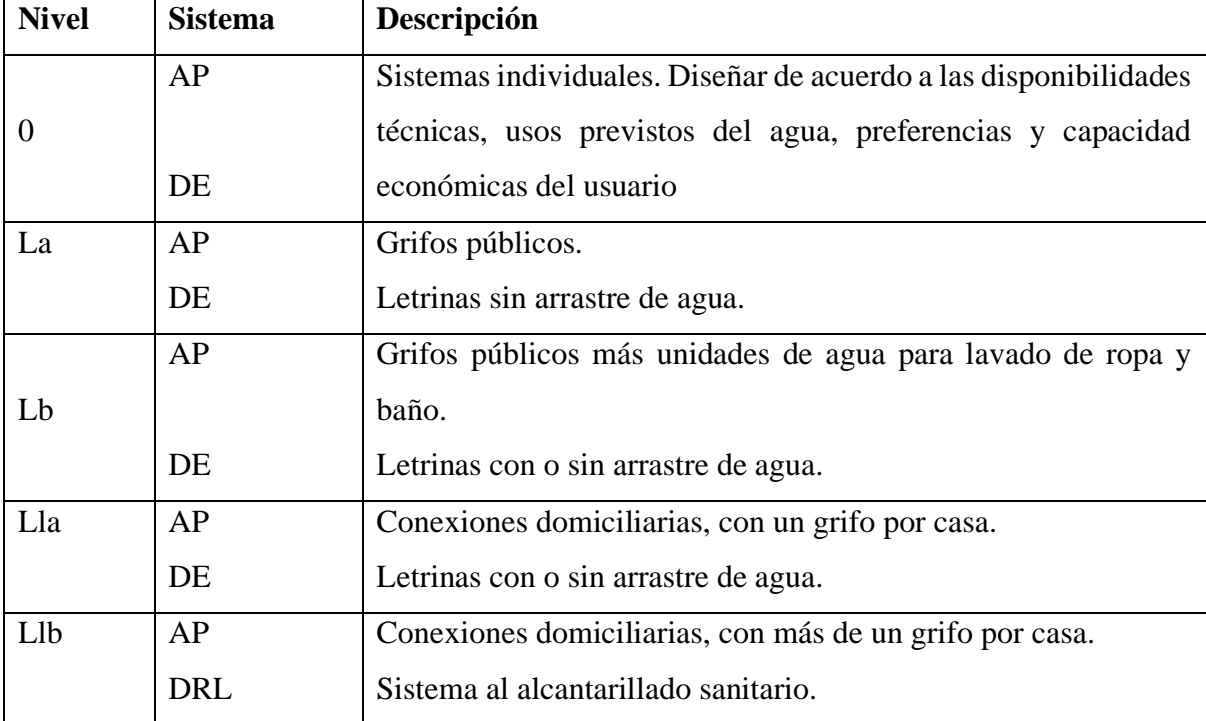

Simbología utilizada: AP: agua potable DE: disposiciones de excretas DRL: disposición de residuos líquidos

Fuente: (INEN, 1997)

La comunidad "La Playa" tiene una zona fría entre 8°C hasta 12°C (Gad de Nabón, n.d.), por lo que al definir el nivel de servicio se procedió a establecer la dotación de agua en función a la tabla 4 de dotaciones por persona para cada nivel de servicio del (INEN, 1997), que se expone a continuación.

# **Tabla 4**

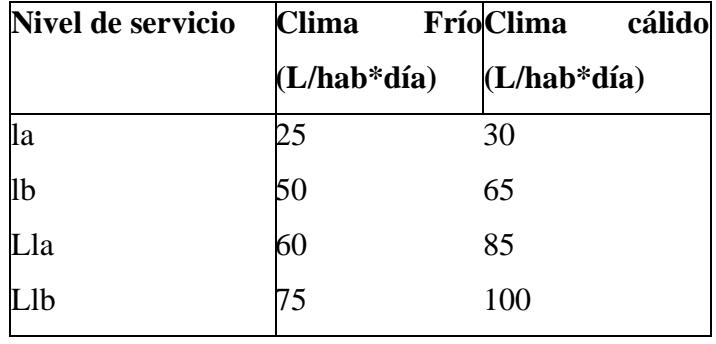

Dotaciones de agua para los diferentes niveles de servicio.

Fuente: (INEN, 1997)

#### **4. Áreas de aporte**

Las áreas de aporte se realizaron de acuerdo al plano topográfico y del trazado de la red sanitaria. Estas tienen una influencia directa sobre cada colector que conforma el alcantarillado y se obtuvo trazando diagonales a 45° a partir de cada pozo. Después se comenzó a acumular las áreas según el trazado porque estos valores servirán para el cálculo del caudal sanitario.

# **5. Población de cada tramo**

Se usa para la población actual y futura con sus datos respectivos

$$
Población cada tramo = \frac{Area acum}{d}
$$
\n(3)

Donde:

Área acum: Área acumulada de cada tramo (ha)

d= densidad actual o futura

#### **6. Cálculo de Caudales**

### **Caudal medio diario**

$$
Qmd = \frac{D * P}{86400} \tag{4}
$$

Donde:

Qmd= Caudal medio diario P= Población actual o futura de cada tramo D= Dotación actual o futura

# **Caudal doméstico**

Para poder determinar el caudal doméstico es necesario sacar el actual y futuro. Primero se determinó el coeficiente de retorno en base a la tabla 5 donde se exponen los diferentes coeficientes de retorno de aguas residuales domésticas de la EMAAP-Q.

### **Tabla 5**

Coeficientes de retorno de aguas servidas domésticas

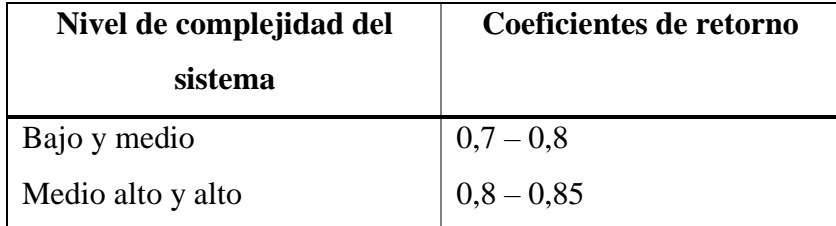

Luego se calculó el caudal doméstico con la siguiente fórmula:

 $QDom = Qmd * R$  (5)

Donde:

QDom= Caudal Doméstico

Qmd= Caudal medio diario

R= Coeficiente de retorno

#### **Caudal industrial**

Para poder obtener el caudal industrial fue necesario establecer su coeficiente, el cual se obtuvo por medio de la tabla 6 de contribución industrial de la EMAAP-Q, que se expone a continuación.

# **Tabla 6**

Contribución Industrial.

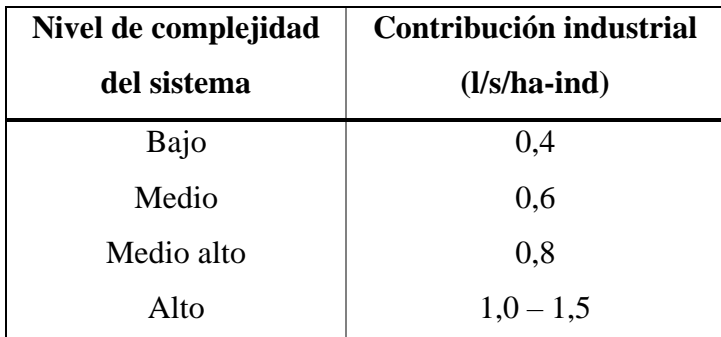

Fuente: (Empresa metropolitana de alcantarillado y agua potable, 2009)

Y la fórmula que se utilizó para el caudal industrial es:

 $QI = Coef Ind * \text{Área acum}$  (6)

Donde:

QI= Caudal industrial Coef IND= Coeficiente industrial (l/s/ha-ind)

Área acum= Área acumulada de cada tramo (ha)

### **Caudal comercial**

El coeficiente comercial se determinó por medio de la tabla 7 de contribución comercial de la EMAAP-Q.

# **Tabla 7**

Contribución Comercial*.*

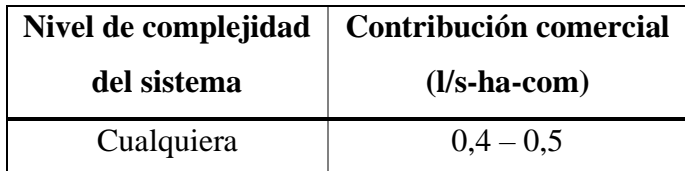

Fuente: (Empresa metropolitana de alcantarillado y agua potable, 2009)

Fórmula para el caudal comercial

 $QC = Coef Com * \text{Área acum}$  (7)

Donde: QC= Caudal Comercial Coef Com= Coeficiente comercial (l/s/ha-ind) Área acum= Área acumulada de cada tramo (ha)

# **Caudal institucional**

El cálculo del caudal institucional, se determinó el coeficiente institucional por medio de la tabla 8 de "contribución institucional mínima en zonas residenciales de la EMAAP-Q" (Empresa metropolitana de alcantarillado y agua potable, 2009).

### **Tabla 8**

Contribución institucional mínima en zonas residenciales.

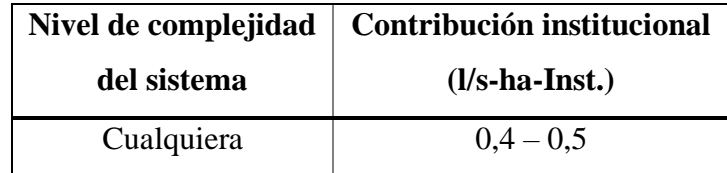

Fuente: (Empresa metropolitana de alcantarillado y agua potable, 2009)

# **Fórmula del caudal institucional**

$$
QINS = Coef Ins * \text{Área acum} \tag{8}
$$

Donde:

QINS= Caudal Institucional Coef Ins= Coeficiente Institucional (l/s/ha-ind) Área acum= Área Acumula (ha)

### **Caudal Infiltración**

Para el cálculo de caudal por infiltración se usó la siguiente fórmula:

$$
QINf = \frac{Coef INF * Long. \, \text{acum}}{1000} \tag{9}
$$

Donde: QINF= Caudal Institucional 39

Coef INF= Coeficiente Infiltración y Conexiones ilícitas (l/s/ha-ind) Long. acum= Longitud Acumula (m)

#### **Caudales por Conexiones ilícitas**

El cálculo de conexiones ilícitas se consideró la siguiente fórmula:

$$
QILI = Coef Ins * Área acum
$$
\n
$$
(10)
$$

Donde:

QILI= Caudal de conexiones ilícitas Coef INF= Coeficiente Infiltración y Conexiones ilícitas (l/s/ha-ind)

Área acum= Área Acumula (ha)

Hay que tener en consideración que para el cálculo del caudal de infiltración y conexiones ilícitas el coeficiente que se usó fue de la tabla 9 de "aportes máximos por conexiones erradas" (Empresa metropolitana de alcantarillado y agua potable, 2009).

# **Tabla 9**

Aportes máximos por conexiones erradas con sistema pluvial

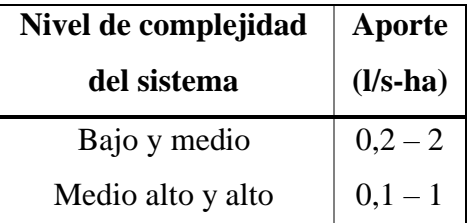

Fuente: (Empresa metropolitana de alcantarillado y agua potable, 2009)

#### **Caudal medio diario final**

Para el caudal medio diario de la red de alcantarillado sanitario se sumó todos los caudales domésticos y no domésticos.

$$
QmD = QDom + QI + QC + QINS + QINF \tag{11}
$$

Donde:

QmD= Caudal medio diario final QDom= Caudal doméstico

QI= Caudal Industrial QC=Caudal comercial QINS=Caudal institucional QINF= Caudal por infiltración

# **Caudal máximo horario**

Para el caudal máximo horario de las aguas residuales se procedió a escoger el coeficiente de mayoración de la tabla 10 de EMAAP-Q, que se detalla a continuación.

# **Tabla 10**

Coeficientes de mayoración y minoración.

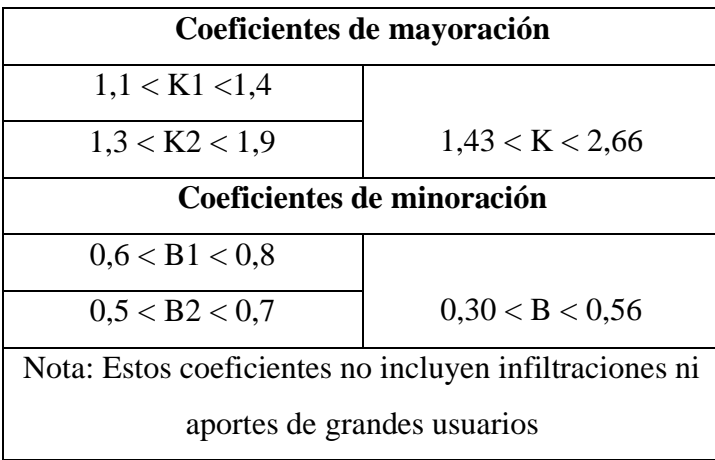

Fuente: (Empresa metropolitana de alcantarillado y agua potable, 2009)

 $QMH = K * QmD$  (12)

Donde:

QMH= Caudal máximo horario

K= Factor de mayoración

QmD= Caudal medio diario final

# **Caudal de Diseño**

Para determinar el caudal de diseño sanitario se sumó todos los caudales anteriores.

$$
QD = QMH + QILI \tag{13}
$$

Donde:

QD= Caudal de diseño sanitario

QMH= Caudal máximo horario

QILI= Caudal por conexiones ilícitas

### **7. Cálculo del QLo**

El caudal QLo se hace alusión al caudal mínimo de autolimpieza de la conducción al caudal máximo horario. Para el cálculo de QLo es fundamental establecer los coeficientes mayoración, por lo tanto, se tomó como referencia la tabla 11 de coeficientes de mayoración de la EMAAP-Q.

### **Tabla 11**

Coeficientes de mayoración y minoración.

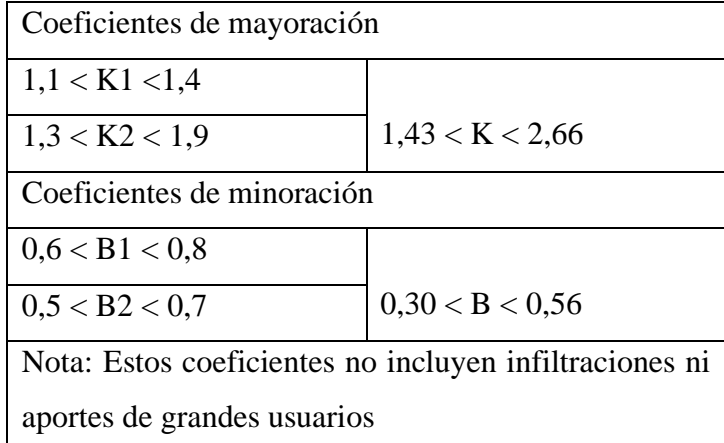

Fuente: (Empresa metropolitana de alcantarillado y agua potable, 2009)

Cuando se determinaron los coeficientes de mayoración se procedió a calcular el QLo de la siguiente manera.

$$
QLo = K2 * \beta 1 * Qmd \tag{14}
$$

Donde:

QLo= Caudal de autolimpieza

K2= Coeficiente de mayoración

 $\beta$ 1= Coeficiente de minoración

Qmd= Caudal medio diario

# **8. Diámetro mínimo**

El diámetro mínimo que se utilizo fue de 200 mm, siguiendo lo que establece el Código Ecuatoriano de la Construcción; Diseño de Instalaciones Sanitarias.

#### **9. Velocidad**

La red de alcantarillado sanitario al diseñarse a gravedad depende de la rugosidad del material de los colectores, por lo tanto, la velocidad el agua residual sin importar el periodo de diseño debe ser mayor a 0.45 m/s y menor a 4.5 m/s a tubería llena(INEN, 1997). Por lo tanto, se usó la tabla 12 de valores de coeficientes de rugosidad de Manning para determinar que la rugosidad escogida fue de 0.012, ya que el PVC es material de los colectores.

# **Tabla 12**

Valores de coeficiente de rugosidad de Manning.

| <b>Material</b>                                      | $\mathbf n$     |
|------------------------------------------------------|-----------------|
| Conductos cerrados                                   |                 |
| $\text{Asbesto} - \text{cemento}$                    | $0,011 - 0,015$ |
|                                                      |                 |
| Concreto prefabricado interior liso                  | $0,011 - 0,015$ |
| Concreto prefabricado interior rugoso                | $0,015 - 0,017$ |
| Concreto fundido en sitio, formas lisas              | $0,012 - 0,015$ |
| Concreto fundido en sitio, formas rugosas            | $0,015 - 0,017$ |
| Gres vitrificado                                     | $0,011 - 0,015$ |
| Hierro dúctil revestido interiormente con cemento    | $0,011 - 0,015$ |
| PVC, polietileno y fibra de vidrio con interior liso | $0,010 - 0,015$ |
| Metal corrugado                                      | $0,022 - 0,026$ |
| Colectores de ladrillo                               | $0,013 - 0,017$ |
| Conductos abiertos                                   |                 |
| Canal revestido en ladrillo                          | $0,012 - 0,018$ |
| Canal revestido en concreto                          | $0,011 - 0,020$ |
| Canal excavado                                       | $0,018 - 0,050$ |
| Canal revestido rip-rap                              | $0,020 - 0,035$ |

Fuente: (República de Colombia, 2000).

$$
V = \left(\frac{1}{n}\right) * \left(RH^{\frac{2}{3}}\right) * \left(s^{\frac{1}{2}}\right)
$$

Donde:

 $V=$  velocidad  $(m/s)$ 

n= Coeficiente de rugosidad

RH= Radio hidráulico a sección llena

s= pendiente del proyecto

(15)

#### **10. Tiempo de flujo**

El tiempo de flujo se determinó mediante la expresión expuesta en (Empresa Pública de Medellín, 2009):

$$
Tr = \frac{L}{60 \times v} \tag{16}
$$

Tr= Tiempo de flujo

L=Longitud entre pozos (m)

v= velocidad a sección parcialmente llena (m/s)

#### **11. Esfuerzo cortante**

Según (Empresa Pública de Medellín, 2009) el esfuerzo cortante es uno de los parámetros hidráulicos que sirven para que el sistema de saneamiento cumpla con la autolimpieza.

$$
\tau = 1000 * RH * s \tag{17}
$$

Donde:

 $\tau$ = Esfuerzo cortante (kg/m2)

RH= Radio hidráulico a sección llena

s= pendiente del proyecto

#### **12. Profundidad mínima y máxima a la cota**

Durante el diseño del alcantarillado sanitario es importante la profundidad mínima del pozo, con el fin de que las aguas residuales puedan drenar pro gravedad, por lo que se utilizó 1.5 m de profundidad en la mayoría de pozos y cuando no cumplía las pendientes se usaban pozos con mayor profundidad sin sobrepasar la máxima que es de 5m según como lo establece la tabla 13 de profundidad mínima de tuberías de la EMAAP -Q.

### **Tabla 13**

Profundidad mínima de tuberías.

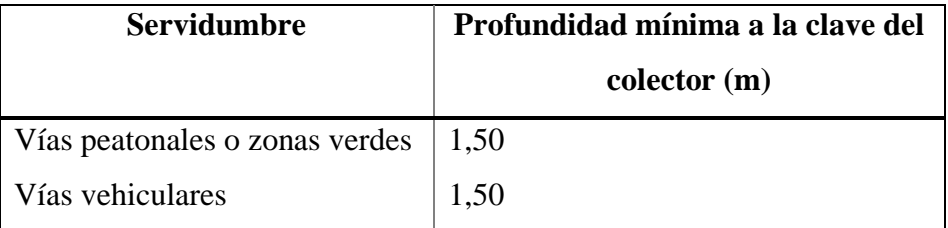

Fuente: (Empresa metropolitana de alcantarillado y agua potable, 2009)

# **Procedimiento Del Cálculo Del Diseño De La Planta De Tratamiento De Aguas Residuales**

Para el diseño de la planta de tratamiento de aguas residuales de la comunidad La Playa se consideró la fase de pretratamiento, tratamiento primario, secundario y terciario

#### *Pretramiento*

Para el pretratamiento se escogió un desarenador ya que con esta estructura se va a conseguir retener la arena y sedimentos que están en el agua residual del alcantarillado y reducir las impurezas que luego serán tratadas con el tanque Imhoff. Las condiciones de la tubería de inicio es el caudal de diseño sanitario y como datos base para los parámetros de diseño del desarenador es la temperatura, viscosidad cinemática, grado del desarenador, relación longitud – ancho y la cota de la lámina de entrada al desarenador. Para el diseño del desarenador se siguió la metodología según (López Cualla Ricardo Alfredo, 2000).

#### **Diámetro de las partículas a sedimentar**

Según las normas de subsecretaria de Agua Potable y Saneamiento (MIDUVI), el desarenador deberá tener una capacidad de decantación de partículas de diámetro superior a 0.20 mm, ya que en la red de alcantarillado sanitario estas cantidades demuestran el 30% de la totalidad de los sedimentos.

#### **Velocidad de sedimentación**

Se consideró la tabla 14 de velocidades de sedimentación de (López Cualla Ricardo Alfredo, 2000), dicha velocidad está en función al diámetro de partículas a sedimentar.

#### **Tabla 14**

Velocidad de sedimentación en función de la partícula de sedimentación.

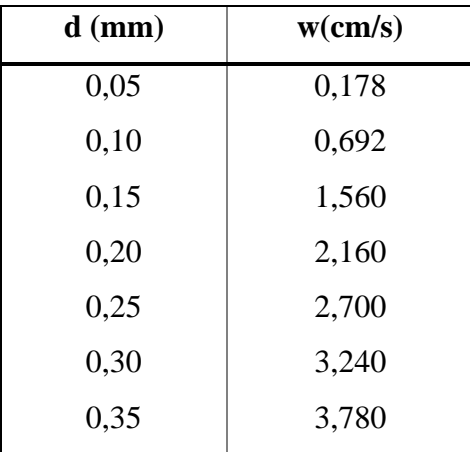

| 0,40 | 4,320 |
|------|-------|
| 0,45 | 4,860 |
| 0,50 | 5,400 |
| 0,55 | 5,940 |
| 0,60 | 6,480 |
| 0,70 | 7,320 |
| 0,80 | 8,070 |
| 1,00 | 9,44  |
| 2,00 | 15,29 |
| 3,00 | 19,25 |
| 5,00 | 27,90 |
|      |       |

Fuente: (Villón Béjar, 2005).

Donde:

w= velocidad de sedimentación efectiva (vs) (cm/s)

d= diámetro de la partícula (mm)

# **Viscosidad cinemática**

La viscosidad cinemática está en función a la temperatura del agua residual, por lo tanto, se ocupó la tabla 15 de viscosidad del agua de Cualla.

# **Tabla 15**

Viscosidad cinemática del agua

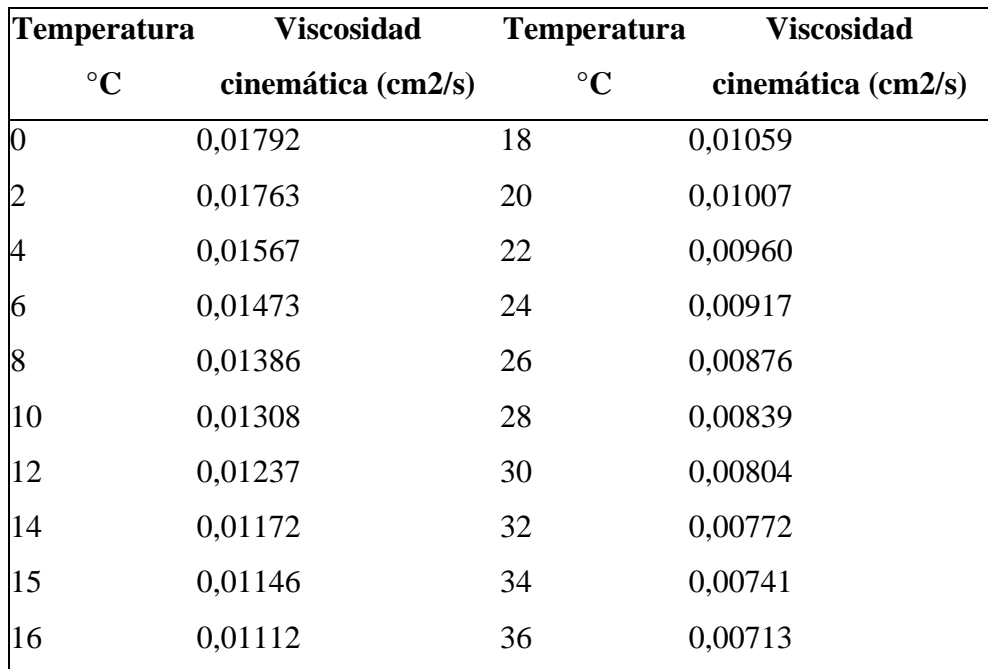

#### Fuente:(Villón Béjar, 2005)

#### **Tiempo de caída de la partícula**

El factor  $\frac{\theta}{t}$  se establece mediante los deflectores o grado del desarenador y el porcentaje de remoción, por medio de la tabla 16 del número de Hazen.

### **Tabla 16**

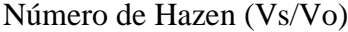

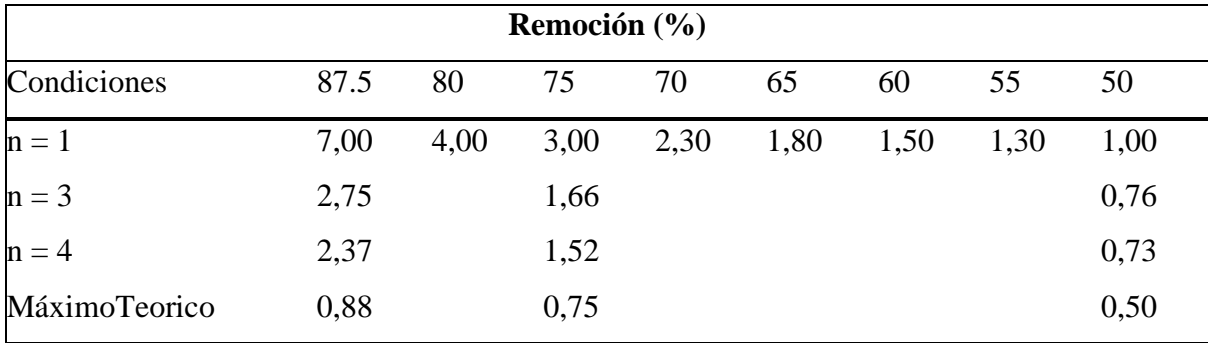

Fuente:(Villón Béjar, 2005).

Se calculó el tiempo de demora de la partícula en llegar al fondo o partícula de caída

$$
t = \frac{H}{Vs} \tag{18}
$$

Donde:

t= Tiempos de caída de la partícula (s)

H= Altura del sedimentador (se asume la altura) (cm)

Vs= Velocidad de sedimentación efectiva (cm/s)

Para el periodo de la retención hidráulica, se tuvo en consideración que dicho periodo debe estar entre 0.5 y 4 horas.

$$
\theta = 3 * t \tag{19}
$$

Donde:

 $t=$  tiempo  $(s)$ 

#### **Volumen del tanque**

Para determinar el volumen del tanque se debe relacionar el caudal de diseño con el periodo de retención necesario para la decantación de las partículas a sedimentar**.**

$$
V = \theta * Q = m3 \tag{20}
$$

Donde:

V= Volumen del tanque

 $\theta$  = Periodo de retención

Q= Caudal diseño

# **Área superficial del tanque**

Una vez determinada la altura del desarenador concerniente a nuestro proyecto se procedió al cálculo del área superficial al satisfacer.

$$
As = \frac{V}{H} \tag{21}
$$

As= Área del tanque (m2)

V= Volumen del tanque

H= Altura del sedimentador

# **Dimensiones del tanque**

Para las dimensiones del tanque se consideró la relación L:B es decir 3:1

$$
B = \sqrt{\frac{As}{3}}
$$
  
\n
$$
L = 3 * B
$$
\n(22)

# **Carga hidráulica**

Corresponde a la energía total que actúa sobre sistema.

$$
q = \frac{Q}{As} = m3/m2.s
$$
\n<sup>(23)</sup>

Se tuvo en cuenta que la carga hidráulica superficial es igual a la velocidad de sedimentación teórica.

$$
Vo = q = m/s \tag{24}
$$

Además, se comprobó que ds=do y la relación de tiempo es igual a la relación de velocidades (Vs/Vo)

$$
do = \sqrt{\frac{Vo * 18 * u}{g * (ps - p)}}
$$
\n
$$
(25)
$$

#### Donde:

do= diámetro de la partícula (ds)

Vo= velocidad de sedimentación teórica (cm/s)

u= viscosidad cinemática del fluido (cm2/s)

$$
g = \text{gravedad (cm/s2)}
$$

ps= peso específico de la partícula (gr/cm3)

### p= peso específico del líquido (gr/cm3)

La relación de tiempo es igual a la relación de velocidad:

$$
\frac{\theta}{t} = \frac{Vs}{Vo} \tag{26}
$$

### **Velocidad horizontal**

$$
Vh = \frac{Q}{W} = \frac{Vo * L}{H} = cm/s
$$
\n<sup>(27)</sup>

### **Velocidad horizontal máxima**

Corresponde a la velocidad que tienen las partículas en sentido longitudinal o a lo largo del desarenador

$$
Vmax = 20 * Vs = \frac{cm}{s}
$$
 (28)

# **Cálculo de los elementos del desarenador**

#### **Vertedero de salida**

#### **Longitud del vertedero**

Corresponde a la medida de energía cinética del agua que atraviesa el desarenador.

$$
Hv = \left(\frac{Q}{1.84 * B}\right)^{\frac{2}{3}} = m
$$
 (29)

#### **Velocidad del vertedero**

Teóricamente debe ser mayor a 0.3 m/s para la distancia horizontal de la vena vertiente, si es que no llega al rango establecido se le debe colocar dicho valor.

$$
Vv = \frac{Q}{B*Hv} = m/s
$$
\n(30)

Alcance horizontal del agua en la cámara de salida.

$$
Xs = 0.36 \times (Vs)^{\frac{2}{3}} + 0.60 \times (Hv)^{\frac{4}{7}}
$$
\n(31)

# **Pantalla de salida**

Altura de pantallas destinadas a facilitar la sedimentación y retención de partículas suspendidas en el agua residual.

$$
profundiad = \frac{H}{2}
$$
\n(32)

Distancia del vertedero de salida = 15. Hv

### **Pantalla de entrada**

Altura de pantallas destinadas a facilitar la sedimentación y retención de partículas suspendidas en el agua residual.

$$
Profundidad = \frac{H}{2}
$$
\n(33)

Distancia de la cámara de aquietamiento = L 4

# **Almacenamiento de lodos**

Corresponde a las medidas geométricas necesarias para que el desarenador cumpla su función con eficiencia.

Profundidad máxima = Dato asumido

\nDistancia de salida a la cámara de aquietamiento = 
$$
\frac{L}{3}
$$

\nDistancia de salida al vertedero =  $\frac{2L}{3}$ 

\nPendiente Transversal =  $\frac{0.4}{B}$ 

\nPendiente longitudinal =  $\frac{L}{3}$  = %

\nPendiente longitudinal =  $\frac{2L}{3}$  = %

\nCámara de aquietamiento

Dimensiones geométricas de la cámara de aquietamiento.

$$
Profundidad = \frac{H}{3}
$$
\n<sup>(35)</sup>

Ancho = 3  $Large = Valor$  asumido

**Rebose de la cámara de aquietamiento** 

$$
Qexcess = Qu - Q = m3/s
$$
\n
$$
He = \left(\frac{Qexcess}{1.84 * Le}\right)^{\frac{2}{3}} = m
$$
\n(36)

Donde:

Le= Valor asumido

$$
Ve = \frac{Qexcess}{He * Le} = m/s
$$
  

$$
Xs = 0.36 * (Ve)^{\frac{2}{3}} + 0.60 * (He)^{\frac{4}{7}} = m
$$
  

$$
\frac{B - anche}{2}
$$

### **Cálculo de los diámetros de la tubería de excesos y lavado**

### **Tubería de excesos**

Para el diámetro mínimo se tomó como referencia los 200 mm para adecuarse a la válvula de compuerta, aunque en el libro de "Elementos de Diseño para Acueductos y Alcantarillados" su valor es de 150 mm.

# **Tubería de lavado**

Para las tuberías de lavado se consideró las cotas que se obtuvieron por medio del levantamiento topográfico.

Cota de entrega del desagüe de lavado = 2608.4475

Cota de lámina de agua sobre la tubería = 2608.6475

Diámetro mínimo = 0.2 m

(37)

Longitud de la conducción = 2.8 (Valor asumido)

### **Altura disponible**

Desnivel que existe entre el fondo del desarenador y la zona donde se llevara a cabo el secado de los lodos.

$$
H = \text{cot. lámina sobre la tubería} - \text{cot. desague de lavado} = m
$$
\n
$$
J = \frac{H}{L}
$$
\n(38)

# **Caudal de salida inicial**

Caudal máximo a sección llena que puede transportar la tubería.

$$
Quuclid = 0.2785 * C * D2.63 * J0.54 = m3/s
$$
\n(39)

### **Caudal lleno**

Caudal máximo a sección llena que puede transportar la tubería considerando el coeficiente de rugosidad del material.

$$
Qll = 0.312 * \frac{D^{\frac{8}{3}} * S^{\frac{1}{2}}}{n} = m3/s
$$
\n(40)

# **Área llena**

Área de la tubería de limpieza.

$$
All = \pi * \left(\frac{D}{2}\right)^2 \tag{41}
$$

# **Velocidad**

Velocidad a sección llena en tubería de salida.

$$
Vll = \frac{Qll}{All}
$$
\n<sup>(42)</sup>

### **Perdida de carga**

$$
hf = \frac{Vll^2}{2g} \tag{43}
$$

### **Coeficiente de descarga**

Coeficiente de descarga del tanque, teniendo en cuenta las características de la tubería de limpieza.

$$
Cd = \frac{Q}{All * \sqrt{2 * g * H}}
$$
\n(44)

Donde:

Q = Caudal de diseño sanitario All= Área llena  $g =$  gravedad

 $H =$  Altura del sedimentador

### **Tiempo de vaciado**

Tiempo en el cual el volumen total de líquido contenido en el desarenador es evacuado a través de la tubería de salida.

$$
t = \left(\frac{2 * As}{Cd * All * \sqrt{2g}}\right) H^{\frac{1}{2}} = seg
$$
\n<sup>(45)</sup>

#### **Volumen de lodos**

Volumen de lodos y sedimentos contenidos en la zona de lodos del desarenador.

$$
2V1 = \frac{1}{3}hWL1
$$
\n<sup>(46)</sup>

Donde:

h= prof (valor asumido)

 $W = B$  ancho

L1= Dist. De salida a la cámara de aquietamiento

$$
2V2 = \frac{1}{3}hWL2
$$
\n<sup>(47)</sup>

Donde:

h= prof (valor asumido) W= B ancho L2= Largo – Dist. De salida a la cámara de aquietamiento

#### *Tratamiento Primario*

Como tratamiento primario se diseñó un tanque Imhoff con el propósito de reducir los sólidos en suspensión, el diseño se basó en (Organización Panamericana de la Salud, 2005b) . Antes del desarrollar los respectivos cálculos se estableció la población de diseño en base a los datos de proyección poblacional del alcantarillado sanitario.

### **Población de diseño**

La población de diseño que se consideró fue de 192 habitantes según la proyección aritmética para el año 2048, ya que se calculó con un periodo de diseño de 25 años.

#### **Tanque Imhoff**

### **Caudal de diseño**

$$
Qp = \frac{P \ast D}{1000} \ast \%C \tag{48}
$$

Donde:

Qp= Caudal de diseño (m3/hora) P= Población (Hab) D= Dotación (litro/hab/día) %C= Contribución

# **Área del sedimentador**

$$
As = \frac{Qp}{Cs} = m2 \tag{49}
$$

Donde:

Qp= Caudal de diseño (m3/hora) Ks = carga superficial  $1 \text{m}^3/(m^2/\text{hora})$ 

# **Volumen del sedimentador**

$$
Vs = Qp * R \tag{50}
$$

Donde:

Qp= Caudal de diseño (m3/hora)

R= Periodo de retención hidráulica, va desde 1.5 a 2.5 horas, aunque lo recomendable son 2 horas.

# **Ancho de la cámara de sedimentador**

Se considero una relación larga/ancho de 4/1 para satisfacer el área de sedimentación.

$$
Cs = \sqrt{\frac{As}{4}}
$$
 (51)

Donde:

 $As = \text{Área del sedimentador}$ 

# **Longitud del vertedero**

Longitud en función a la relación largo/ancho de ¼

$$
L = 4Cs \tag{52}
$$

Donde:

Cs= Ancho de la cámara del sedimentador

# **Longitud mínima del vertedero**

Longitud mínima que debería tener el vertedero para garantizar la decantación de las partículas presentes en las aguas residuales.

$$
Lv = \frac{Qmax}{Chv} = m \tag{53}
$$

Donde:

Qmax= Caudal máximo diario de diseño m3/día

Chv= Carga hidráulica sobre el vertedero, estará en el rango de 125 a 500 m3/(m\*día)

#### **Segunda Altura**

Para calcular la altura del sedimentador se debe determinar el ángulo entre 50° – 60°

$$
h2 = \frac{Cs * Tan(\theta)}{2} \tag{54}
$$

Donde:

Cs= Ancho de la cámara del sedimentador  $\Theta$  = ángulo, se asumió 60°

# **Segundo volumen del sedimentador**

$$
V2 = \frac{h2\left(\frac{Cs}{2}\right)}{2} * L = m3
$$
\n(55)

### **Primer volumen del sedimentador**

$$
V1 = Vs - V2 = m3 \tag{56}
$$

Donde:

Vs= Volumen del sedimentador

V2= Segundo volumen del sedimentador

# **Primera Altura del sedimentador**

Corresponde a la altura de la zona vertical del sedimentador del tanque Imhoff.

$$
h1 = \frac{V1}{Cs \cdot L} = m \tag{57}
$$

Donde:

V1= primer volumen Cs= ancho de la cámara del sedimentador

L= Longitud del vertedero

# **Imagen 14**

Esquema de alturas del sedimentador del tanque Imhoff

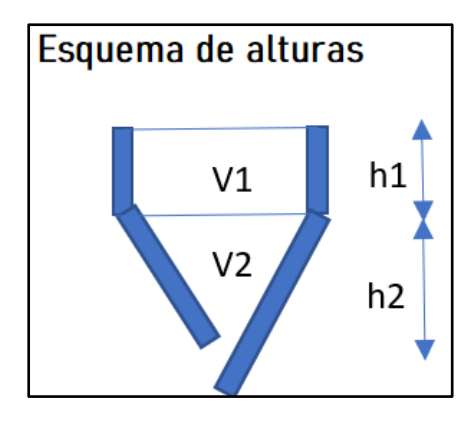

Fuente: Autores

# **Altura total del sedimentador**

 $H = h1 + h2$  (58)

# **Diseño del digestor**

# **Volumen del almacenamiento y digestión**

Para el volumen es necesario determinar el factor de capacidad relativa por medio de la tabla 17 de la (Organización Panamericana de la Salud, 2005b).

# **Tabla 17**

Factor de Capacidad relativa

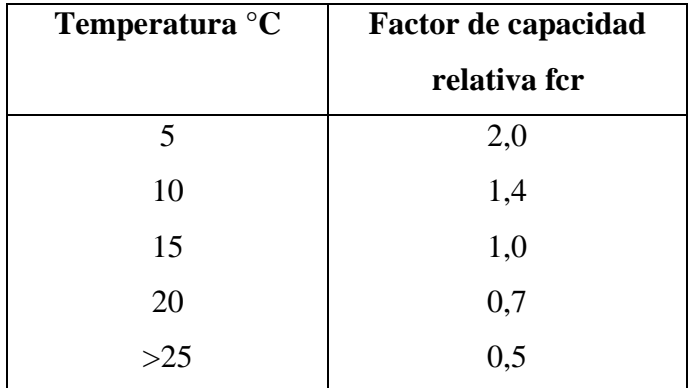

Fuente: (Organización Panamericana de la Salud, 2005b)

$$
Vd = \frac{70 * P * fcr}{1000} \tag{59}
$$

Donde:

P= Población

fcr= factor de capacidad relativa

# **Ángulo de tolva de lodos de 15° a 30 °**

# **Imagen 15**

Esquema del ángulo de tolva de lodos

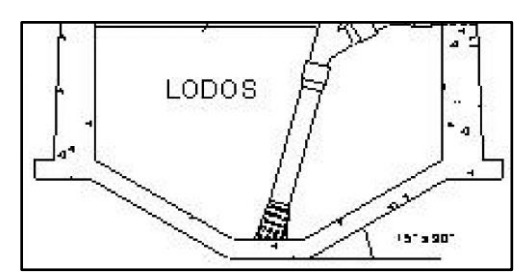

Fuente: (Organización Panamericana de la Salud, 2005b).

### **Tiempo requerido para digestión de lodos**

Para el tiempo de digestión se usó la tabla 28 de la (Organización Panamericana de la Salud, 2005b).

# **Tabla 18**

Tiempo de digestión

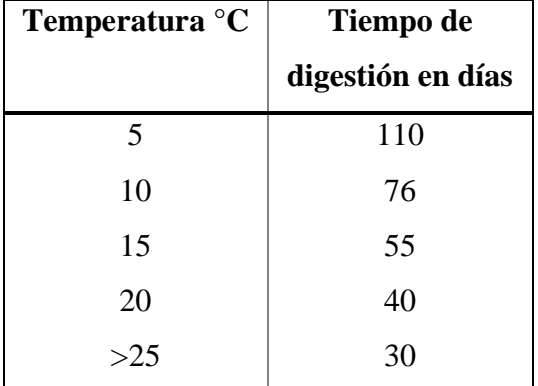

Fuente: (Organización Panamericana de la Salud, 2005b).

# **Ancho de la cámara de natas**

El área de la cámara de natas debe ser como mínimo el 30% del área total del tanque Imhoff, por lo tanto, el ancho que se asumió fue de un 1m.

# **Ancho total del tanque Imhoff**

Corresponde a todas las medidas del ancho tanque Imhoff, incluye el espesor de las paredes.

$$
W = 2Cn + Cs + 2Ep \tag{60}
$$

Donde:

Cn= ancho de la cámara de natas

Cs= ancho de la cámara de sedimentación

Ep= Espesor de la pared

# **Área total de digestión**

Área donde se llevará a cabo el proceso de digestión anaerobia.

$$
AT = L * W \tag{61}
$$

Donde:

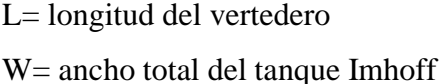

# **Área libre**

Área libre ocupada por las cámaras de natas.

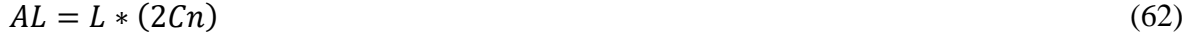

Donde:

L= Longitud del vertedero Cn= ancho de la cámara de natas

# **Lecho de secado de lodos**

Citio donde se realizará el secado de los lodos producidos durante el proceso de digestión anaerobia.

$$
C = Q \ast SS \ast 0.0864 \tag{63}
$$

Donde:

C= Carga de solidos

SS= solidos en suspensión en el agua residual mg/l, según el análisis de agua realizado

Q= Caudal promedio de aguas residuales

### **Masa de solidos que conforman los lodos**

Cantidad de elemento solidos presentes en los lodos producto del proceso de digestión anaerobia.

$$
Msd = (0.5 * 0.7 * 0.5 * C) + (0.5 * 0.3 * C) = L/dia
$$
\n(64)

Donde:

#### C= Carga de solidos

#### **Volumen diario de lodos digeridos**

Cantidad diaria de lodos producidos durante el proceso de digestión anaerobia.

$$
Vld = \frac{Msd}{p * \%de\,30} = L/dia \tag{65}
$$

Donde:

Msd = Masa de solidos que conforman los lodos

 $p =$  densidad de lodos (Kg/L)

%de solidos = varía entre el 8 a 12%

# **Volumen de lodos a extraerse**

Lodos presentes en la zona de lodos del tanque Imhoff luego de 55 días.

$$
Vel = \frac{Vld * Td}{1000} = m3\tag{66}
$$

Donde:

Vld = volumen diario de lodos (L/día) Td = Tiempo requerido de digestión de lodos (días)

# **Área del lecho de secado**

Área necesaria para el repose y secado de lodos extraídos del fondo del tanque Imhoff.

$$
Als = \frac{Vel}{Ha} = m2 \tag{67}
$$

Donde:

Vel = volumen de lodos a extraerse

Ha = profundidad de aplicación, entre 0.2 a 0.4m

# *Tratamiento Secundario*

# **Laguna Facultativa**

### **Caudal de diseño**

Qp= Caudal de diseño del tanque Imhoff

Cantidad de materia orgánica presente en las aguas residuales a tratar.

$$
C = \frac{P * Cp * DBO5}{1000} \tag{68}
$$

Donde:

Qp= Caudal de diseño (m3/día)

DBO5= Concentración de la demanda bioquímica de oxígeno en la entrada (mg/L).

## **Carga superficial de diseño**

Cantidad de carga orgánica aplicada a la superficie de la laguna facultativa.

$$
Cs = 250 * (1.085)^{T-20} \tag{69}
$$

Donde:

 $Cs = Carga$  orgánica superficial (kgDBO5/ha\*día)

T= Temperatura media mensual

# **Área de la laguna**

Área superficial necesaria para llevar a cabo los procesos de desinfección biológica de manera eficiente.

$$
A = \frac{C}{Cs} \tag{70}
$$

Donde:

 $A = \text{Área de la laguna (m2)}$  $C = Carga$  orgánica  $Cs = Carga$  superficial

### **Área de cada laguna**

Área necesaria repartida a el número de lagunas a diseñar.

$$
Ac.Laguna = \frac{A}{n} \tag{71}
$$

Donde:

 $\mathbf{A} = \acute{\mathbf{A}}$ rea de la laguna

n = número de lagunas

# **Relación largo/ancho de la laguna**

La relación debe ser igual entre 2 a 3.

### **Volumen de la laguna**

Medida tridimensional de la cantidad de agua residual a tratar contenida en la laguna.

$$
Vlodos = \frac{Pob * Ta * N}{1000} = m3\tag{72}
$$

Donde:

Pob = Población

Ta = Tasa de acumulación de lodos de 100 a 120 litros/hab x año

N = Periodo de limpieza entre 5 a 10 años

# **Periodo de retención, días**

Cantidad promedio de tiempo en la que el agua residual permanece en la laguna.

$$
P\text{R} real = P\text{R} t e \acute{o} r i c o * F c h \tag{72}
$$

Donde:

Fch = factor de corrección hidráulica

$$
PRteórico = \frac{Volume}{Qp} = dias
$$
\n(73)

 $Volume = large * anchor * profundidad$ 

Donde:

Qp = caudal de diseño

#### *Tratamiento Terciario*

Para el diseño del del tanque de cloración en el tratamiento terciario se usó la metodología de (López Cualla Ricardo Alfredo, 2000).

#### **Tanque de cloración**

Para el tanque de cloración se estableció las siguientes condiciones: Caudal de cloración es el caudal de diseño sanitario en l/s Dosificación de cloro líquido = 130 g/L Penclorito = 1% Preparación de una dilución para dosificación del 1% en peso. Dosis del cloro = 1.5 mg/L, generalmente esta entre 0.5 y 2 mg/L

### **Gasto de Penclorito**

Cantidad de penclorito utilizada en el proceso de desinfección o tratamiento de agua.

$$
Gasto de penclorito = Q * dosis de cloro * 86.4 = g/día \tag{74}
$$

Donde:

 $Q =$ Caudal de diseño sanitario (L/s)

#### **Caudal de la bomba de dosificación**

Cantidad de cloro dosificada para un volumen de agua determinado.

$$
Qb = \frac{Dosis \, de \, cloro * Q}{\frac{Dosificaci \, \delta n}{100}} = mL/s \tag{75}
$$

#### **Tiempo de retención**

Tiempo de permanencia de una dosis de cloro en el tanque de cloración.

$$
tr = \frac{1}{Qb} = seg \tag{76}
$$

Donde:

 $Qb =$  caudal de diseño en  $L/s$ 

#### **Volumen de tanque de cloración**
Medida tridimensional de mezcla dosificada destinada al proceso de cloración durante todo el día.

$$
Vt = Q * tr = (77)
$$

## **Diámetro de manguera con orificios**

$$
Qll = 0.312 * \frac{D^{\frac{8}{3}} * S^{\frac{1}{2}}}{n} = m3/s
$$
\n(78)

### **Número de orificios**

$$
n = \frac{\sqrt{h^2 + b^2}}{dist. \, or if \, it is} \tag{79}
$$

Donde:

h = profundidad (valor asumido) (cm)

 $b = base$  (valor asumido) (cm)

dist. Orificios = Distancia de orificios (valor asumido)

#### **CAPITULO 4**

#### **Resultados**

En base de estudios como las encuestas realizadas, el recorrido del área de estudio y las charlas a la comunidad es de gran importancia el diseño de alcantarillado ya que aparte de que el GAD ha identificado su falta del cumplimento con el artículo 1 de la LORHUyA es notable la exposición de focos de contaminación que existe, afectando al turismo, agricultura, ganadería y por ende al desarrollo económico de sus habitantes, dado que por el sector atraviesa el río León y es usado para fines recreativos. Asimismo, el diseño hidráulico de la red de saneamiento está sujeto a normativa del Instituto Ecuatoriano de Normalización (INEN) y con parámetros de la Empresa Metropolitana de Alcantarillado y Agua Potable (EMAAP QUITO); las cuales ayudaron a tener las velocidad mínimas y máximas del alcantarillado para que se dé la autolimpieza de las tuberías y que no ocasionen erosión ni fugas.

#### **Tabulaciones De Socio Económica**

1. Vivienda propia

#### **Gráfico 1**

Vivienda propia o no de los moradores de la comunidad La Playa

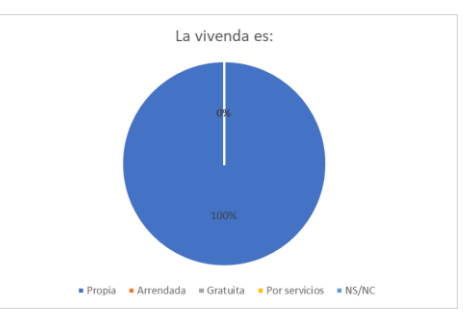

En el diagrama pastel se puede ver que el 100% de los habitantes tienen vivienda propia.

#### 2. Uso de la vivienda

#### **Gráfico 2**

Uso de la vivienda

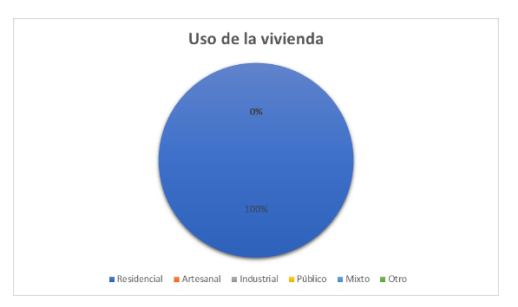

Según la encuesta realizada a los moradores de la comunidad La Playa, el 100% de su vivienda es residencial.

3. Material de la vivienda

## **Gráfico 3**

Material de la vivienda

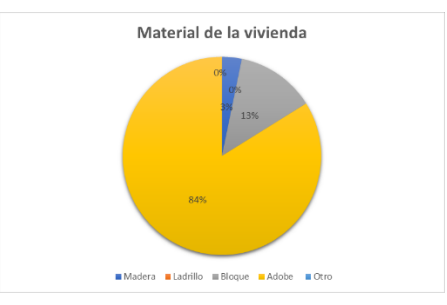

El 84% de las viviendas de los habitantes de La Playa son de Adobe, 3% son de Madera y el 13% de bloque.

4. La vivienda está conectada a una red de agua potable

## **Gráfico 4**

Las viviendas con conexiones a una red de agua potable

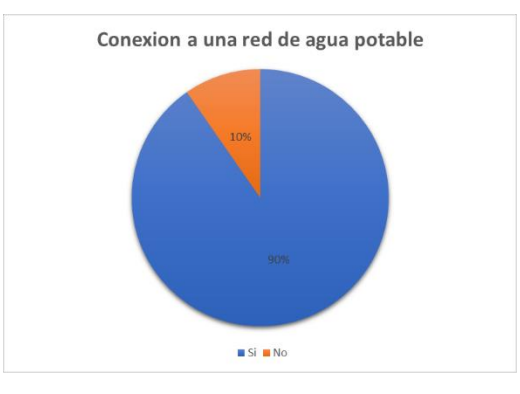

Según las encuestas realizadas a la comunidad La Playa, el 90% de los moradores tienen una red de agua potable mientras que el 10% carecen de esta.

### 5. El nivel de servicio

# **Gráfico 5**

Nivel de servicio de agua potable

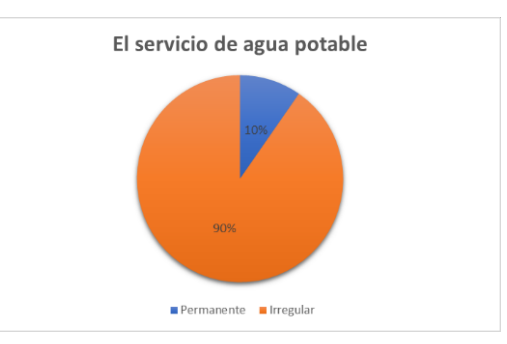

El 90% de los habitantes tienen un servicio irregular de agua potable y el 10% tiene un servicio permanente.

## 6. La cantidad de agua

# **Gráfico 6**

Cantidad agua potable que tiene cada vivienda

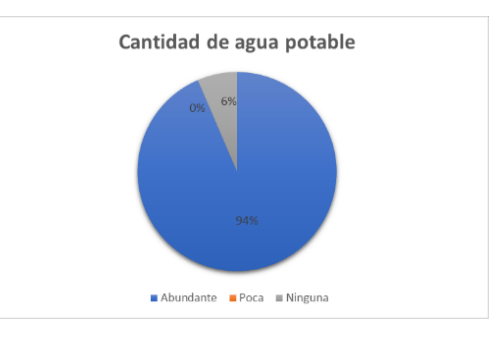

En la encuesta realizada se obtiene que el 94% de personas tienen una cantidad abundante de agua y el 6% no tiene.

7. ¿De dónde se obtienen habitualmente el agua que utilizan para consumo doméstico?

# **Gráfico 7**

Obtención habitual del agua para consumo doméstico

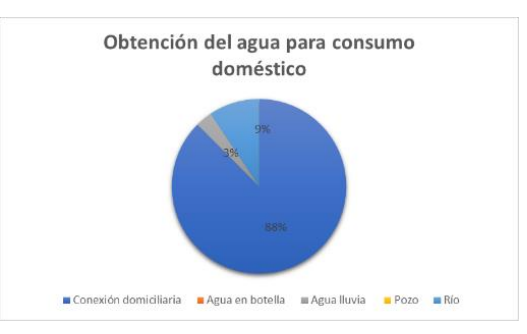

El 88% de habitantes obtienen habitualmente el agua de conexiones domiciliarias, el 9% del río y el 3% de la recolección de agua lluvia.

8. ¿Para qué se utiliza el agua de la conexión domiciliaria?

## **Gráfico 8**

Utilización del agua de la conexión domiciliaria

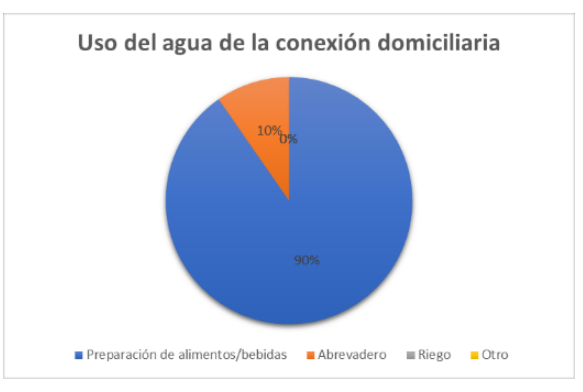

El 90% de los miembros de la comunidad La Playa usan el agua de la conexión domiciliaria para la preparación de alimentos y bebidas y el 10% para abrevadero.

9. ¿Utiliza el agua de otra fuente para la preparación de alimentos o bebidas?

### **Gráfico 9**

Uso de otra fuente para obtener bebidas

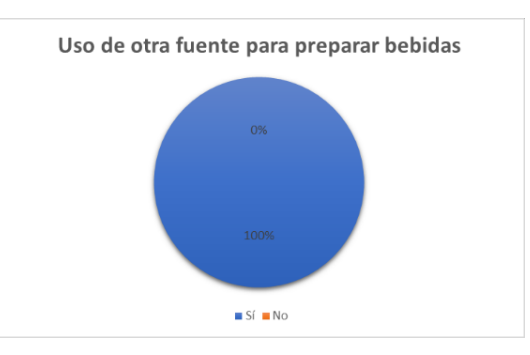

El 100% de encuestados usan otra fuente para la preparación de sus alimentos o bebidas.

10. Indique la fuente de agua que utiliza para la preparación de alimentos y/o bebidas.

## **Gráfico 10**

Tipo de agua con la que preparan los alimentos

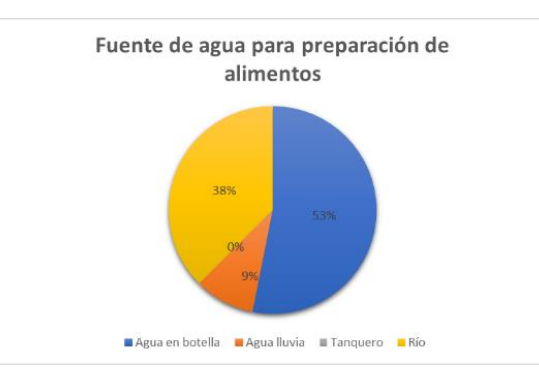

El 53% usa el agua embotellada como fuente de agua para preparación de alimentos, el 9% de la recolección de agua lluvias mientras que el 38% del río.

11. La calidad de agua de la conexión domiciliaria es

# **Gráfico 11**

Calidad de agua de la conexión domiciliaria

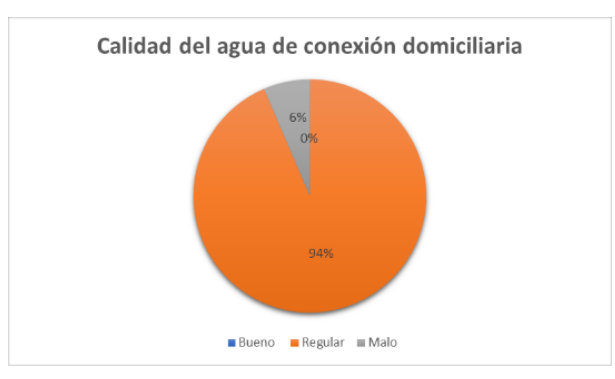

El 94% de los encuestados poseen una buena calidad de agua de la conexión domiciliaria mientras que el 6% tienen una mala calidad.

12. Tiene tanque de reserva o cisterna.

## **Gráfico 12**

Posesión de tanque de reserva o cisterna

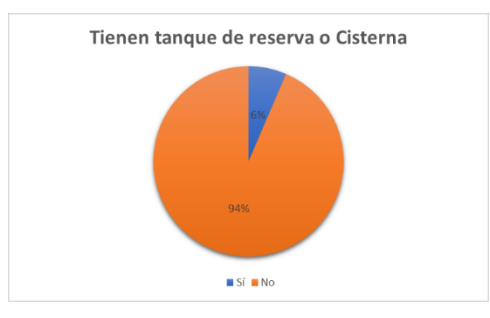

El 94% de moradores de la comunidad La Playa no tiene tanque de reserva o cisterna y el 6% sí.

13. Tiene conexión directa de agua a la cocina

## **Gráfico 13**

Conexión directa de agua a la cocina

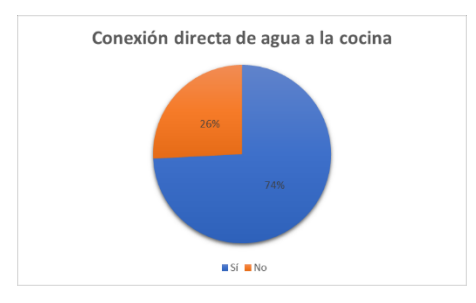

El 74% de habitantes tienen una conexión directa de agua a la cocina y el 26% es carecen de esto.

14. Si se suspende el servicio de red de abastecimiento de agua potable, cómo se abastece.

## **Gráfico 14**

Servicio de la red de abastecimiento de agua potable

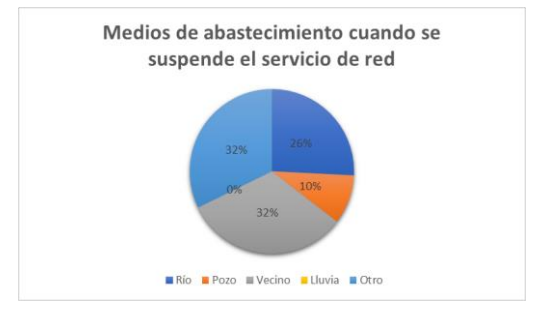

Cuando se suspende el servicio de red de agua el 32% solicitan agua a vecinos cerca de la comunidad, el 26% se abastecen con agua del río, el 10% de pozos de agua y el 32% buscan otros medios para obtener el agua.

### 15. Compra agua para alimentos.

#### **Gráfico 15**

Compra de agua para alimentos

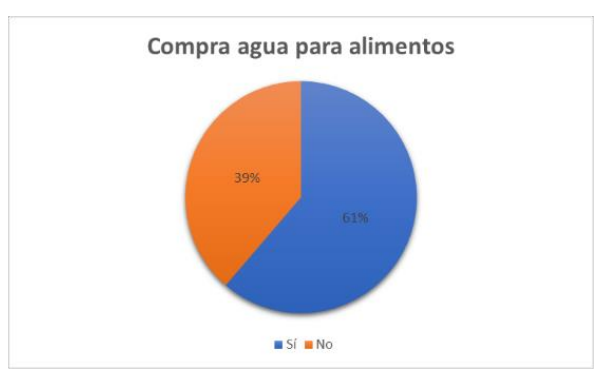

El 61% de encuestados compran agua para preparar sus alimentos y el 39% no.

16. Hierve el agua para beber.

#### **Gráfico 16**

Hierve el agua para beber

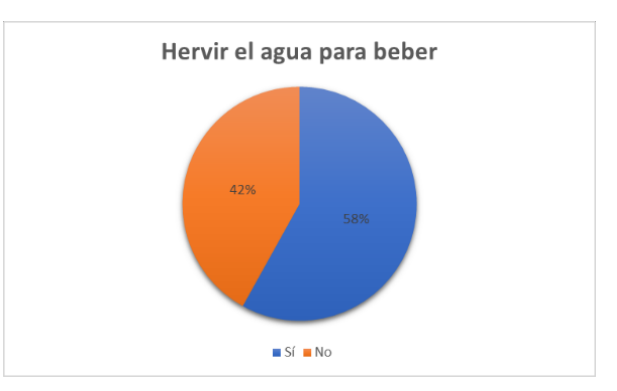

Hierven el agua para beber el 58% de los habitantes de la comunidad y el 42% lo consumen directamente.

17. ¿Qué sistema utiliza para eliminar excretas? **Gráfico 17**

Eliminación de excretas

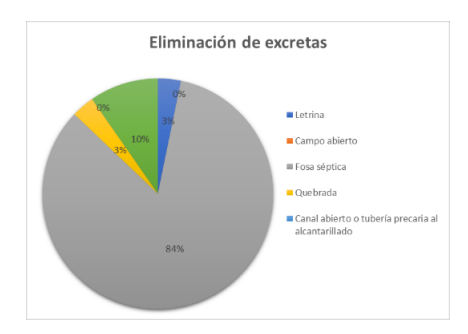

El 84% elimina sus excretas por medio de una fosa séptica, el 3% por letrina, el otro 3% por medio de la quebrada más cercana y el 10% usan otros medios.

18. ¿Qué problemas le ocasiona esta forma de eliminación de excretas?

## **Gráfico 18**

Problemas que ocasiona la inadecuada eliminación de excretas

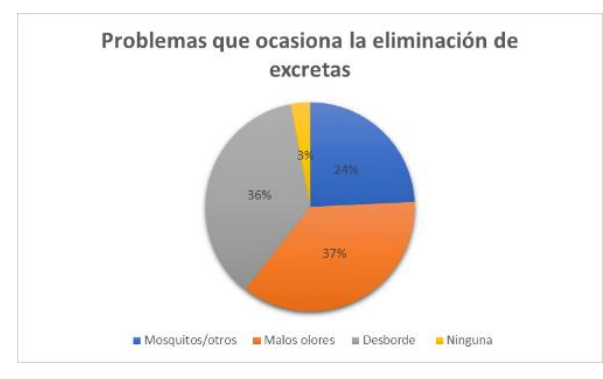

La eliminación de excretas provoca un 27% de malos olores, en el 24% se desarrolla mosquitos, el 36% ocasiona desbordes y el 3% no ocasiona ningún problema.

19. Estaría interesado en ayudar a resolver los problemas de saneamiento y salud de la población de su sector.

## **Gráfico 19**

Interés en resolver problemas de saneamiento y salud

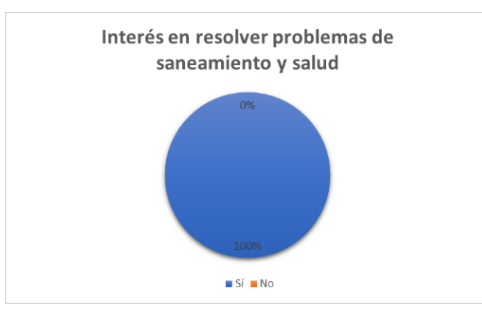

El 100% de los habitantes de la comunidad La Playa tienen interés en ayudar a resolver problemas de saneamiento y salud que se da por la falta de una red de saneamiento.

20. Estaría dispuesto a pagar mensualmente por el servicio de alcantarillado.

## **Gráfico 20**

Pago mensualmente por servicio de alcantarillado

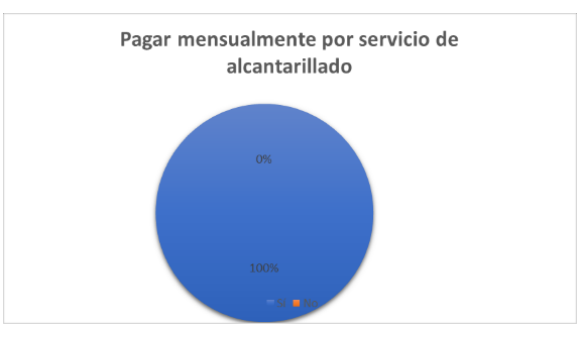

El 100% de los encuestados están de acuerdo en pagar un servicio mensual del alcantarillado.

21. El pago por servicio prestado como le parece.

## **Gráfico 21**

Pago por el servicio prestado

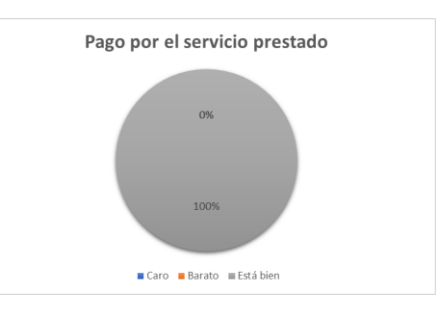

El 100% de las personas están de acuerdo de que el pago no sea ni caro ni barato, si no un costo accesible.

### 22. Cómo elimina los desechos sólidos de su vivienda

## **Gráfico 22**

Eliminación de desechos sólidos

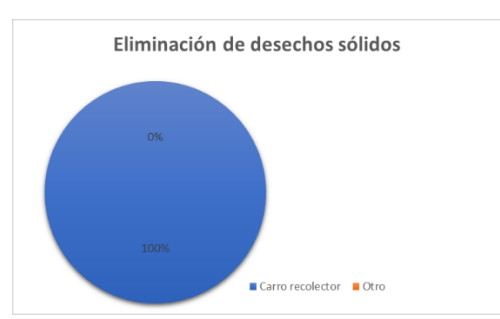

El 100% de los moradores realizan la eliminación de sus desechos sólidos mediante el carro recolector.

23. Considera ud. Que el mantener el buen estado en un sistema de agua, o una obra de beneficio a la comunidad es responsabilidad de

## **Gráfico 23**

Mantenimiento de la red de saneamiento

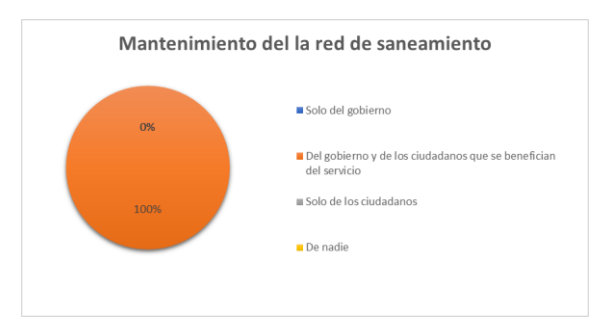

El 100% de encuestados están de acuerdo de que el mantenimiento de la red de saneamiento debe ser por el gobierno y de los beneficiarios del servicio.

24. Participa ud. En las asambleas comunitarias.

### **Gráfico 24**

Participación en las asambleas comunitarias

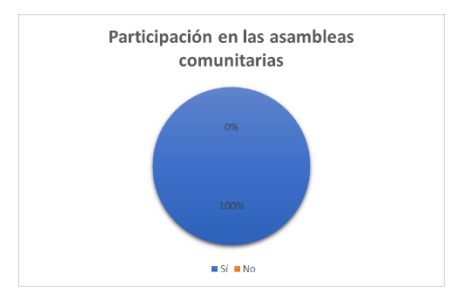

El 100% de personas participan en las asambleas comunitarias.

25. Considera que se debe conformar una junta de alcantarillado para la administración del sistema.

### **Gráfico 25**

Confirmación de una junta de alcantarillado

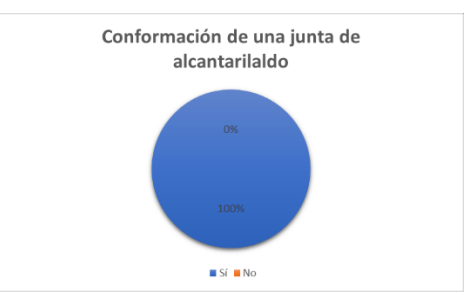

Todas las personas de la comunidad La Playa creen que deben conformar una junta de alcantarillado sanitario para resolver futuros problemas.

26. Le gustaría ser miembro o dirigente de la junta de red de saneamiento

### **Gráfico 26**

Miembros o dirigentes de la junta de red de saneamiento

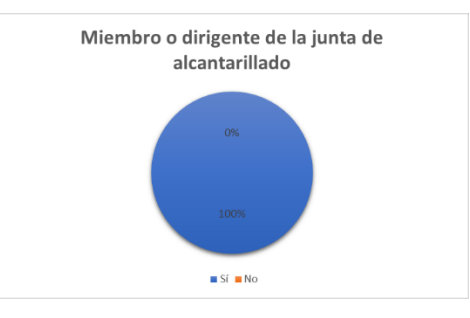

El 100% de los encuestados desean ser miembros o dirigentes de la junta de alcantarillado sanitario.

27. Ha recibido capacitación en administración, operación y mantenimiento de sistemas de saneamiento

## **Gráfico 27**

Capacitación en administración, operación y mantenimiento de la red

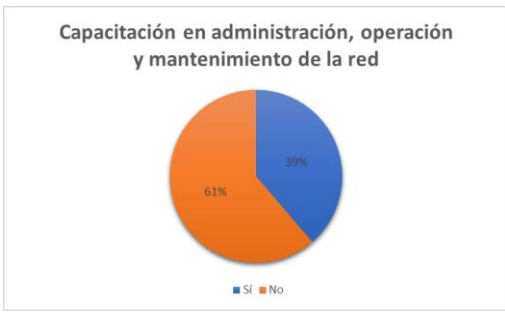

Según el diagrama pastel el 61% de personas no han recibido capacitación en administración, operación y mantenimiento de la red de alcantarillado y el 39% de encuestados si lo han recibido.

28. Ha recibido capacitación en salud e higiene y en educación ambiental

### **Gráfico 28**

Capacitación en salud e higiene y en educación ambiental

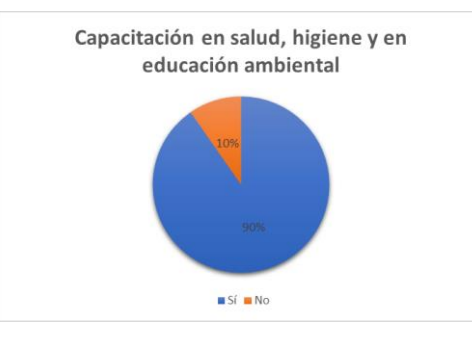

El 90% de moradores han recibido capacitación en salud, higiene y en educación ambiental mientras que el 10% no.

#### 29. Le interesa recibir capacitación

### **Gráfico 29**

Interés en recibir capacitación

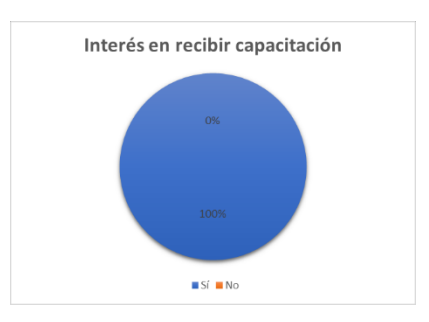

Todos los moradores de la comunidad La Playa tienen interés en recibir capacitaciones sobre los anteriores aspectos.

#### **Proyección Poblacional**

Datos obtenidos por el INEC del cantón Nabón que se usó para la proyección poblacional están expuestos en la tabla 19.

#### **Tabla 19**

Censos poblacionales del cantón Nabón

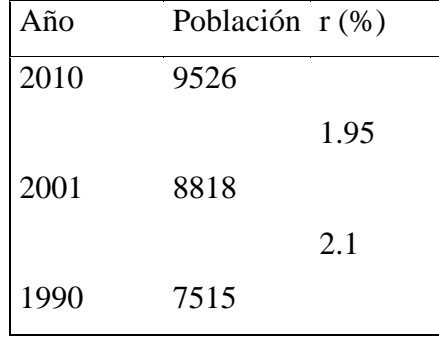

### **Gráfico 30**

Crecimiento poblacional del cantón Nabón

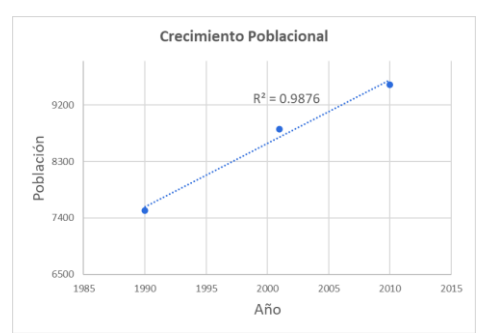

En la gráfica se puede visualizar el crecimiento poblacional del cantón, lo cual da como resultado un crecimiento lineal.

#### **Datos iniciales para el cálculo de la proyección poblacional.**

Como datos iniciales para el cálculo de la proyección poblacional se toma en consideración la población actual de los moradores de la comunidad La Playa, su tasa de crecimiento, el periodo de diseño según el código ecuatoriano de la construcción.

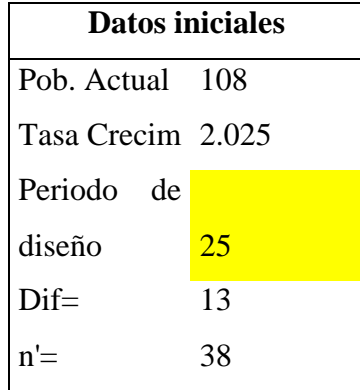

En la tabla 20 se observa los valores de la población inicial como final según el método aritmético. Al aplicar dicho método se obtuvo que en 25 años la población va a ser de 192 habitantes.

### **Tabla 20**

Población actual y final por el método aritmético

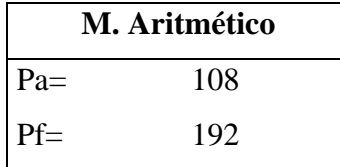

En la tabla 21 se presenta la densidad actual de 28 hab/ha y la futura de 50 hab/ha en base al área total de estudio de 3.872 ha.

#### **Tabla 21**

Densidad actual y futura de la comunidad "La Playa".

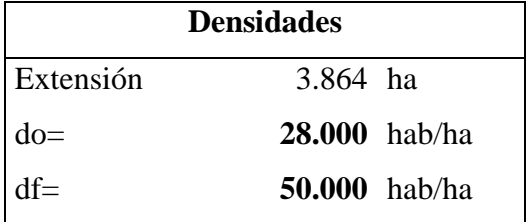

#### **Alcantarillado Sanitario**

En la tabla 22 se presentan los resultados del diseño de la red de alcantarillado, como la ubicación de los pozos, sus respectivas cotas de terreno y proyecto, la longitud de las tuberías, el diámetro nominal, el caudal de diseño, velocidad, esfuerzo cortante y la velocidad autolimpiante; estos parámetros ayudan a tener una buena eficiencia en la recolección de aguas residuales.

### **Tabla 22**

Resultados de tramos, cotas de terreno y proyecto, longitud, caudal de diseño, diámetro nominal, velocidad y esfuerzo cortante.

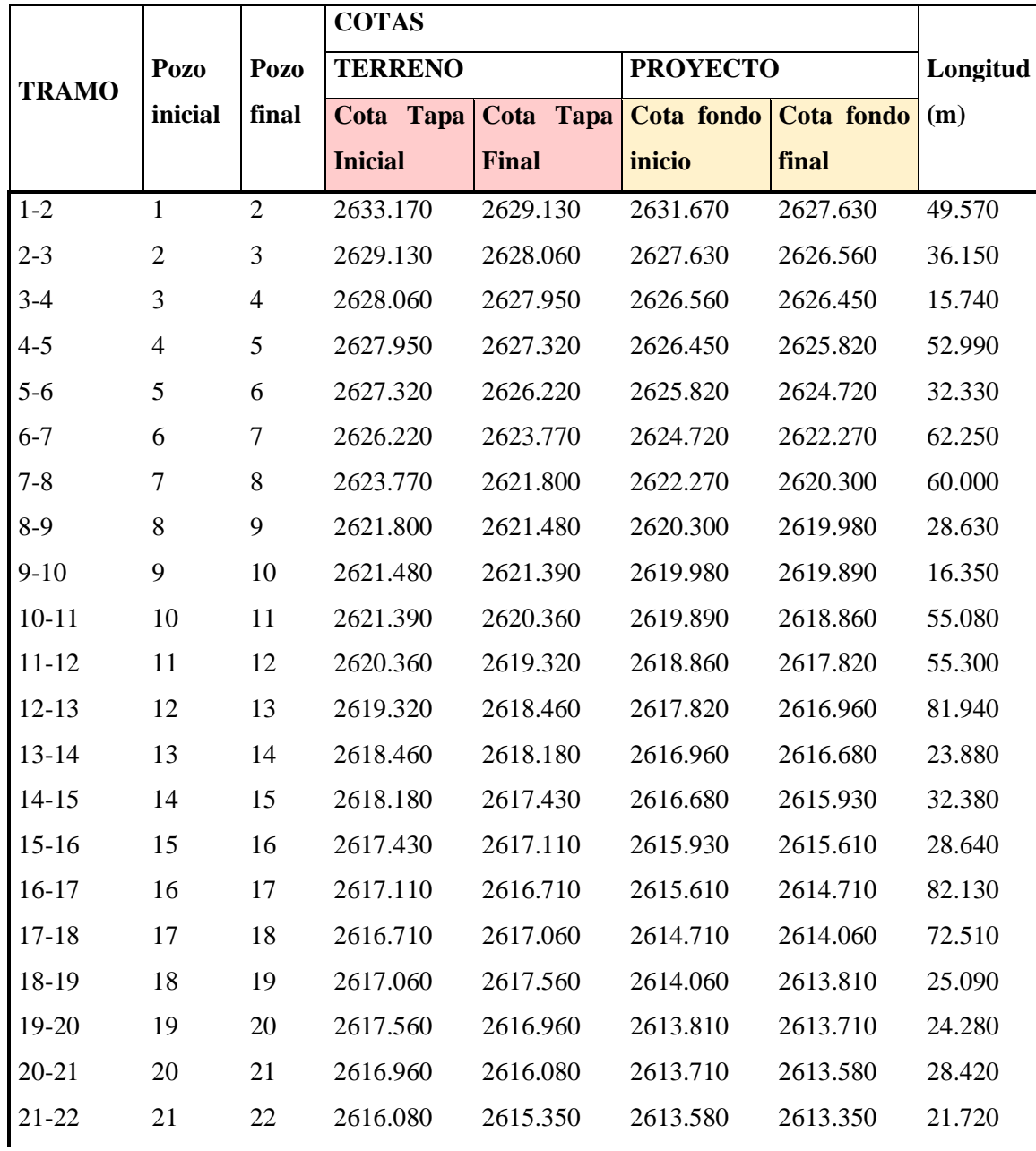

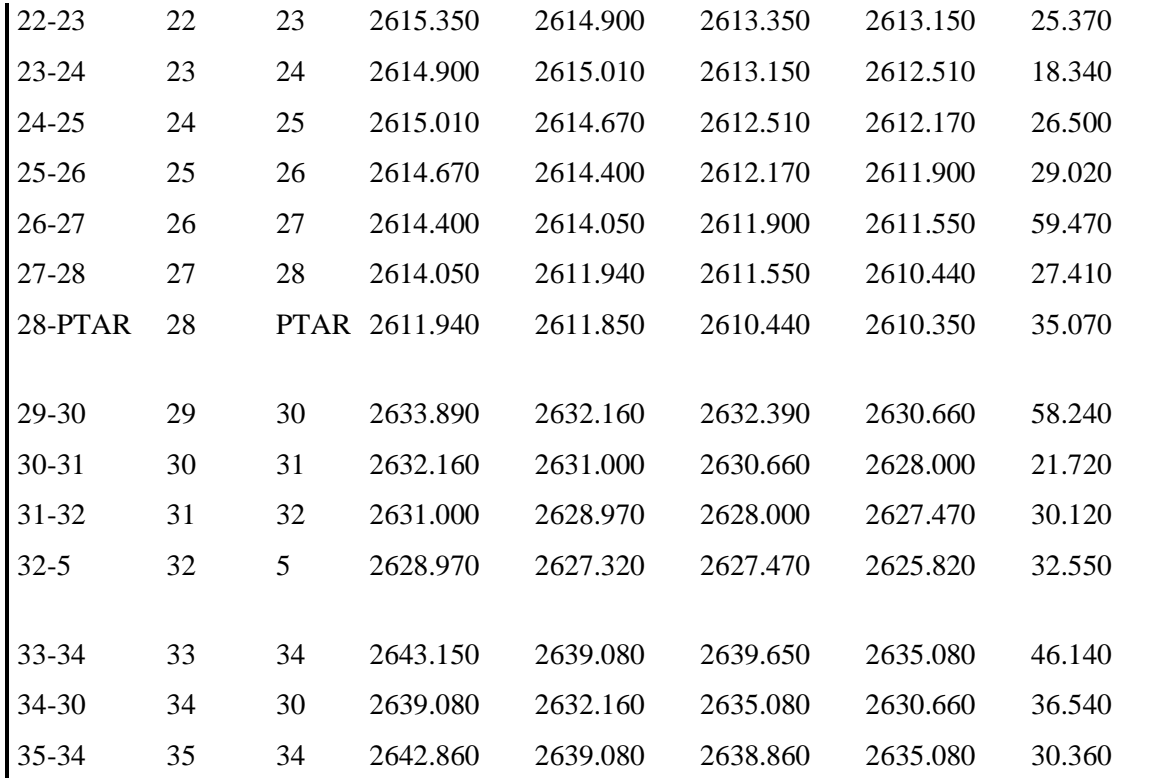

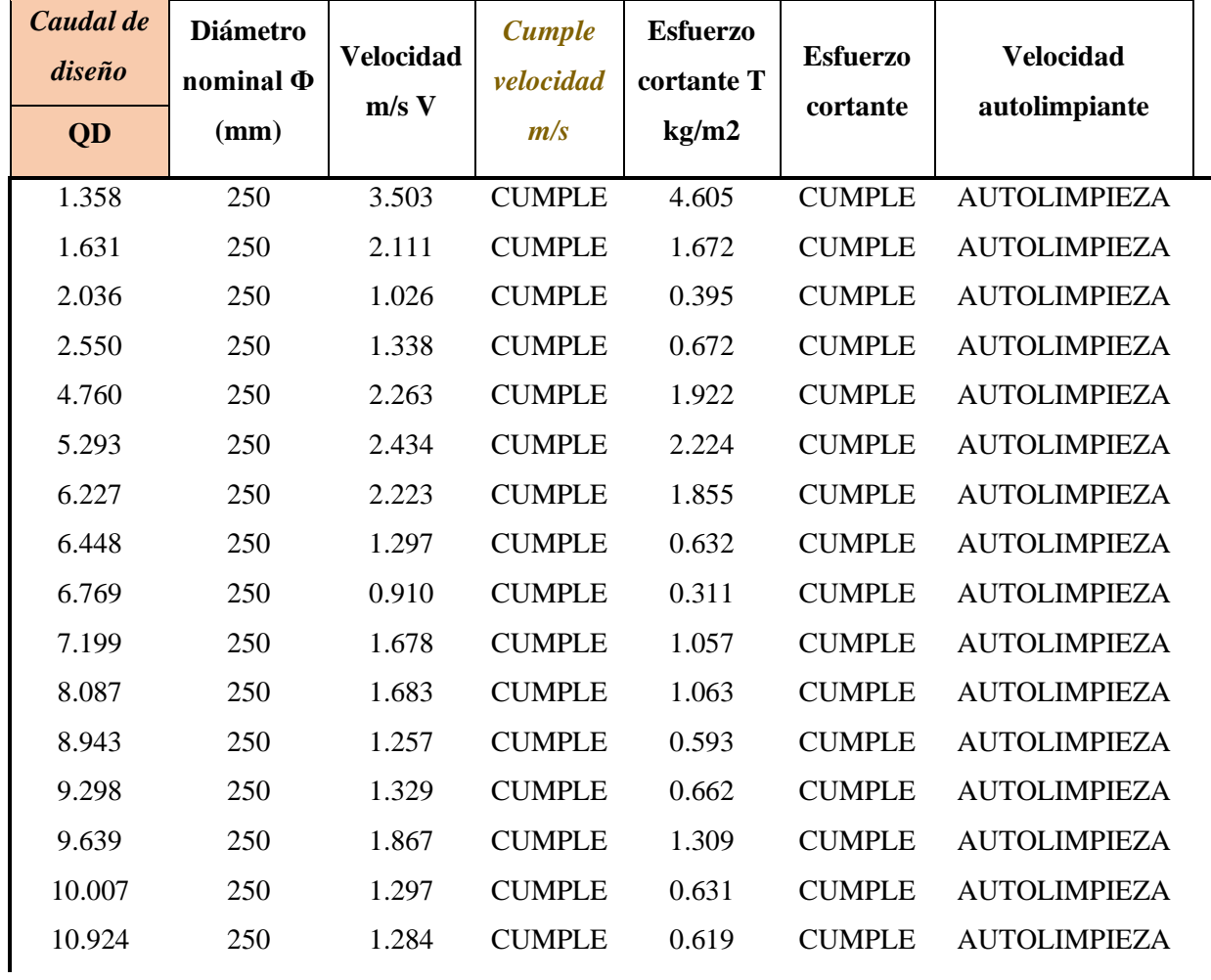

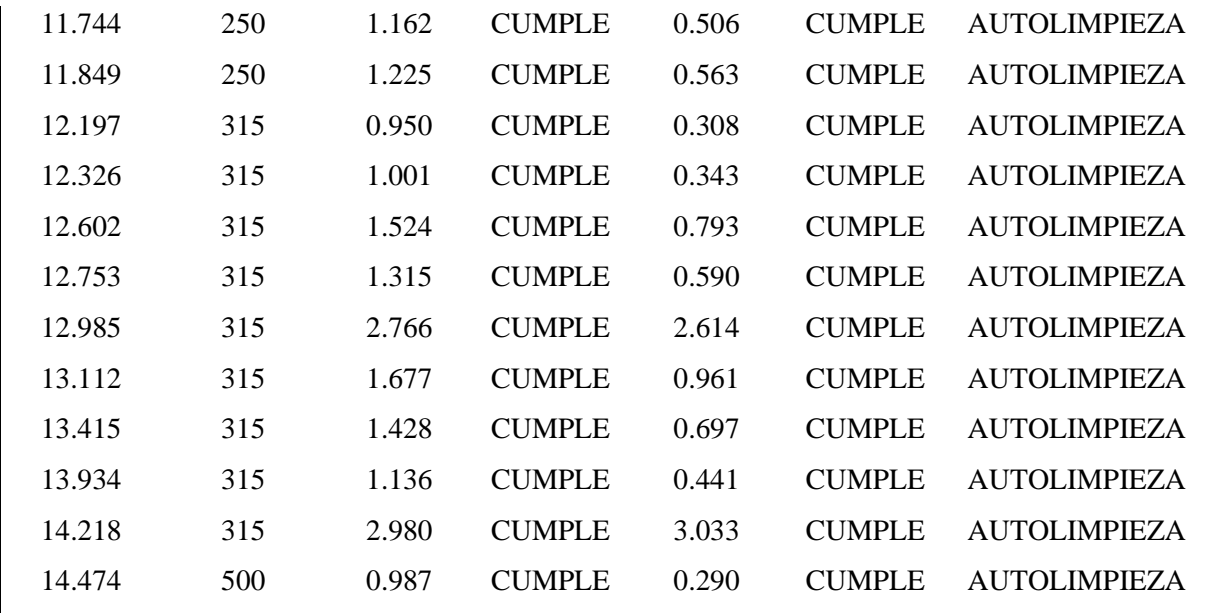

En la imagen 16 se expone la ubicación de la red de alcantarillado sanitario y la PTAR, en la cual se puede observar cómo es el diseño del trazo de la red de saneamiento.

## **Imagen 16**

Diseño del trazado de la red de saneamiento en planta.

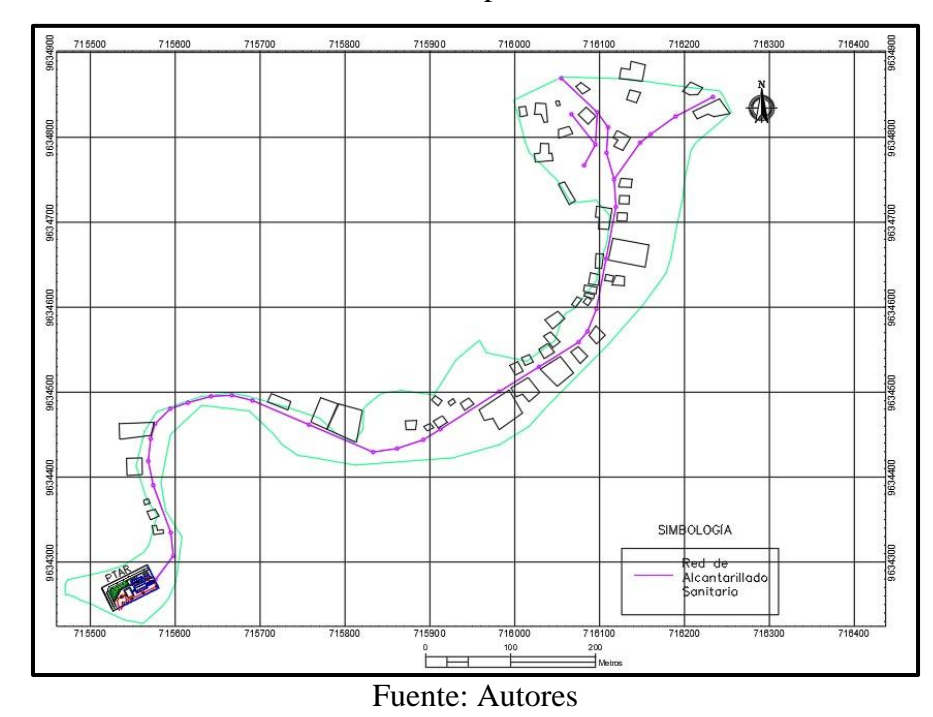

#### **Planta De Tratamiento De Aguas Residuales**

#### **Pretratamiento**

En esta tabla 23 se presentan las dimensiones del canal de entrada del desarenador, las medidas del diseño del desarenador, el canal de paso directo que inicial desde el canal de aproximación y termina en el canal de paso al tanque Imhoff y el canal de paso a la laguna facultativa; con estos canales se garantiza el flujo continuo de las aguas residuales y también da como resultado un correcto mantenimiento a las aguas residuales.

## **Tabla 23**

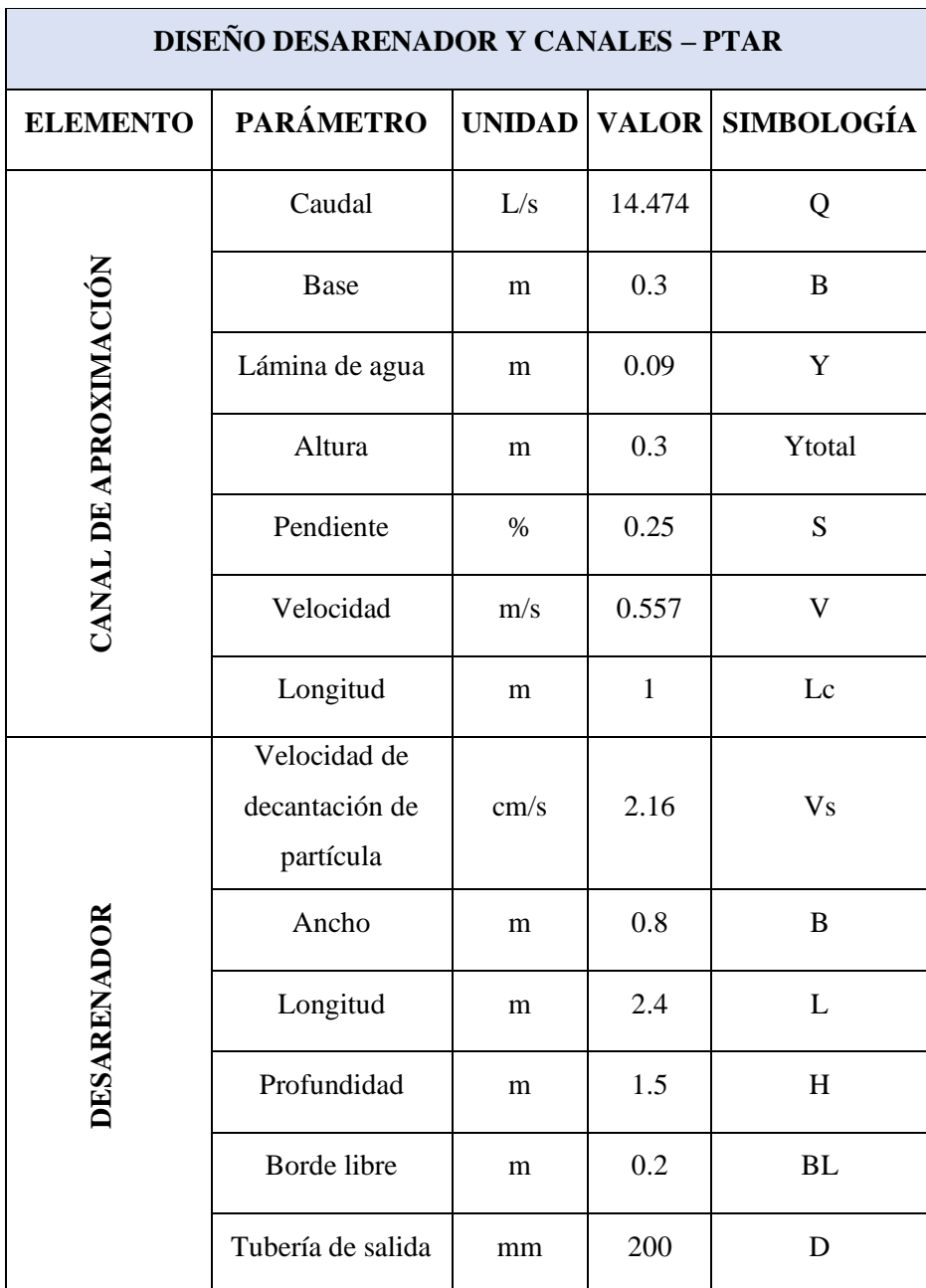

Resultados del dimensionamiento del desarenador.

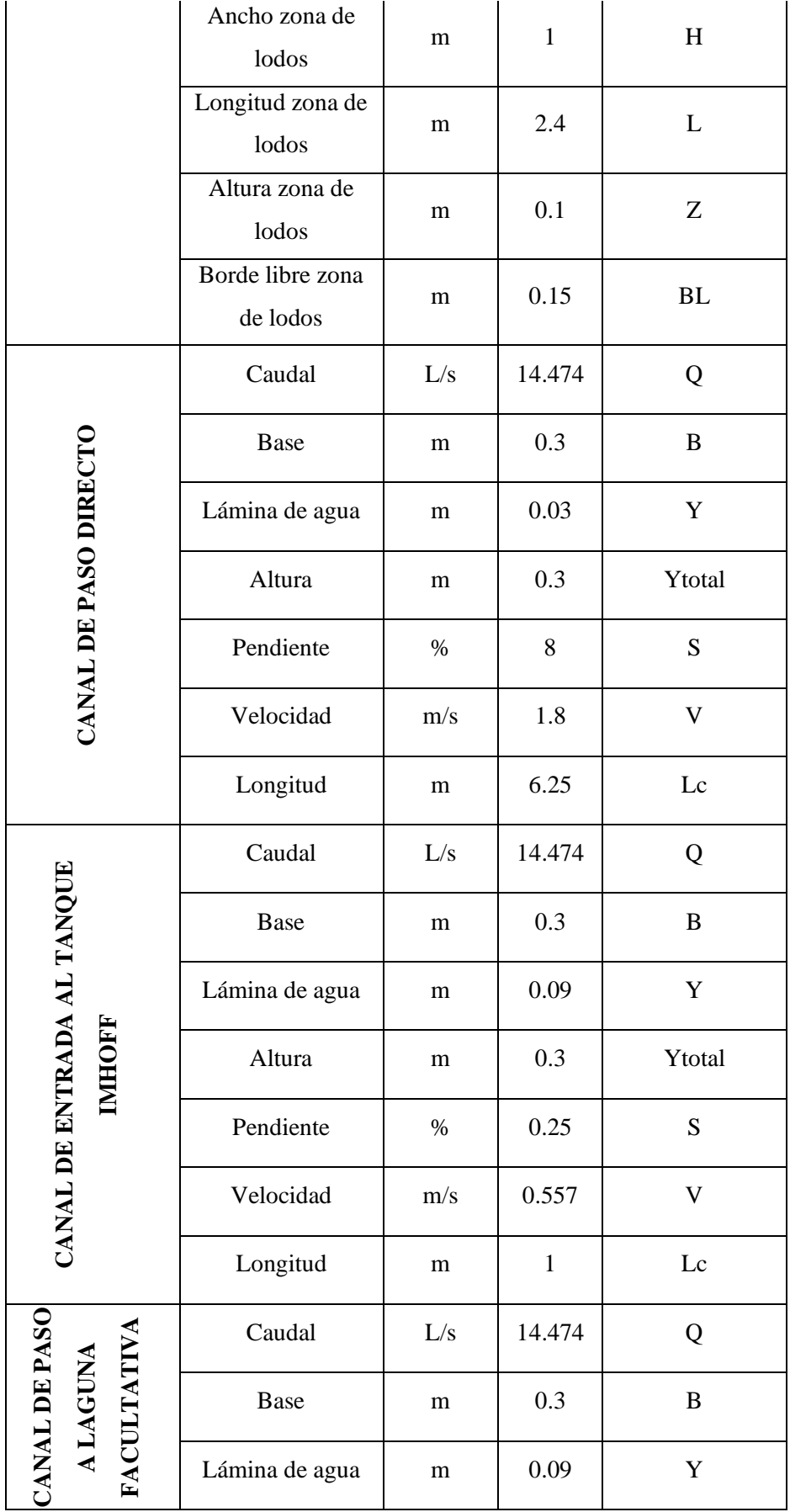

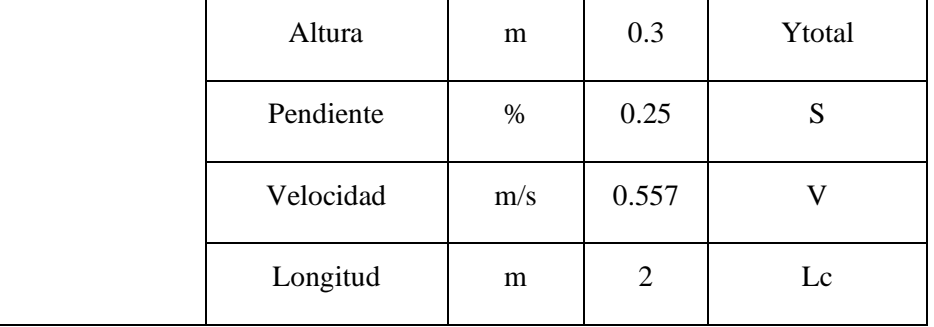

#### **Tratamiento Primario**

En la tabla 24 de resultados del tanque Imhoff se visualiza las dimensiones del sedimentador, el cual ayuda a sedimentar las partículas restantes del tratamiento preliminar; las dimensiones del digestor ayudan a una eficaz remisión de los contaminantes mediante procesos biológicos de naturaleza anaerobia y las medidas del lecho de secado de lodos garantiza la correcta disposición de lodos que se producen por la digestión anaeróbica.

#### **Tabla 24**

Resultados del dimensionamiento del tanque Imhoff.

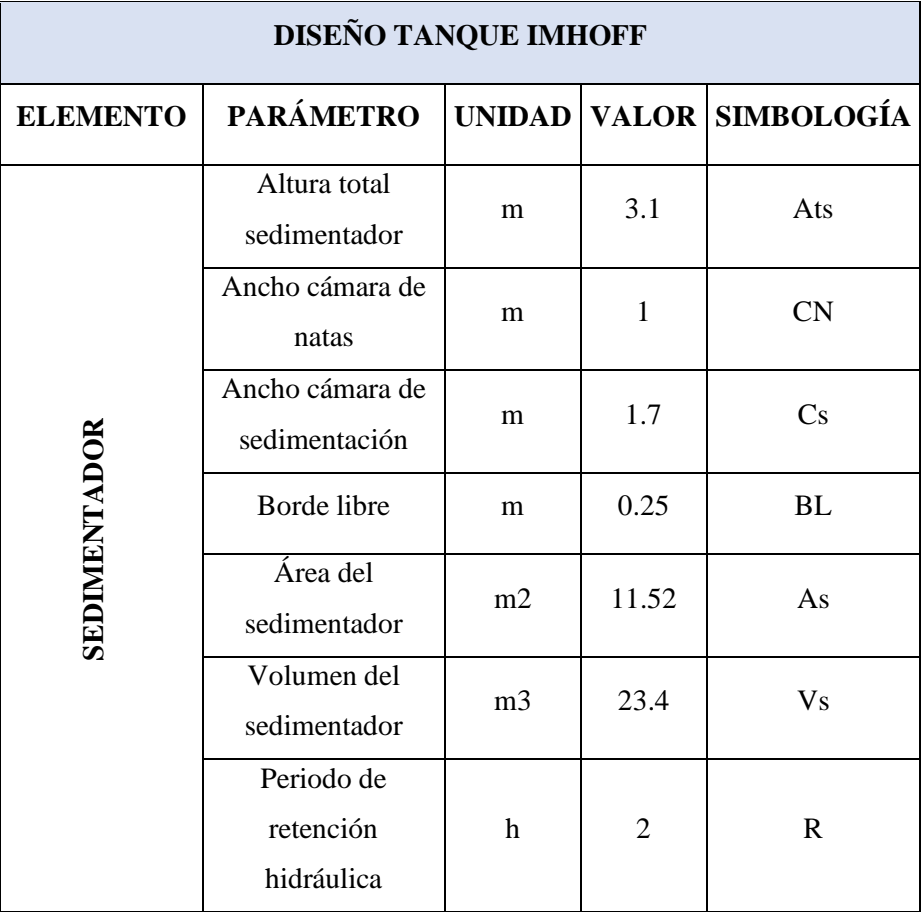

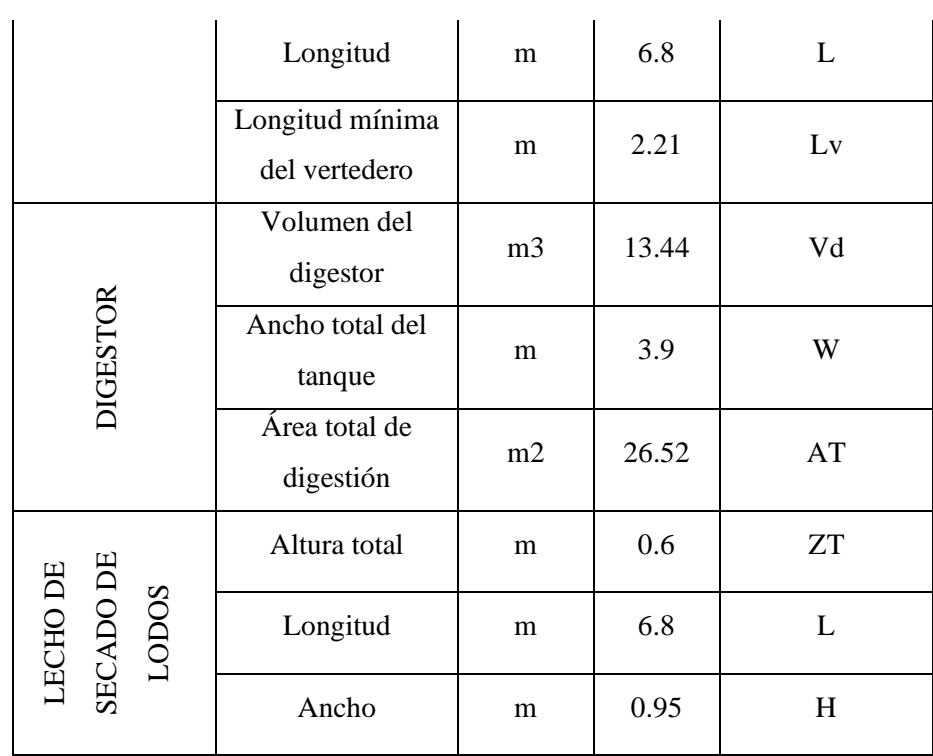

l.

#### **Tratamiento Secundario**

En la tabla 25 se observan los resultados de la laguna facultativa, su dimensionamiento está relacionada con los resultados de la Demanda Bioquímica de oxígeno que se obtuvo del ensayo de aguas residuales.

## **Tabla 25**

Resultados del dimensionamiento de la laguna facultativa.

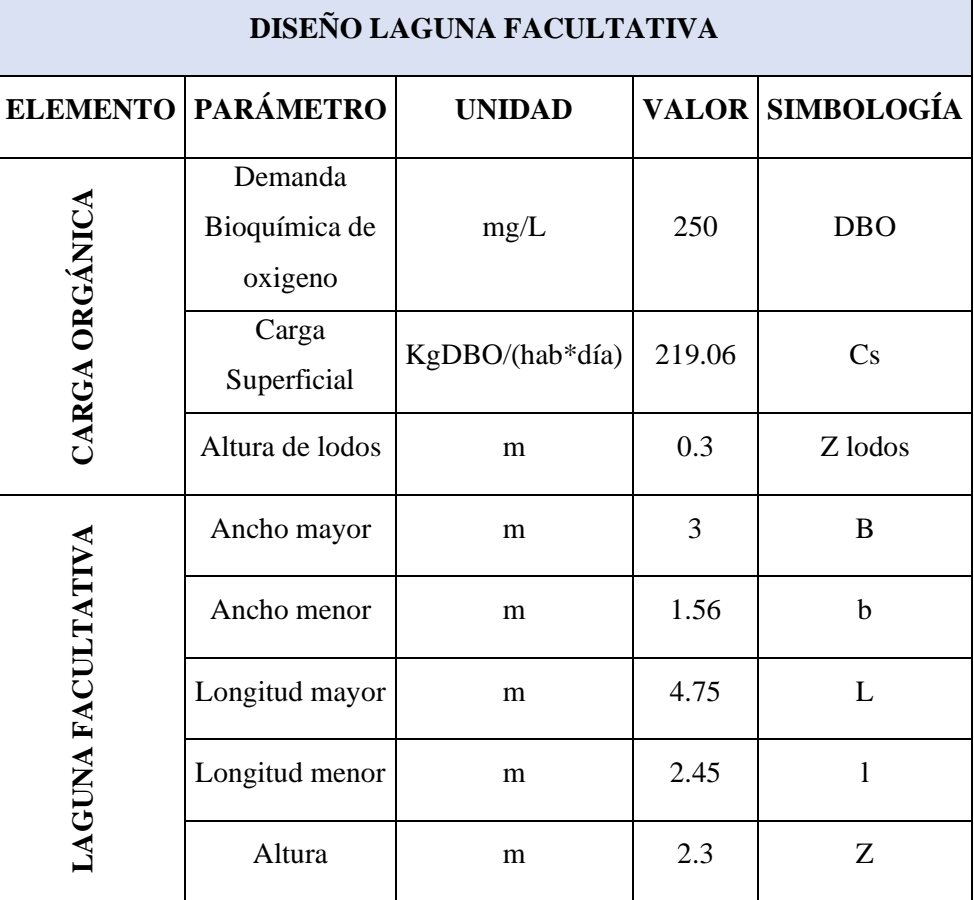

### **Tratamiento Terciario**

En la presente tabla 26 se exponen las medidas del tanque de cloración, el cual cumple con la función de desinfectar las aguas acarreadas por la red sanitaria, las cuales serán descargadas al río León.

# **Tabla 26**

Resultados del dimensionamiento del tanque de desinfección.

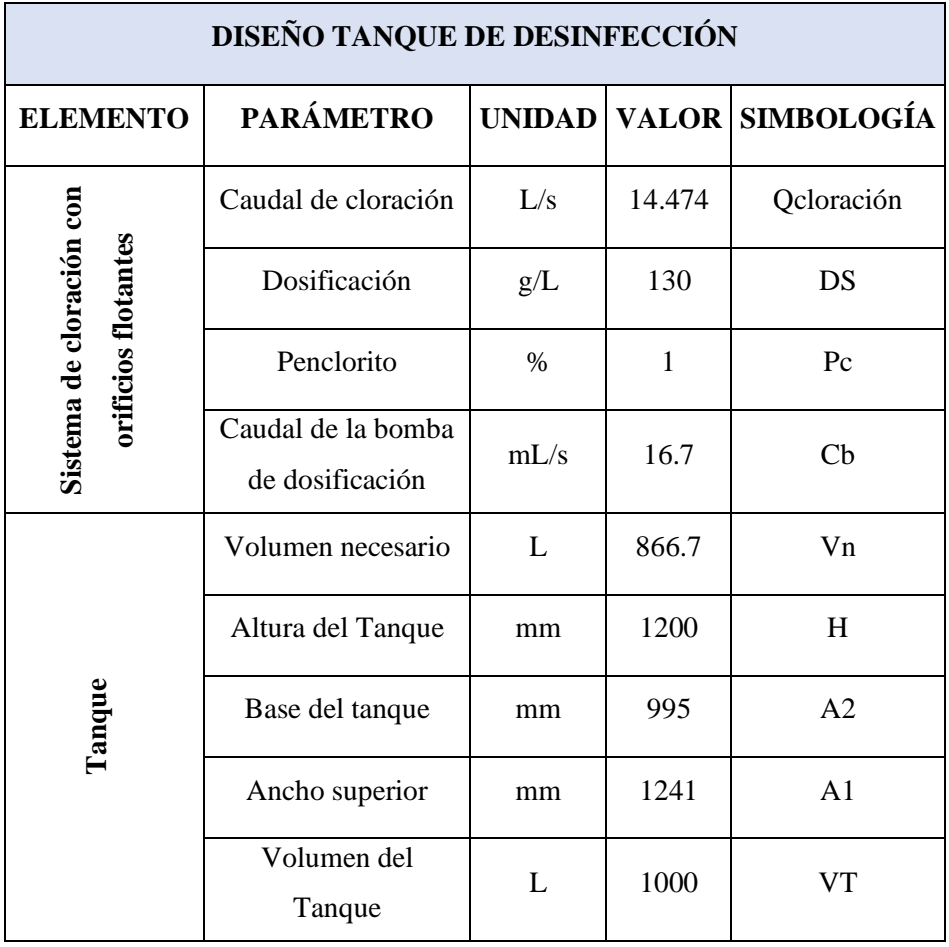

# **Presupuesto Referencial**

**Presupuesto referencial para la implementación del sistema de alcantarillado y la PTAR de la comunidad La Playa**

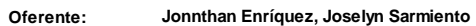

**Ubicación: Fecha: Comunidad La Playa, Cantón Nabón, Provincia del Azuay 07/06/2023**

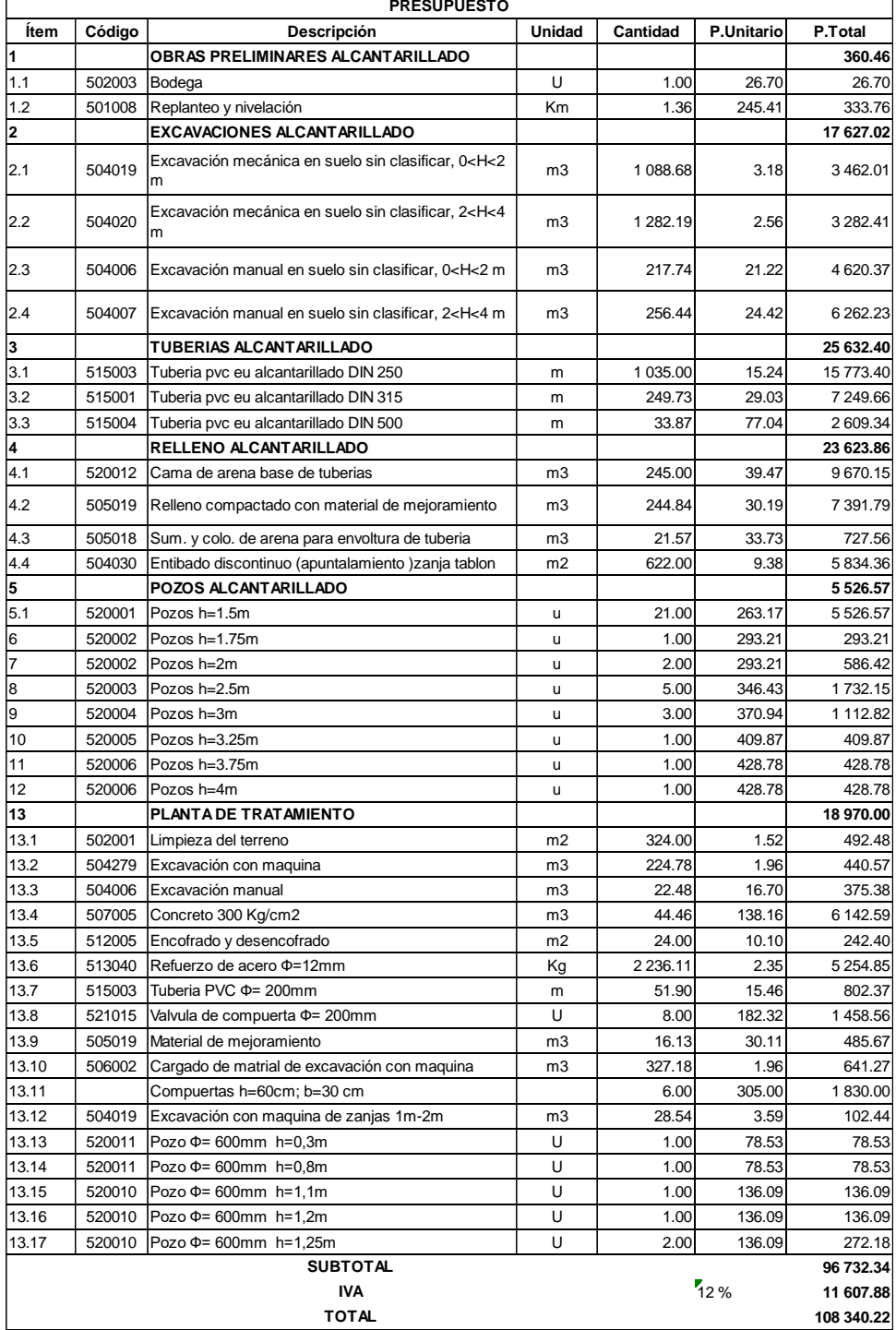

Son:

CIENTO OCHO MIL TRESCIENTOS CUARENTA CON 22/100 DÓLARES

#### **CAPITULO 5**

#### **Conclusiones**

Se diseñó de manera satisfactoria un sistema de alcantarillado sanitario y un sistema de tratamiento de aguas residuales (PTAR) para la comunidad La Playa del cantón Nabón provincia del Azuay. Para ello fue necesario realizar un análisis exhaustivo de los parámetros de diseño en conjunto con las necesidades de la población local identificadas mediante encuestas y socializaciones realizadas en el sector, lo que nos ha permitido elaborar una propuesta sólida para la eliminación de focos de contaminación en el sector y garantizar el acceso a un sistema de saneamiento a la mayoría de los habitantes de la comunidad, además de un correcto tratamiento de aguas residuales antes de su descarga.

Se preparó el diseño de la PTAR considerando las normativas vigentes del Ecuador, lo que garantiza efectividad en el proceso de tratamiento de las aguas residuales domesticas producidas en la comunidad La Playa. Además, el sistema de tratamiento de aguas residuales contribuirá al cumplimiento de los estándares de calidad ambiental en la zona de estudio y las poblaciones que se encuentran cercanas al Río León.

#### **Recomendaciones**

Para el correcto funcionamiento del sistema es necesario capacitar y concientizar a la población local sobre las particularidades del sistema de recolección de aguas residuales y el sistema de tratamiento propuesto para su comunidad. Esto incluye: el uso responsable del agua, las prácticas de higiene, la correcta utilización de los sistemas de alcantarillado sanitario y planta de tratamiento, el manejo adecuado de las aguas residuales y la protección del medio ambiente, entre otros.

Se recomienda establecer un plan entre las comunidades y las autoridades competentes para la implementación de sistemas similares en las comunidades aledañas a la cuenca del río León, esto con el fin de precautelar la calidad ambiental de dicha cuenca. Es importante llevar a cabo un análisis de las necesidades de saneamiento de las distintas comunidades tomando en cuenta las características de las poblaciones locales y las particularidades de estas, lo que permitirá un diseño óptimo para cada comunidad en términos topográficos, ambientales, poblacionales y económicos.

Realizar análisis de estabilidad y seguridad en cuanto a los aspectos estructurales propuestos para la planta de tratamiento con el fin de determinar si son óptimos frente a las cargas ejercidas sobre las estructuras, además de otros factores que puedan afectar la integridad estructural tanto del sistema de alcantarillado como de la PTAR. También se debe verificar el cumplimiento de las normativas de construcción vigentes en el país para garantizar el correcto funcionamiento de las estructuras que conforman proyecto.

#### **Referencias Bibliográficas**

- Alberto Valdivielso. (2019, June 26). *Qué es la cloración de aguas residuales?*. https://www.iagua.es/respuestas/que-es-cloracion-aguasresiduales#:~:text=La%20cloraci%C3%B3n%20de%20aguas%20residuales%20es %20un%20m%C3%A9todo%20de%20desinfecci%C3%B3n,microsc%C3%B3pica s%20que%20enturbien%20el%20agua.
- Alexis Bonilla Granados, C., Jarol Derley Ramón Valencia, M., & Alexander Ramón Valencia, J. (2022). *Sistemas de drenaje urbano: Vol. Primera edición*. www.unipamplona.edu.co
- Arellano Alfonso, Bayas Andrés, Meneses Antonio, & Castillo Tito. (2018). Los consumos y las dotaciones de agua potable en poblaciones ecuatorianas con menos de 150 000 habitantes. *NOVASINERGIA REVISTA DIGITAL DE CIENCIA, INGENIERÍA Y TECNOLOGÍA*, *1*(1), 23–32. https://doi.org/10.37135/unach.ns.001.01.03

Belzona. (2010). *Tratamiento de Aguas Residuales*.

- Boris, T. (2020, October 13). *Pretratamiento de aguas residuales: definición*. Ingenieriaambiental.Net.
- Castro Rosario, & Perez Rubén. (2009). *Saneamiento rural y salud. Guía para acciones a nivel local.*
- Clean Water Plan, M. the right investments at the right time. (2008). *¿Por qué ocurren los desbordamientos de alcantarillas combinadas (CSO)?*
- Comisión Estatal del Agua de Guanajuato. (2021). *Manual de operación y mantenimiento de un sistema de alcantarillado sanitario*.
- Comisión Nacional del Agua de México. (2019). *Manual de agua potable, alcantarillado y saneamiento: Alcantarillado sanitario*. www.conagua.gob.mx
- Delgado, J. (2006). *Diseno y construccion de una planta piloto para el tratamiento de aguas residuales por lodos activados y su puesta en marcha para tratar vinazas de una destileria. Revista Ciencia e Ingenieria. 27(3), 2006* (p. 10). Red Universidad de Los Andes. https://elibro.net/es/lc/bibliotecaups/titulos/17655
- Empresa metropolitana de alcantarillado y agua potable. (2009). *Normas de Diseño de Sistemas de Alcantarillado para la EMMAAP-Q*.
- Empresa Pública de Medellín. (2009). *Guía para el diseño Hidráulico de Redes de Alcantarillado*.

Ferrer Polo, J., Seco Torrecillas, A., & Robles Martinez, A. (2022). *Tratamientos biologicos de aguas residuales (4a. ed.)*. Editorial de la Universidad Politecnica de Valencia. https://elibro.net/es/lc/bibliotecaups/titulos/220139

Gad de Nabón. (n.d.). *Experiencia de gestión participativa para el desarrollo local.*

- Gobierno del Estado Jalisco. (2014). *Lineamientos Técnicos para Factibilidades, SIAPA CAP. 3 ALCANTARILLADO SANITARIO*.
- Industrias Quima. (2019, August 20). *TRAMPAS DE GRASA: Todo lo que tienes que saber*. Quima.Com.
- INEC, U. (2018). *Agua, saneamiento e higiene*. www.ecuadorencifras.gob.ec
- INEC, & UNICEF. (2020). *La falta de higiene, agua segura y saneamiento es una de las principales causas de la desnutrición crónica*.
- INEN. (1997). *Código de práctica para el diseño de sistemas de abastecimiento de agua potable, disposición de excretas y residuos líquidos en el área rural*. https://doi.org/10.07-610
- Juan José Salas. (2020a, October 27). *La humilde fosa séptica: fundamentos, tipos y diseño*. Iagua.
- Juan José Salas. (2020b, November 16). *El modesto tanque Imhoff: fundamentos y diseño*. Iagua.
- Krause, M., Cabrera, E., Cubillo, F., Díaz, C., & Ducci, J. (2018). *Aquarating: Un estándar internacional para evaluar los servicios de agua y saneamiento*. https://doi.org/10.18235/0001401
- Llavador Colomer, F. (2016). *Cinetica de procesos biologicos en sistemas de tratamiento de aguas residuales*. Publicacions Universitat Alacant. https://elibro.net/es/lc/bibliotecaups/titulos/60607
- López Cualla Ricardo Alfredo. (2000). *Elementos de diseño para acueductos y alcantarillados*.
- Mendoza Roca, J. A., Bes Pia, M. A., & Lujan Facundo, M. J. (2021). *Tratamiento de fangos de depuracion de aguas residuales*. Editorial de la Universidad Politecnica de Valencia. https://elibro.net/es/lc/bibliotecaups/titulos/220140
- Menendez Gutierrez, C., & Perez Olmo, J. M. (2007). *Procesos para el tratamiento biologico aguas residuales*. Editorial Felix Varela. https://elibro.net/es/lc/bibliotecaups/titulos/152077
- Mery M., H. (2013). *Hidraulica aplicada al diseno de obras*. RIL editores. https://elibro.net/es/lc/bibliotecaups/titulos/68220
- Molero Meneses, M. (2011). *Ciencia y tecnologia del medio ambiente*. UNED Universidad Nacional de Educacion a Distancia. https://elibro.net/es/lc/bibliotecaups/titulos/85142
- Naciones Unidas. (2017). *AGUAS RESIDUALES EL RECURSO DESAPROVECHADO*. www.unesco.org/open-access/terms-use-ccbysa-en
- ONU, INEC, Banco Mundial, & JMP (OMS/UNICEF). (2016). *Indicadores ODS de agua, saneamiento e higiene en Ecuador*.
- Organización Panamericana de la Salud. (1999). *Fugas y medidores*.
- Organización Panamericana de la Salud. (2005a). *GUÍA PARA EL DISEÑO DE DESARENADORES Y SEDIMENTADORES*.
- Organización Panamericana de la Salud. (2005b). *GUÍA PARA EL DISEÑO DE TANQUES SÉPTICOS, TANQUES IMHOFF Y LAGUNAS DE ESTABILIZACIÓN*.
- Pérez Carmona Rafael. (2013). *Diseño y construcción de alcantarillados sanitario, pluvial y drenaje en carreteras*.
- Ramalho, R. S. (1996). *Tratamiento de aguas residuales*. Editorial Reverte. https://elibro.net/es/lc/bibliotecaups/titulos/183509
- Raul Herrero. (2017, March 13). *Aspectos de las aguas residuales que quizás no conocías*. Iagua .
- República de Colombia. (2000). *REGLAMENTO TÉCNICO DEL SECTOR DE AGUA POTABLE Y SANEAMIENTO BASICO RAS-2000 SECCION II*.
- NORMA DE CALIDAD AMBIENTAL Y DE DESCARGA DE EFLUENTES : RECURSO AGUA, (2018).
- Rodríguez Fernández-Alba, A., Letón, P., Roberto, G., García, R., Dorado, M., Susana, V., Fernández, V., & Sanz García, J. M. (2004). *Tratamientos avanzados de aguas residuales industriales*. www.madrimasd.org
- Romero Rojas Jairo Alberto. (2010). *Tratamiento de aguas residuales, teoria y principios de diseño: Vol. Tercera*.
- Sanchez Segura, A. (2001). *Proyecto de sistemas de alcantarillado*. Instituto Politecnico Nacional. https://elibro.net/es/lc/bibliotecaups/titulos/74019
- Sierra Carlos. (2011). *Calidad del Agua, Evaluación y Diagnóstico: Vol. Primera Edición* (López Ramírez Leonardo David, Ed.).
- Villón Béjar, M. (2005). *Diseño de Estructuras Hidráulicas*. http://www.itcr.ac.crlcarreras/agricola

## **ANEXOS**

# Anexo 1. Formato de Encuesta

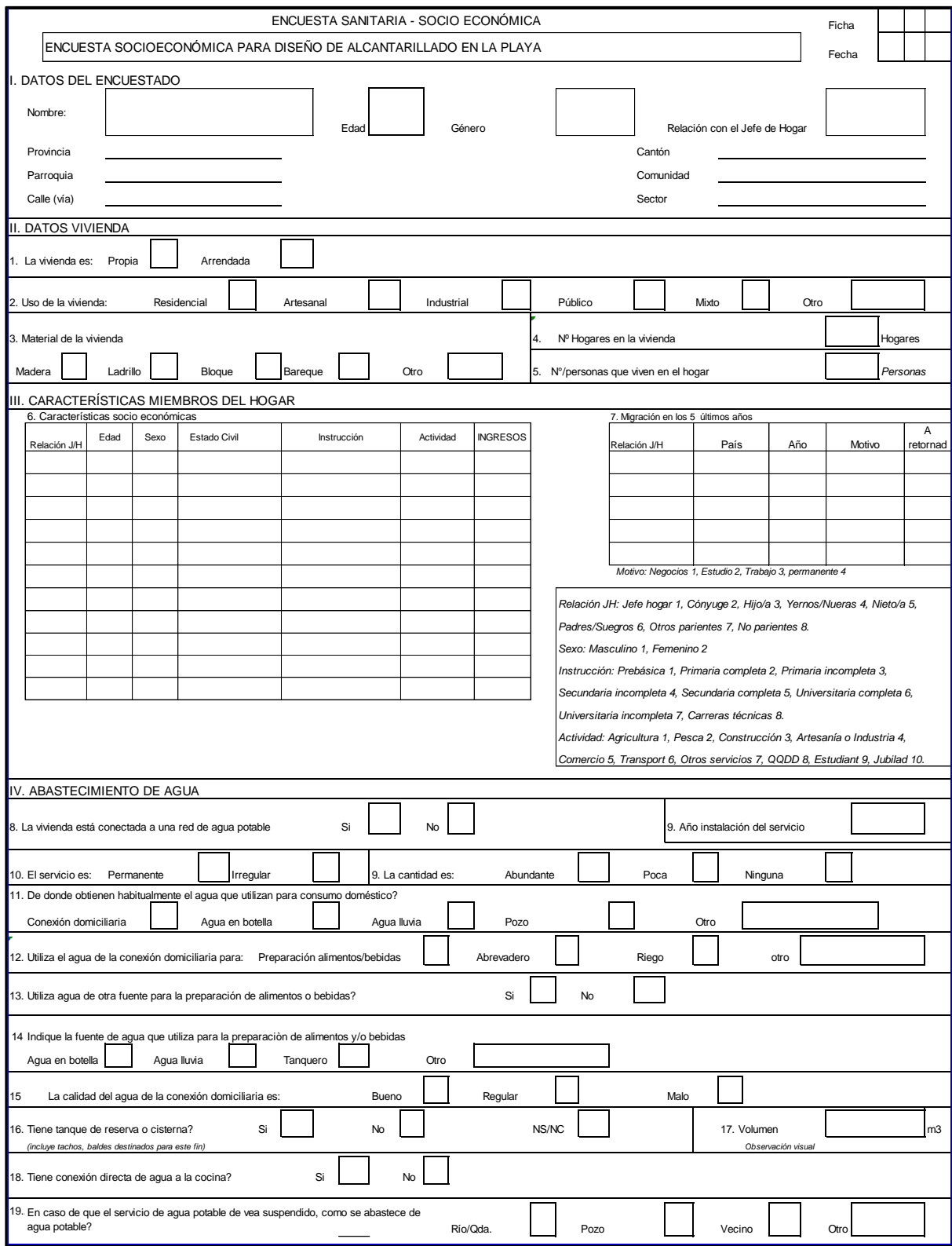

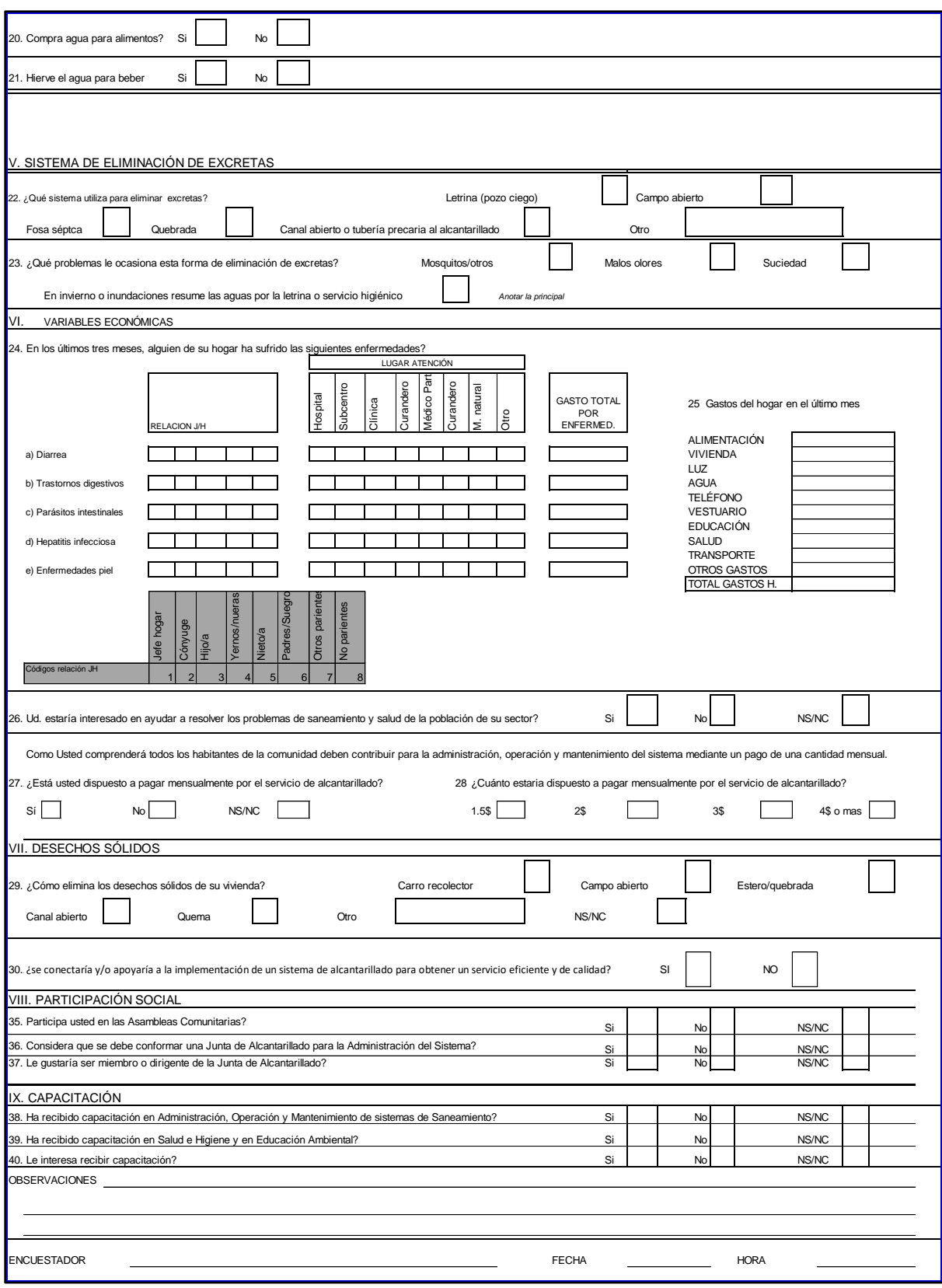

Anexo 2. Interacción con la comunidad

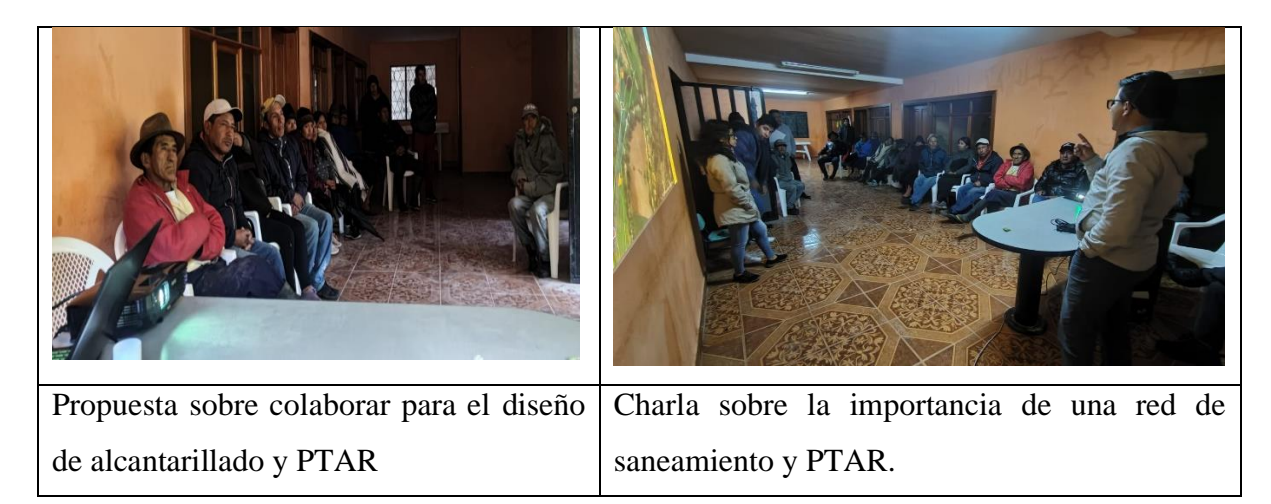

Anexo 3. Levantamiento topográfico de la zona de estudio

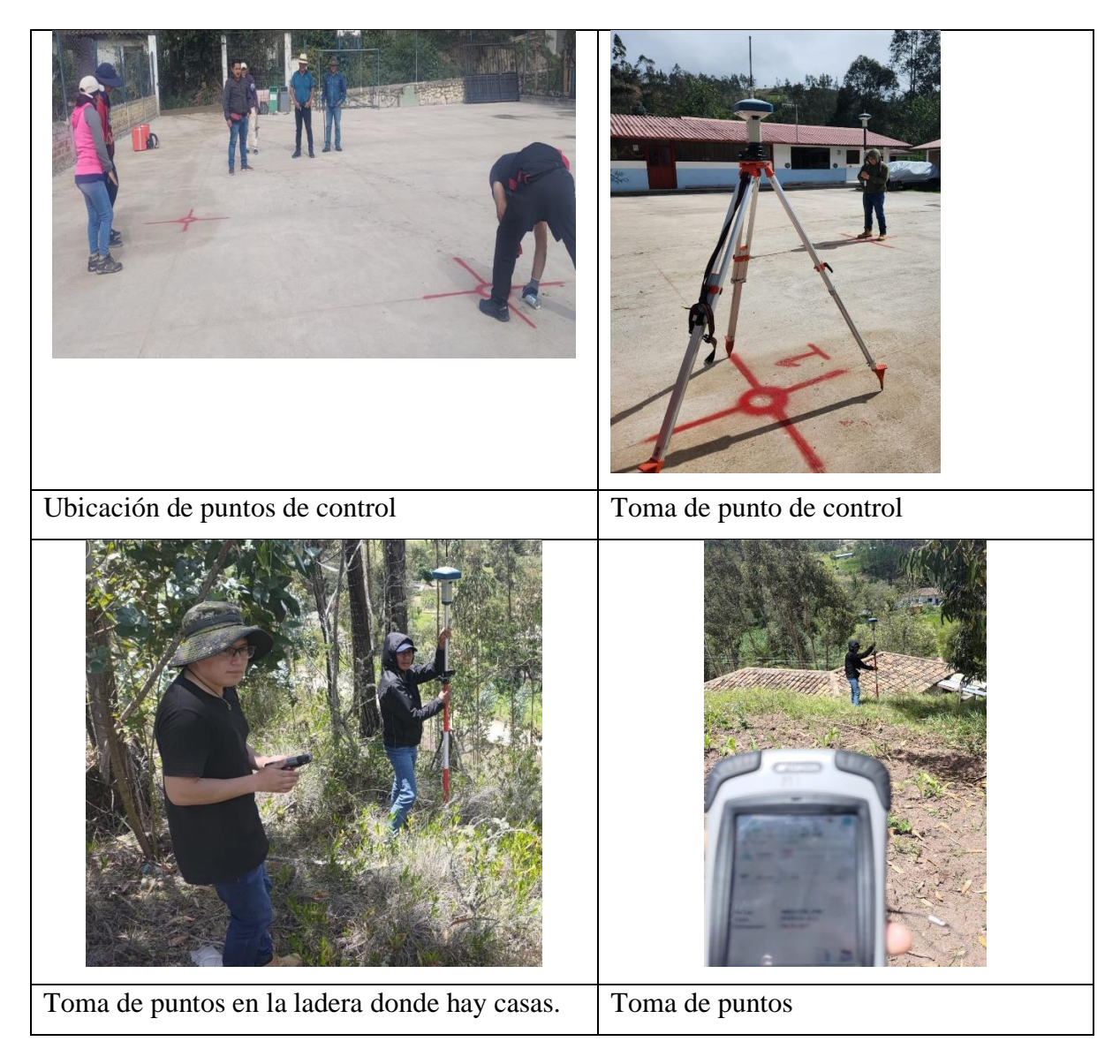

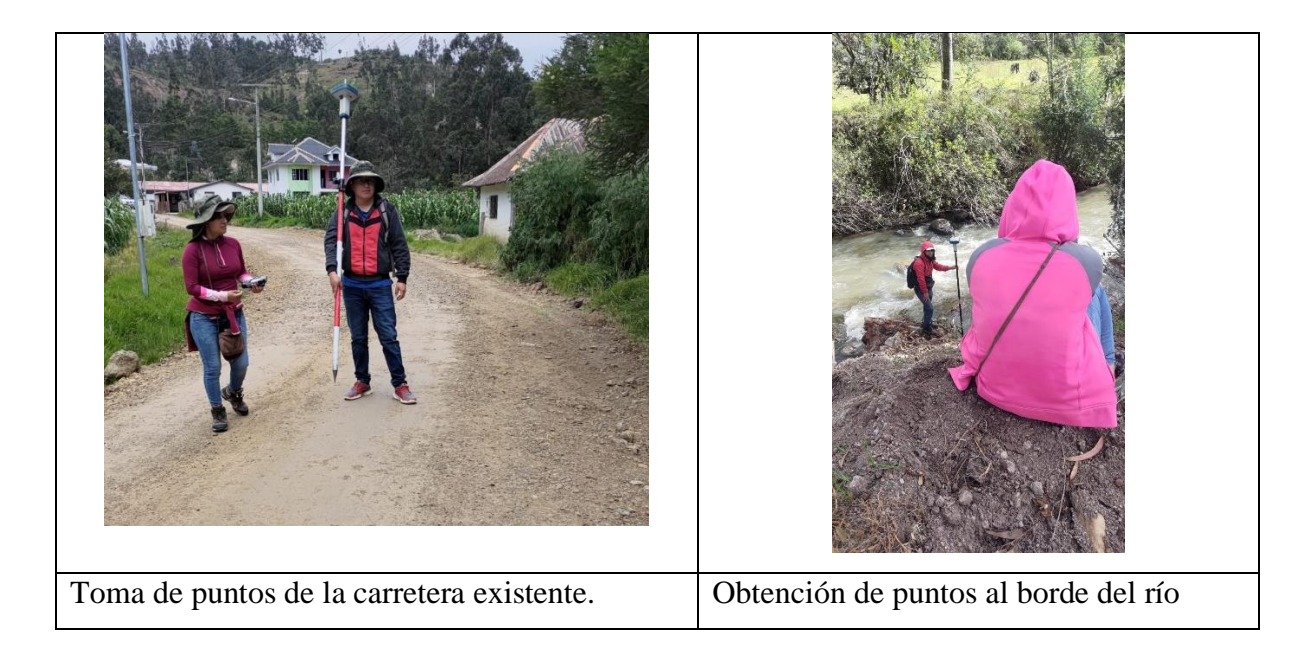

Anexo 4. Toma de muestra de agua para la PTAR.

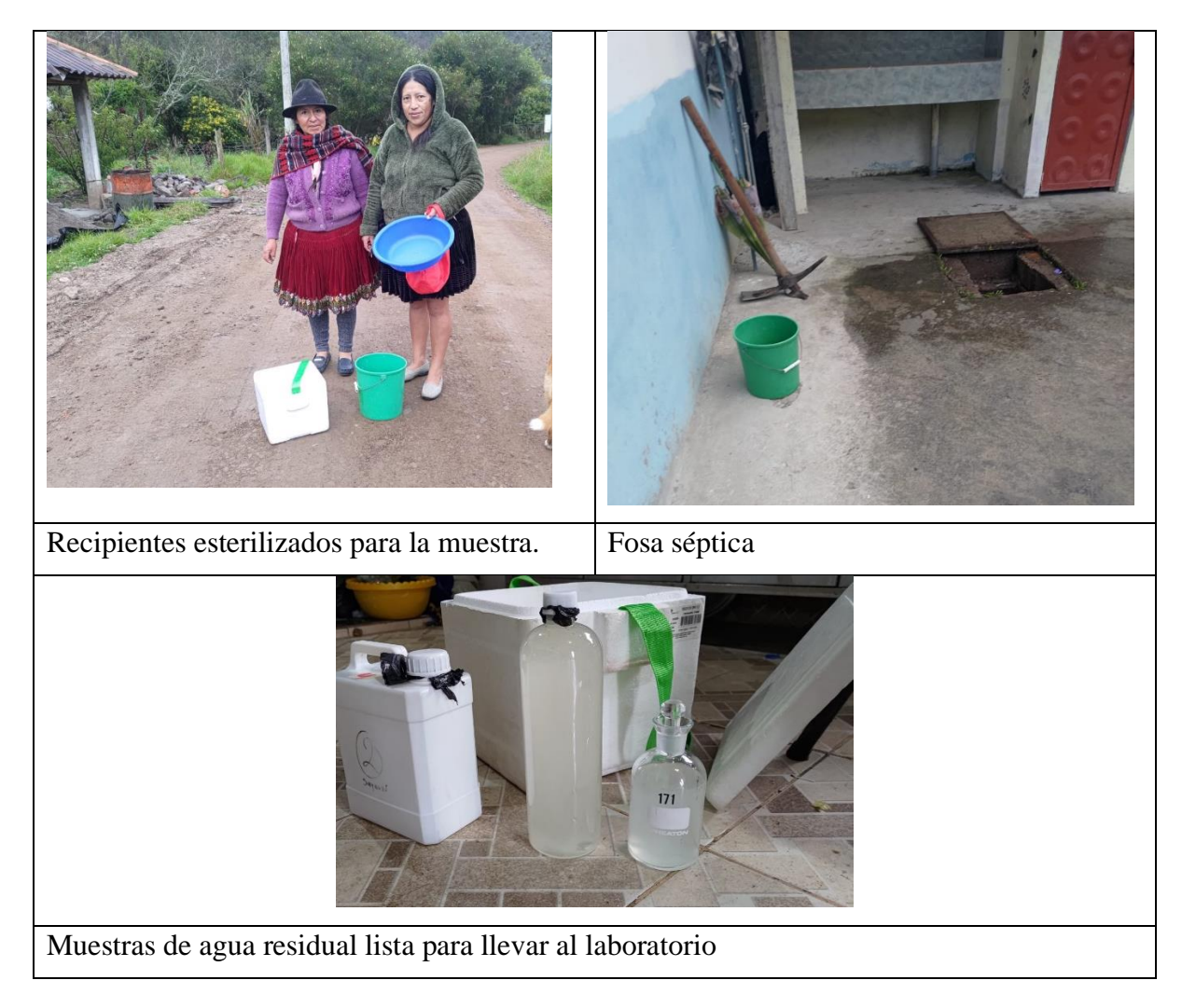

| DATOS DE CIVIL -<br><b>AUTOCAD</b><br><b>COTAS</b><br>H<br><b>DOTACION</b><br><b>AREAS DE APORTE</b><br><b>DENSIDADES</b><br><b>POBLACIONES</b><br>Longitu<br><b>TERRENO</b><br><b>PROYECTO</b><br><b>CAUDAL MEDIO DIARIO</b><br>Pozo<br>Pozo<br>Longitu<br>d<br>Pendiente<br><b>TRAMO</b><br>Cota<br>Cota<br>Cota<br>Salto<br>Parcial<br>Parcial<br>inicia<br>Cota<br>Acumulad<br>H inicial H final<br>Proyecto<br>Futura<br>final<br>d(m)<br>acumul<br>Actual<br>Futura<br>Futura<br>Actual<br>Actual<br>(Ha)<br>$a$ (Ha)<br>-1<br><b>Terreno</b><br>Ferreno<br>provect<br>proyect<br>(m2)<br>Actual<br>Futura<br>ada (m)<br>Final<br>final<br>Inicial<br>inicio<br>2<br>1.5<br>1882.57<br>0.188257<br>0.188257<br>1<br>1.5<br>2633.17<br>2629.13<br>2631.67<br>2627.63<br>49.57<br>49.57<br>8.15%<br>28<br>50<br>10<br>75<br>75<br>0.005208333 0.008680556<br>$1 - 2$<br>6<br>$\overline{2}$<br>$\overline{\mathbf{3}}$<br>754.8<br>0.263737<br>2627.63<br>1.5<br>0.07548<br>$2 - 3$<br>2629.13<br>2628.06<br>2626.56<br>36.15<br>85.72<br>$\Omega$<br>1.5<br>28<br>50<br>14<br>75<br>75<br>0.006944444 0.012152778<br>2.96%<br>8<br>3<br>$\overline{4}$<br>2628.06<br>2627.95<br>2626.56<br>101.46<br>0.70%<br>$\Omega$<br>1.5<br>0.379086<br>28<br>50<br>19<br>75<br>75<br>$3 - 4$<br>2626.45<br>15.74<br>1.5<br>1153.49<br>0.115349<br>11<br>0.009548611 0.016493056<br>5<br>0.522089<br>$\overline{4}$<br>1.5<br>1430.03<br>0.143003<br>2627.95<br>2627.32<br>2626.45<br>2625.82<br>52.99<br>154.45<br>1.19%<br>$\Omega$<br>1.5<br>28<br>50<br>15<br>27<br>75<br>75<br>0.013020833 0.0234375<br>$4 - 5$<br>$r_{1.088089}$<br>32.33<br>0.151<br>5<br>2627.32<br>2626.22<br>2625.82<br>2624.72<br>440.69<br>3.40%<br>1967.52<br>28<br>55<br>6<br>$\Omega$<br>1.5<br>1.5<br>50<br>31<br>75<br>75<br>0.026909722 0.047743056<br>$5-6$<br>$\overline{7}$<br>2626.22<br>2623.77<br>2624.72<br>2622.27<br>62.25<br>502.94<br>1479.66<br>0.147966<br>62<br>75<br>3.94%<br>$\Omega$<br>1.5<br>1.5<br>1.236055<br>28<br>50<br>35<br>75<br>0.030381944 0.053819444<br>$6 - 7$<br>6<br>$\overline{7}$<br>8<br>75<br>75<br>75<br>2623.77<br>2621.8<br>2622.27<br>2620.3<br>60<br>562.94<br>3.28%<br>$\overline{0}$<br>1.5<br>1.5<br>2635.34<br>0.263534<br>1.499589<br>28<br>50<br>42<br>0.036458333 0.065104167<br>7-8<br>8<br>9<br>79<br>75<br>2621.8<br>2621.48<br>2620.3<br>28.63<br>591.57<br>$\Omega$<br>1.5<br>1.5<br>28<br>50<br>44<br>75<br>$8-9$<br>2619.98<br>1.12%<br>613.64<br>0.061364<br>1.560953<br>0.038194444 0.068576389<br>28<br>83<br>75<br>$\mathbf{Q}$<br>10<br>2621.48<br>2621.39<br>2619.98<br>16.35<br>607.92<br>0.55%<br>$\Omega$<br>1.5<br>1.5<br>912.03<br>0.091203<br>1.652156<br>50<br>47<br>75<br>0.040798611 0.072048611<br>$9 - 10$<br>2619.89<br>10<br>11<br>2621.39<br>2620.36<br>55.08<br>663<br>1.87%<br>$\Omega$<br>1.5<br>1192.21<br>0.119221<br>1.771377<br>28<br>50<br>50<br>89<br>75<br>75<br>0.043402778 0.077256944<br>$10 - 11$<br>2619.89<br>2618.86<br>1.5<br>102<br>12<br>2620.360<br>2619.32<br>2618.86<br>2617.82<br>55.3<br>718.3<br>1.88%<br>$\Omega$<br>2503.03<br>0.250303<br>28<br>50<br>75<br>75<br>0.049479167 0.088541667<br>$11 - 12$<br>11<br>1.5<br>1.5<br>2.02168<br>57<br>$12 - 13$<br>12<br>13<br>2619.320<br>2617.82<br>800.24<br>1.05%<br>$\overline{0}$<br>2393.63<br>0.239363<br>2.261043<br>28<br>50<br>64<br>114<br>75<br>75<br>0.055555556 0.098958333<br>2618.46<br>2616.96<br>81.94<br>1.5<br>1.5<br>2618.46<br>1.5<br>28<br>50<br>119<br>75<br>75<br>$13 - 14$<br>13<br>14<br>2618.18<br>2616.96<br>2616.68<br>23.88<br>824.12<br>1.17%<br>$\overline{0}$<br>1.5<br>1001.09<br>0.100109<br>2.361152<br>67<br>0.058159722 0.103298611<br>123<br>75<br>$\overline{0}$<br>1.5<br>28<br>50<br>75<br>$14 - 15$<br>14<br>15<br>2618.18<br>2617.43<br>2616.68<br>2615.93<br>32.38<br>856.5<br>2.32%<br>1.5<br>950.53<br>0.095053<br>2.456205<br>69<br>0.059895833 0.106770833<br>15<br>28.64<br>1.12%<br>1.5<br>1035.99<br>2.559804<br>28<br>50<br>72<br>128<br>75<br>75<br>$15 - 16$<br>16<br>2617.43<br>2617.11<br>2615.93<br>2615.61<br>885.14<br>$\Omega$<br>1.5<br>0.103599<br>0.0625<br>0.111111111<br>82.13<br>967.27<br>2<br>2568.62<br>0.256862<br>28<br>79<br>141<br>75<br>$16-17$<br>16<br>17<br>2617.11<br>2616.71<br>2615.61<br>2614.71<br>1.10%<br>$\Omega$<br>1.5<br>2.816666<br>50<br>75<br>0.068576389 0.122395833<br>$\overline{2}$<br>0.230216<br>153<br>$17 - 18$<br>17<br>18<br>2616.71<br>2617.06<br>2614.71<br>2614.06<br>72.51<br>1039.8<br>0.90%<br>$\Omega$<br>3<br>2302.16<br>3.046882<br>28<br>50<br>86<br>75<br>75<br>0.074652778 0.1328125<br>18<br>25.09<br>3<br>3.75<br>278.72<br>0.027872<br>3.074754<br>28<br>50<br>154<br>75<br>75<br>$18-19$<br>19<br>2617.06<br>2617.56<br>2614.06<br>2613.81<br>1064.9<br>1.00%<br>$\Omega$<br>87<br>0.075520833 0.133680556<br>3.25<br>983.34<br>159<br>75<br>$19 - 20$<br>19<br>20<br>2617.56<br>2616.96<br>2613.81<br>24.28<br>1089.2<br>0.41%<br>$\Omega$<br>3.75<br>0.088<br>3.162754<br>28<br>50<br>89<br>75<br>0.077256944 0.138020833<br>2613.71<br>75<br>75<br>$20 - 21$<br>20<br>21<br>2616.96<br>2613.71<br>2613.58<br>28.42<br>1117.6<br>0.46%<br>$\Omega$<br>3.25<br>2.5<br>347.08<br>0.053<br>3.215754<br>28<br>50<br>91<br>161<br>0.078993056 0.139756944<br>2616.08<br>$21 - 22$<br>21<br>22<br>2.5<br>2<br>775.35<br>28<br>50<br>166<br>75<br>75<br>2616.08<br>2615.35<br>2613.58<br>2613.35<br>21.72<br>1139.3<br>1.06%<br>$\Omega$<br>0.086<br>3.301754<br>93<br>0.080729167 0.144097222<br>$22 - 23$<br>22<br>23<br>1.75<br>3.380754<br>170<br>2615.35<br>2614.9<br>2613.35<br>2613.15<br>25.37<br>1164.7<br>0.79%<br>$\Omega$<br>2<br>415.51<br>0.079<br>28<br>50<br>95<br>75<br>75<br>0.082465278 0.147569444<br>173<br>$23 - 24$<br>23<br>24<br>2614.9<br>2615.01<br>2613.15<br>2612.51<br>18.34<br>1183<br>3.49%<br>$\Omega$<br>1.75<br>2.5<br>651.97<br>0.069<br>3.449754<br>28<br>50<br>97<br>75<br>75<br>0.084201389 0.150173611<br>2.5<br>342.88<br>0.034288<br>28<br>175<br>75<br>$24 - 25$<br>24<br>25<br>2615.01<br>2612.51<br>26.5<br>1209.5<br>1.28%<br>$\Omega$<br>2.5<br>3.484042<br>50<br>98<br>75<br>0.085069444 0.151909722<br>2614.67<br>2612.17<br>179<br>$25 - 26$<br>25<br>26<br>2614.4<br>2612.17<br>2611.9<br>29.02<br>1238.5<br>0.93%<br>$\Omega$<br>2.5<br>2.5<br>848.83<br>0.084883<br>3.568925<br>28<br>50<br>100<br>75<br>75<br>2614.67<br>0.086805556 0.155381944<br>75<br>26<br>27<br>2611.9<br>59.47<br>1298<br>0.82%<br>$\overline{0}$<br>2.5<br>1.5<br>1441.1<br>0.14411<br>3.713035<br>28<br>50<br>104<br>186<br>75<br>0.090277778 0.161458333<br>$26 - 27$<br>2614.4<br>2612.91<br>2611.41<br>27<br>$27 - 28$<br>28<br>2612.91<br>27.41<br>1325.4<br>$\Omega$<br>1.5<br>1.5<br>793.2<br>0.07932<br>3.792355<br>28<br>50<br>190<br>75<br>75<br>2611.94<br>2611.41<br>2610.44<br>3.54%<br>107<br>0.092881944 0.164930556<br>0.071179<br>28<br>50<br>28-PTAR<br>28<br><b>PTAR</b><br>2611.94<br>35.07<br>1360.5<br>0.26%<br>$\Omega$<br>1.5<br>1.5<br>711.79<br>3.863534<br>109<br>194<br>75<br>75<br>2611.85<br>2610.44<br>2610.35<br>0.094618056 0.168402778<br>29<br>30<br>2633.89<br>2632.16<br>2632.39<br>2.97%<br>1234.11<br>0.133<br>0.133<br>28<br>$\overline{7}$<br>75<br>0.003472222 0.006076389<br>29-30<br>2630.66<br>58.24<br>58.24<br>1.5<br>1.5<br>50<br>75<br>$\overline{4}$<br>30<br>31<br>3<br>371.08<br>0.303<br>28<br>50<br>16<br>75<br>75<br>0.0078125 0.013888889<br>$30 - 31$<br>2632.16<br>2631<br>2630.66<br>2628<br>21.72<br>191.24<br>12.25%<br>$\Omega$<br>1.5<br>0.051<br>$\mathbf{Q}$<br>31<br>32<br>30.12<br>$\Omega$<br>3<br>50<br>75<br>75<br>2631<br>2628.97<br>2628<br>2627.47<br>221.36<br>1.5<br>601.62<br>0.064<br>0.367<br>28<br>19<br>31-32<br>1.76%<br>11<br>0.009548611 0.016493056<br>32<br>5<br>32.55<br>1.5<br>1.5<br>28<br>50<br>21<br>$32 - 5$<br>2628.97<br>2627.32<br>2627.47<br>2625.82<br>253.91<br>5.07%<br>$\Omega$<br>681.74<br>0.048<br>0.415<br>12<br>75<br>75<br>0.010416667 0.018229167<br>28<br>33<br>2643.15<br>2637.98<br>10.28%<br>3<br>2.5<br>681.15<br>0.058<br>0.058<br>50<br>3<br>75<br>75<br>0.001736111 0.002604167<br>33-34<br>34<br>2640.15<br>2635.48<br>45.45<br>45.45<br>2 | Anexo 5. Cálculo del alcantarillado sanitario |  |  |  |  |  |  |  |  |  |  |  |  |  |  |  |  |  |  |  |  |  |  |                                      |
|----------------------------------------------------------------------------------------------------|-----------------------------------------------|--|--|--|--|--|--|--|--|--|--|--|--|--|--|--|--|--|--|--|--|--|--|--------------------------------------|
|                                                                                                    |                                               |  |  |  |  |  |  |  |  |  |  |  |  |  |  |  |  |  |  |  |  |  |  |                                      |
|                                                                                                    |                                               |  |  |  |  |  |  |  |  |  |  |  |  |  |  |  |  |  |  |  |  |  |  |                                      |
|                                                                                                    |                                               |  |  |  |  |  |  |  |  |  |  |  |  |  |  |  |  |  |  |  |  |  |  |                                      |
|                                                                                                    |                                               |  |  |  |  |  |  |  |  |  |  |  |  |  |  |  |  |  |  |  |  |  |  | COEFICIEN<br>TE DE<br><b>RETORNO</b> |
|                                                                                                    |                                               |  |  |  |  |  |  |  |  |  |  |  |  |  |  |  |  |  |  |  |  |  |  | $0.8\,$                              |
|                                                                                                    |                                               |  |  |  |  |  |  |  |  |  |  |  |  |  |  |  |  |  |  |  |  |  |  | 0.8                                  |
|                                                                                                    |                                               |  |  |  |  |  |  |  |  |  |  |  |  |  |  |  |  |  |  |  |  |  |  | 0.8                                  |
|                                                                                                    |                                               |  |  |  |  |  |  |  |  |  |  |  |  |  |  |  |  |  |  |  |  |  |  | 0.8                                  |
|                                                                                                    |                                               |  |  |  |  |  |  |  |  |  |  |  |  |  |  |  |  |  |  |  |  |  |  | 0.8                                  |
|                                                                                                    |                                               |  |  |  |  |  |  |  |  |  |  |  |  |  |  |  |  |  |  |  |  |  |  | 0.8                                  |
|                                                                                                    |                                               |  |  |  |  |  |  |  |  |  |  |  |  |  |  |  |  |  |  |  |  |  |  | 0.8                                  |
|                                                                                                    |                                               |  |  |  |  |  |  |  |  |  |  |  |  |  |  |  |  |  |  |  |  |  |  | 0.8                                  |
|                                                                                                    |                                               |  |  |  |  |  |  |  |  |  |  |  |  |  |  |  |  |  |  |  |  |  |  | 0.8                                  |
|                                                                                                    |                                               |  |  |  |  |  |  |  |  |  |  |  |  |  |  |  |  |  |  |  |  |  |  | 0.8                                  |
|                                                                                                    |                                               |  |  |  |  |  |  |  |  |  |  |  |  |  |  |  |  |  |  |  |  |  |  | 0.8                                  |
|                                                                                                    |                                               |  |  |  |  |  |  |  |  |  |  |  |  |  |  |  |  |  |  |  |  |  |  | 0.8                                  |
|                                                                                                    |                                               |  |  |  |  |  |  |  |  |  |  |  |  |  |  |  |  |  |  |  |  |  |  | 0.8<br>0.8                           |
|                                                                                                    |                                               |  |  |  |  |  |  |  |  |  |  |  |  |  |  |  |  |  |  |  |  |  |  | 0.8                                  |
|                                                                                                    |                                               |  |  |  |  |  |  |  |  |  |  |  |  |  |  |  |  |  |  |  |  |  |  | 0.8                                  |
|                                                                                                    |                                               |  |  |  |  |  |  |  |  |  |  |  |  |  |  |  |  |  |  |  |  |  |  | 0.8                                  |
|                                                                                                    |                                               |  |  |  |  |  |  |  |  |  |  |  |  |  |  |  |  |  |  |  |  |  |  | 0.8                                  |
|                                                                                                    |                                               |  |  |  |  |  |  |  |  |  |  |  |  |  |  |  |  |  |  |  |  |  |  | 0.8                                  |
|                                                                                                    |                                               |  |  |  |  |  |  |  |  |  |  |  |  |  |  |  |  |  |  |  |  |  |  | 0.8                                  |
|                                                                                                    |                                               |  |  |  |  |  |  |  |  |  |  |  |  |  |  |  |  |  |  |  |  |  |  | 0.8                                  |
|                                                                                                    |                                               |  |  |  |  |  |  |  |  |  |  |  |  |  |  |  |  |  |  |  |  |  |  | 0.8                                  |
|                                                                                                    |                                               |  |  |  |  |  |  |  |  |  |  |  |  |  |  |  |  |  |  |  |  |  |  | 0.8                                  |
|                                                                                                    |                                               |  |  |  |  |  |  |  |  |  |  |  |  |  |  |  |  |  |  |  |  |  |  | 0.8                                  |
|                                                                                                    |                                               |  |  |  |  |  |  |  |  |  |  |  |  |  |  |  |  |  |  |  |  |  |  | 0.8                                  |
|                                                                                                    |                                               |  |  |  |  |  |  |  |  |  |  |  |  |  |  |  |  |  |  |  |  |  |  | 0.8                                  |
|                                                                                                    |                                               |  |  |  |  |  |  |  |  |  |  |  |  |  |  |  |  |  |  |  |  |  |  | 0.8                                  |
|                                                                                                    |                                               |  |  |  |  |  |  |  |  |  |  |  |  |  |  |  |  |  |  |  |  |  |  | 0.8                                  |
|                                                                                                    |                                               |  |  |  |  |  |  |  |  |  |  |  |  |  |  |  |  |  |  |  |  |  |  |                                      |
|                                                                                                    |                                               |  |  |  |  |  |  |  |  |  |  |  |  |  |  |  |  |  |  |  |  |  |  | 0.7                                  |
|                                                                                                    |                                               |  |  |  |  |  |  |  |  |  |  |  |  |  |  |  |  |  |  |  |  |  |  | 0.7                                  |
|                                                                                                    |                                               |  |  |  |  |  |  |  |  |  |  |  |  |  |  |  |  |  |  |  |  |  |  | 0.7                                  |
|                                                                                                    |                                               |  |  |  |  |  |  |  |  |  |  |  |  |  |  |  |  |  |  |  |  |  |  | 0.7                                  |
|                                                                                                    |                                               |  |  |  |  |  |  |  |  |  |  |  |  |  |  |  |  |  |  |  |  |  |  | 0.7                                  |
|                                                                                                    |                                               |  |  |  |  |  |  |  |  |  |  |  |  |  |  |  |  |  |  |  |  |  |  |                                      |
| 34<br>30<br>2632.16<br>2635.48<br>189.62<br>0.024<br>0.119<br>28<br>50<br>75<br>0.003472222 0.005208333<br>34-30<br>2637.98<br>2630.66<br>37.91<br>111.28<br>12.71%<br>2.5<br>1.5<br>75<br>$\Omega$<br>6<br>35<br>34<br>2.5<br>50<br>75<br>75<br>2635.48 27.92<br>27.92<br>$\overline{4}$<br>594.41<br>0.037<br>0.037<br>28<br>$\overline{2}$<br>0.001736111 0.001736111<br>$\mathcal{D}$                                                                                                    |                                               |  |  |  |  |  |  |  |  |  |  |  |  |  |  |  |  |  |  |  |  |  |  | 0.7<br>0.7                           |
| 35-34<br>2642.86<br>2637.98<br>2638.86<br>12.11%<br>3.863534                                                                                                    |                                               |  |  |  |  |  |  |  |  |  |  |  |  |  |  |  |  |  |  |  |  |  |  |                                      |

Anexo 5. Cálculo del alcantarillado sanitario

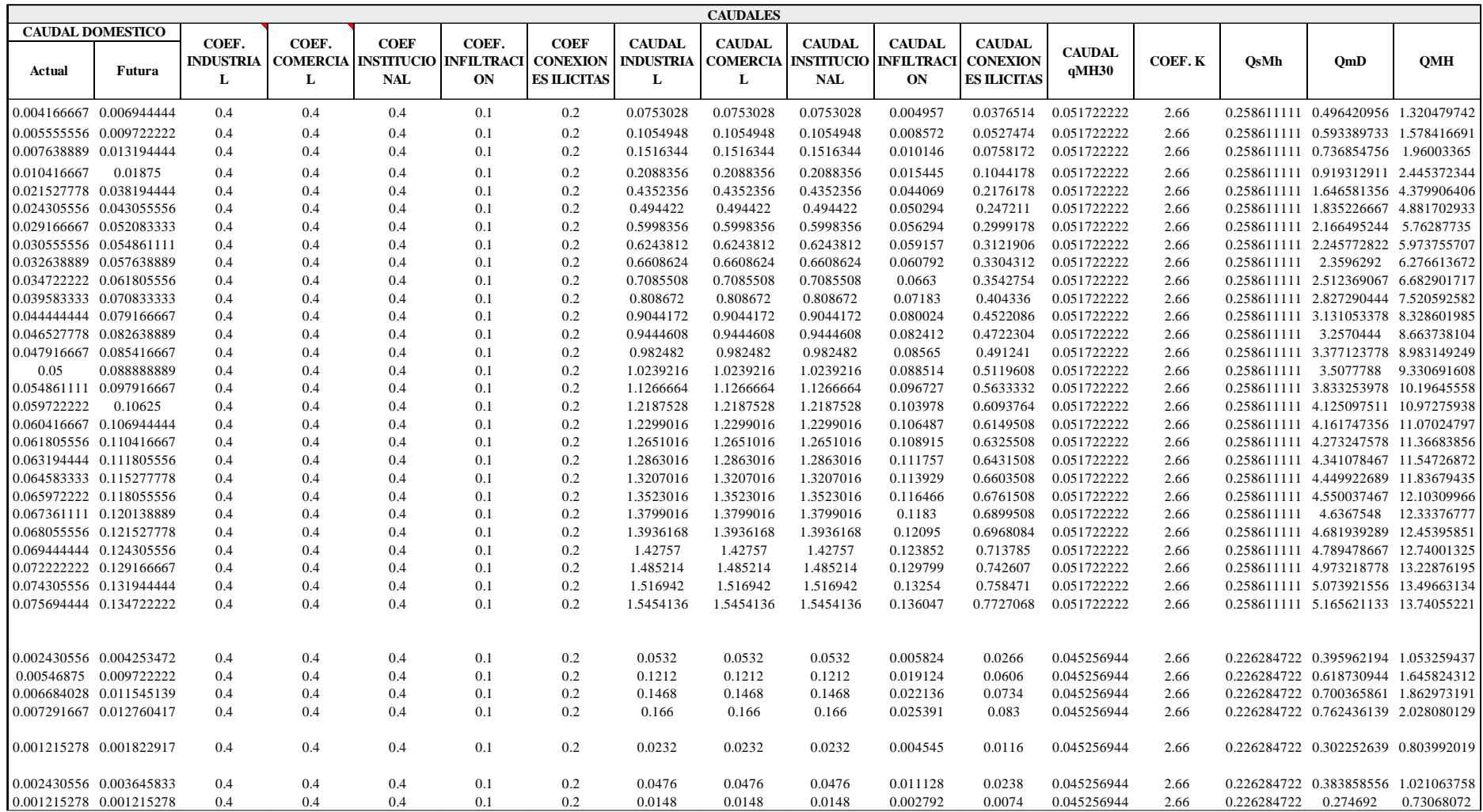
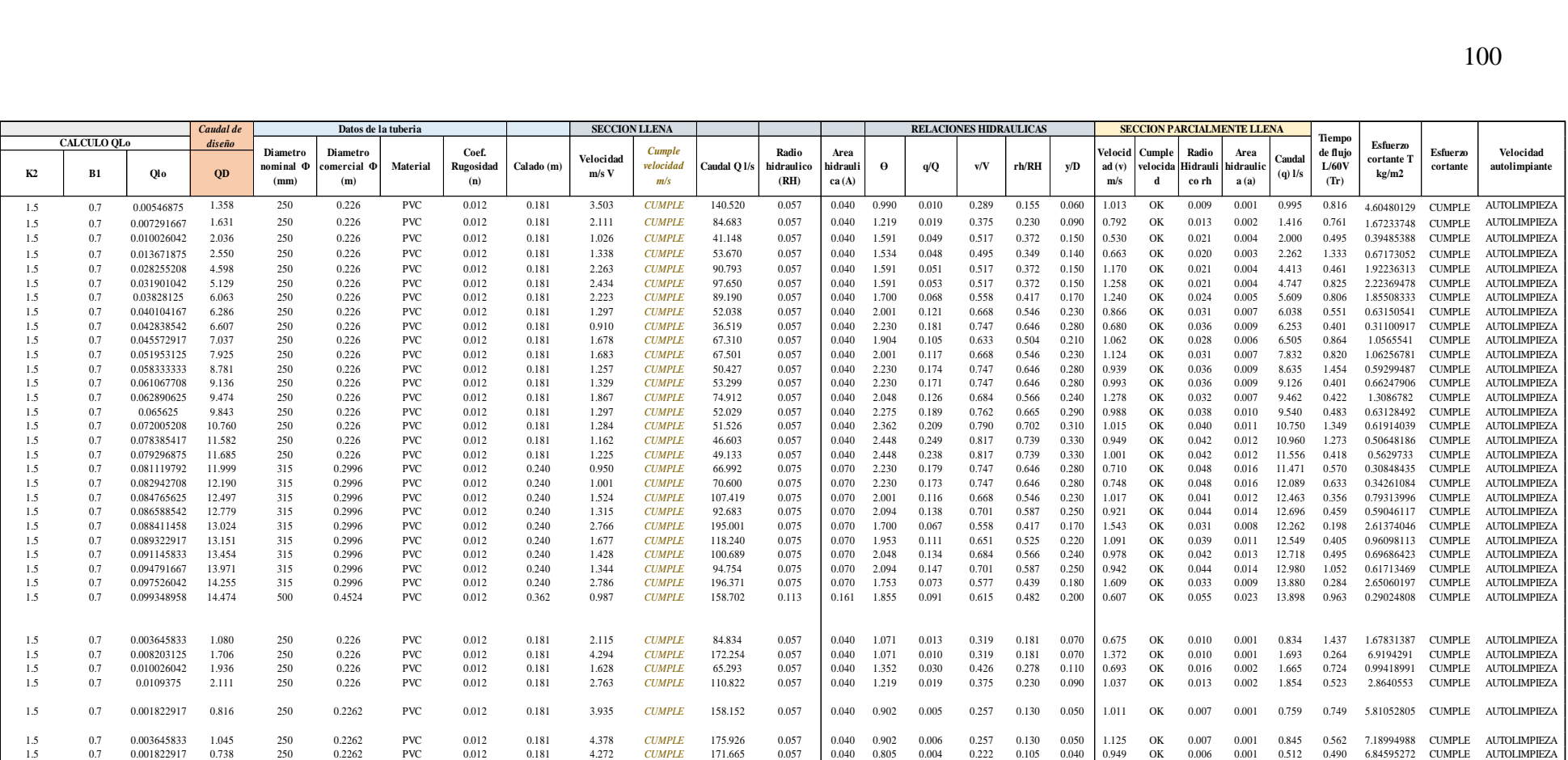

Anexo 6. Cálculo del canal de aproximación

Datos iniciales

Para el diseño de los elementos de la PATR se usó el caudal proveniente de la red como caudal de diseño para la PTAR.

$$
Q_d = 14.474 m^3/s
$$

Ecuaciones empleadas en el cálculo del canal de aproximación:

Área hidráulica.

$$
A = yb
$$

Perímetro mojado.

$$
p = b + 2y
$$

Radio hidráulico.

$$
R_h=\frac{A}{p}
$$

Caudal.

$$
Q = \frac{1}{n}AR_h^{\frac{2}{3}}s^{\frac{1}{2}}
$$

Velocidad.

$$
v = \frac{Q}{A}
$$

Número de Reynolds.

$$
R_e = \frac{pvR_h}{\mu}
$$

Número de Froude.

$$
F_r = \frac{v}{\sqrt{gy}}
$$

# Datos de entrada

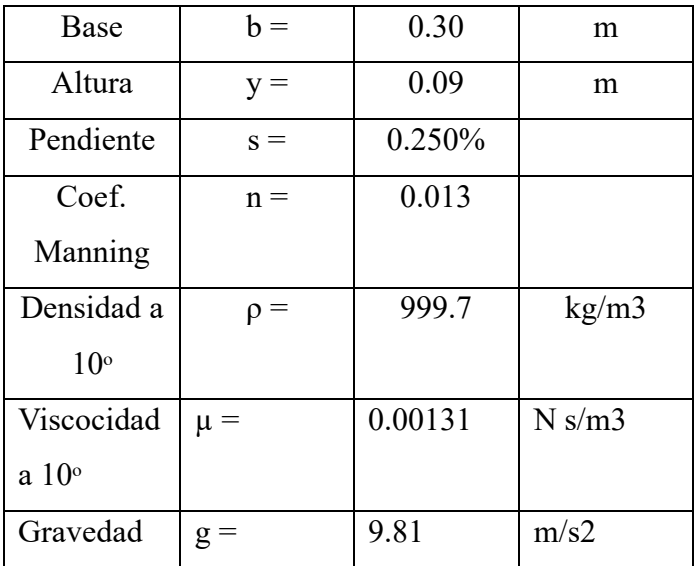

Resultados

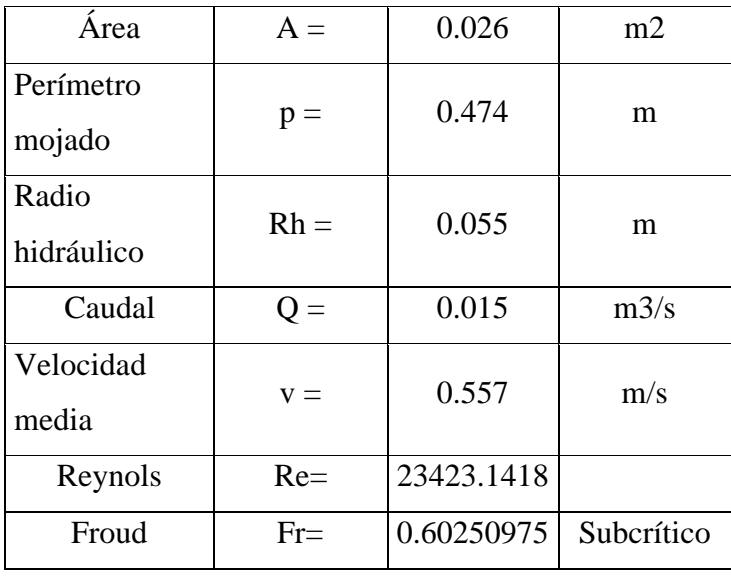

Entonces las medidas constructivas del tanque son:

$$
Y_{total} = 0.3m = 30cm
$$

$$
b = 0.3m = 30cm
$$

Sabiendo que la longitud del canal es Lc= 1m procedemos al cálculo de cotas.

Cota del fondo del inicio del canal:

$$
\mathcal{C}t=2610.35msnm
$$

Cota del fondo del canal:

$$
\mathcal{C}t=2610.3475msnm
$$

Anexo 7. Cálculo del desarenador

Datos iniciales

Para el diseño de los elementos de la PATR se usó el caudal proveniente de la red como caudal de diseño para la PTAR.

$$
Q_d = 14.474m^3/s
$$

Ecuaciones empleadas en el cálculo del canal de aproximación:

Área hidráulica.

$$
A = yb
$$

Perímetro mojado.

$$
p = b + 2y
$$

Radio hidráulico.

$$
R_h = \frac{A}{p}
$$

Caudal.

$$
Q = \frac{1}{n} AR_h^{\frac{2}{3}} s^{\frac{1}{2}}
$$

Velocidad.

$$
v = \frac{Q}{A}
$$

Número de Reynolds.

$$
R_e = \frac{pvR_h}{\mu}
$$

Número de Froude.

$$
F_r = \frac{v}{\sqrt{gy}}
$$

# Datos de entrada

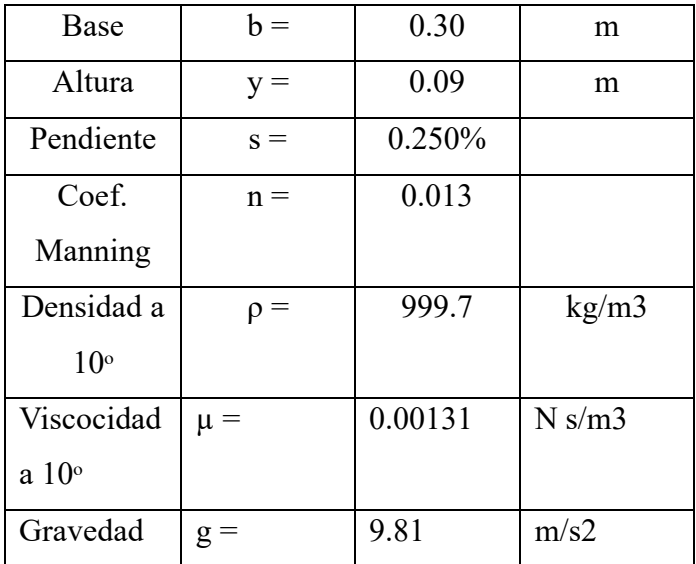

# Resultados

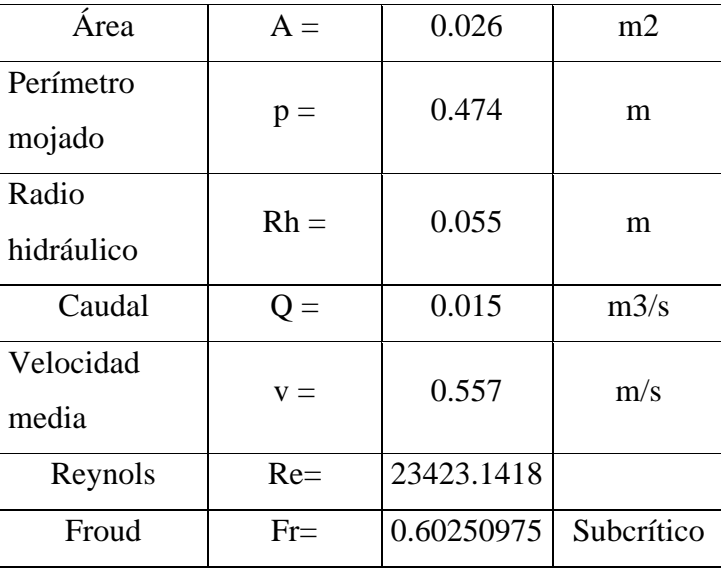

Entonces las medidas constructivas del tanque son:

$$
Y_{total} = 0.3m = 30cm
$$

$$
b = 0.3m = 30cm
$$

Sabiendo que la longitud del canal es Lc= 1m procedemos al cálculo de cotas.

Cota del fondo del inicio del canal:

$$
\mathcal{C}t=2610.35msnm
$$

Cota del fondo del canal:

$$
\mathcal{C}t=2610.3475msnm
$$

Anexo 8. Cálculo del tanque Imhoff

Datos iniciales:

Población futura

$$
P=192habs
$$

Índice de contribución

 $C_p = 80\%$ 

Dotación

$$
Dot = 75L/dia
$$

Caudal de diseño:

$$
Q_P = C_p \left(\frac{P * Dot}{1000}\right) = 0.8 \left(\frac{192 * 75}{1000}\right) = 11.52 m^3 / d\omega
$$

Área del sedimentador:

$$
A_s = \frac{Q_p}{K_s}
$$

Donde:

$$
K_s=1\ m^3/(m^2*h)
$$

Entonces:

$$
A_s = \frac{11.52}{1} = 11.52m^2
$$

Volumen del sedimentador

 $V_s = Q_p R$ 

Donde:

$$
R=2h
$$

Entonces:

$$
V_s = 11.52 \, m^3/(m^2 h)
$$

Ancho de la cámara de sedimentación

$$
Cs = \sqrt{\frac{A_s}{4}} = 1.7m
$$

Longitud del tanque Imhoff

$$
L=4C_s=6.8m
$$

Longitud mínima del vertedero

$$
Lv = \frac{Q_{max}}{C_{hv}}
$$

Donde:

$$
\mathcal{C}_{hv} = 125m^3
$$

Entonces

 $Lv = 2.21m$ 

Comprobamos que:

$$
L>L_v \qquad 6.8m > 2.21m \quad \ Cumple
$$

Altura del sedimentador

Asumimos un ángulo  $\Theta = 60^{\circ} = 1.05$  rad

Esquema de alturas

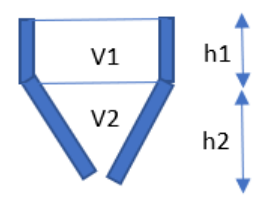

Despejamos h2:

$$
Tan(\theta) = \frac{h_2}{\frac{C_s}{2}}
$$

$$
h_2 = \frac{C_s Tan(\theta)}{2} = 1.45m
$$

Sabiendo que:

$$
V_s = V_1 + V_2
$$
  

$$
V_2 = \frac{h_2 \left(\frac{c_s}{2}\right)}{2} (L) = 4.19m^3
$$
  

$$
V_1 = V_s - V_2 = 18.85m^3
$$

Despejamos h1:

$$
V_1 = h_1 C_s L
$$

$$
h_1 = \frac{V_1}{C_s L} = 1.65 m
$$

Altura total del sedimentador:

 $A_{ts} = 3.1m$ 

Cota del fondo del inicio del tanque Imhoff:

$$
\mathcal{C}t=2510.35msnm
$$

Cota del fondo del tanque Imhoff:

$$
\mathcal{C}t=2507.25msnm
$$

Diseño de digestor

Datos iniciales:

Temperatura

$$
T=15^{\circ}C
$$

Factor de capacidad relativa

 $fcr = 1$ 

Volumen de almacenamiento y digestión

$$
Vd = \frac{70Pf_{cr}}{1000} = 13.44m^3
$$

El ángulo de la tolva de lodos debe está comprendido entre 15° y 30°

Tiempo requerido para la digestión de lodos en función a la temperatura:

$$
T_d = 55
$$
 días para 15°C de temperatura

Espesor de la pared

$$
E_p=0.1m
$$

El área de la cámara de natas debe ser como mínimo el 30% del área total del tanque Ancho de la cámara de natas:

 $C_N = 1m$ 

Ancho total del tanque Imhoff:

$$
W = 2C_N + C_s + 2E_p = 3.9m
$$

Área total de digestión:

$$
A_T = LW = 26.52m^2
$$

$$
A'_T = 0.3AT = 7.956m^2
$$

Área libre

$$
A_L = L(2C_N) = 13.6 \text{m}^2
$$

Comprobamos la siguiente condición:

$$
A_L > A'T
$$
 13.6 > 7.95 Satisfactorio

Alturas de digestión:

Ángulo entre 15° a 30°

$$
\theta = 15^{\circ} = 0.26rad
$$

Esquema de alturas:

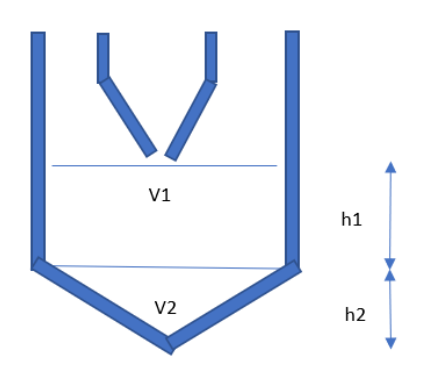

Calculamos las medidas usando algebra:

$$
Tan(\Theta) = \frac{h_2}{\frac{W}{2}}
$$

$$
h_2 = \frac{WTan(\theta)}{2} = 0.55m
$$
  

$$
V_2 = \frac{1}{3}h_2WL = 5.236m^3
$$
  

$$
V_d = V_1 + V_2
$$
  

$$
V_1 = V_d - V_2 = 8.204m^3
$$
  

$$
h_1 = \frac{V_1}{WL} = 0.28m
$$

Adicionamos 50cm extras por seguridad:

$$
h_1=0.8m
$$

Altura total del digestor:

$$
h_T=4.45m
$$

Diseño de lecho de secado de lodos:

Carga de Sólidos que ingresa al sedimentador

Sólidos suspendidos:

$$
SS = 71mg/L
$$

Carga de sólidos:

$$
C = Q * SS * 0.0864 = 19.63Kg/dia
$$

Masa de sólidos que conforman los lodos:

$$
M_{sd} = (0.5 * 0.7 * 0.5 * C) + (0.5 * 0.3 * C) = 6.38L/dia
$$

Volumen diario de lodos digeridos:

$$
P_{lodo} = 1.4Kg/L \quad (densidad de lodos)
$$
  

$$
\% de sólidos = 10\%
$$
  

$$
M
$$

$$
V_{ld} = \frac{M_{sd}}{plodo(\% de solidos)} = 45.57 \text{L/día}
$$

Volumen de lodos extraerse:

$$
V_{el} = \frac{V_{ld}T_d}{1000} = 2.5m^3 \text{ cada } 55días
$$

Área lecho de secado de lodos:

$$
H_a = 0.4m
$$

$$
A_{ls} = \frac{V_{el}}{H_a} = 6.27m^2
$$

Geometría de la zona de lodos:

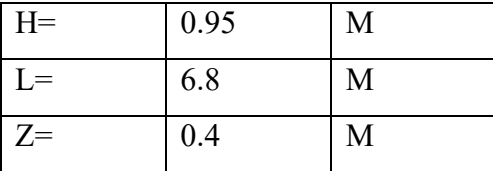

$$
V > V_{el} \quad \text{ cumple.}
$$

Anexo 9. Cálculo de la laguna facultativa

Carga orgánica:

DBO

$$
BDO_{5} = 250mg/L
$$

$$
BDO_5 = 0.79gr/(hab * día)
$$
  

$$
C = Q_p DBO_5 * 0.0864 = 0.21Kg/día
$$

Condición de temperatura:

$$
T^{\circ}a
$$
gua = 
$$
T^{\circ}amb \pm 1^{\circ}C
$$
  
Si T<sup>\circ</sup><25°C  

$$
T^{\circ}a
$$
gua = 
$$
T^{\circ}amb + 1^{\circ}C
$$
  
Si T<sup>\circ</sup><25°C  

$$
T^{\circ}a
$$
gua = 
$$
T^{\circ}amb - 1^{\circ}C
$$

$$
T=14^{\circ}C
$$

Carga superficial

$$
CS_{dise\|o} = 357.4 * 1.085^{T-20} = 219.06KgDBO/(hab/dia)
$$

Área de la laguna

$$
A = \frac{C}{Cs} = 5.55m^2
$$

Relación largo/ancho 2:3

$$
H_L = 1.75m
$$
  

$$
L_L = 3.5m
$$

La profundidad asumida es de 1.5m y sus taludes están en relación 1:3.

Volumen de lodos:

$$
V_{lodos} = \frac{P * T_a * N}{1000} = 1.92 m^3
$$

$$
Z_{lodos} = 0.3 m
$$

Periodo de retención:

$$
P_r=2.9dias
$$

Geometría de laguna facultativa:

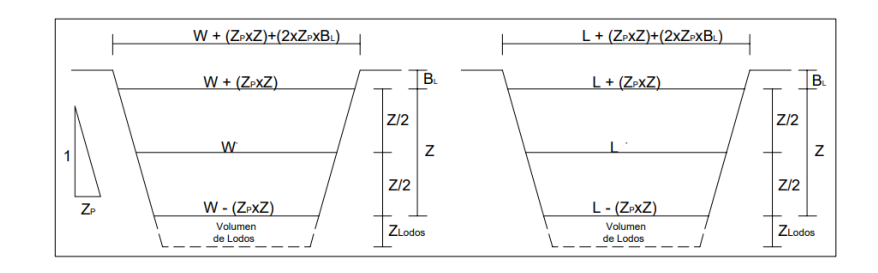

Altura total

 $A_T = 2.3m$ 

Bases menores

$$
b_1 = 1m
$$

$$
L_1 = 3m
$$

Bases mayores

$$
b_2 = 2.75m
$$

$$
L_2 = 4.75m
$$

Anexo 10. Cálculo del tanque de cloración

Datos iniciales:

$$
dosificación d = 130g/L
$$
  
Penclorito  $P_c = 1\%$   
Dosis de cloro  $D_c = 1.5mg/L$ 

Gasto penclorito

$$
G_P = Q_p * D_c * 86.4 = 1875.8g/dia = 14.4L/dia
$$

Caudal de la bomba de dosificación:

$$
Qb = \frac{Dosis\,de\,cloro * Q}{\frac{Dosificación}{100}} = 16.7 mL/s
$$

Tiempo de retención:

$$
T_r=59.9s
$$

Volumen tanque de cloración:

$$
V_n = Q_p T_r = 866.7L
$$

Diámetro de manguera con orificios:

$$
Q_{lleno} = 0.312 * \frac{D^{\frac{8}{3}} * S^{\frac{1}{2}}}{n}
$$

Despejamos D:

 $D_0 = 14$ mm

La profundidad y base de la cámara de aplicación será h=50cm y b=50cm Se sugiere el uso de un tanque apilable de PVC, con capacidad de 1000L

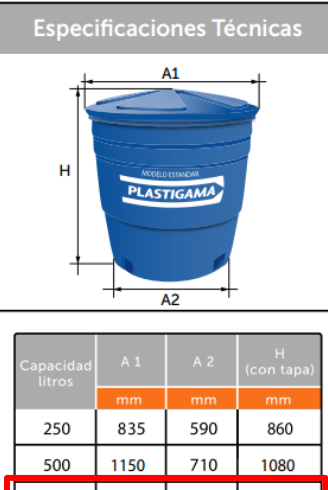

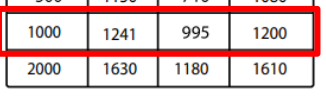

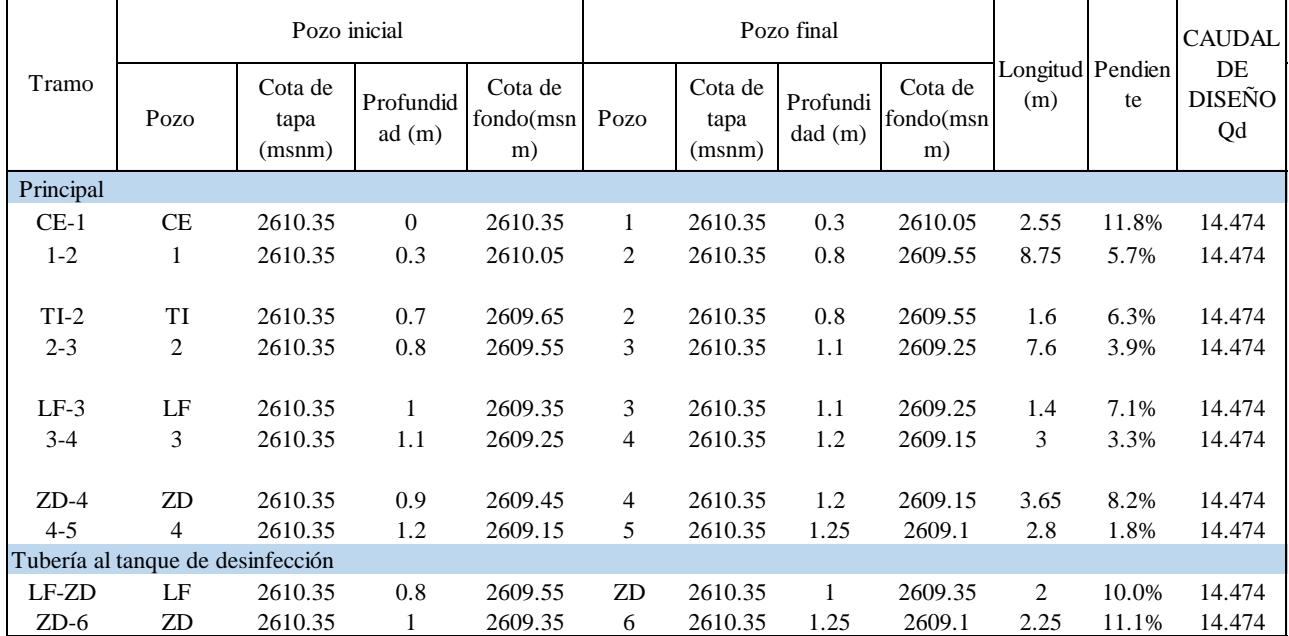

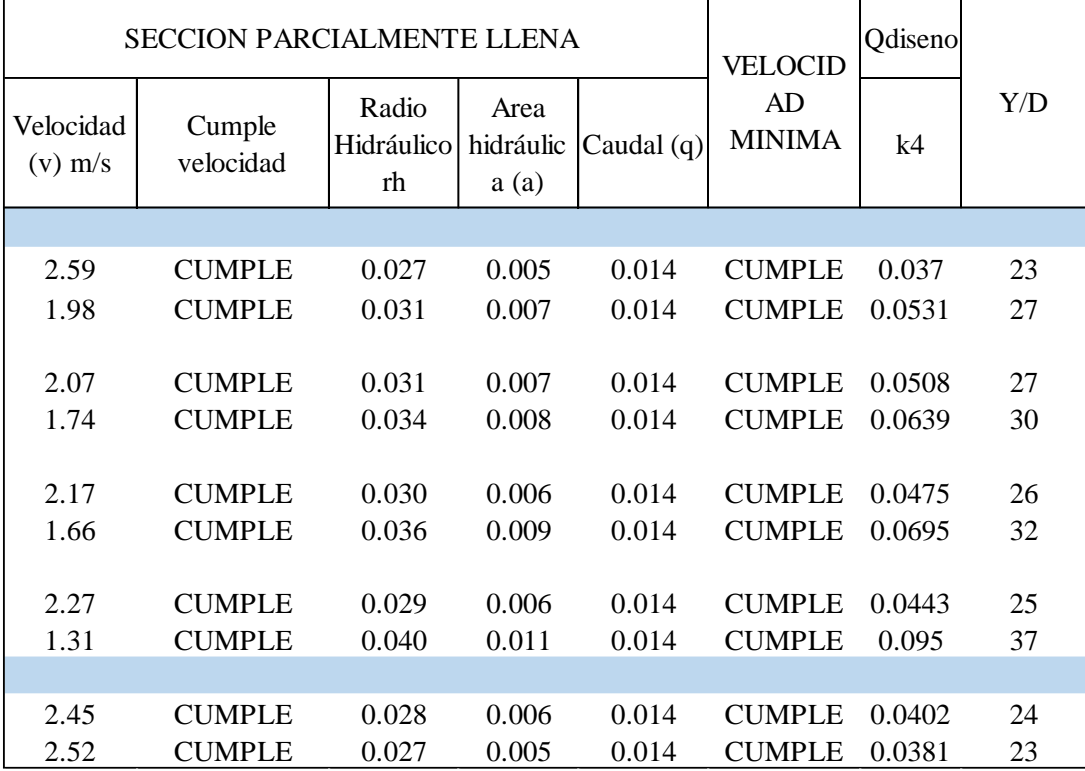

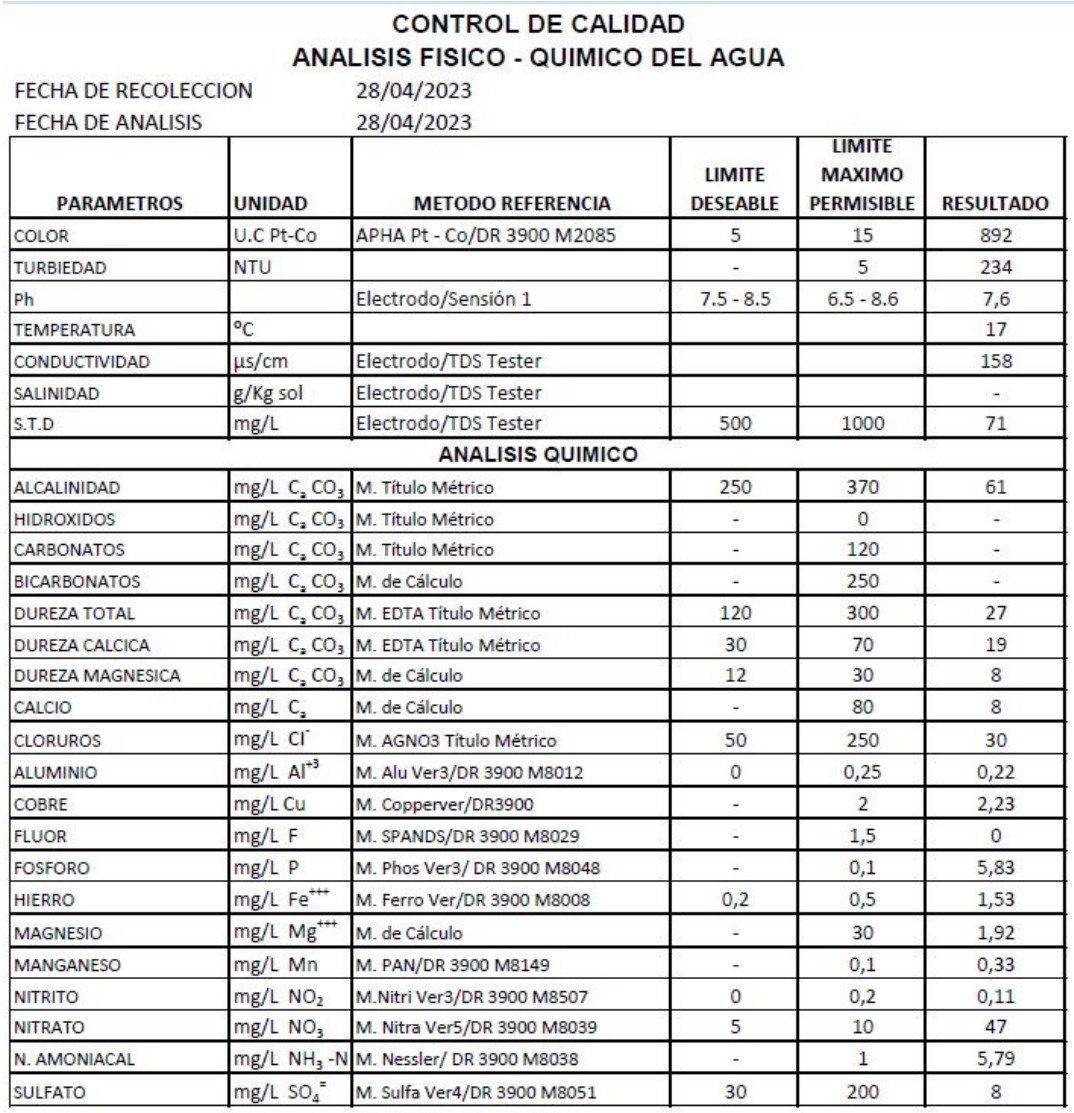

# Anexo 11. Resultados del análisis del agua residual de la comunidad La Playa

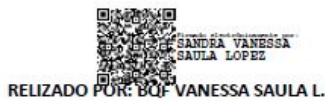

# UNIVERSIDAD DE CUENCA

#### **FACULTAD DE INGENIERIA LABORATORIO DE INGENIERIA SANITARIA**

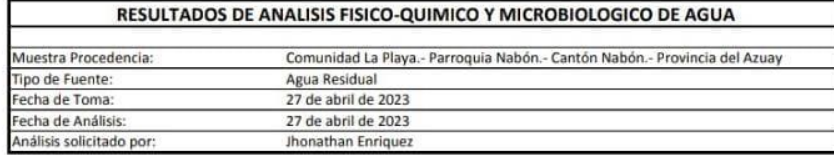

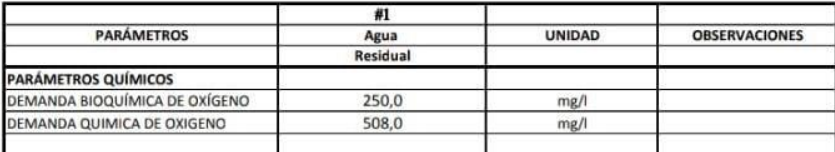

Responsable:

Dra. Guillermina Pauta C. DIRECTORA DE LABORATORIO

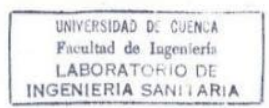

# Anexo 12. Resultados del análisis del agua residual de la comunidad La Playa

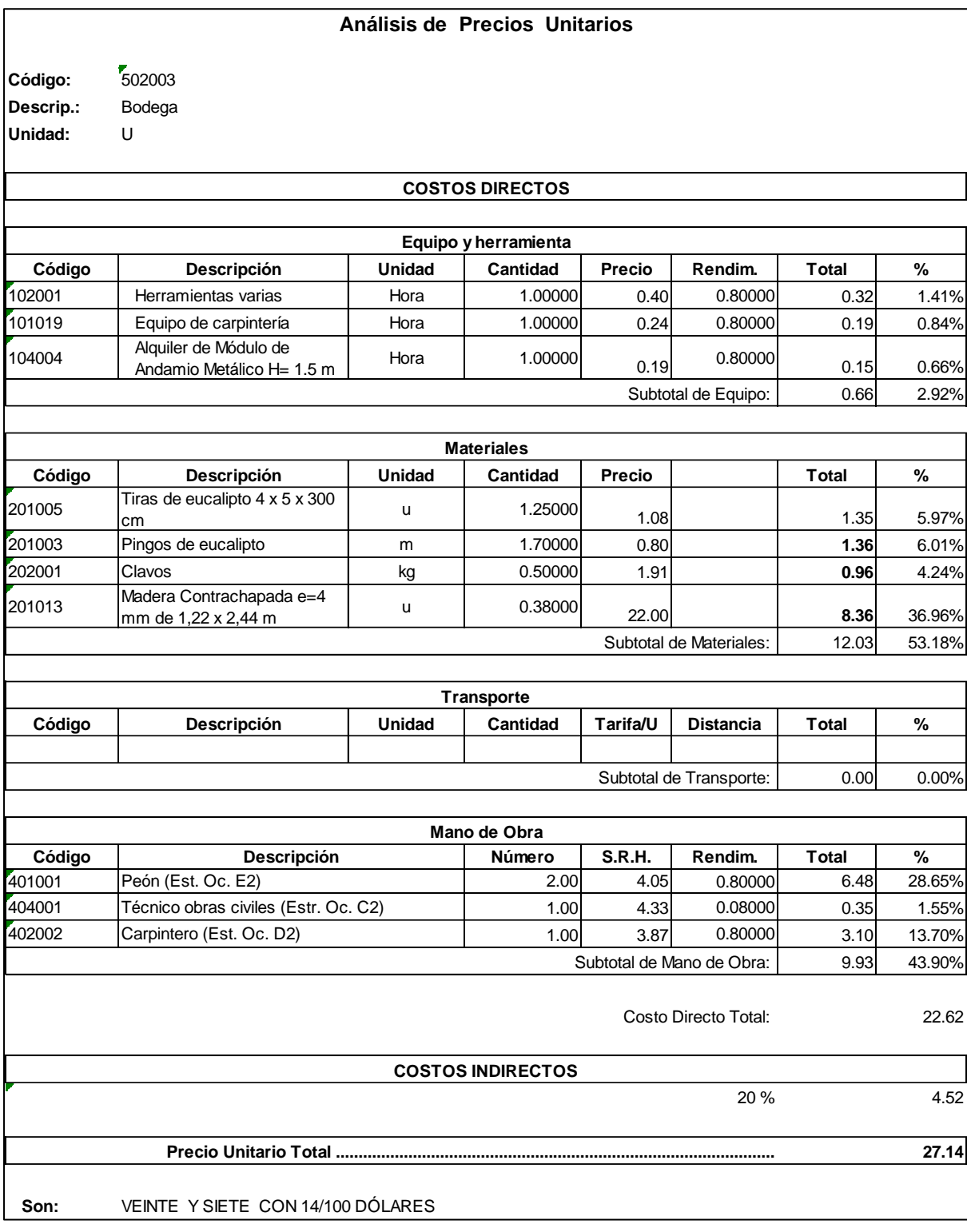

**Código: Descrip.: Unidad:** 501008 Replanteo y nivelación Km

#### **COSTOS DIRECTOS**

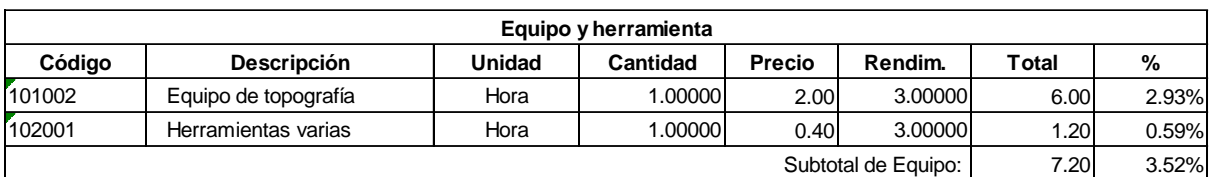

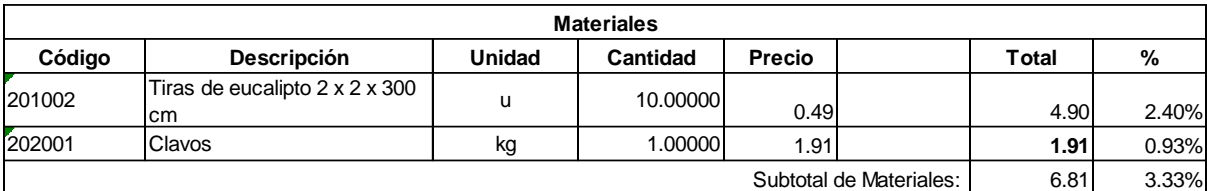

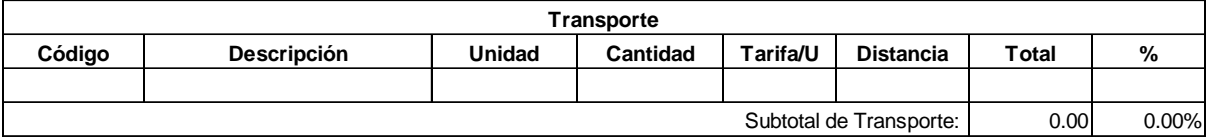

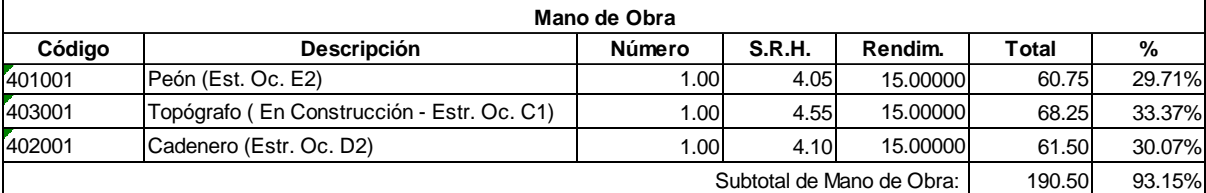

204.51 Costo Directo Total:

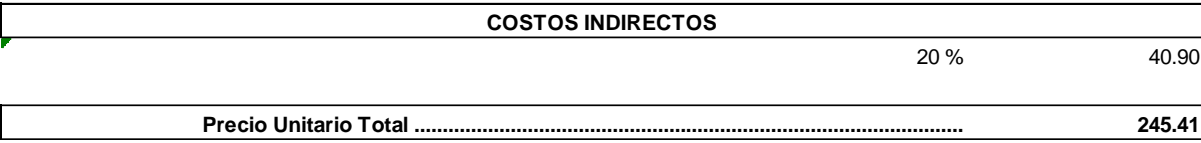

**Son:** DOSCIENTOS CUARENTA Y CINCO CON 41/100 DÓLARES

**Código: Descrip.: Unidad:** 504019 Excavación mecánica en suelo sin clasificar, 0<H<2 m **5**04<br>Exd<br>m3

#### **COSTOS DIRECTOS**

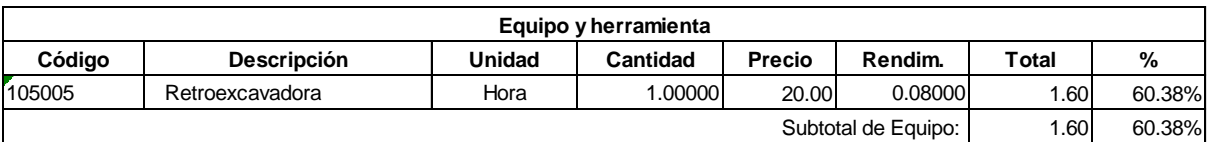

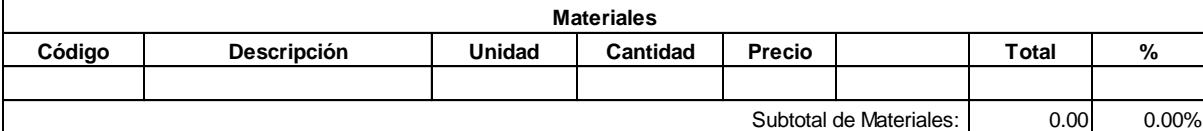

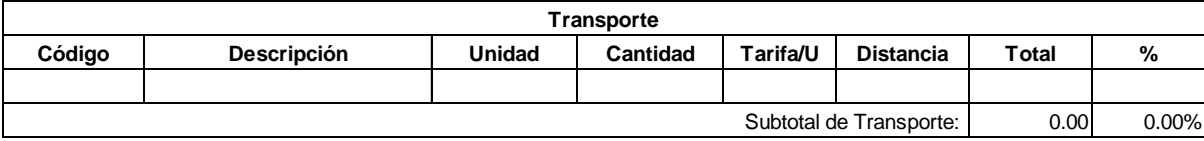

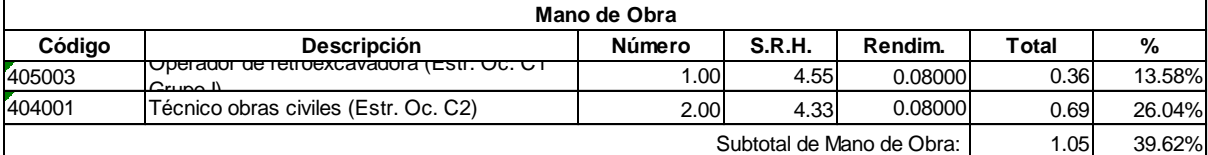

Costo Directo Total:

0.53 **3.18 Precio Unitario Total ................................................................................................. COSTOS INDIRECTOS** 20 %

**Son:** TRES CON 18/100 DÓLARES

2.65

**Código: Descrip.: Unidad:** 504020 Excavación mecánica en suelo sin clasificar, 2<H<4 m **5**04<br>Exd<br>m3

# **COSTOS DIRECTOS**

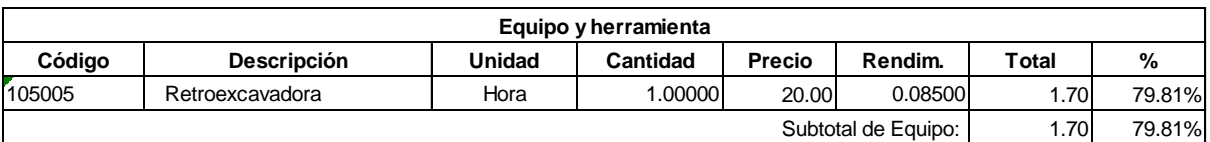

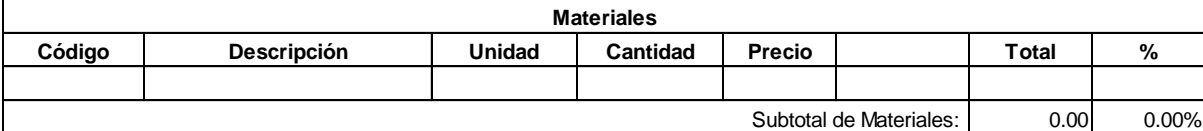

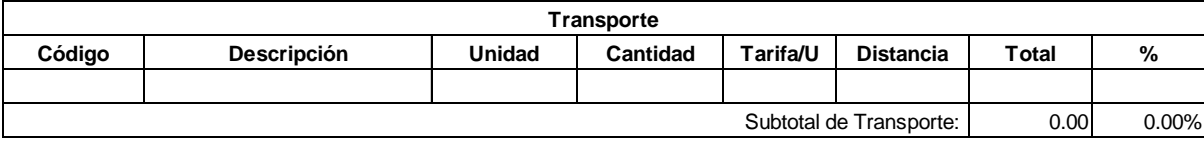

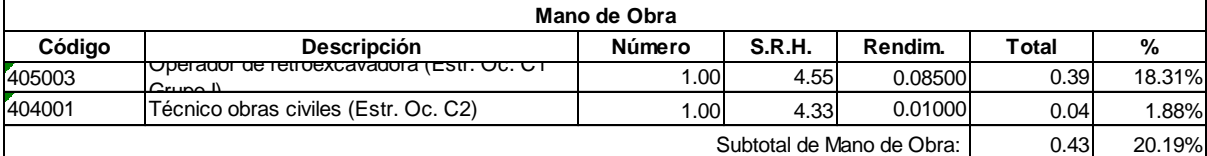

2.13 Costo Directo Total:

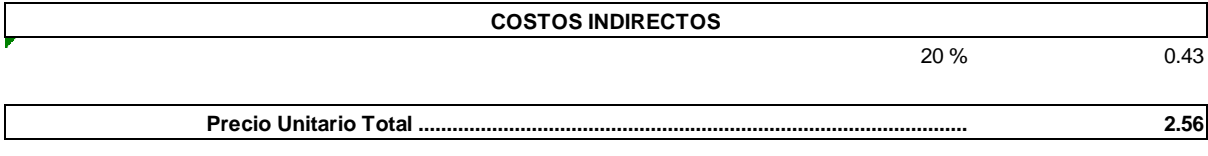

**Son:** DOS CON 56/100 DÓLARES

**Código: Descrip.: Unidad:** 504006 Excavación manual en suelo sin clasificar, 0<H<2 m **5**04<br>Exd<br>m3

# **COSTOS DIRECTOS**

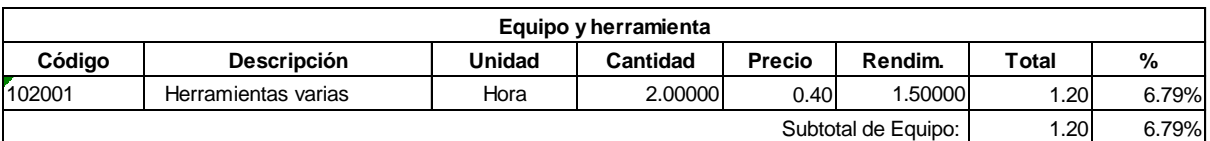

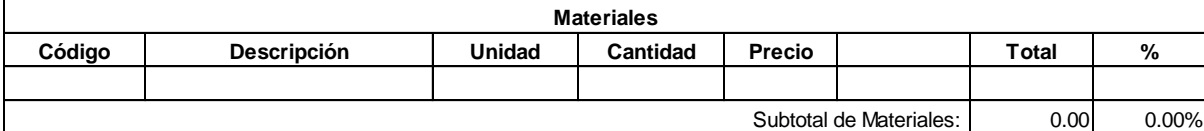

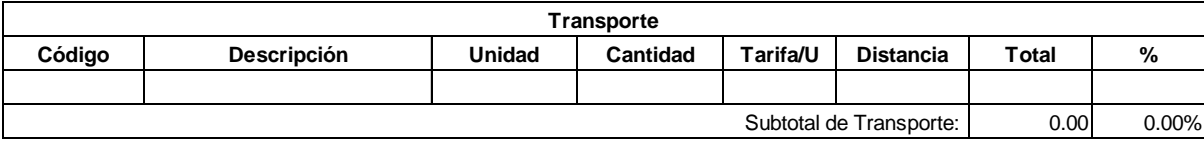

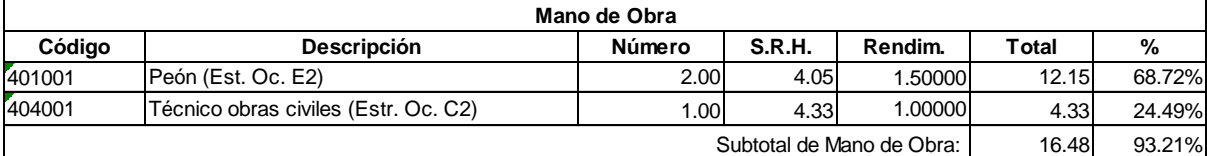

Costo Directo Total:

17.68

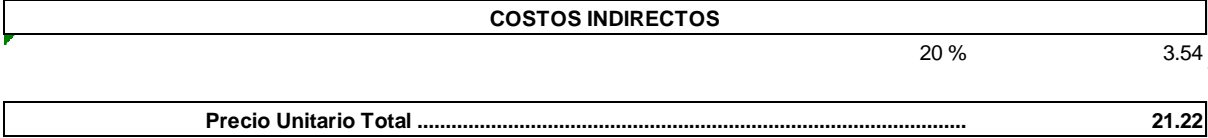

**Son:** VEINTE Y UNO CON 22/100 DÓLARES

**Código: Descrip.: Unidad:** 504007 Excavación manual en suelo sin clasificar, 2<H<4 m **5**04<br>Exd<br>m3

# **COSTOS DIRECTOS**

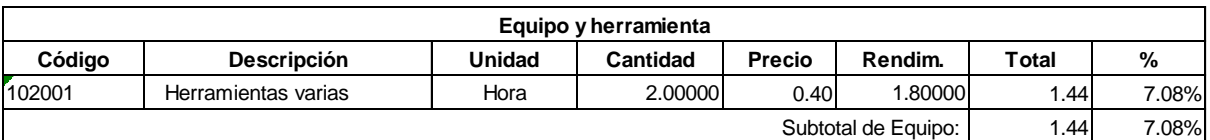

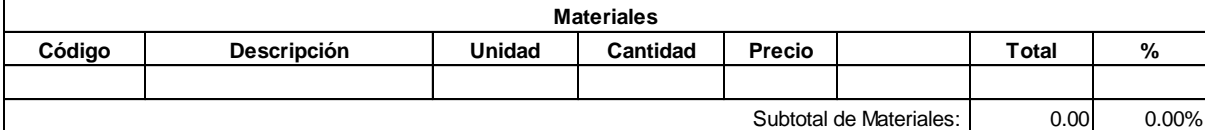

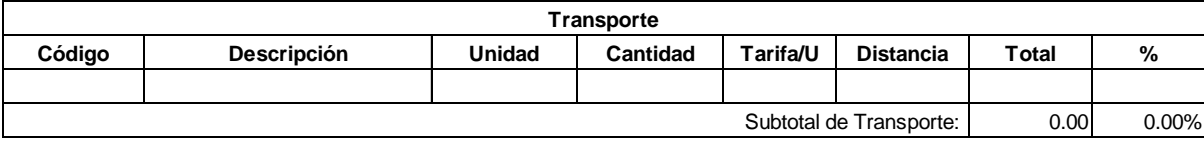

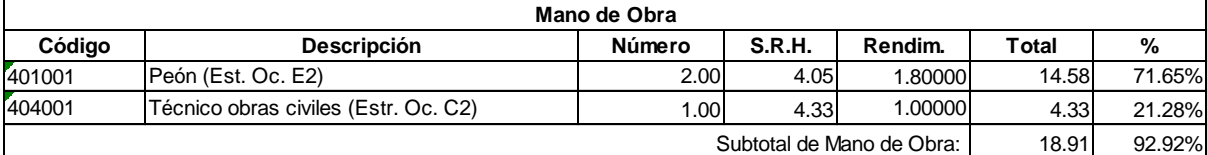

Costo Directo Total:

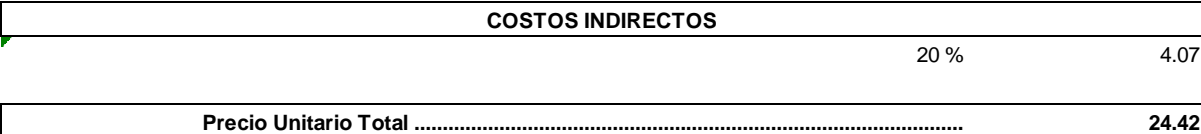

**Son:** VEINTE Y CUATRO CON 42/100 DÓLARES

20.35

**Código: Descrip.: Unidad:** 515003 Tuberia pvc eu alcantarillado DIN 250 m

# **COSTOS DIRECTOS**

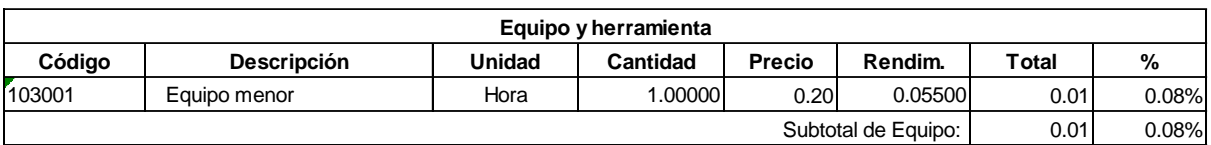

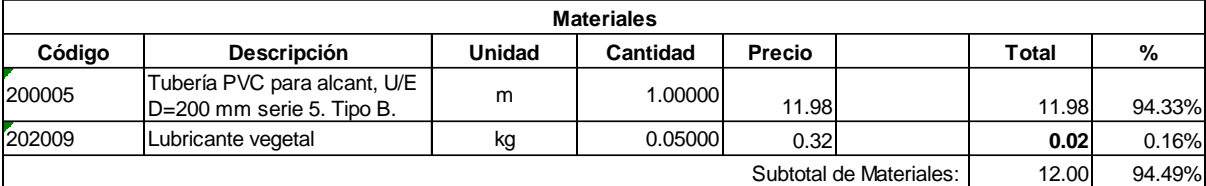

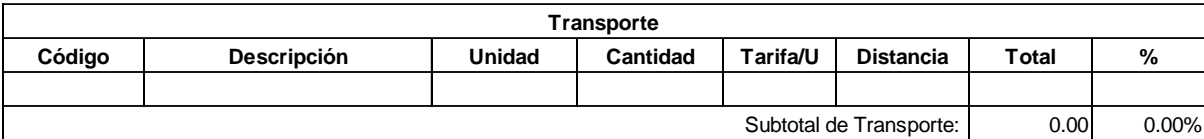

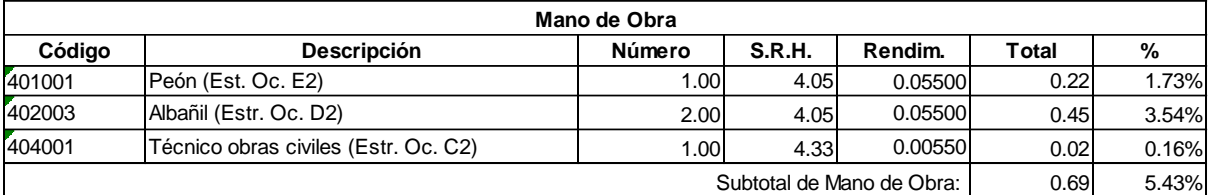

12.70 Costo Directo Total:

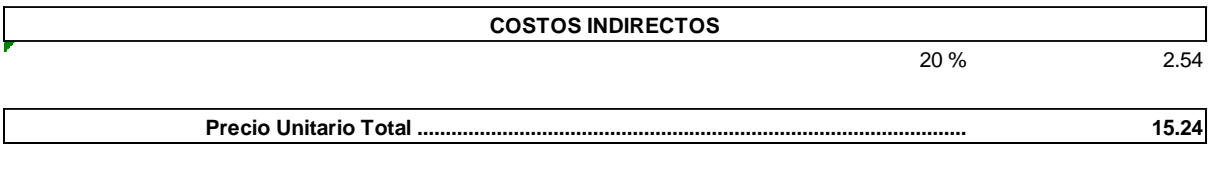

**Son:** QUINCE CON 24/100 DÓLARES

**Código: Descrip.: Unidad:** 515001 Tuberia pvc eu alcantarillado DIN 315 m

# **COSTOS DIRECTOS**

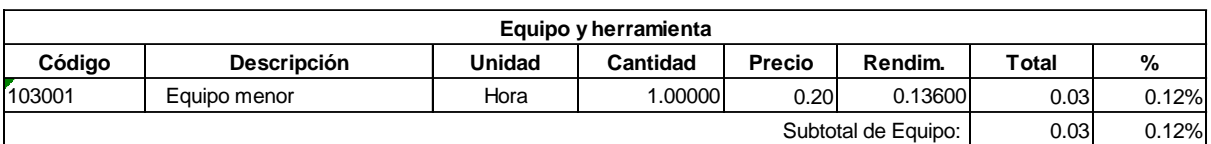

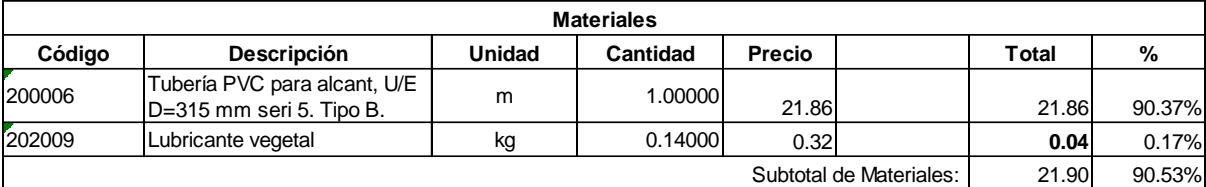

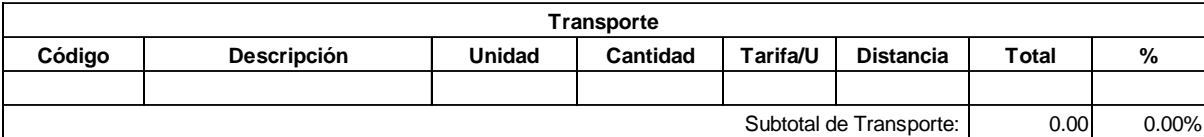

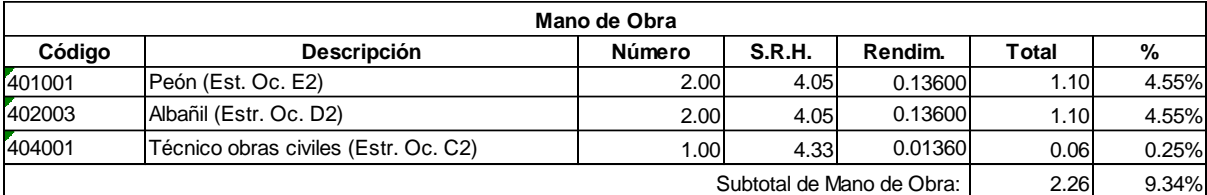

24.19 Costo Directo Total:

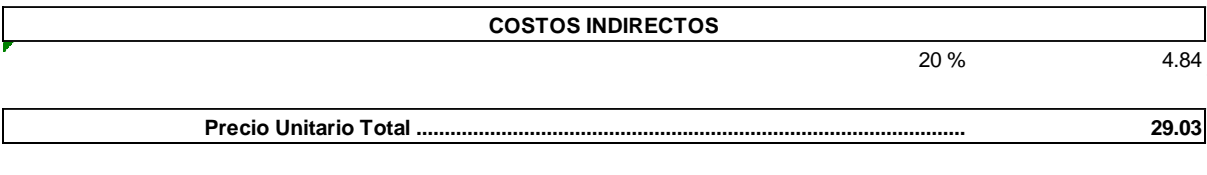

**Son:** VEINTE Y NUEVE CON 03/100 DÓLARES

**Código: Descrip.: Unidad:** 515004 Tuberia pvc eu alcantarillado DIN 500 m

#### **COSTOS DIRECTOS**

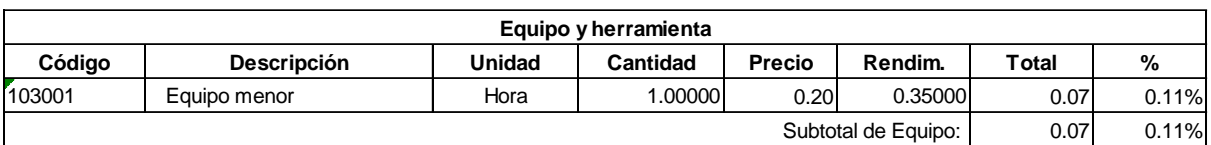

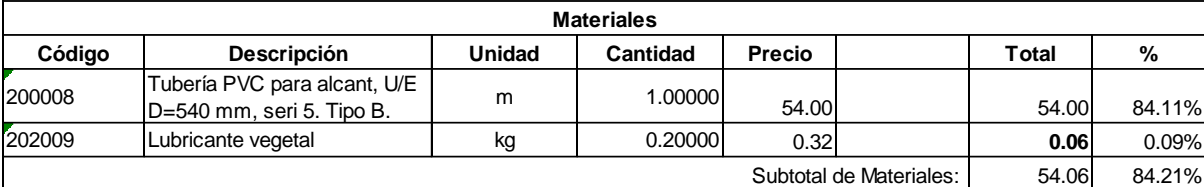

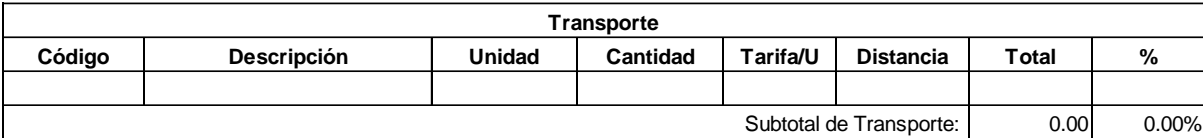

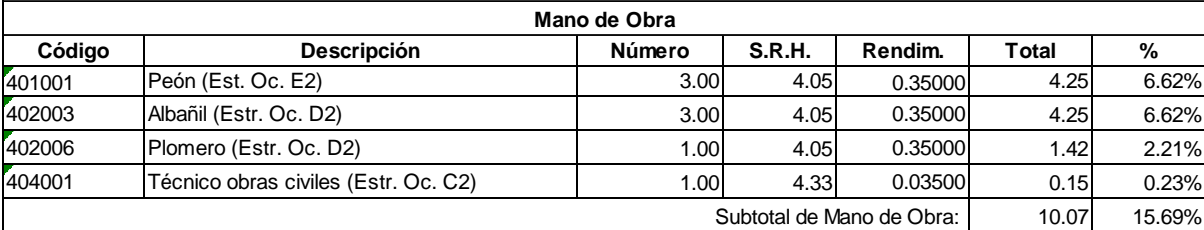

64.20 Costo Directo Total:

12.84 **77.04 COSTOS INDIRECTOS** 20 %

**Precio Unitario Total .................................................................................................**

**Son:** SETENTA Y SIETE CON 04/100 DÓLARES

**Código: Descrip.: Unidad:** 504030 Entibado discontinuo (apuntalamiento )zanja tablon **5**04<br>Ent<br>m2

# **COSTOS DIRECTOS**

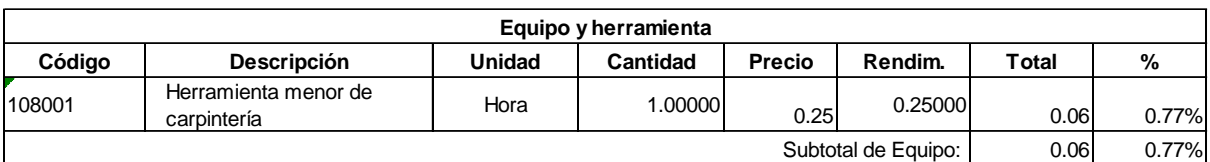

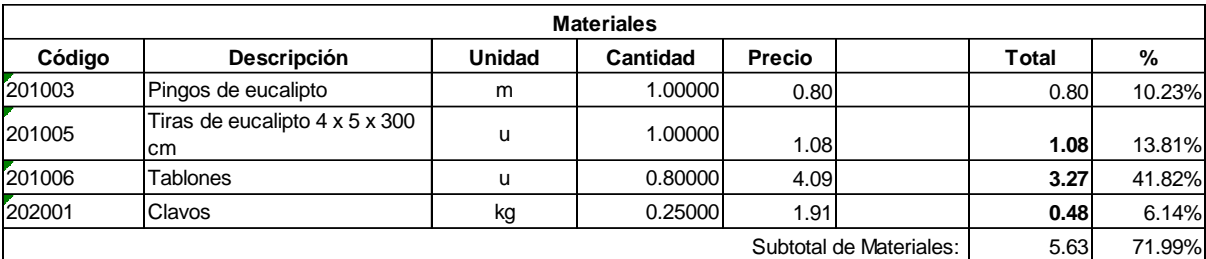

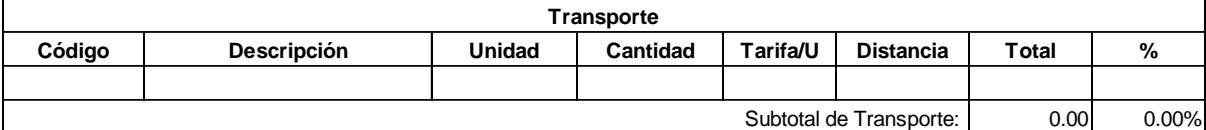

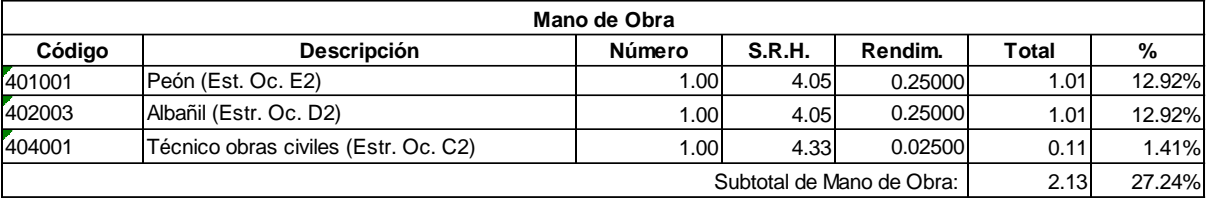

7.82 Costo Directo Total:

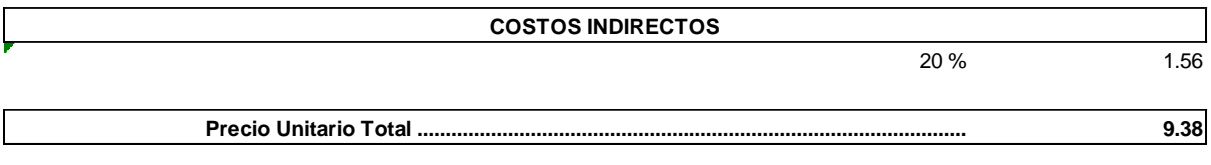

**Son:** NUEVE CON 38/100 DÓLARES

**Código: Descrip.: Unidad:** 520001 Pozos h=1.5m u

#### **COSTOS DIRECTOS**

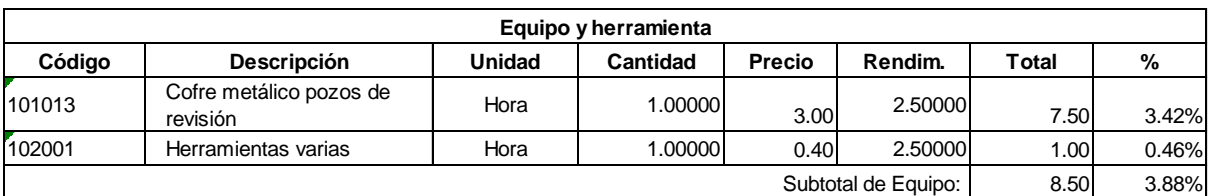

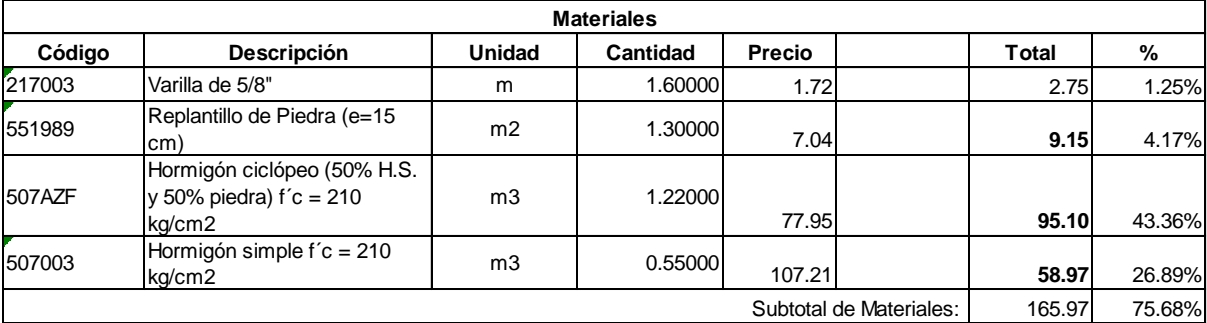

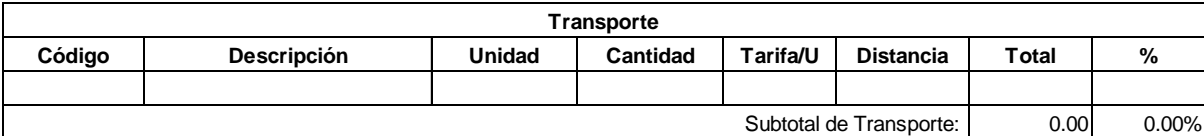

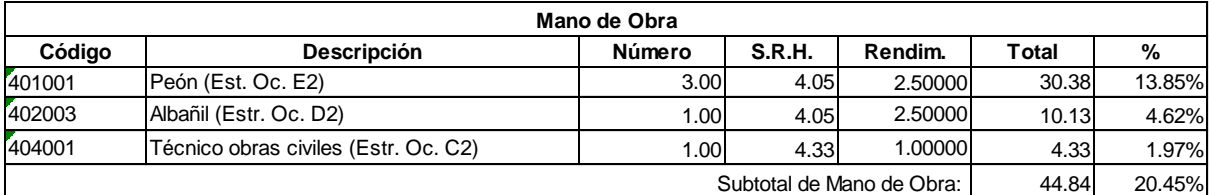

219.31 Costo Directo Total:

 $\mathcal{L}_{\mathcal{L}}$ 

 $\overline{a}$ 

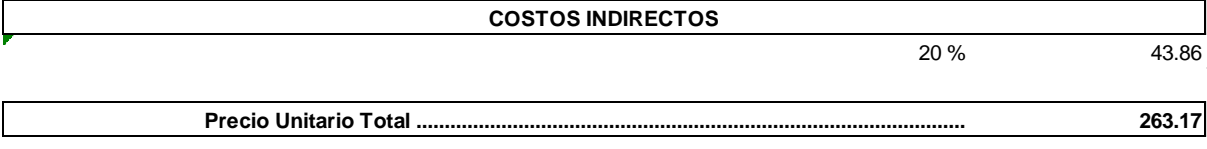

**Son:** DOSCIENTOS SESENTA Y TRES CON 17/100 DÓLARES

**Código: Descrip.: Unidad:** 507AZF Hormigón ciclópeo (50% H.S. y 50% piedra) f´c = 210 kg/cm2 507<br>Hoi<br>m3

#### **COSTOS DIRECTOS**

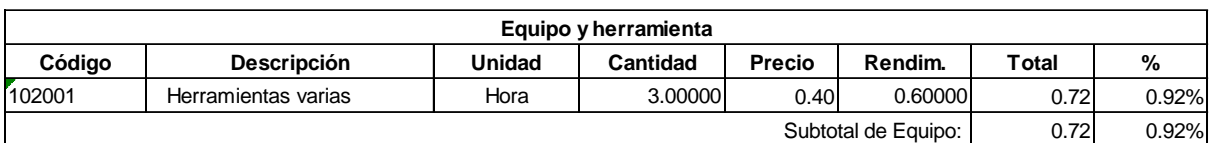

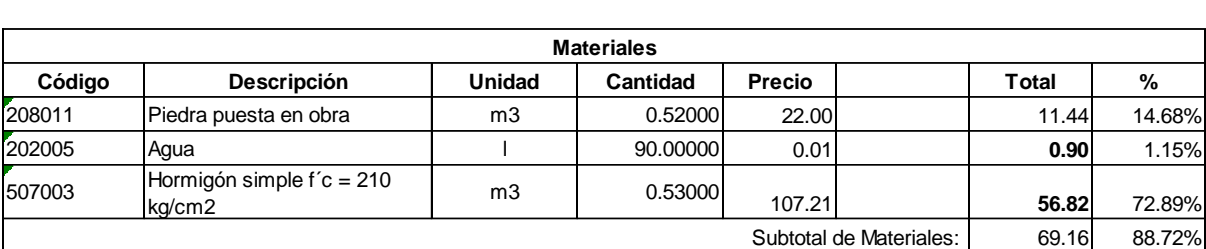

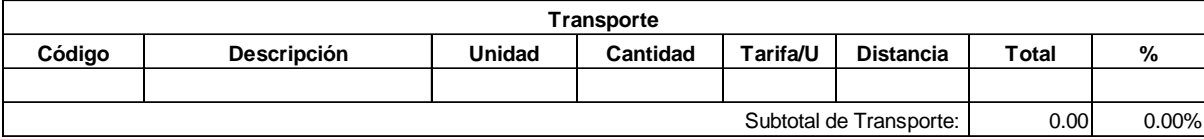

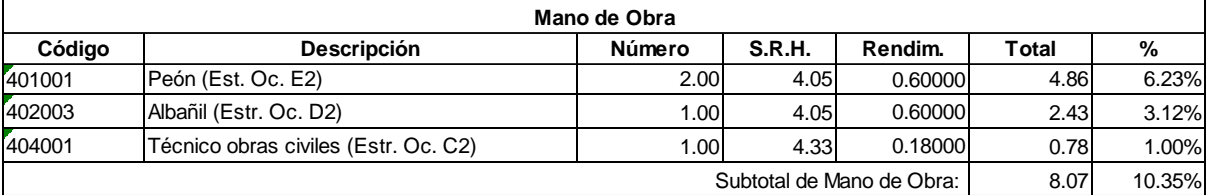

77.95 Costo Directo Total:

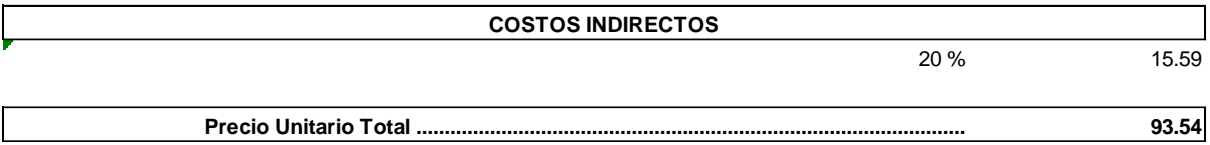

**Son:** NOVENTA Y TRES CON 54/100 DÓLARES

**Código: Descrip.: Unidad:** 507003 Hormigón simple f´c = 210 kg/cm2 507<br>Hoi<br>m3

#### **COSTOS DIRECTOS**

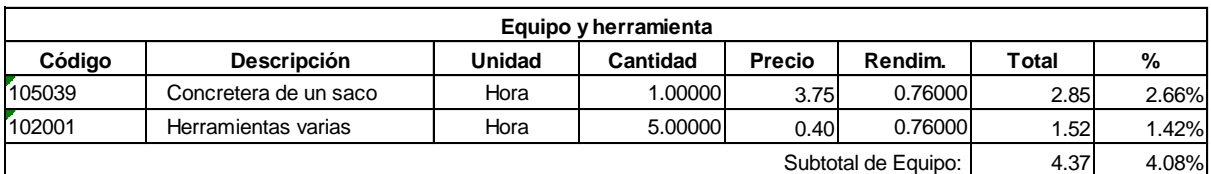

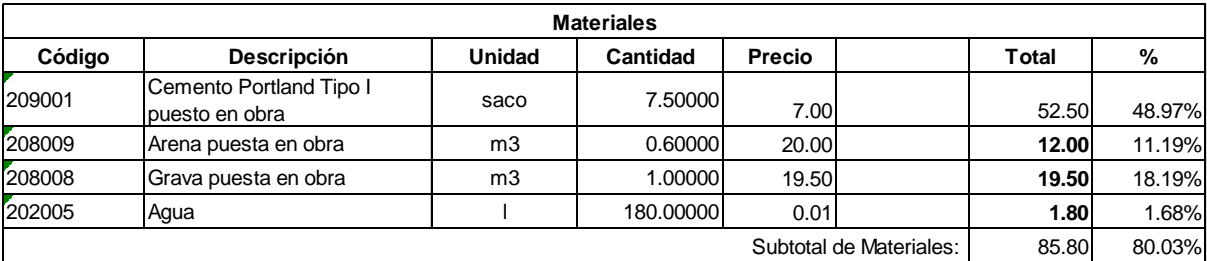

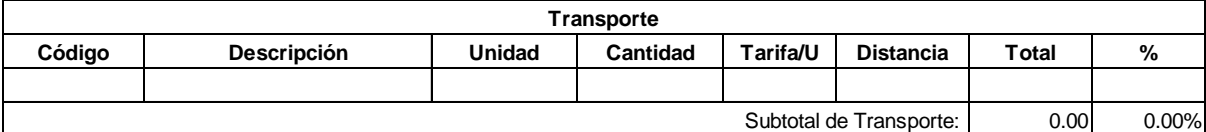

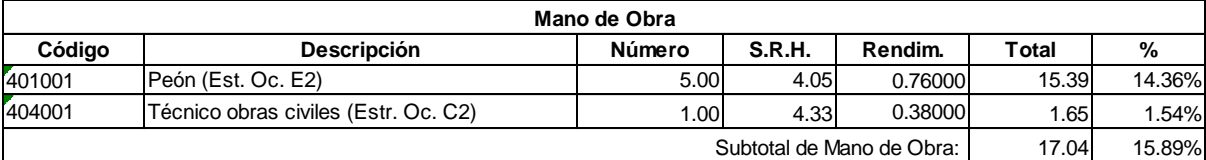

107.21 Costo Directo Total:

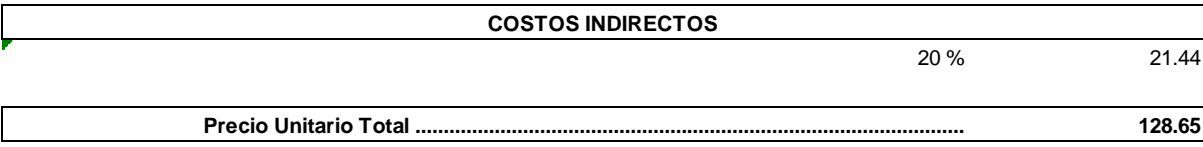

**Son:** CIENTO VEINTE Y OCHO CON 65/100 DÓLARES

**Código: Descrip.: Unidad:** 551989 Replantillo de Piedra (e=15 cm) **7**<br>551<br>m2

# **COSTOS DIRECTOS**

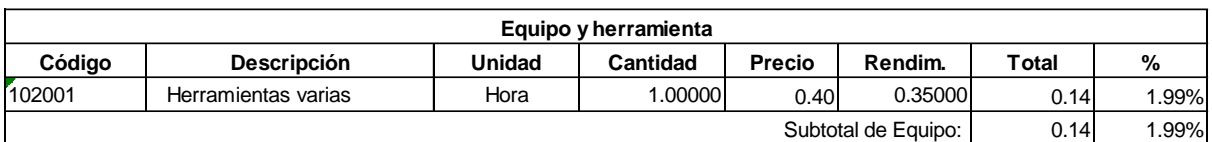

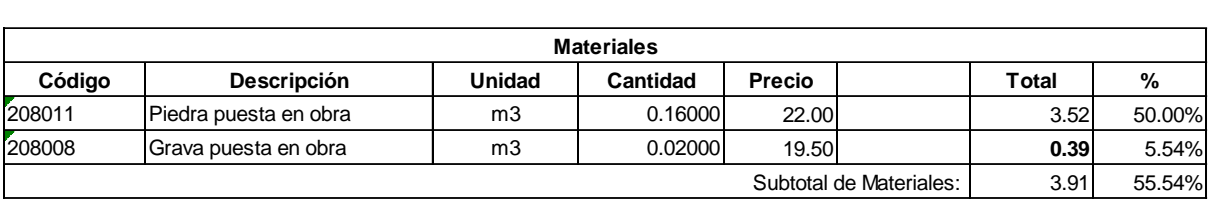

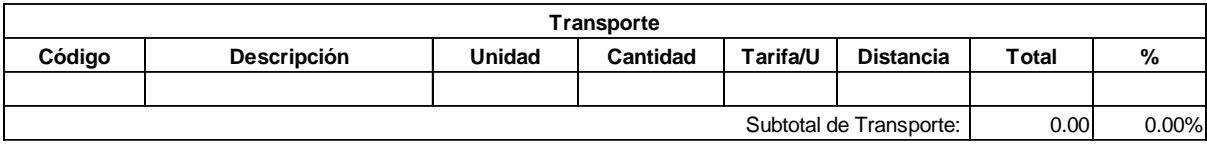

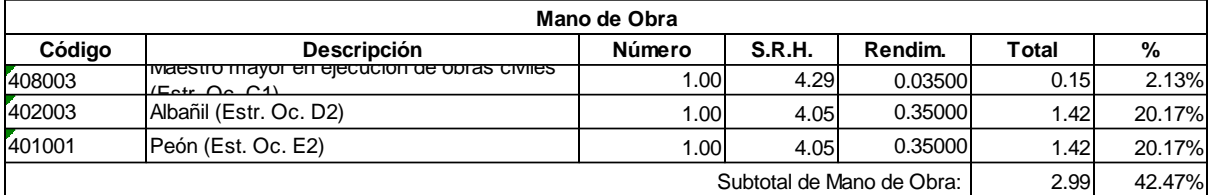

7.04 Costo Directo Total:

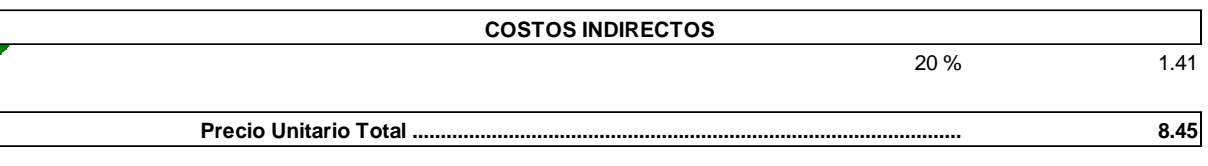

**Son:** OCHO CON 45/100 DÓLARES

**Código: Descrip.: Unidad:** 520002 Pozos h=1.75m u

#### **COSTOS DIRECTOS**

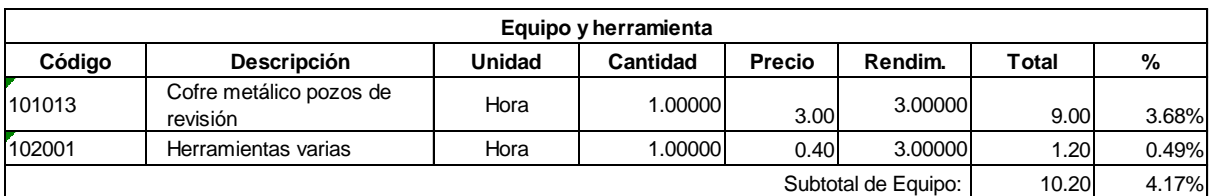

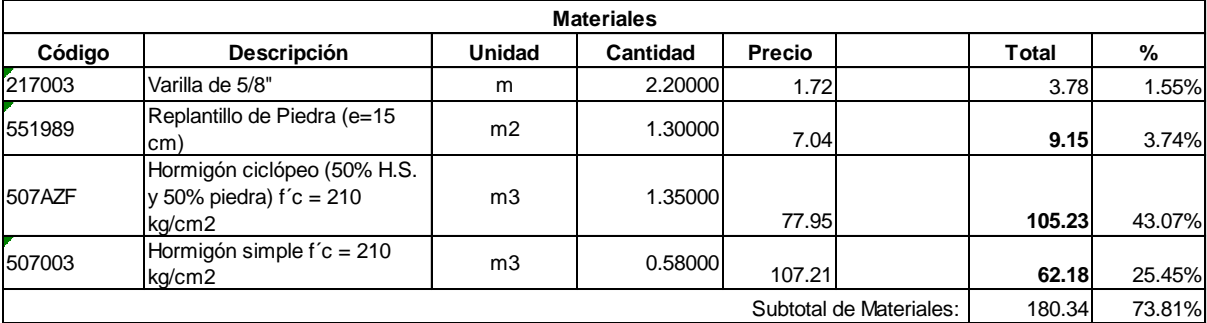

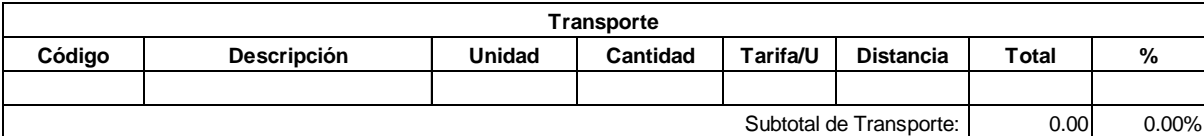

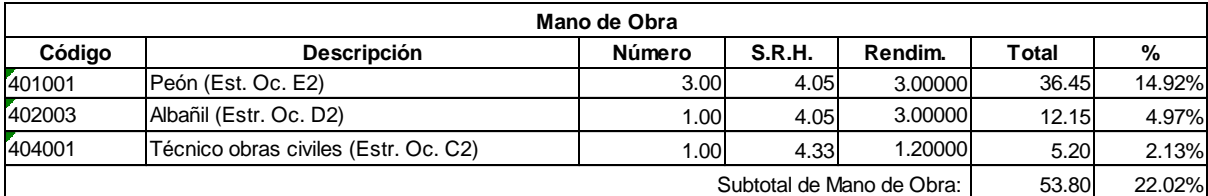

244.34 Costo Directo Total:

 $\mathcal{L}_{\mathcal{L}}$ 

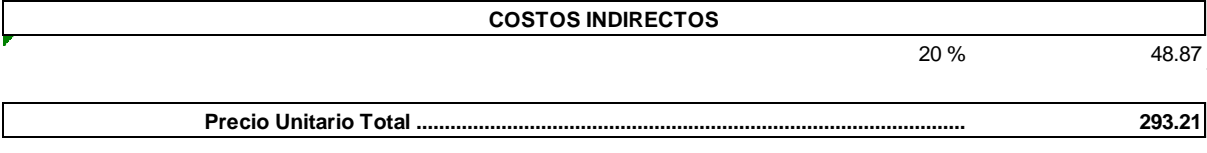

**Son:** DOSCIENTOS NOVENTA Y TRES CON 21/100 DÓLARES

**Código: Descrip.: Unidad:** 551989 Replantillo de Piedra (e=15 cm) **7**<br>551<br>m2

# **COSTOS DIRECTOS**

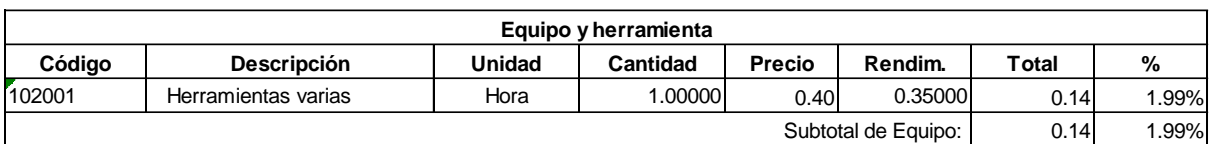

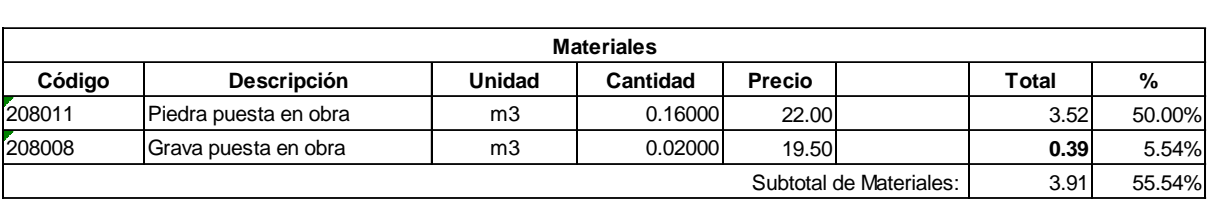

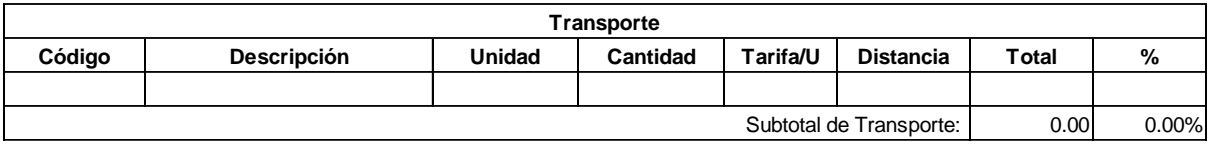

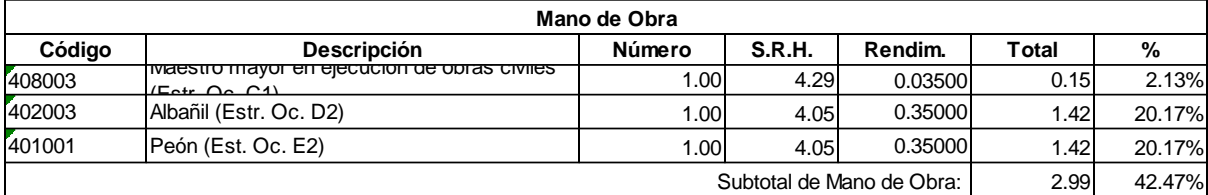

7.04 Costo Directo Total:

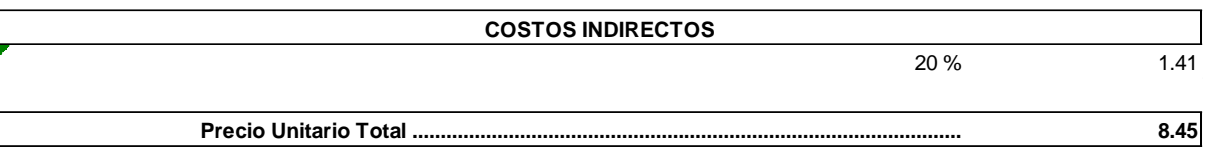

**Son:** OCHO CON 45/100 DÓLARES

**Código: Descrip.: Unidad:** 507AZF Hormigón ciclópeo (50% H.S. y 50% piedra) f´c = 210 kg/cm2 507<br>Hoi<br>m3

# **COSTOS DIRECTOS**

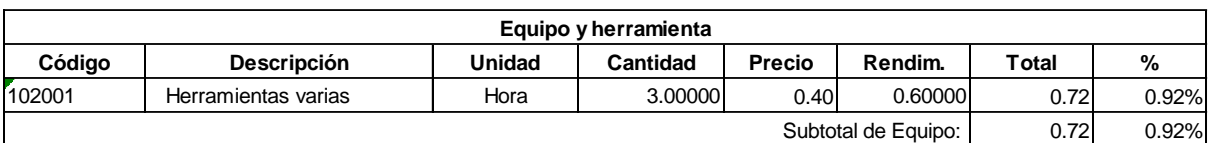

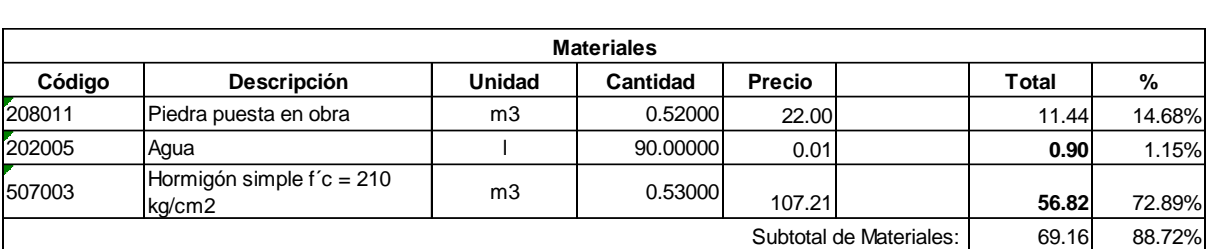

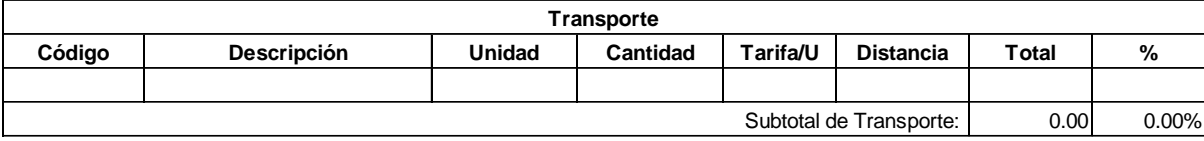

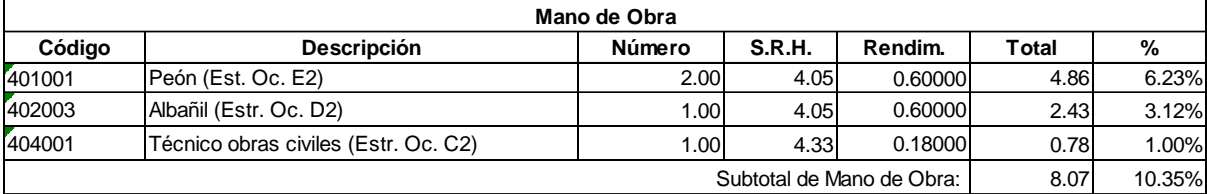

77.95 Costo Directo Total:

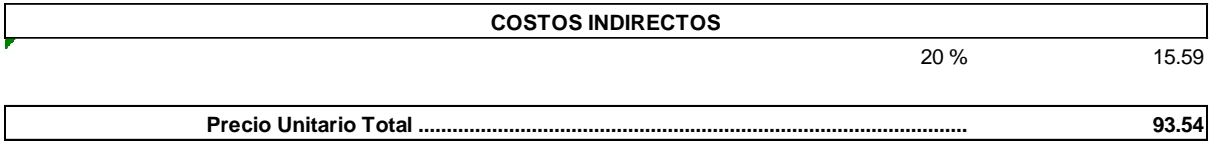

**Son:** NOVENTA Y TRES CON 54/100 DÓLARES

**Código: Descrip.: Unidad:** 507003 Hormigón simple f´c = 210 kg/cm2 **5**<br>Hoi<br>m3

#### **COSTOS DIRECTOS**

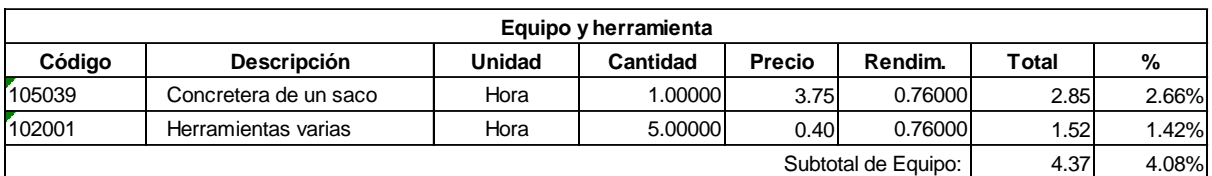

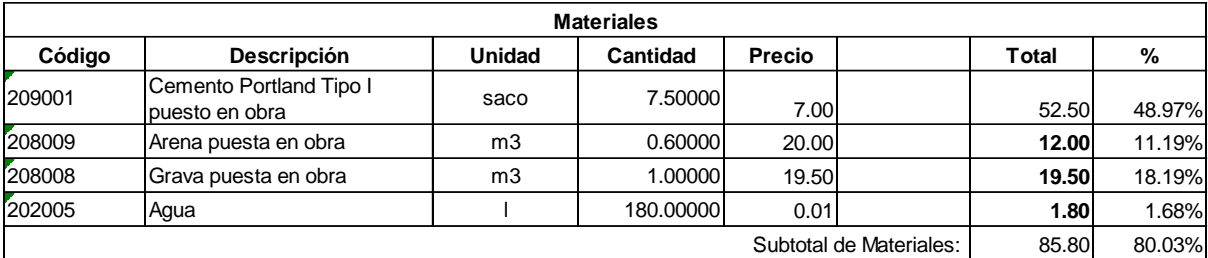

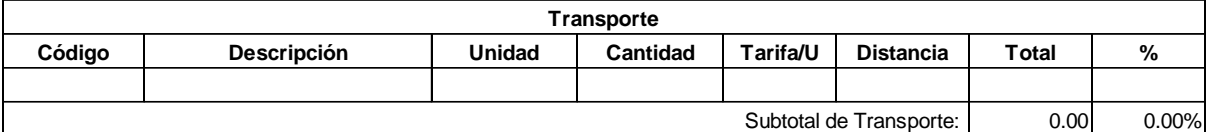

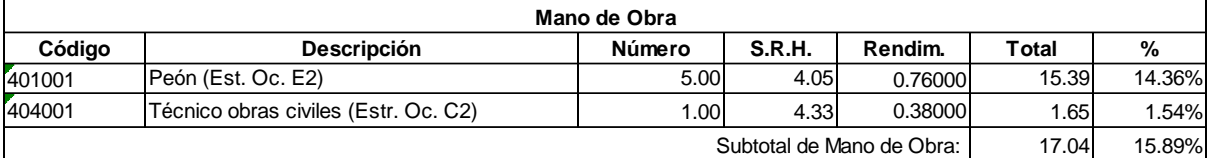

107.21 Costo Directo Total:

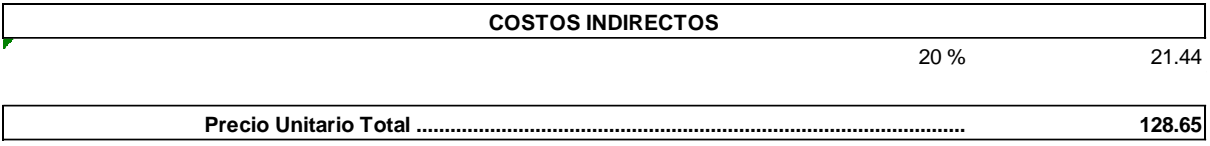

**Son:** CIENTO VEINTE Y OCHO CON 65/100 DÓLARES

**Código: Descrip.: Unidad:** 520002 Pozos h=2m u

#### **COSTOS DIRECTOS**

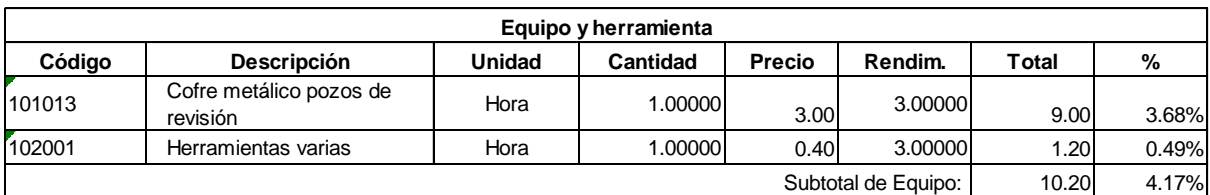

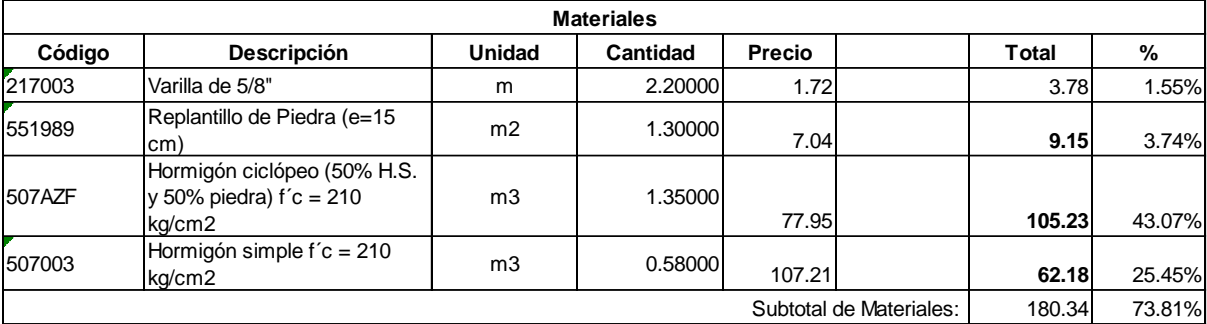

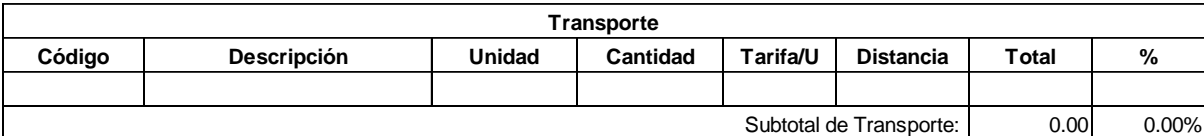

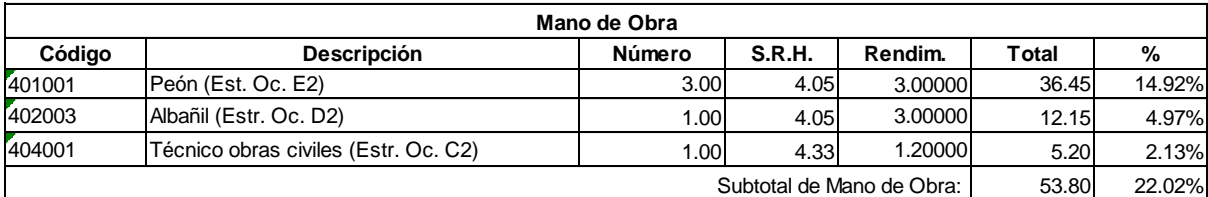

244.34 Costo Directo Total:

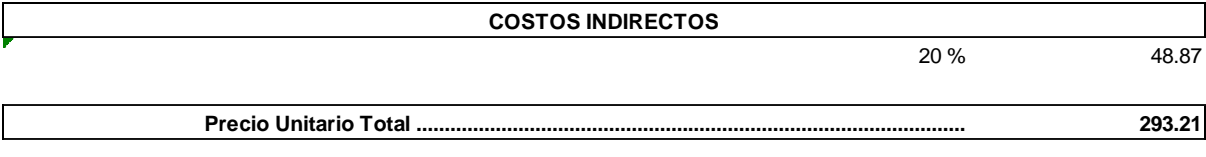

**Son:** DOSCIENTOS NOVENTA Y TRES CON 21/100 DÓLARES
**Código: Descrip.: Unidad:** 551989 Replantillo de Piedra (e=15 cm) **7**<br>551<br>m2

# **COSTOS DIRECTOS**

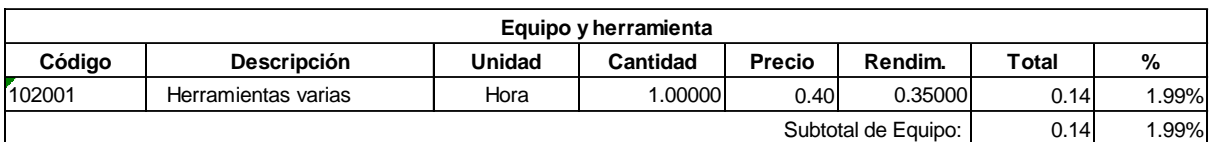

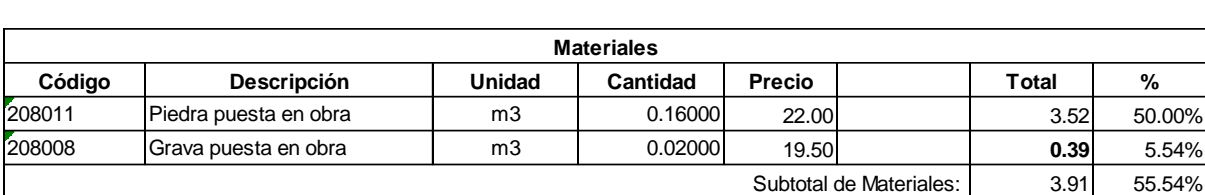

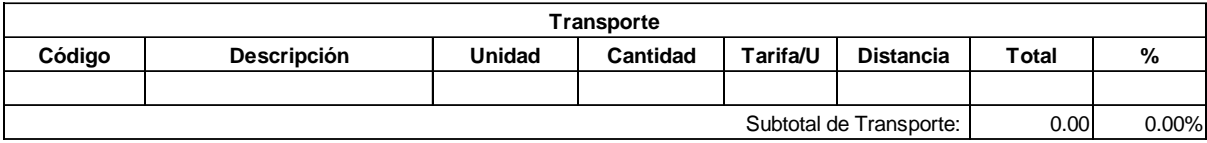

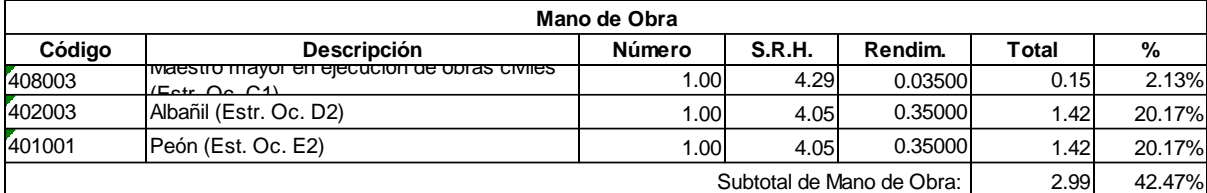

7.04 Costo Directo Total:

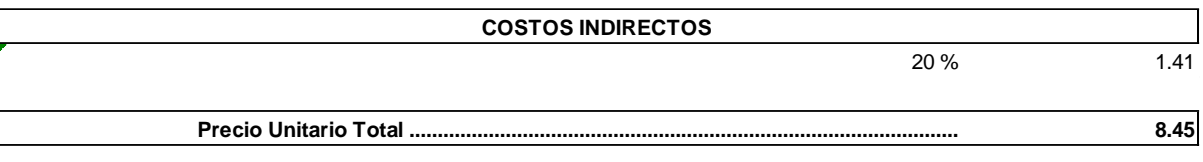

**Son:** OCHO CON 45/100 DÓLARES

**Código: Descrip.: Unidad:** 507AZF Hormigón ciclópeo (50% H.S. y 50% piedra) f´c = 210 kg/cm2 507<br>Hoi<br>m3

# **COSTOS DIRECTOS**

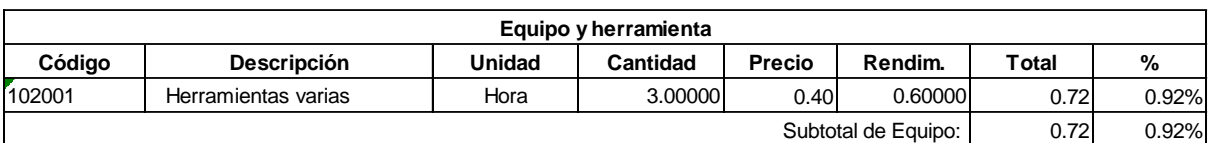

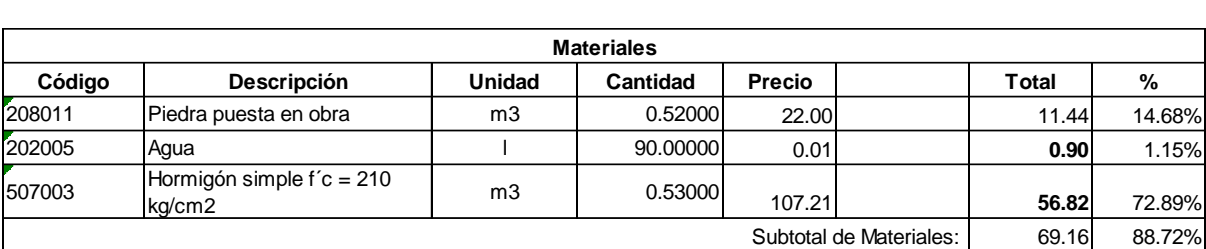

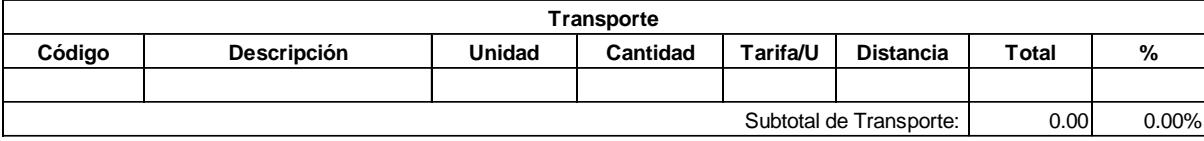

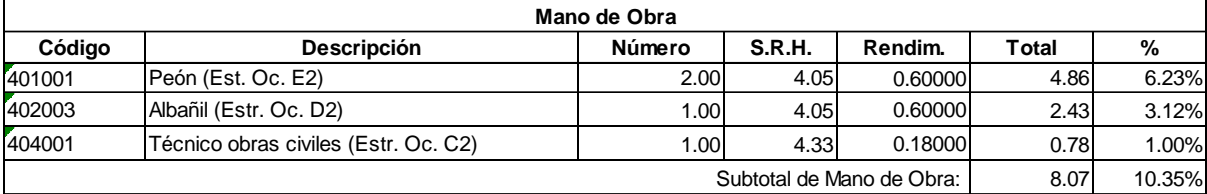

77.95 Costo Directo Total:

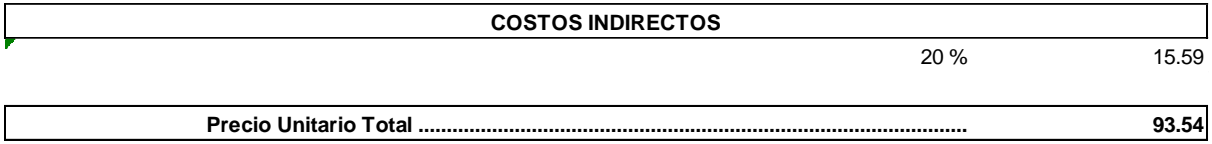

**Son:** NOVENTA Y TRES CON 54/100 DÓLARES

**Código: Descrip.: Unidad:** 507003 Hormigón simple f´c = 210 kg/cm2 **5**<br>Hoi<br>m3

#### **COSTOS DIRECTOS**

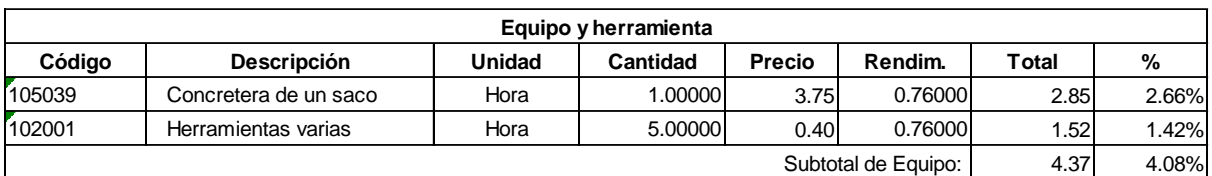

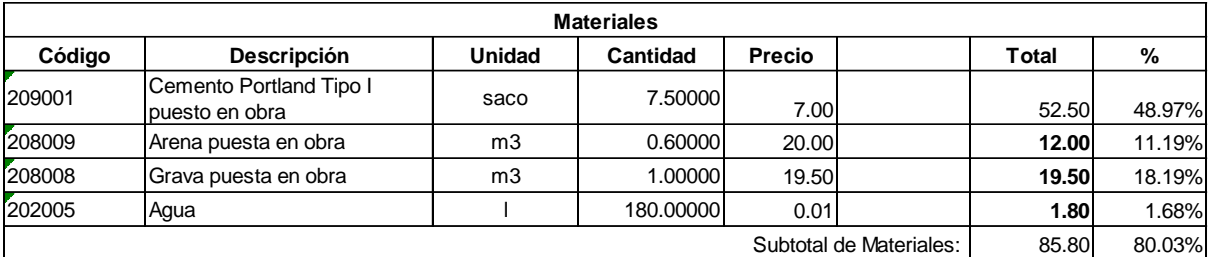

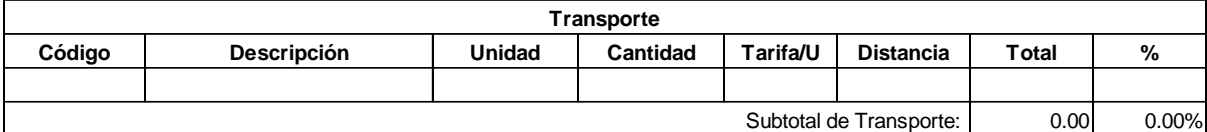

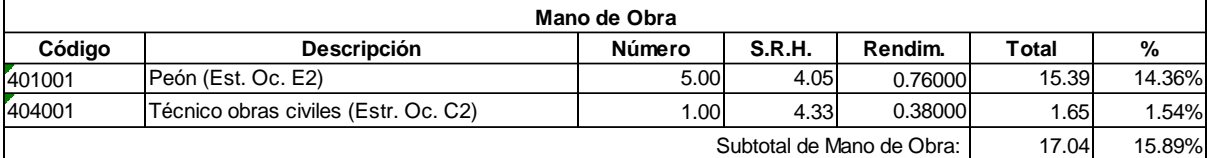

107.21 Costo Directo Total:

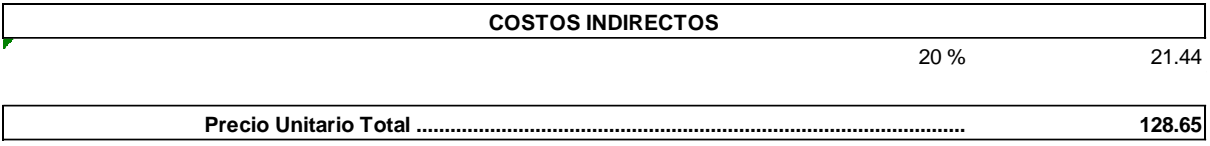

**Son:** CIENTO VEINTE Y OCHO CON 65/100 DÓLARES

**Código: Descrip.: Unidad:** 520003 Pozos h=2.5m u

#### **COSTOS DIRECTOS**

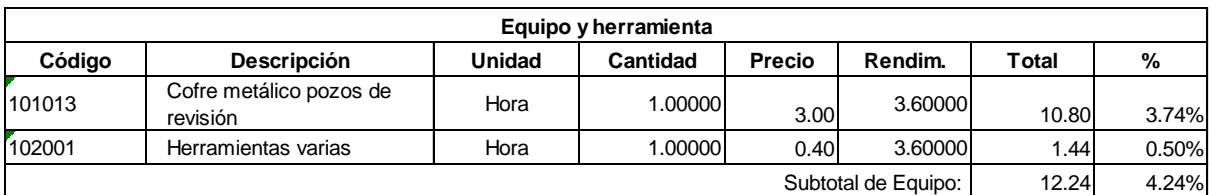

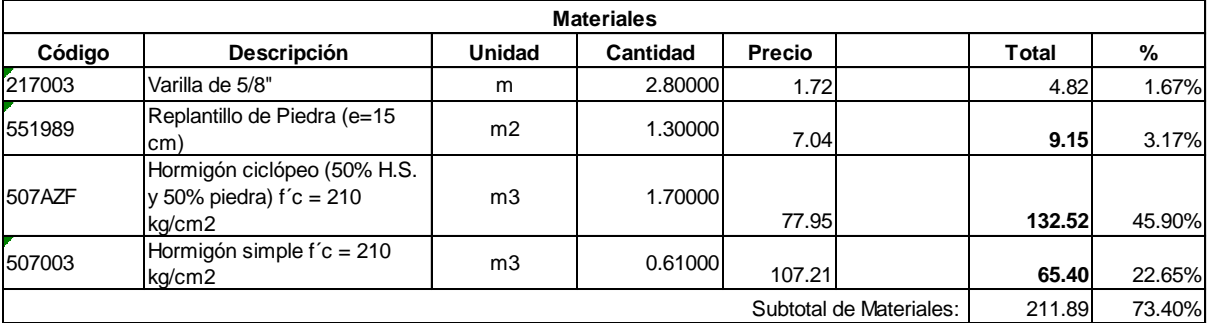

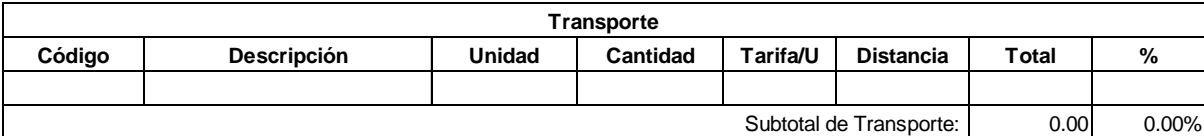

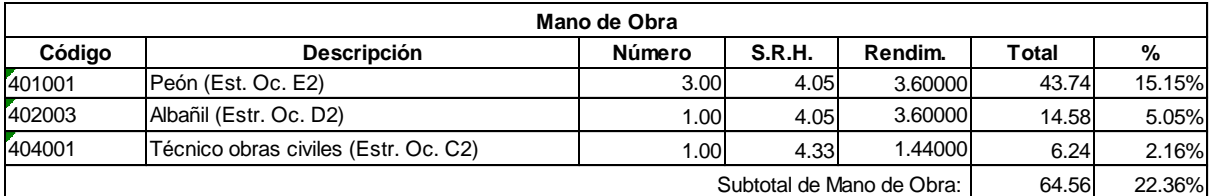

288.69 Costo Directo Total:

 $\mathcal{L}_{\mathcal{L}}$ 

 $\overline{a}$ 

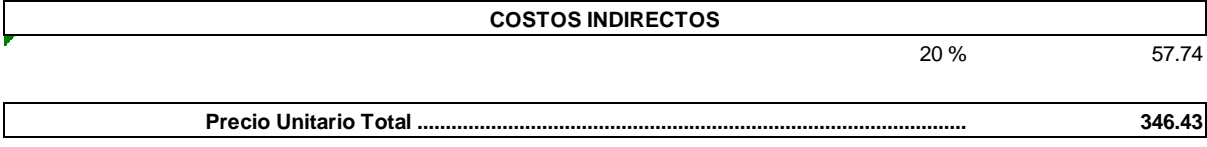

**Son:** TRESCIENTOS CUARENTA Y SEIS CON 43/100 DÓLARES

**Código: Descrip.: Unidad:** 551989 Replantillo de Piedra (e=15 cm) ,<br>551<br>m2<br>m2

#### **COSTOS DIRECTOS**

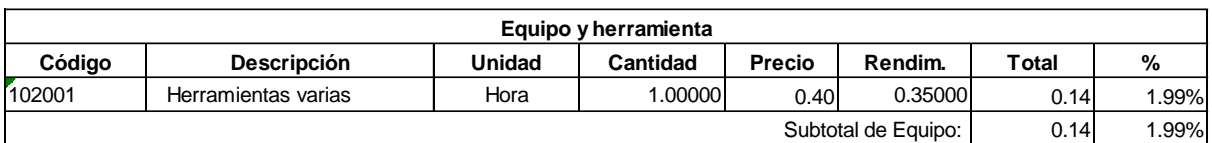

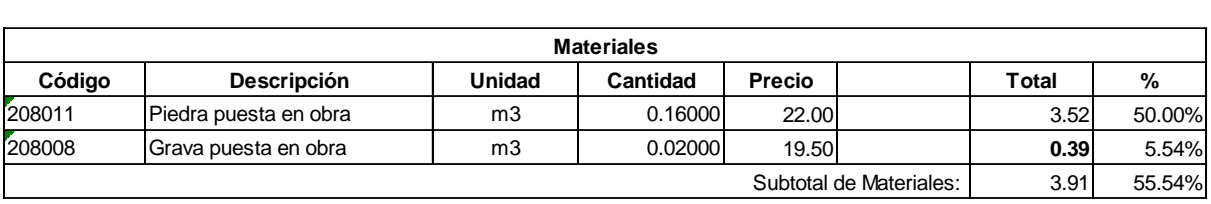

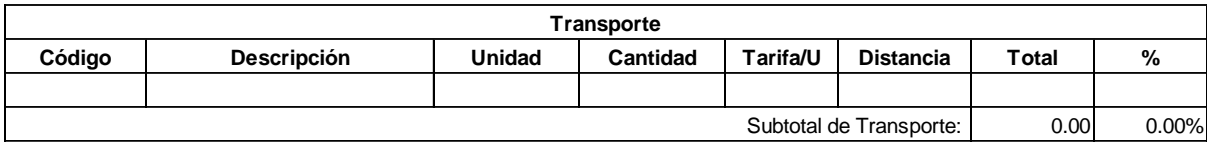

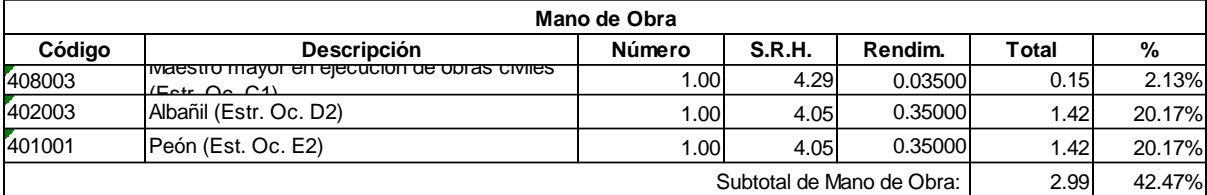

7.04 Costo Directo Total:

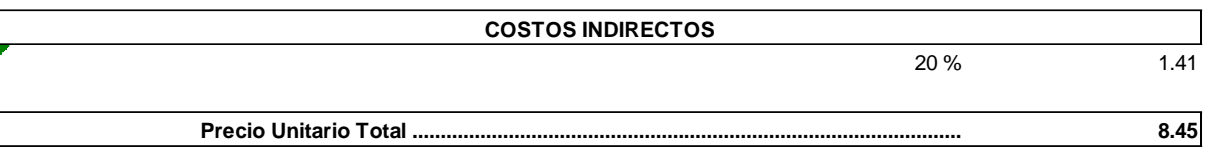

**Son:** OCHO CON 45/100 DÓLARES

**Código: Descrip.: Unidad:** 507AZF Hormigón ciclópeo (50% H.S. y 50% piedra) f´c = 210 kg/cm2 507<br>Hor<br>m3

# **COSTOS DIRECTOS**

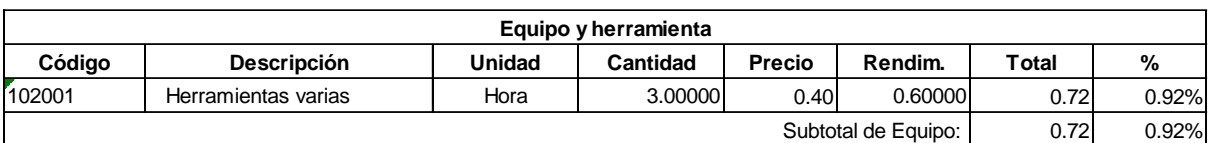

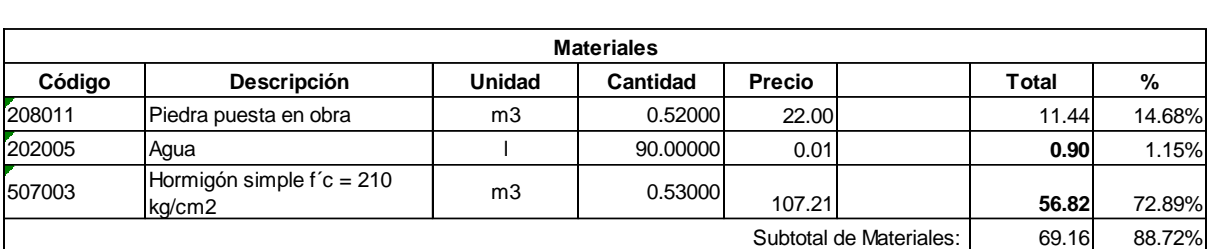

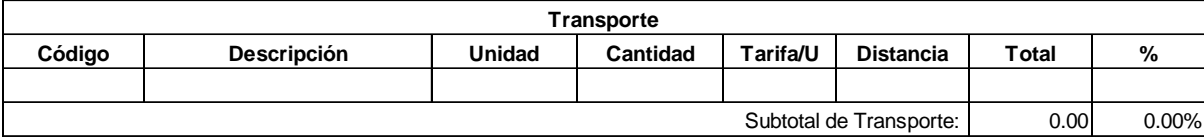

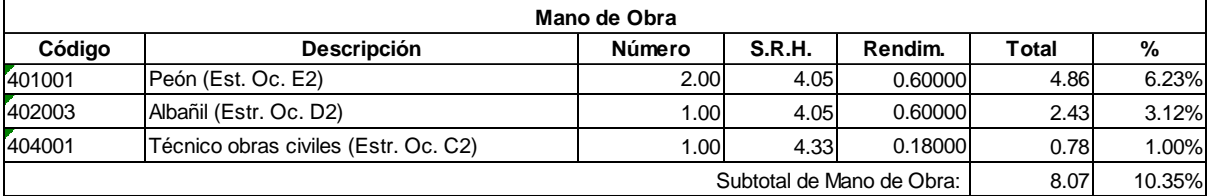

77.95 Costo Directo Total:

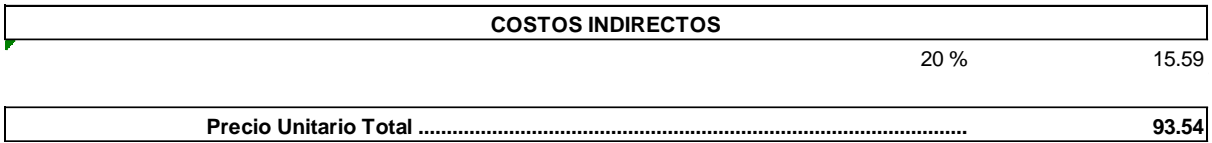

**Son:** NOVENTA Y TRES CON 54/100 DÓLARES

**Código: Descrip.: Unidad:** 507003 Hormigón simple f´c = 210 kg/cm2 507<br>Hor<br>m3

#### **COSTOS DIRECTOS**

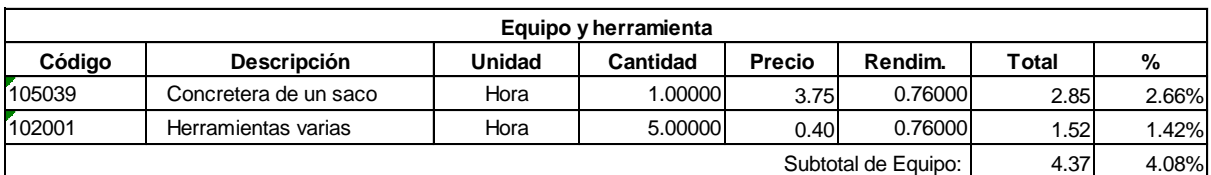

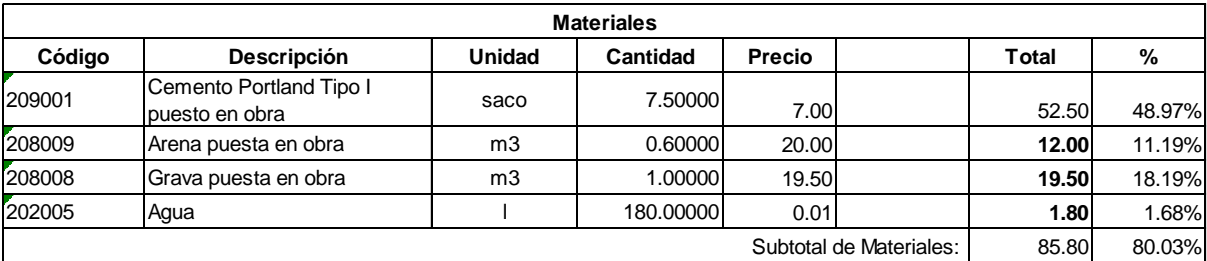

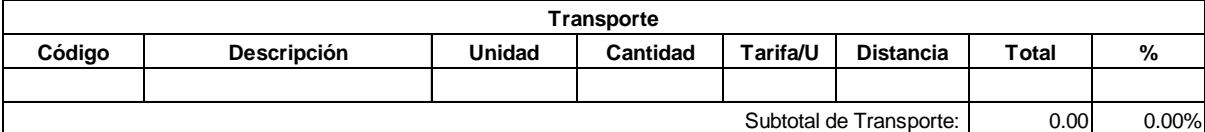

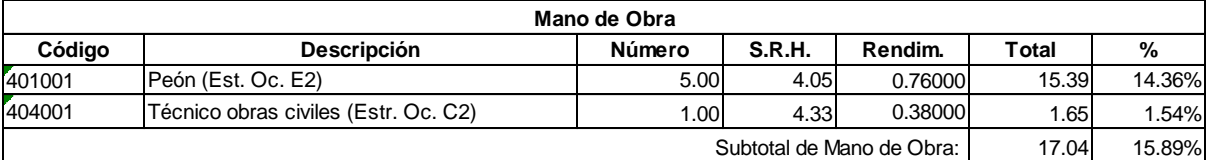

107.21 Costo Directo Total:

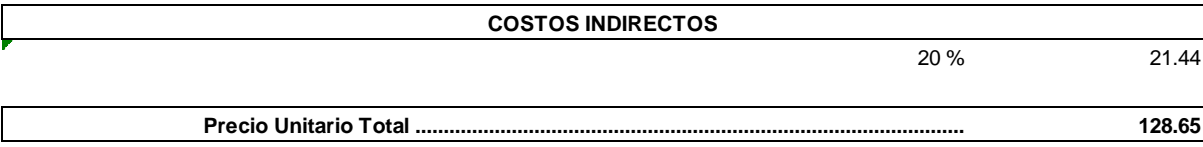

**Son:** CIENTO VEINTE Y OCHO CON 65/100 DÓLARES

**Código: Descrip.: Unidad:**  $520004$ Pozos h=3m u

#### **COSTOS DIRECTOS**

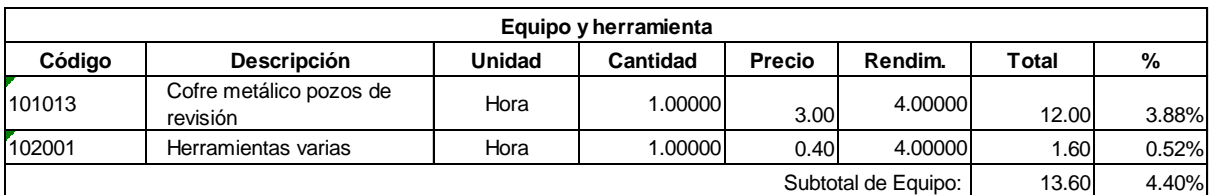

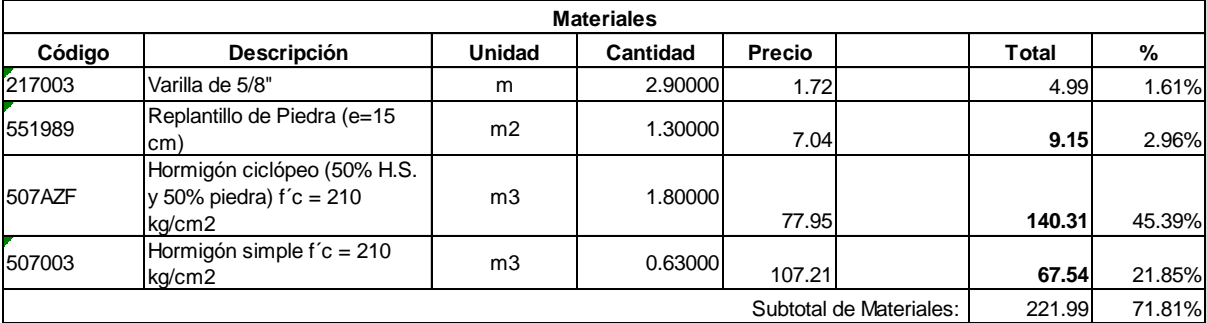

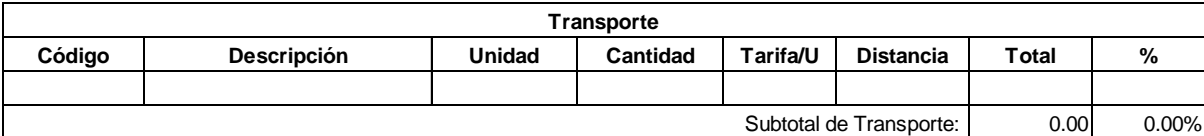

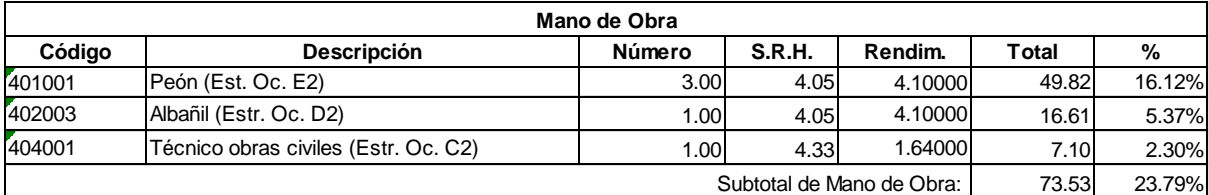

309.12 Costo Directo Total:

 $\mathcal{L}_{\mathcal{A}}$ 

 $\mathcal{L}$ 

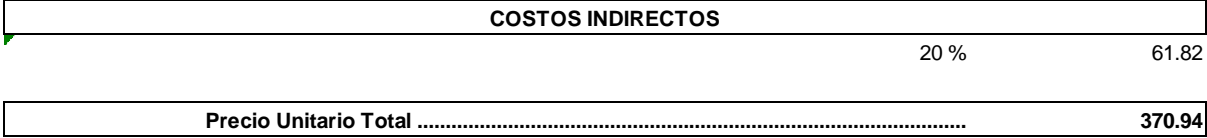

 $\label{eq:2.1} \frac{1}{2} \sum_{i=1}^n \frac{1}{2} \sum_{j=1}^n \frac{1}{2} \sum_{j=1}^n \frac{1}{2} \sum_{j=1}^n \frac{1}{2} \sum_{j=1}^n \frac{1}{2} \sum_{j=1}^n \frac{1}{2} \sum_{j=1}^n \frac{1}{2} \sum_{j=1}^n \frac{1}{2} \sum_{j=1}^n \frac{1}{2} \sum_{j=1}^n \frac{1}{2} \sum_{j=1}^n \frac{1}{2} \sum_{j=1}^n \frac{1}{2} \sum_{j=1}^n \frac{$ 

 $\sim$ 

#### **Son:** TRESCIENTOS SETENTA CON 94/100 DÓLARES

**Código: Descrip.: Unidad:** 551989 Replantillo de Piedra (e=15 cm) ,<br>551<br>m2<br>m2

#### **COSTOS DIRECTOS**

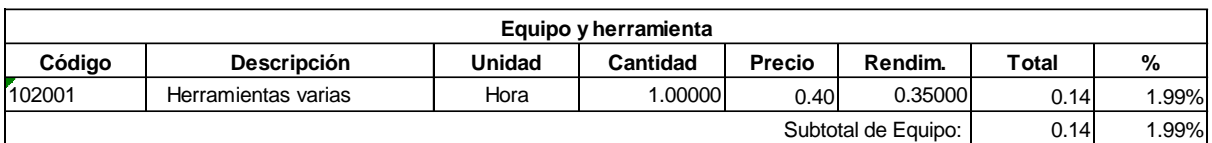

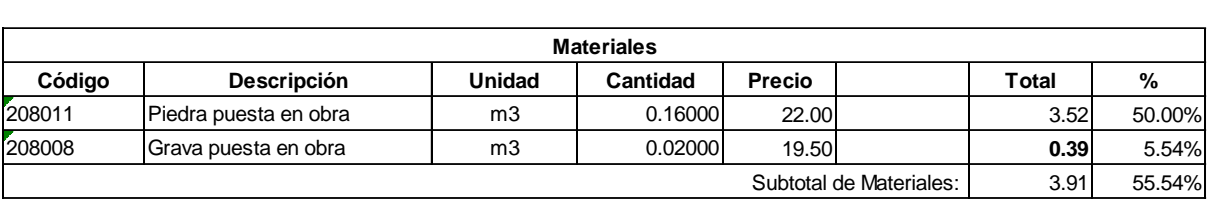

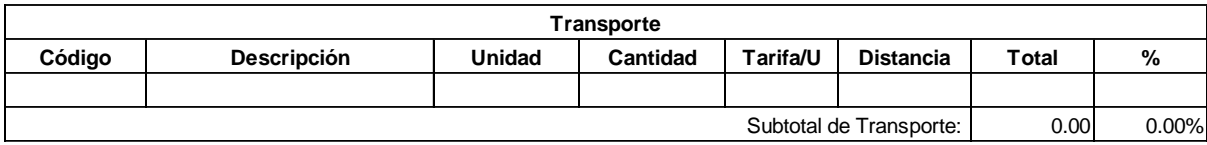

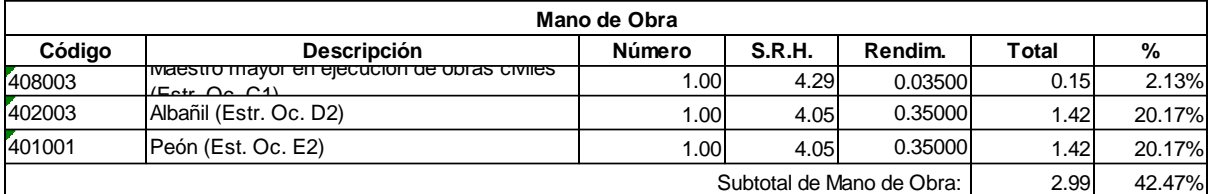

7.04 Costo Directo Total:

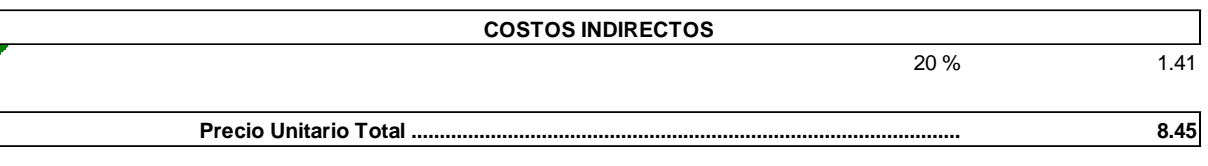

**Son:** OCHO CON 45/100 DÓLARES

**Código: Descrip.: Unidad:** 507AZF Hormigón ciclópeo (50% H.S. y 50% piedra) f´c = 210 kg/cm2 507<br>Hor<br>m3

#### **COSTOS DIRECTOS**

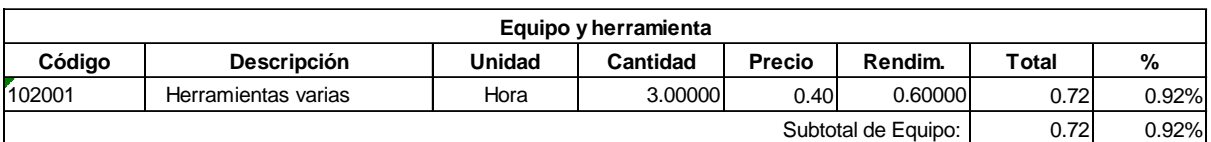

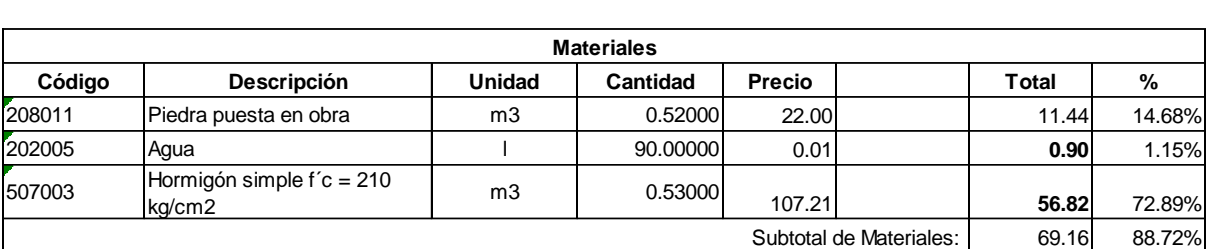

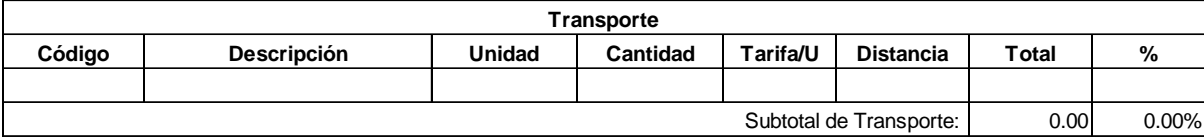

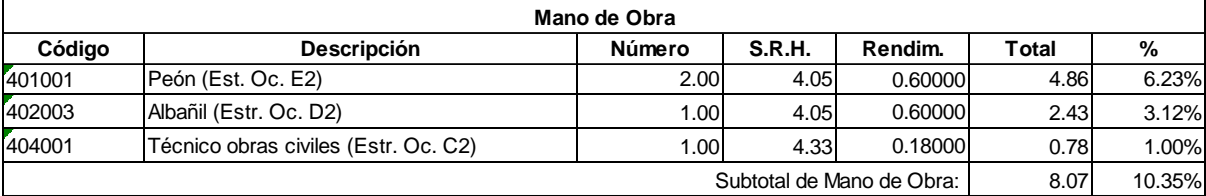

77.95 Costo Directo Total:

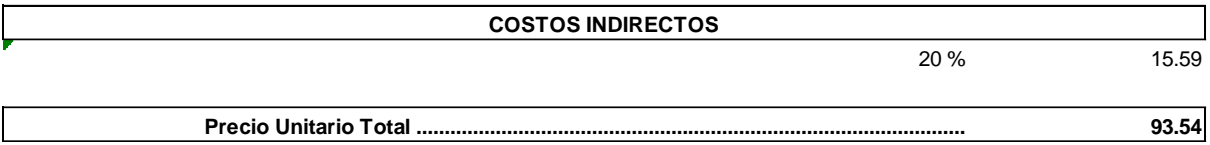

**Son:** NOVENTA Y TRES CON 54/100 DÓLARES

**Código: Descrip.: Unidad:** 507003 Hormigón simple f´c = 210 kg/cm2 507<br>Hor<br>m3

#### **COSTOS DIRECTOS**

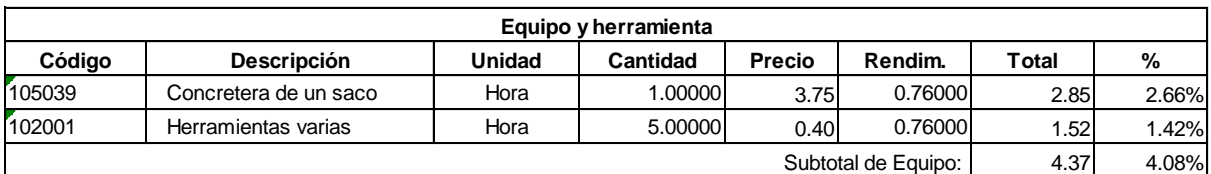

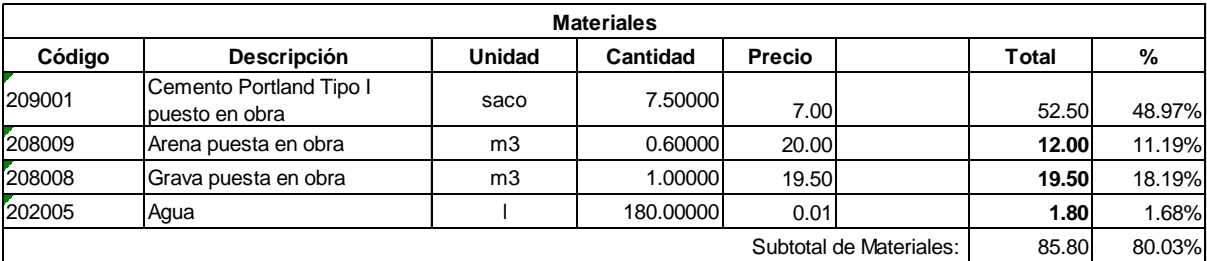

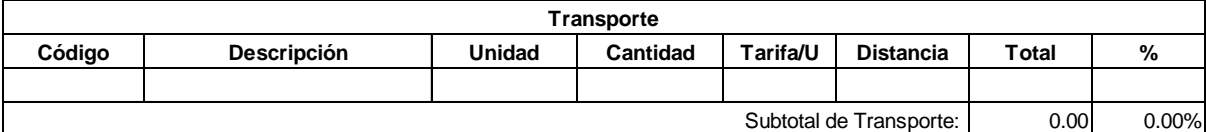

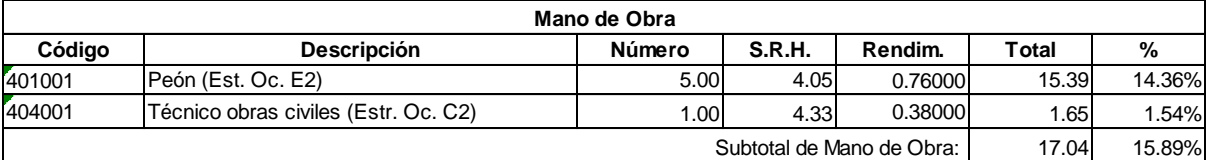

107.21 Costo Directo Total:

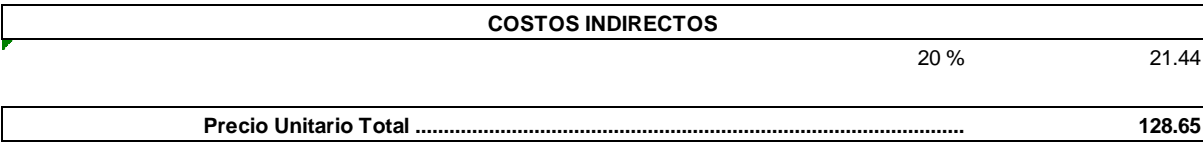

**Son:** CIENTO VEINTE Y OCHO CON 65/100 DÓLARES

**Código: Descrip.: Unidad:** 520005 Pozos h=3.25m u

#### **COSTOS DIRECTOS**

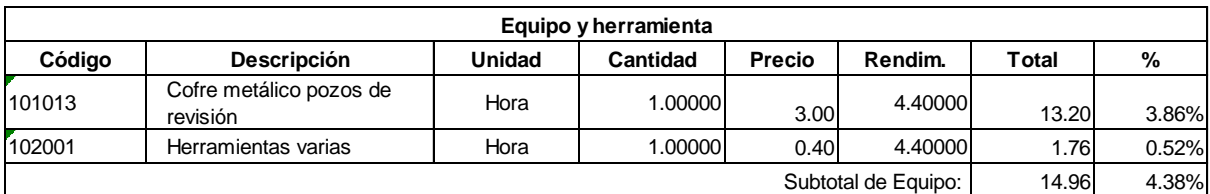

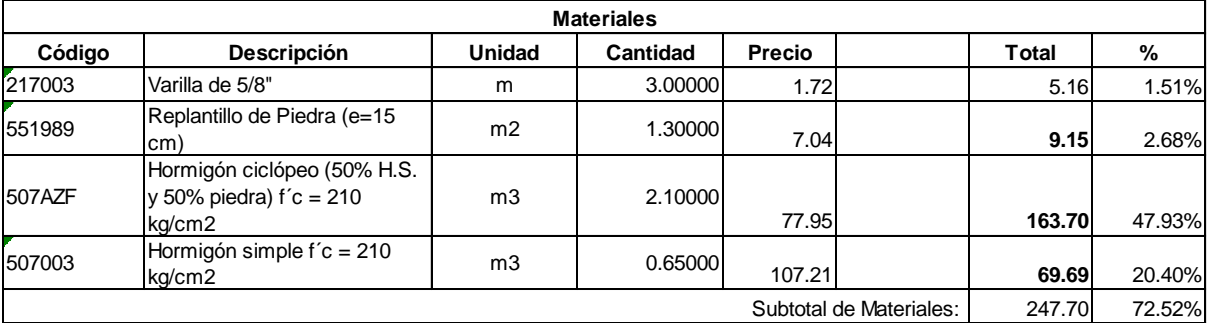

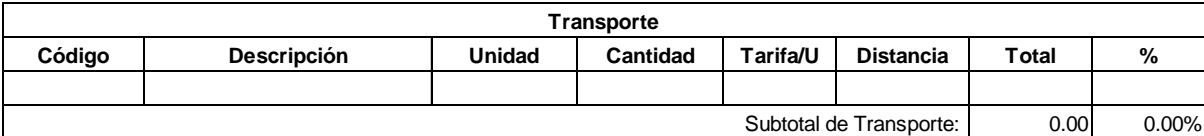

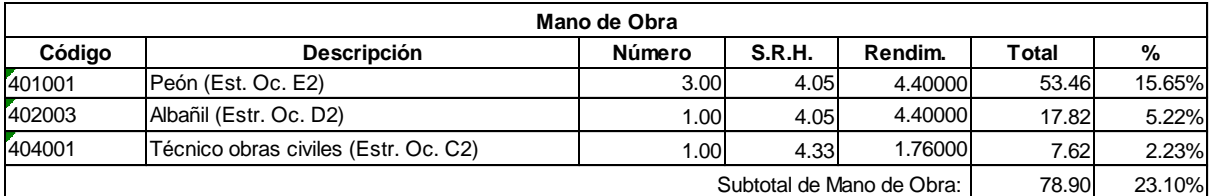

341.56 Costo Directo Total:

 $\mathcal{L}_{\mathcal{A}}$ 

 $\mathcal{L}$ 

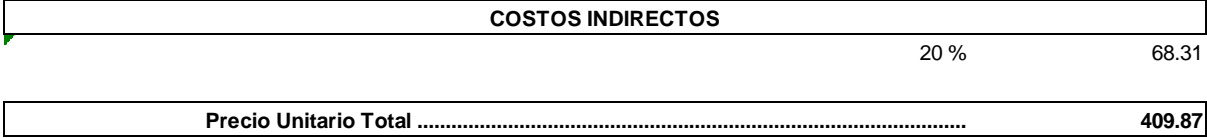

 $\frac{1}{2} \sum_{i=1}^{n} \frac{1}{2} \sum_{j=1}^{n} \frac{1}{2} \sum_{j=1}^{n} \frac{1}{2} \sum_{j=1}^{n} \frac{1}{2} \sum_{j=1}^{n} \frac{1}{2} \sum_{j=1}^{n} \frac{1}{2} \sum_{j=1}^{n} \frac{1}{2} \sum_{j=1}^{n} \frac{1}{2} \sum_{j=1}^{n} \frac{1}{2} \sum_{j=1}^{n} \frac{1}{2} \sum_{j=1}^{n} \frac{1}{2} \sum_{j=1}^{n} \frac{1}{2} \sum_{j=1}^{n$ 

 $\sim$ 

#### **Son:** CUATROCIENTOS NUEVE CON 87/100 DÓLARES

**Código: Descrip.: Unidad:** 551989 Replantillo de Piedra (e=15 cm) ,<br>551<br>m2<br>m2

#### **COSTOS DIRECTOS**

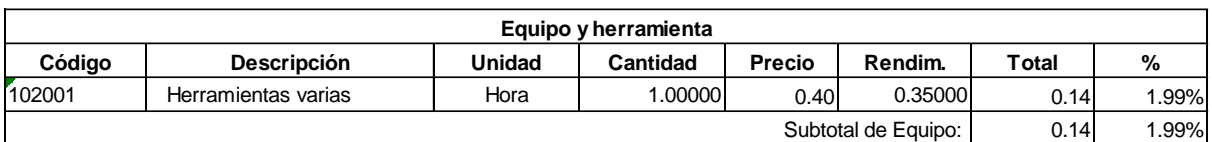

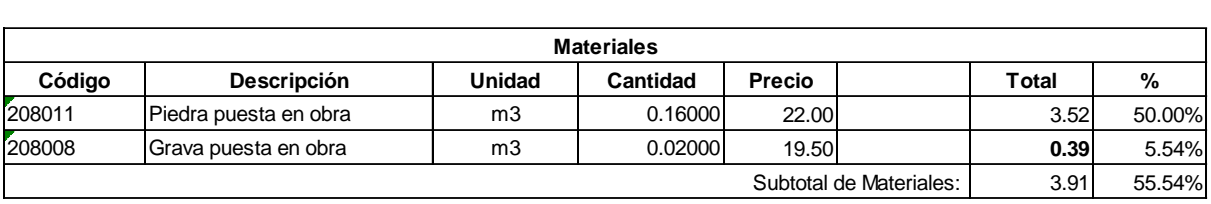

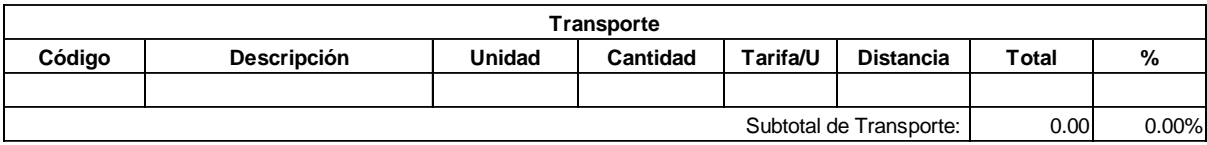

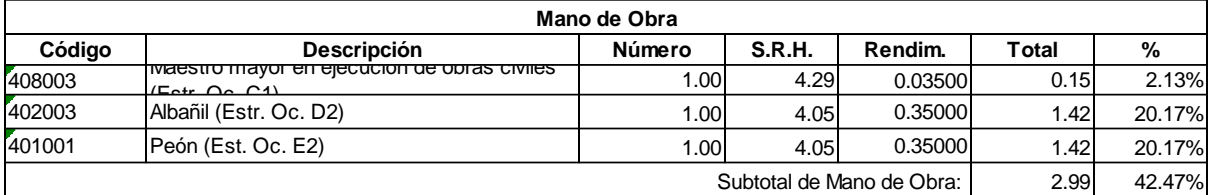

7.04 Costo Directo Total:

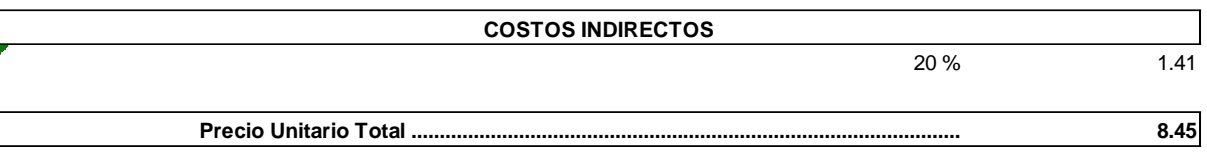

**Son:** OCHO CON 45/100 DÓLARES

**Código: Descrip.: Unidad:** 507AZF Hormigón ciclópeo (50% H.S. y 50% piedra) f´c = 210 kg/cm2 507<br>Hor<br>m3

#### **COSTOS DIRECTOS**

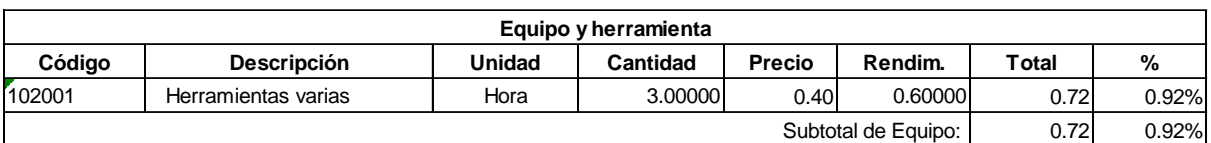

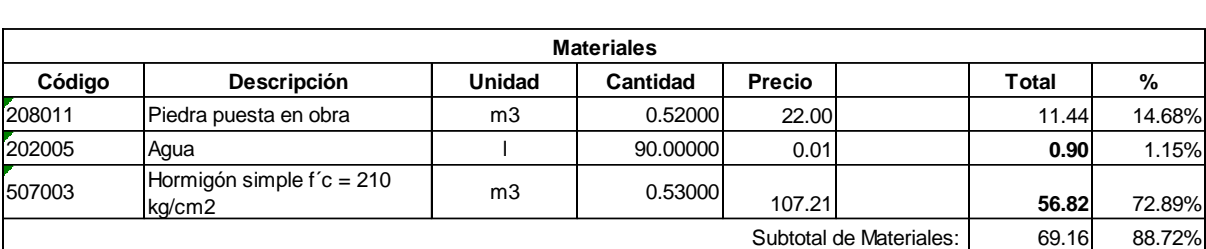

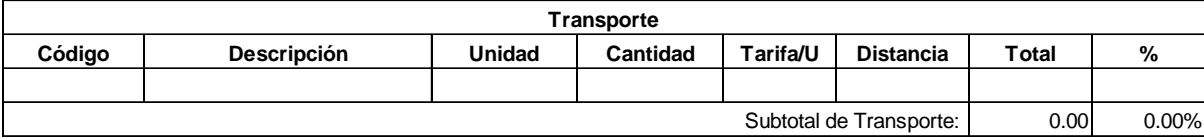

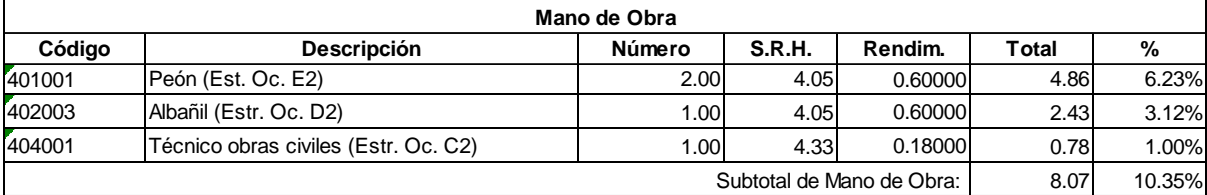

77.95 Costo Directo Total:

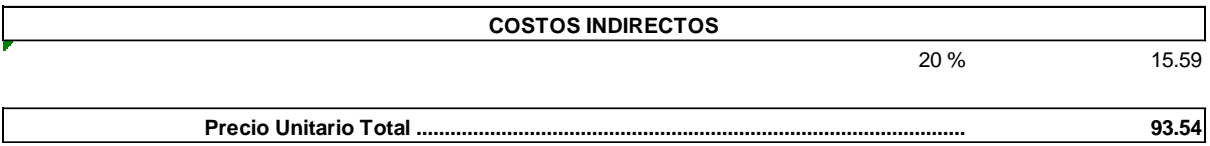

**Son:** NOVENTA Y TRES CON 54/100 DÓLARES

**Código: Descrip.: Unidad:** 507003 Hormigón simple f´c = 210 kg/cm2 507<br>Hor<br>m3

#### **COSTOS DIRECTOS**

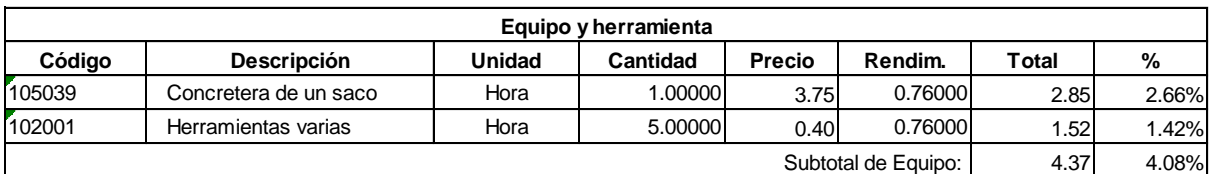

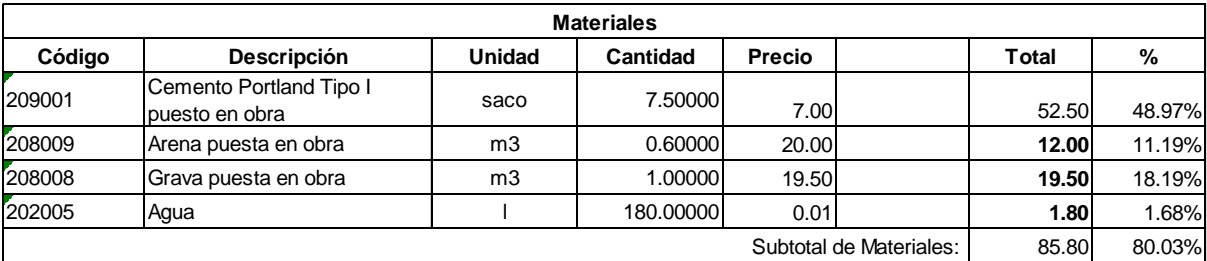

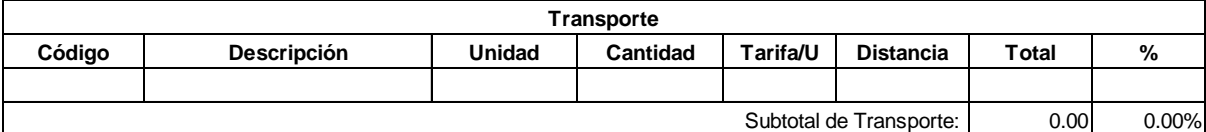

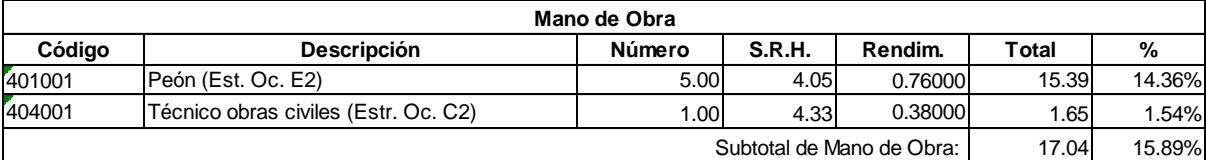

107.21 Costo Directo Total:

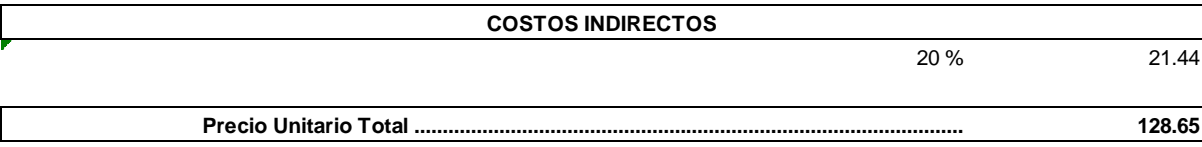

**Son:** CIENTO VEINTE Y OCHO CON 65/100 DÓLARES

**Código: Descrip.: Unidad:** 551989 Replantillo de Piedra (e=15 cm) ,<br>551<br>m2<br>m2

# **COSTOS DIRECTOS**

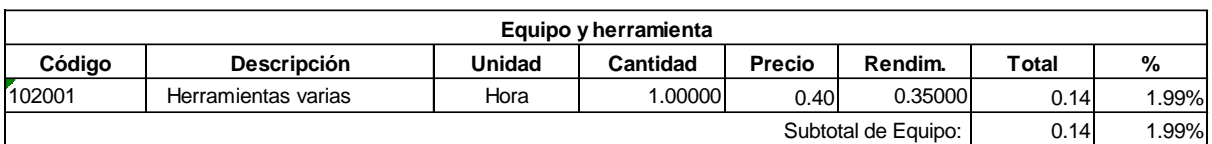

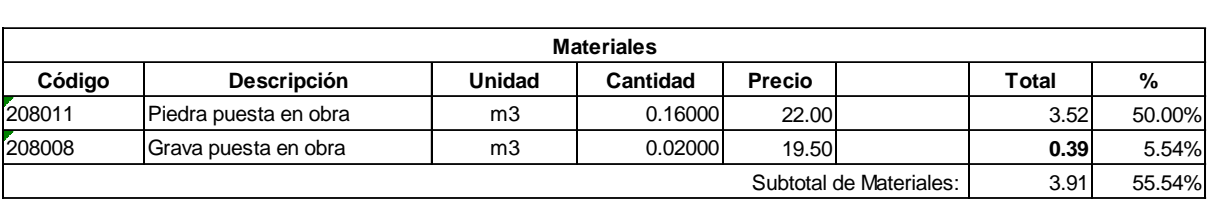

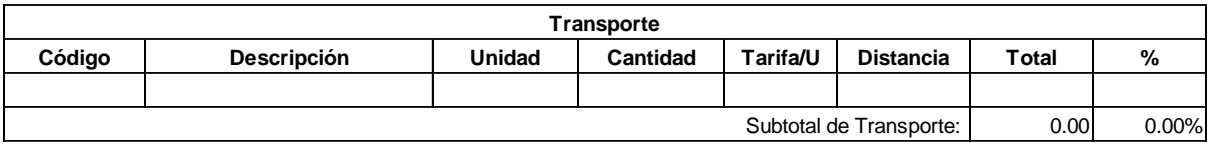

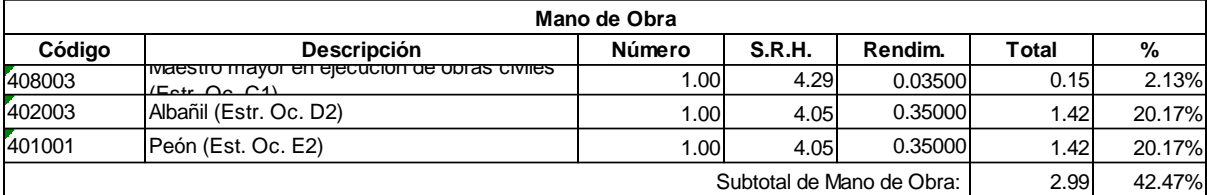

7.04 Costo Directo Total:

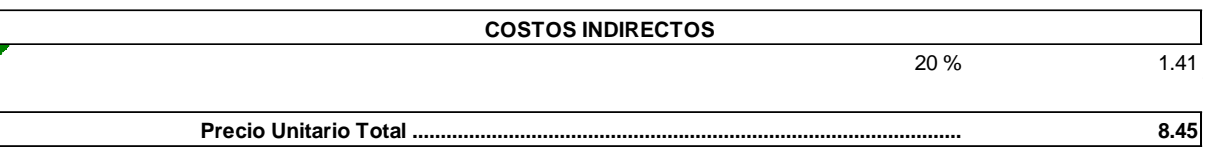

**Son:** OCHO CON 45/100 DÓLARES

**Código: Descrip.: Unidad:** 507AZF Hormigón ciclópeo (50% H.S. y 50% piedra) f´c = 210 kg/cm2 507<br>Hor<br>m3

#### **COSTOS DIRECTOS**

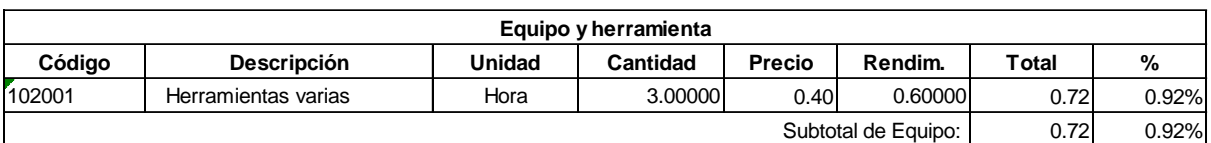

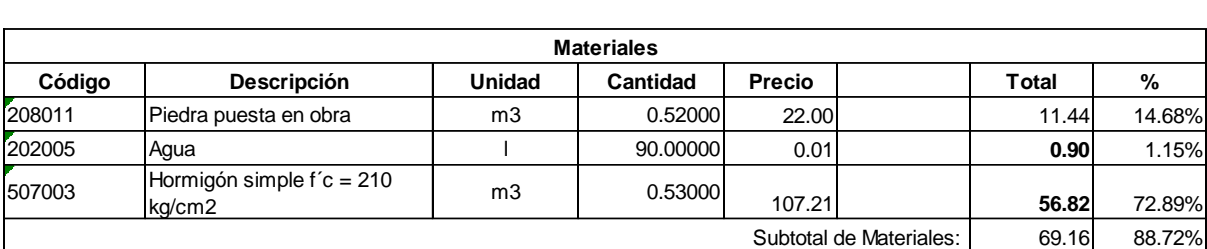

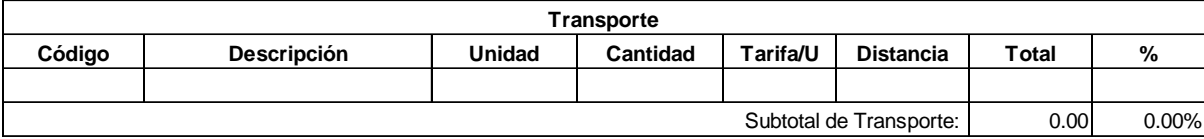

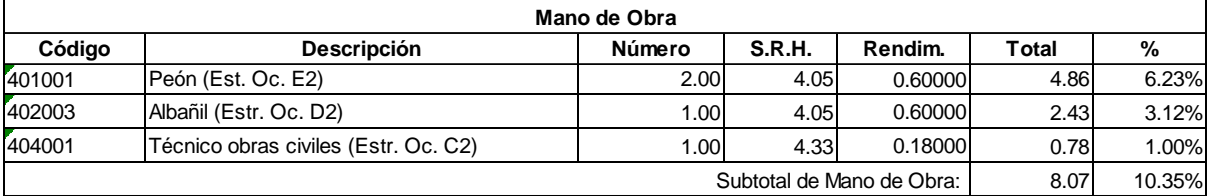

77.95 Costo Directo Total:

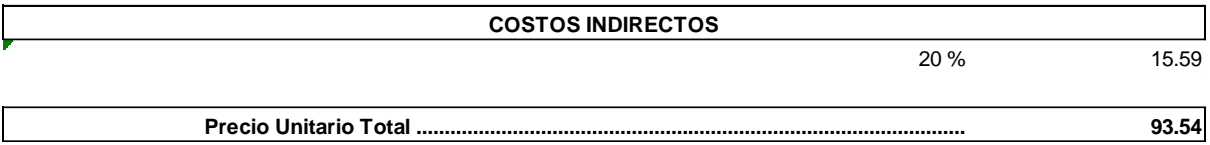

**Son:** NOVENTA Y TRES CON 54/100 DÓLARES

**Código: Descrip.: Unidad:** 507003 Hormigón simple f´c = 210 kg/cm2 507<br>Hor<br>m3

#### **COSTOS DIRECTOS**

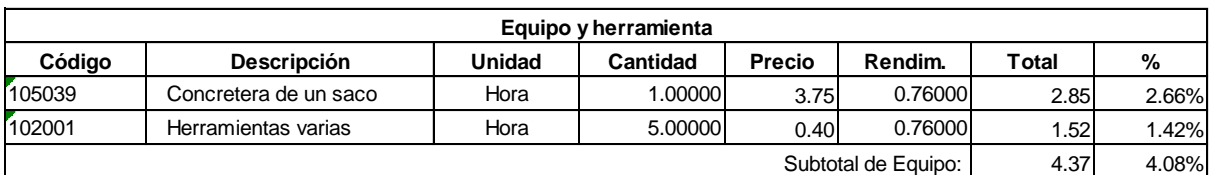

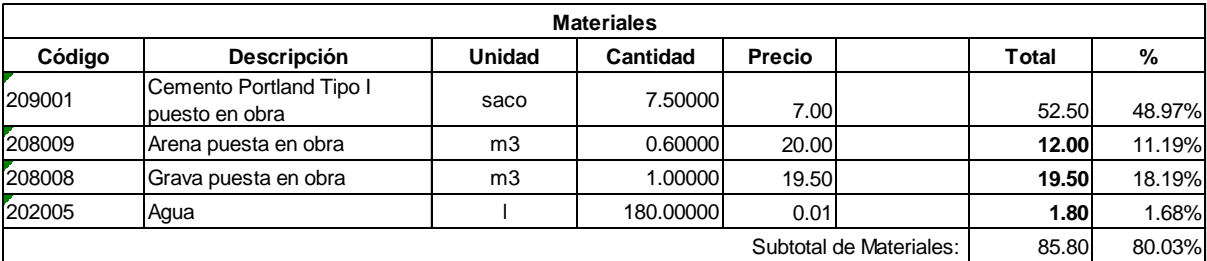

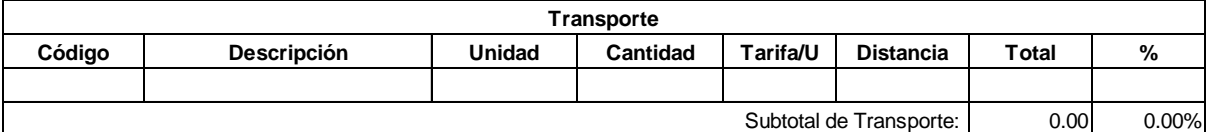

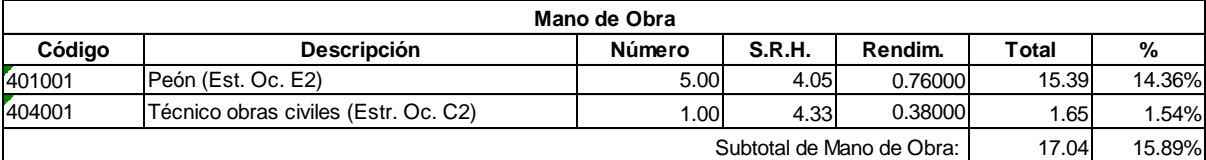

107.21 Costo Directo Total:

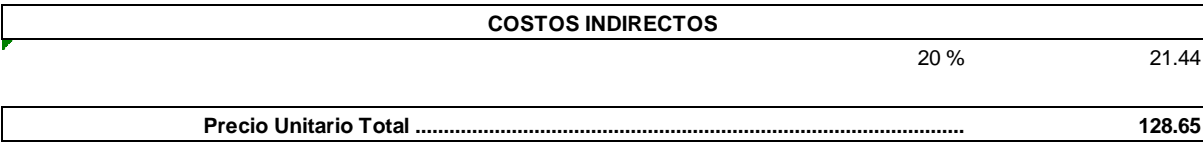

**Son:** CIENTO VEINTE Y OCHO CON 65/100 DÓLARES

**Código: Descrip.: Unidad:** 520006 Pozos h=4m u

#### **COSTOS DIRECTOS**

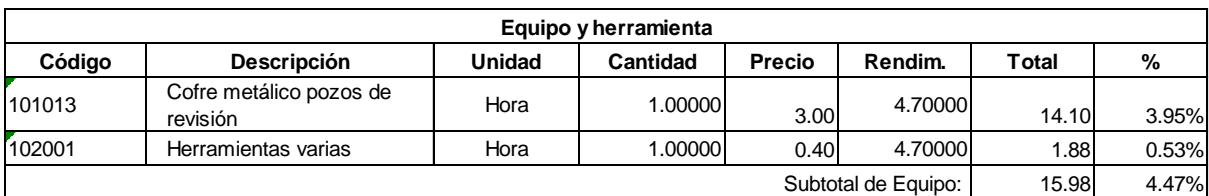

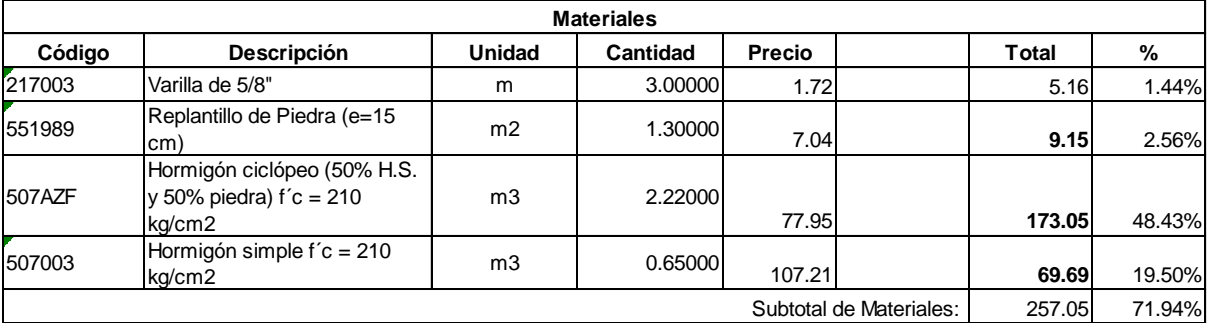

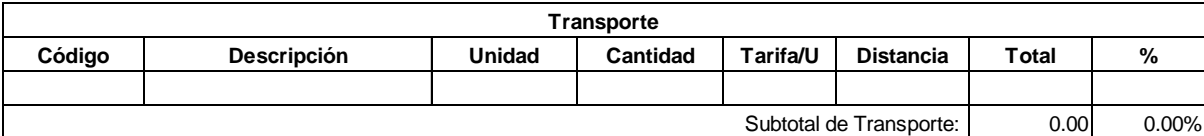

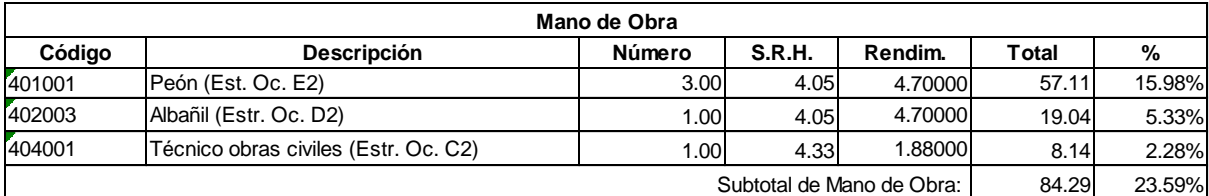

357.32 Costo Directo Total:

 $\sim$ 

 $\overline{a}$ 

 $\frac{1}{2}$  .

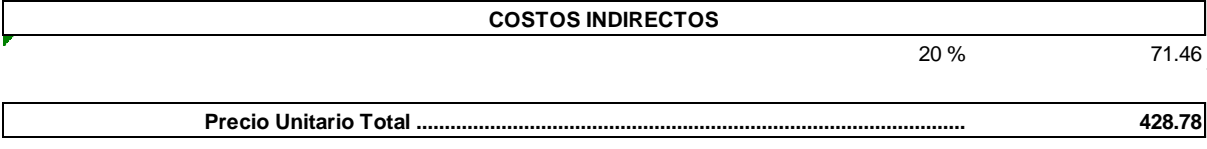

**Son:** CUATROCIENTOS VEINTE Y OCHO CON 78/100 DÓLARES

**Código: Descrip.: Unidad:** 551989 Replantillo de Piedra (e=15 cm) ,<br>551<br>m2<br>m2

# **COSTOS DIRECTOS**

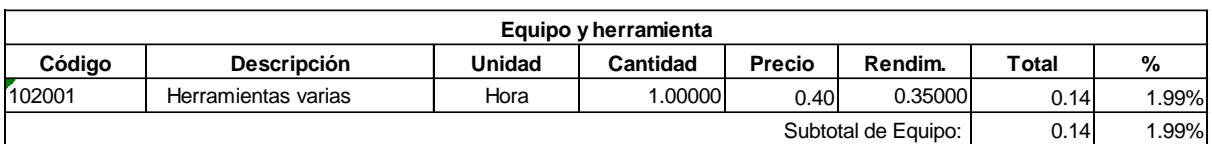

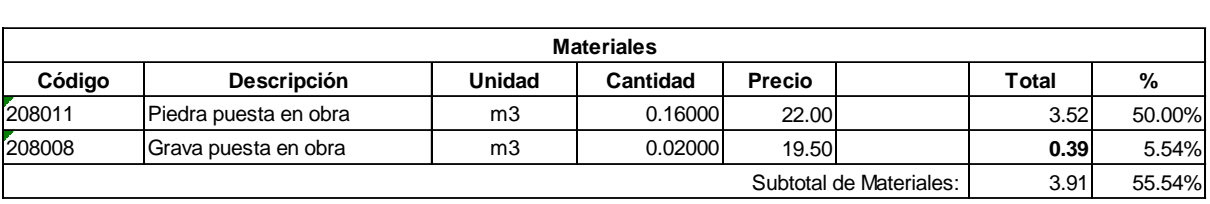

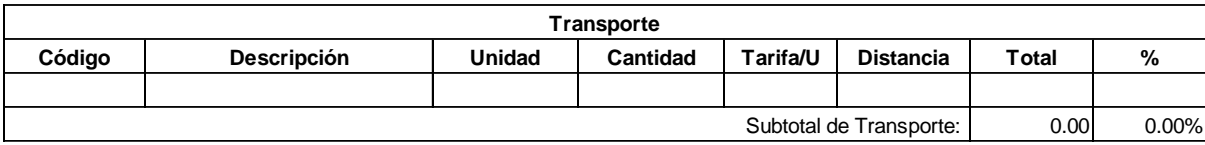

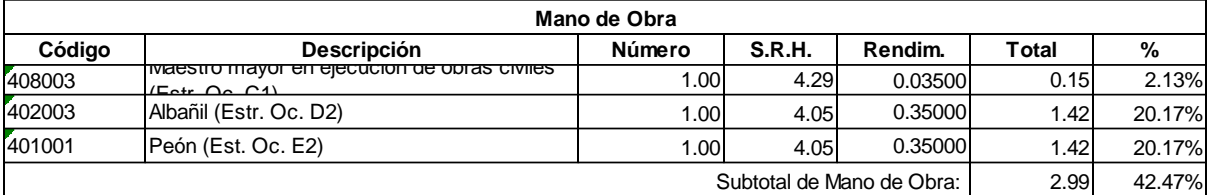

7.04 Costo Directo Total:

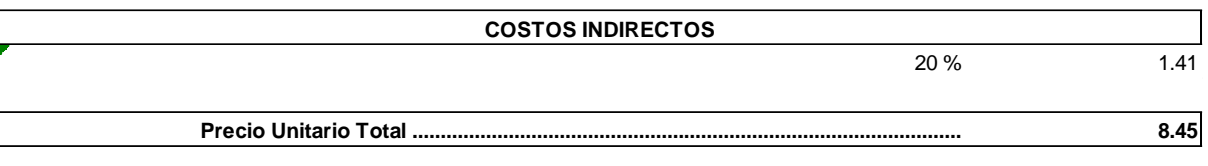

**Son:** OCHO CON 45/100 DÓLARES

**Código: Descrip.: Unidad:** 507AZF Hormigón ciclópeo (50% H.S. y 50% piedra) f´c = 210 kg/cm2 507<br>Hor<br>m3

#### **COSTOS DIRECTOS**

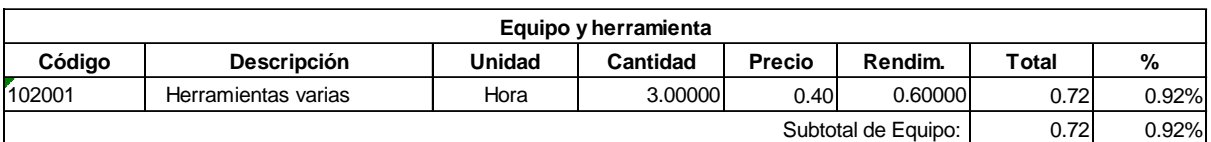

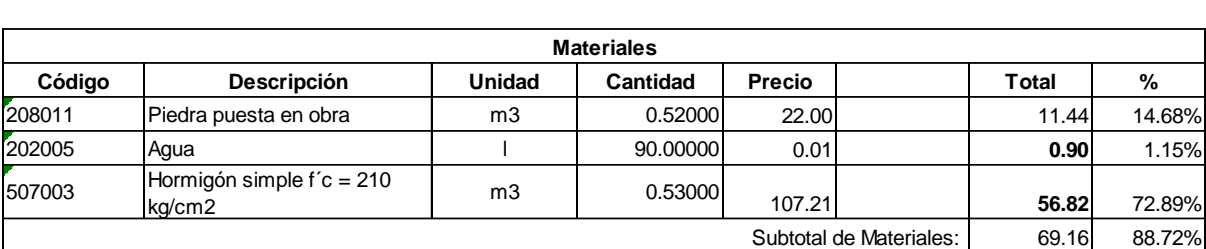

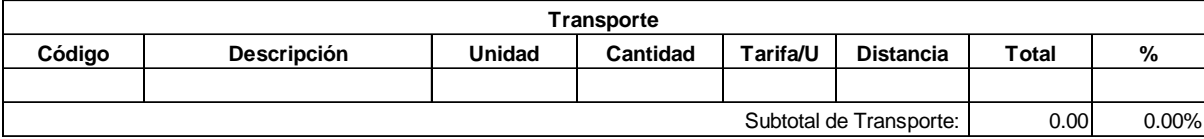

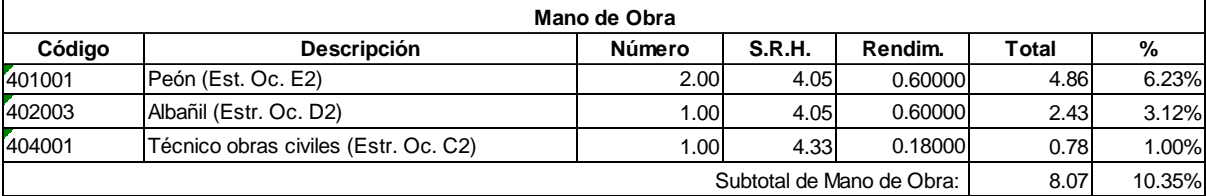

77.95 Costo Directo Total:

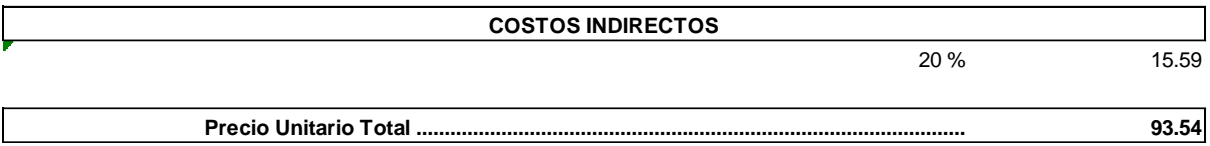

**Son:** NOVENTA Y TRES CON 54/100 DÓLARES

**Código: Descrip.: Unidad:** 507003 Hormigón simple f´c = 210 kg/cm2 507<br>Hor<br>m3

#### **COSTOS DIRECTOS**

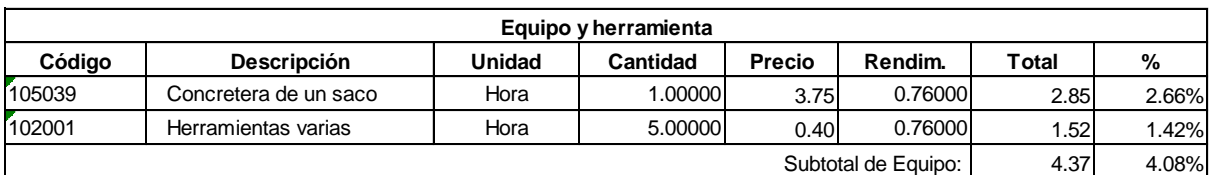

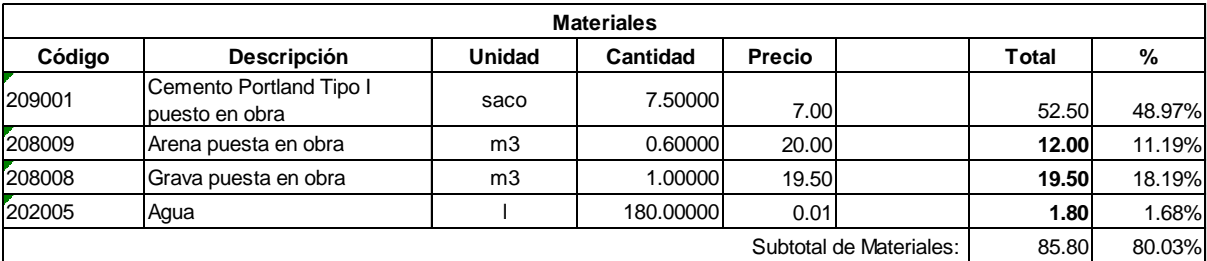

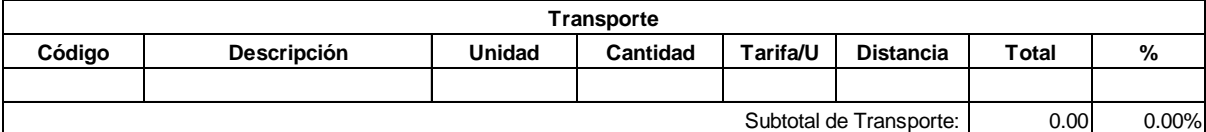

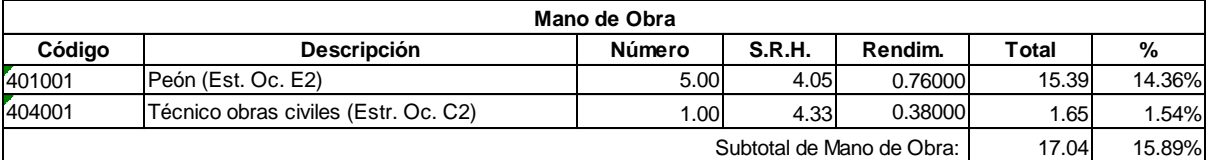

107.21 Costo Directo Total:

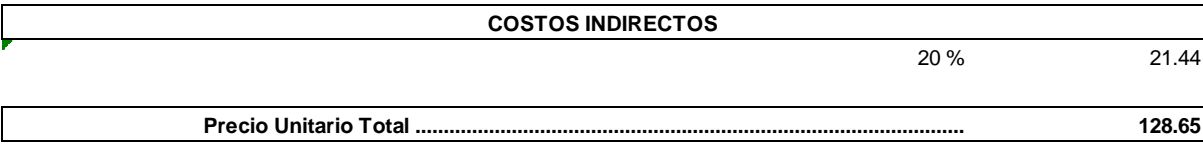

**Son:** CIENTO VEINTE Y OCHO CON 65/100 DÓLARES

**Código: Descrip.: Unidad:** 502001 Limpieza del terreno **5**02<br>Lim<br>m2

# **COSTOS DIRECTOS**

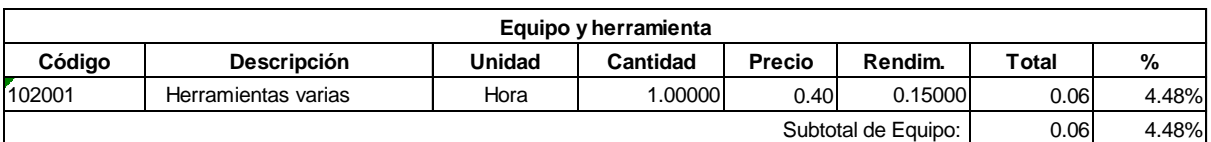

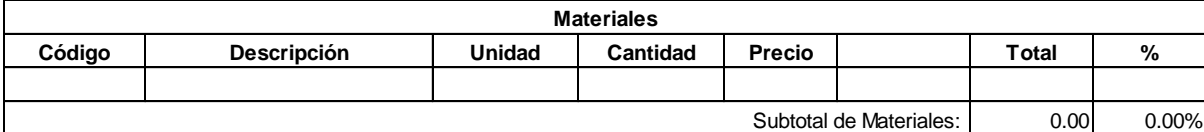

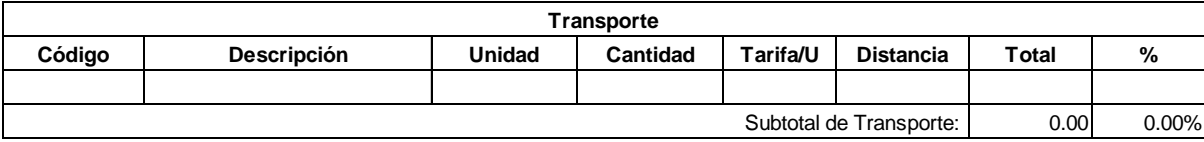

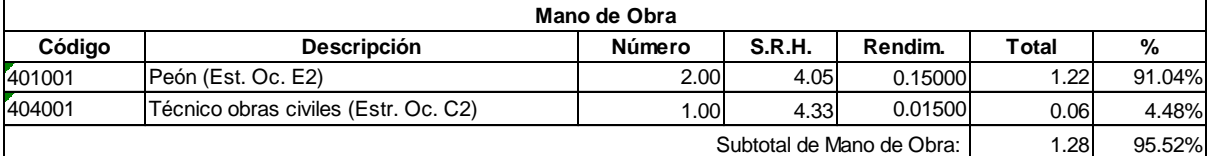

1.34 Costo Directo Total:

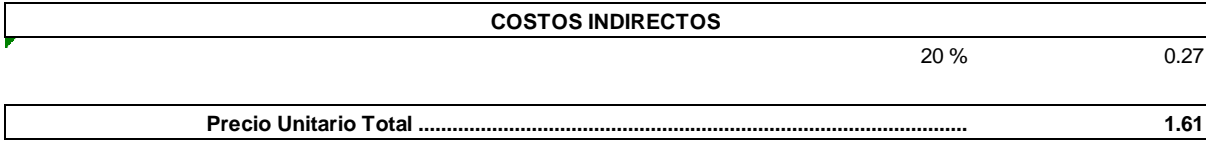

**Son:** UNO CON 61/100 DÓLARES

**Código: Descrip.: Unidad:** 504279 Excavación con maquina **5**04<br>Exc<br>m3

#### **COSTOS DIRECTOS**

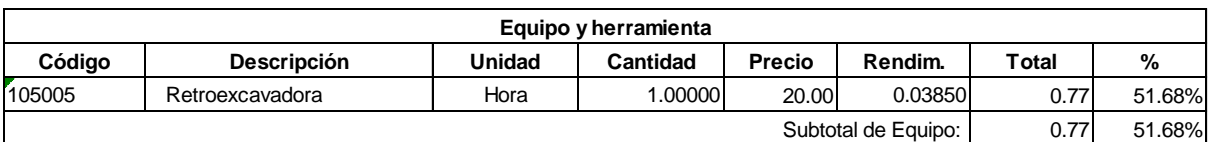

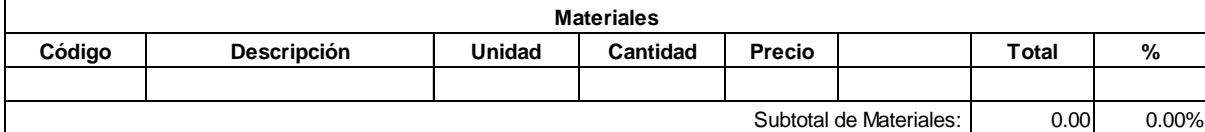

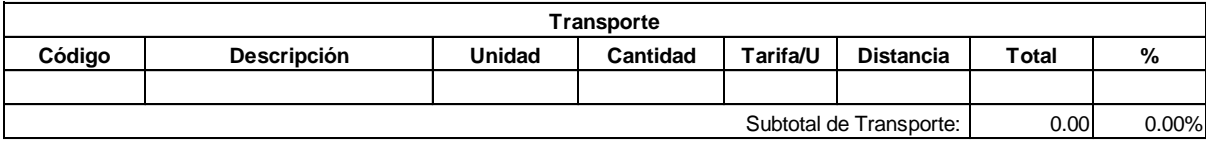

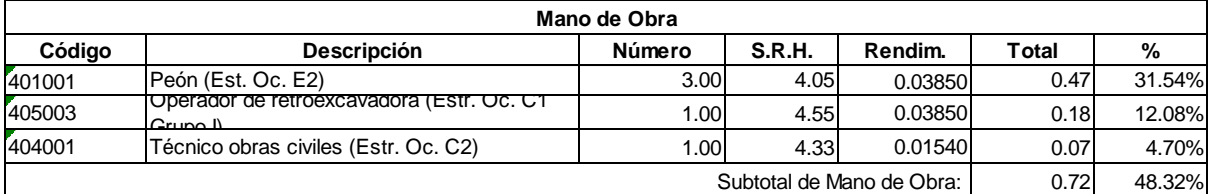

Costo Directo Total:

1.49

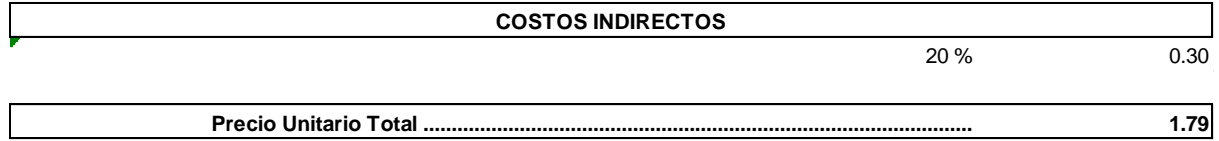

**Son:** UNO CON 79/100 DÓLARES

**Código: Descrip.: Unidad:** 504006 Excavación manual **5**04<br>Exc<br>m3

# **COSTOS DIRECTOS**

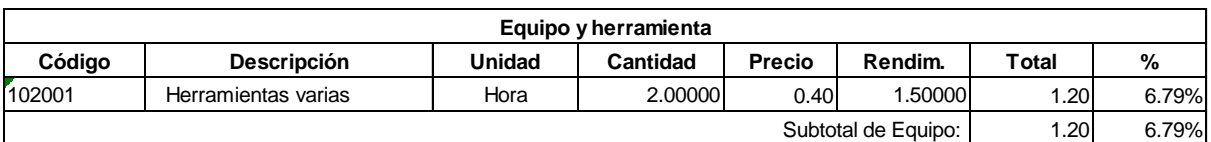

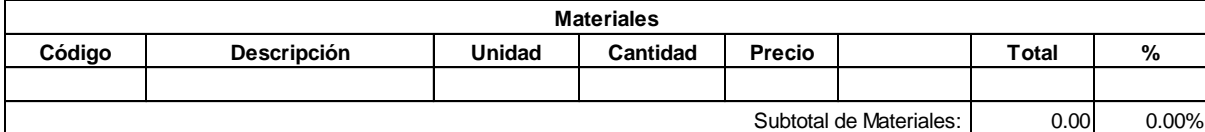

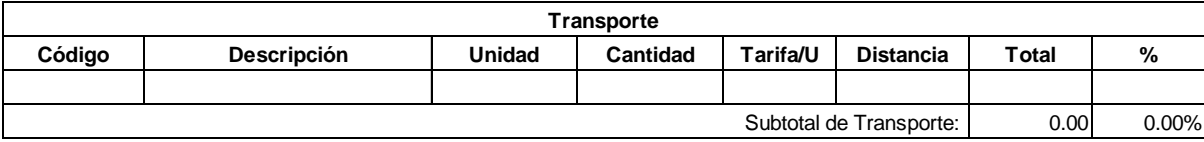

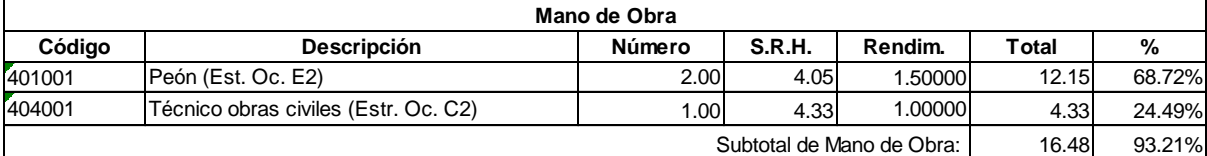

Costo Directo Total:

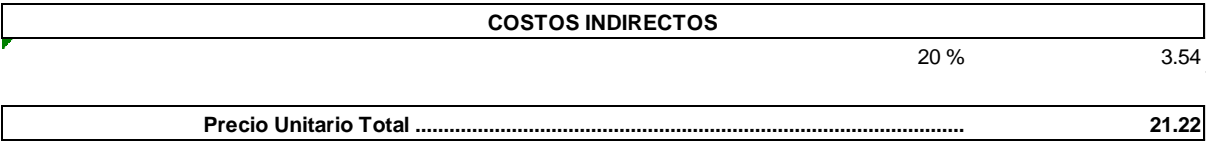

**Son:** VEINTE Y UNO CON 22/100 DÓLARES

17.68

**Código: Descrip.: Unidad:** 507005 Concreto 300 Kg/cm2 507<br>Cor<br>m3

#### **COSTOS DIRECTOS**

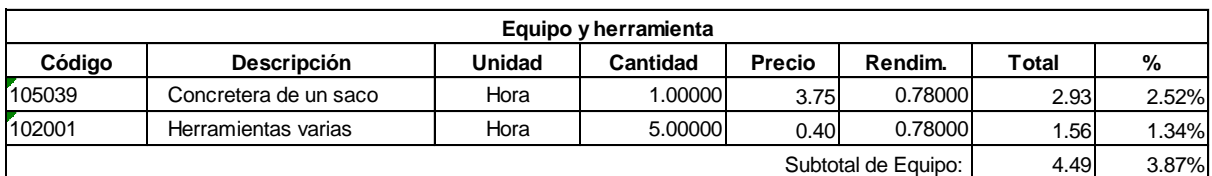

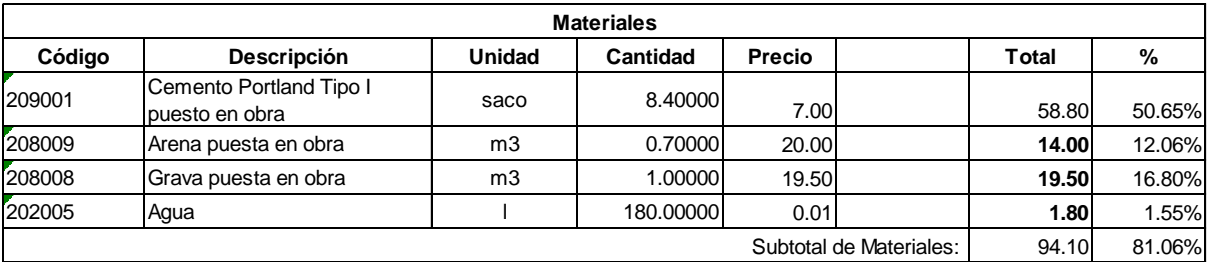

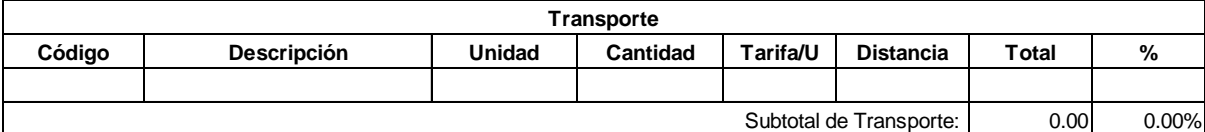

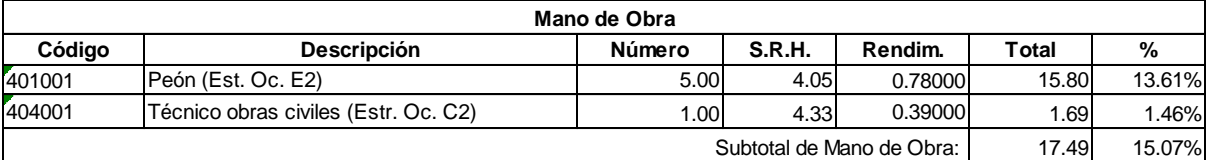

116.08 Costo Directo Total:

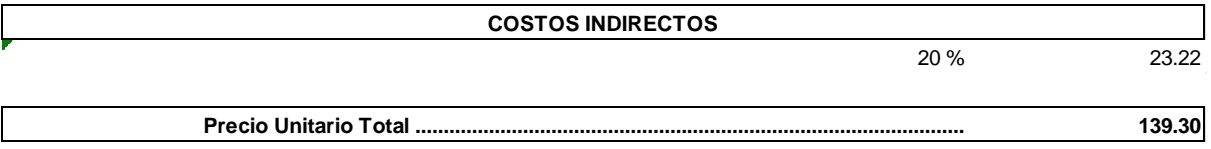

**Son:** CIENTO TREINTA Y NUEVE CON 30/100 DÓLARES

**Código: Descrip.: Unidad:** 512005 Encofrado y desencofrado 512<br>End<br>m2

# **COSTOS DIRECTOS**

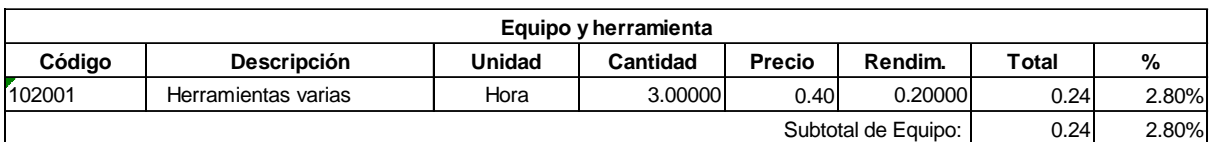

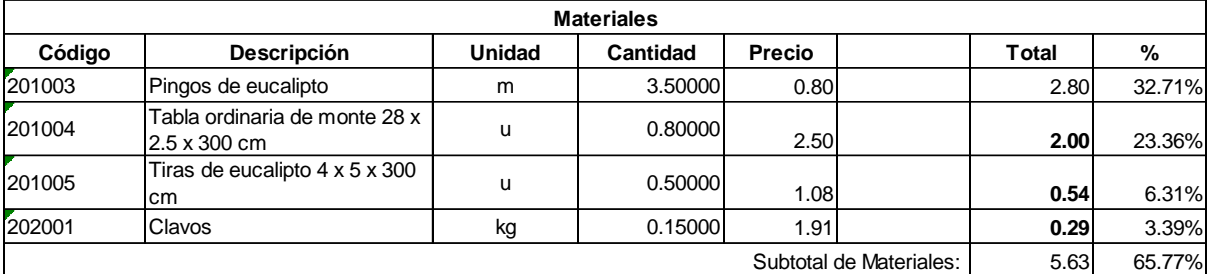

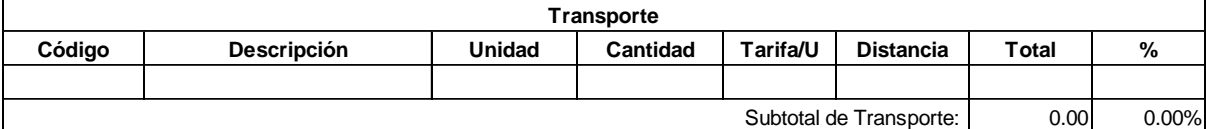

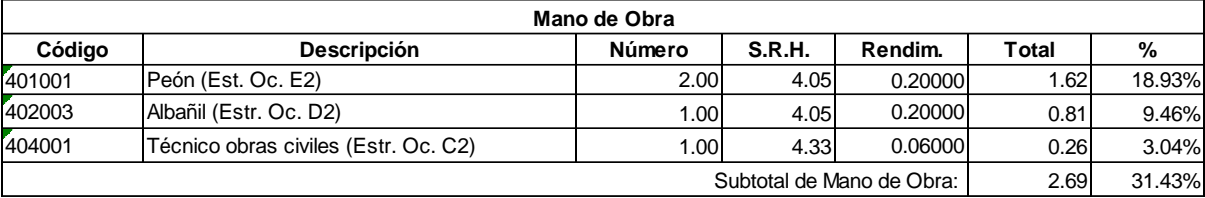

8.56 Costo Directo Total:

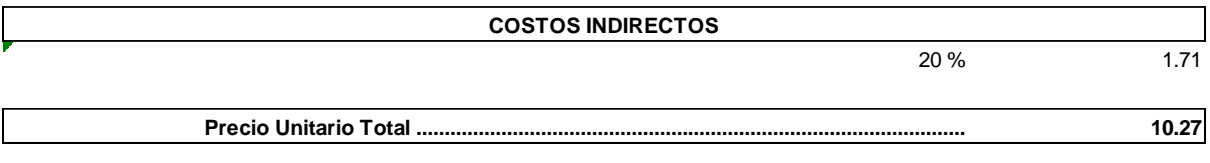

**Son:** DIEZ CON 27/100 DÓLARES

162

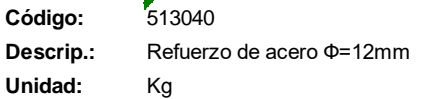

#### **COSTOS DIRECTOS**

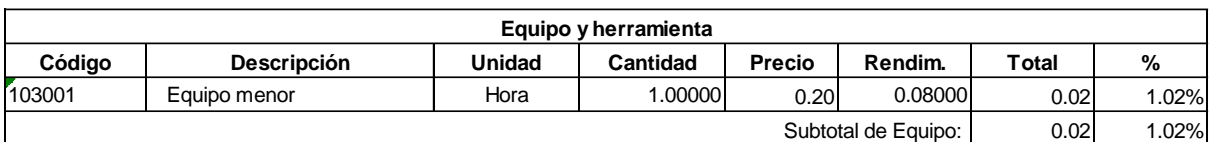

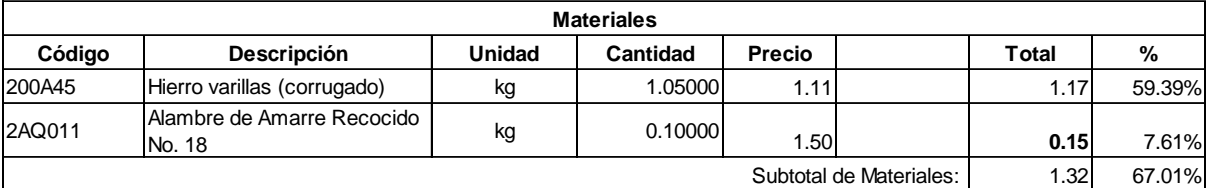

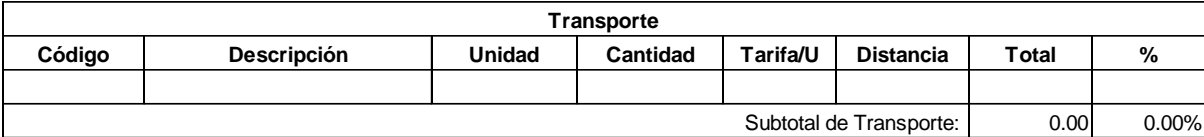

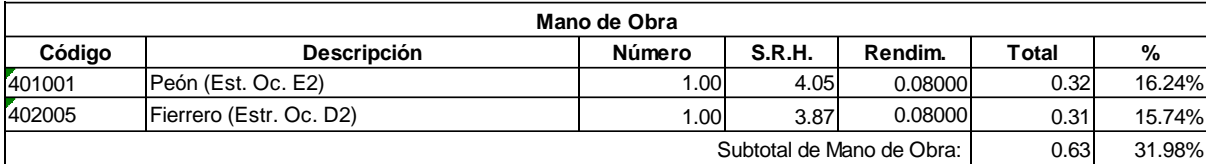

1.97 Costo Directo Total:

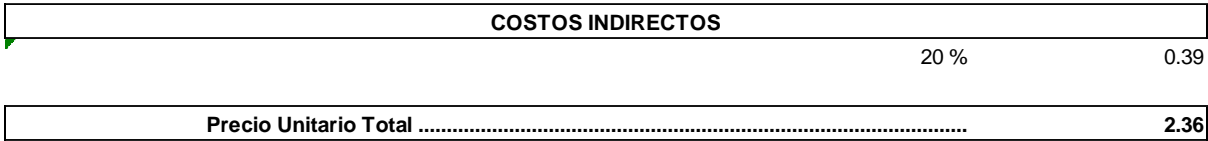

**Son:** DOS CON 36/100 DÓLARES

**Código: Descrip.: Unidad:** 515003 Tuberia PVC Փ= 200mm m

# **COSTOS DIRECTOS**

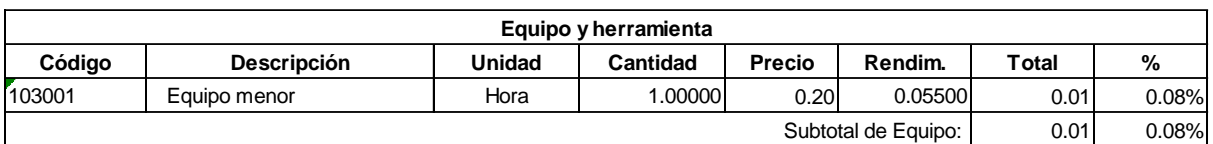

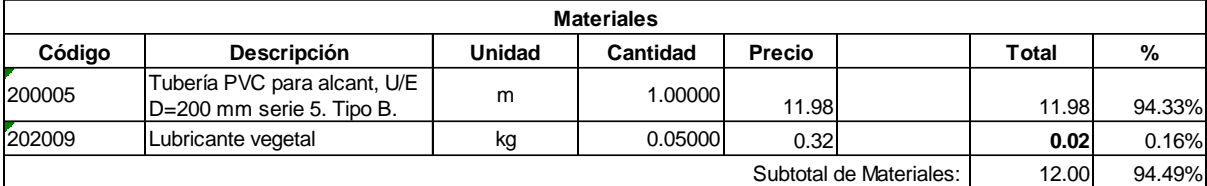

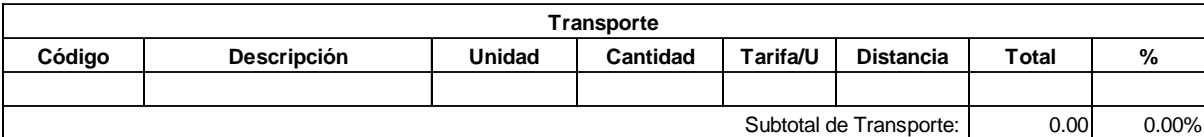

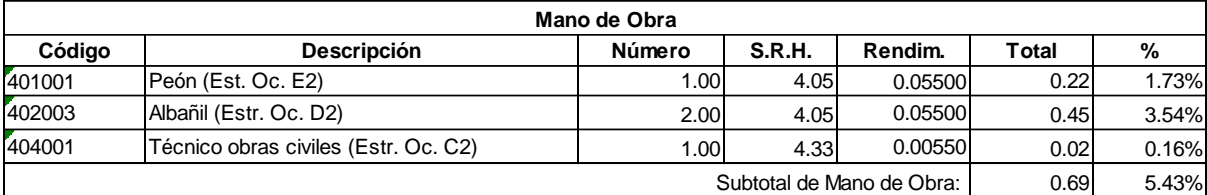

12.70 Costo Directo Total:

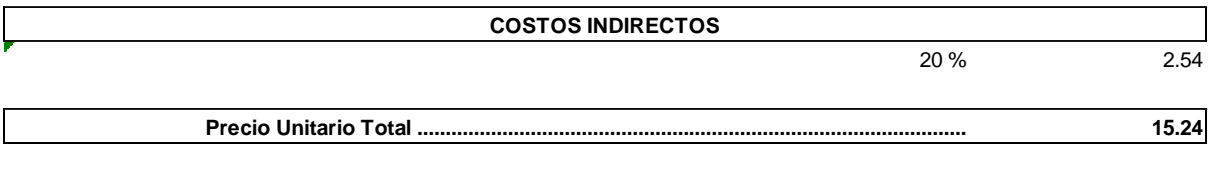

**Son:** QUINCE CON 24/100 DÓLARES

**Código: Descrip.: Unidad:**  $521015$ Valvula de compuerta Փ= 200mm U

#### **COSTOS DIRECTOS**

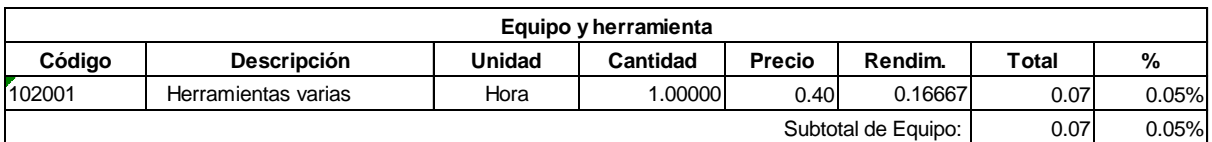

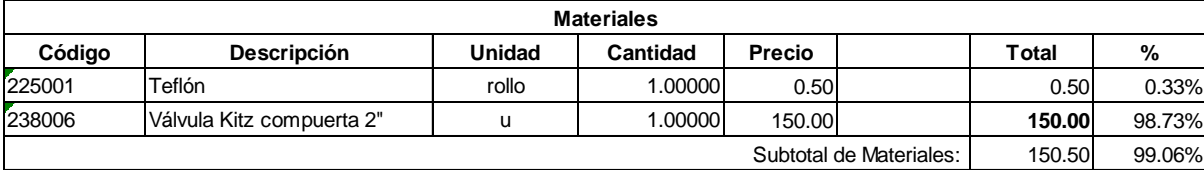

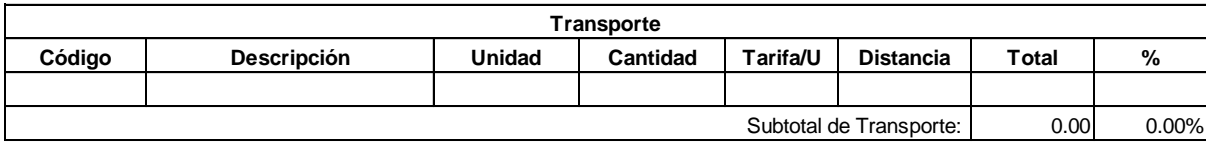

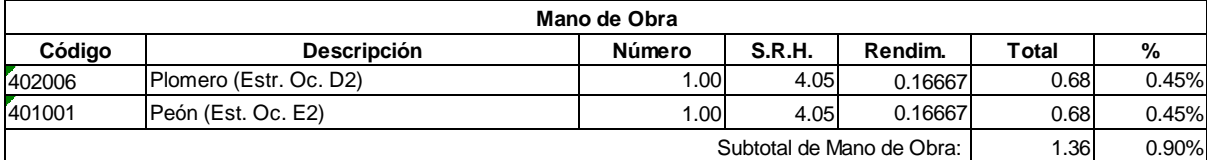

151.93 Costo Directo Total:

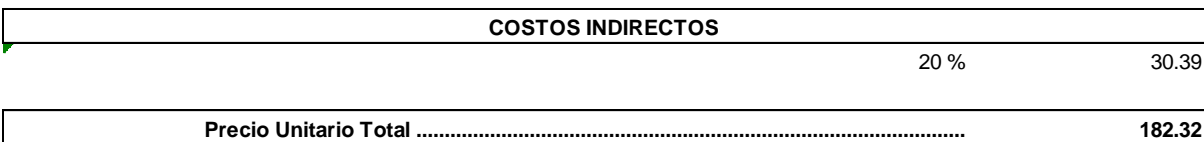

**Son:** CIENTO OCHENTA Y DOS CON 32/100 DÓLARES

**Código: Descrip.: Unidad:** 505019 Material de mejoramiento **5**05<br>Mat<br>m3

# **COSTOS DIRECTOS**

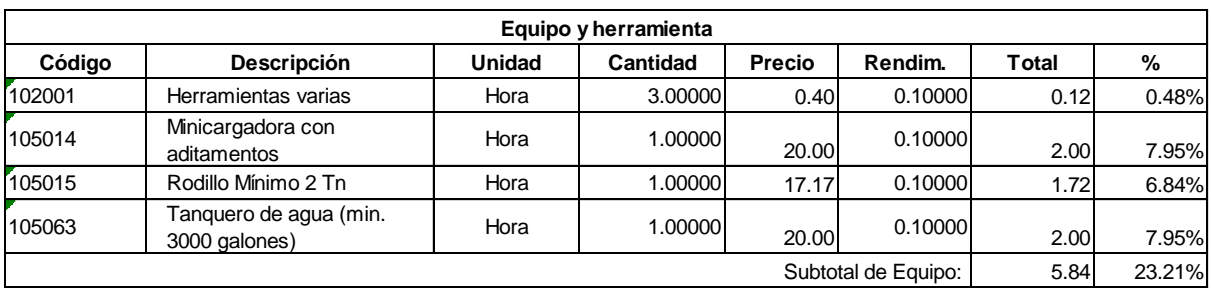

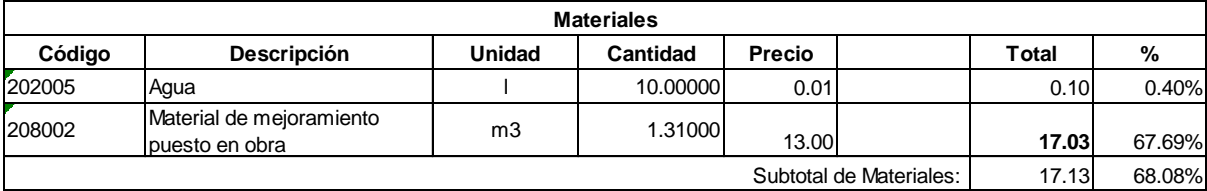

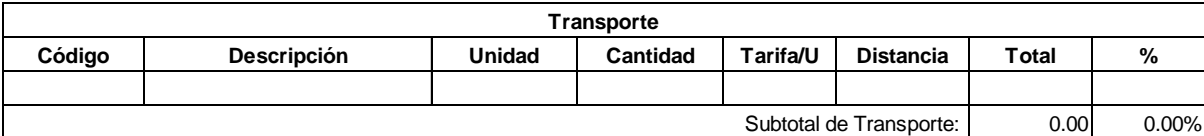

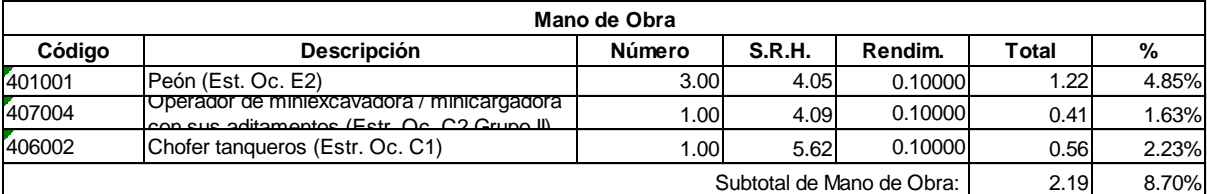

25.16 Costo Directo Total:

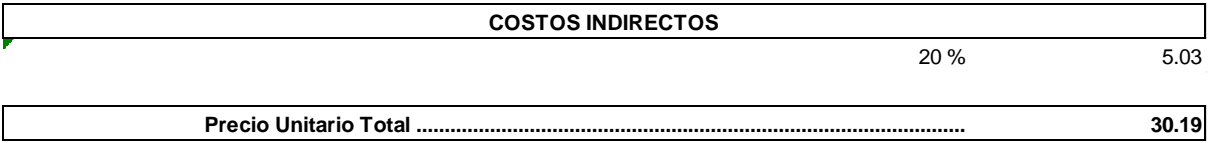

**Son:** TREINTA CON 19/100 DÓLARES

166

**Código: Descrip.: Unidad:** 506002 Cargado de matrial de excavación con maquina 506<br>Car<br>m3

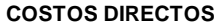

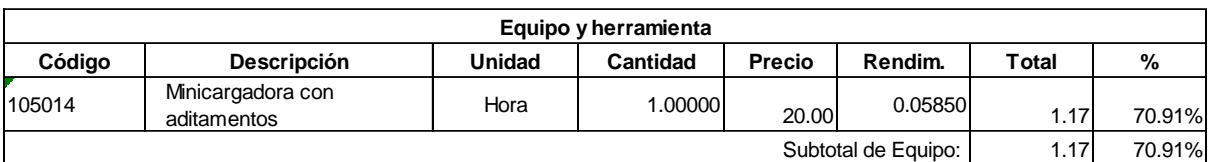

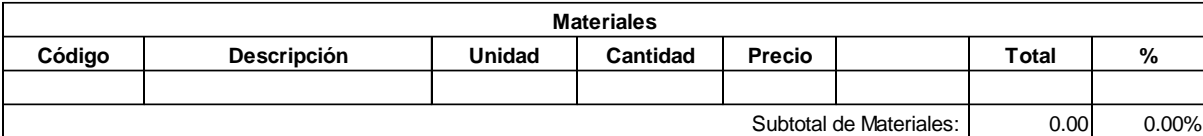

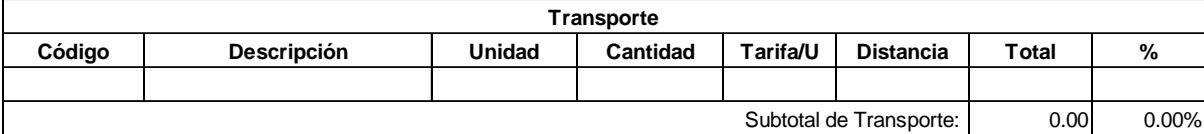

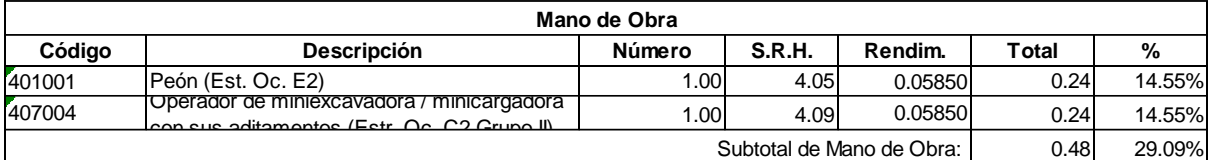

Costo Directo Total:

0.33 **1.98** 20 % **Precio Unitario Total ................................................................................................. COSTOS INDIRECTOS**

**Son:** UNO CON 98/100 DÓLARES

1.65

**Código: Descrip.: Unidad:** 504019 Excavación con maquina de zanjas 1m-2m **5**04<br>Exc<br>m3

#### **COSTOS DIRECTOS**

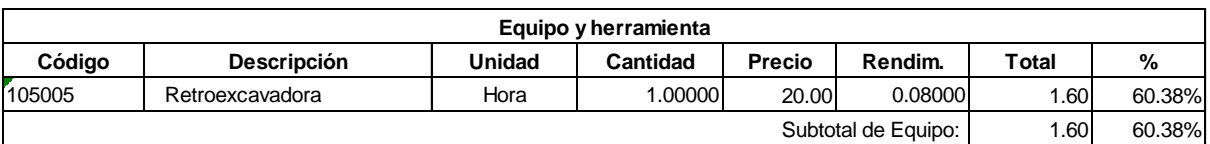

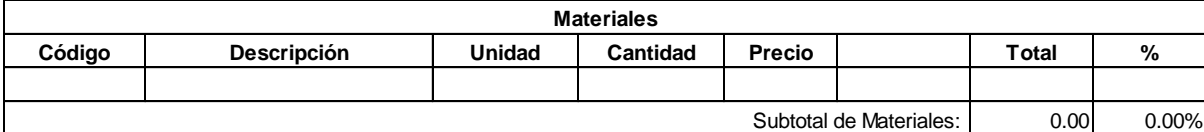

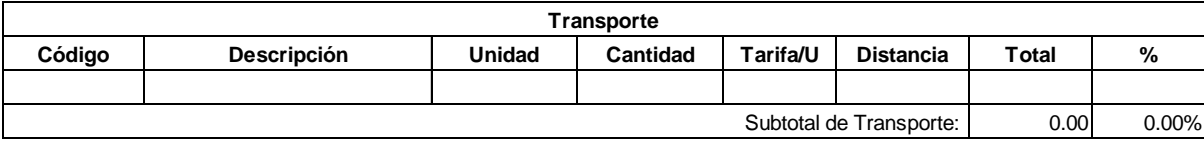

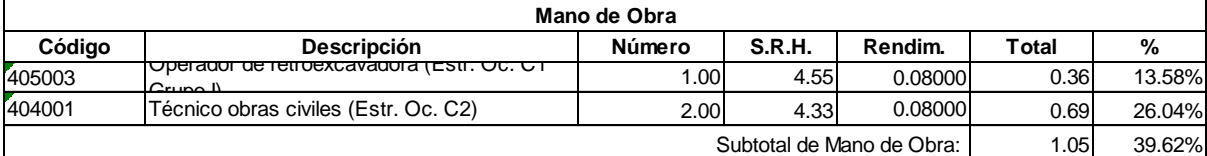

Costo Directo Total:

0.53 **3.18** 20 % **Precio Unitario Total ................................................................................................. COSTOS INDIRECTOS**

**Son:** TRES CON 18/100 DÓLARES

2.65

**Código: Descrip.: Unidad:** 520011 Pozo Փ= 600mm h=0,3m U

#### **COSTOS DIRECTOS**

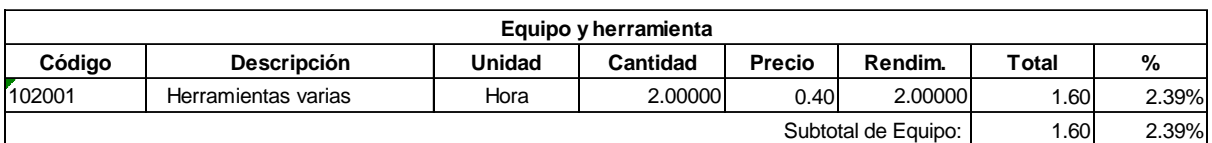

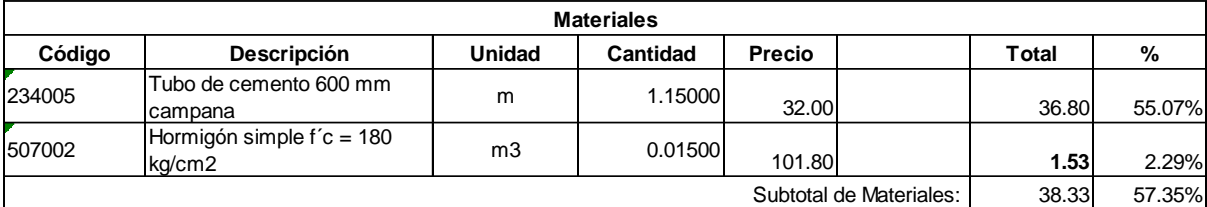

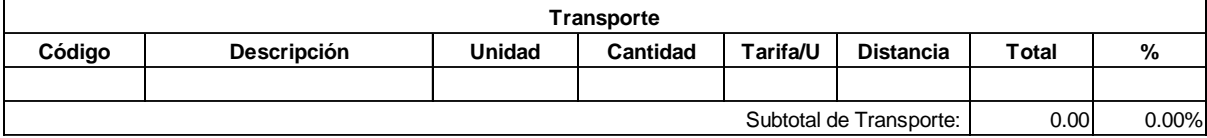

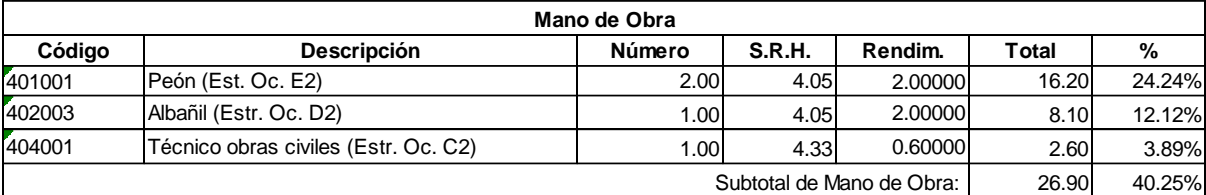

66.83 Costo Directo Total:

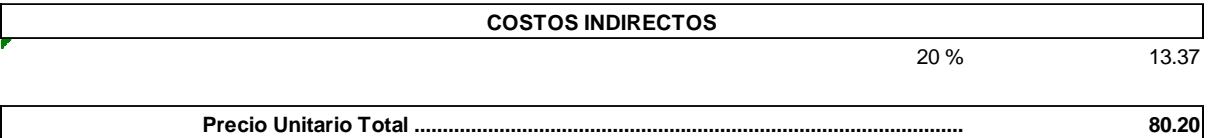

**Precio Unitario Total .................................................................................................**

**Son:** OCHENTA CON 20/100 DÓLARES

**Código: Descrip.: Unidad:** 507002 Hormigón simple f'c = 180 kg/cm2 507<br>Hor<br>m3

#### **COSTOS DIRECTOS**

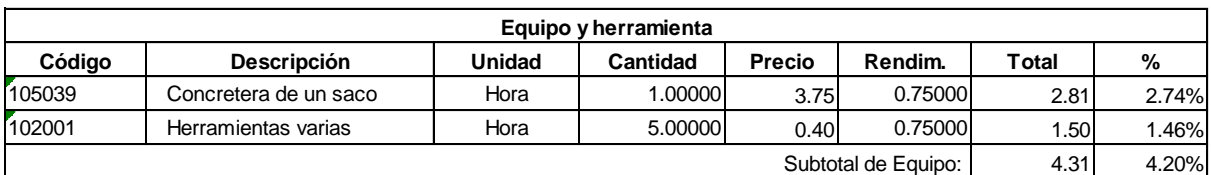

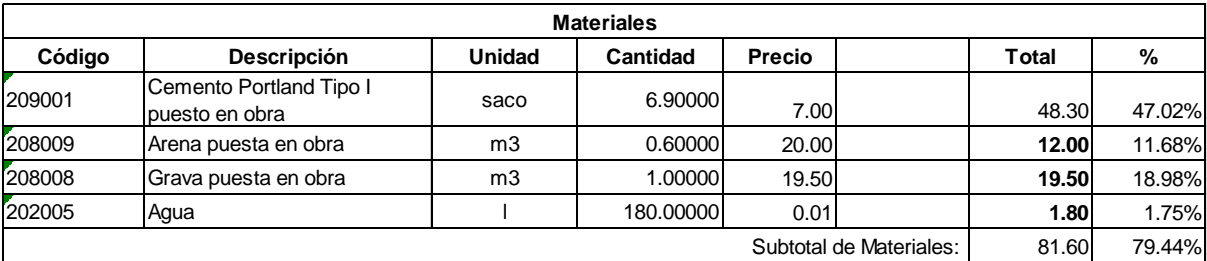

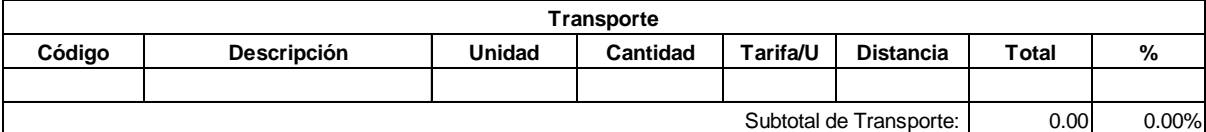

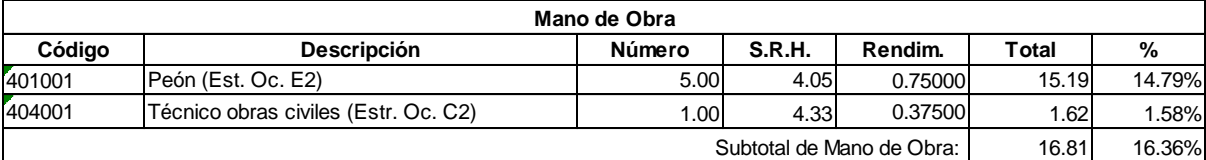

102.72 Costo Directo Total:

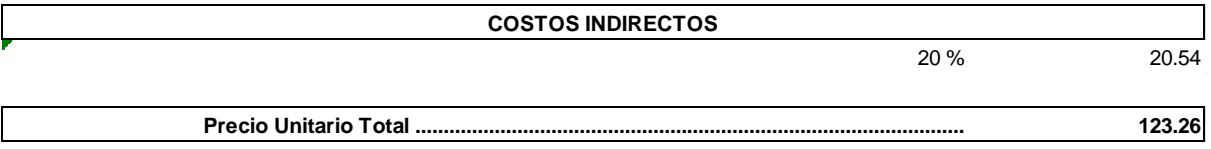

**Son:** CIENTO VEINTE Y TRES CON 26/100 DÓLARES

**Código: Descrip.: Unidad:** 520011 Pozo Փ= 600mm h=0,8m U

#### **COSTOS DIRECTOS**

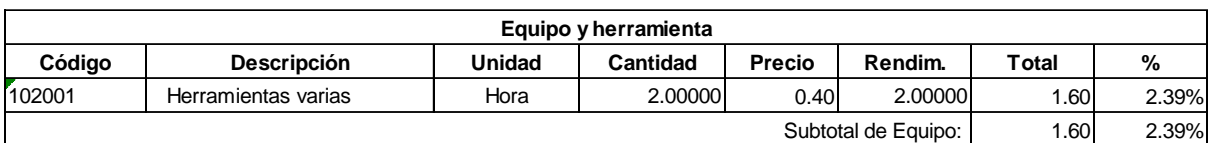

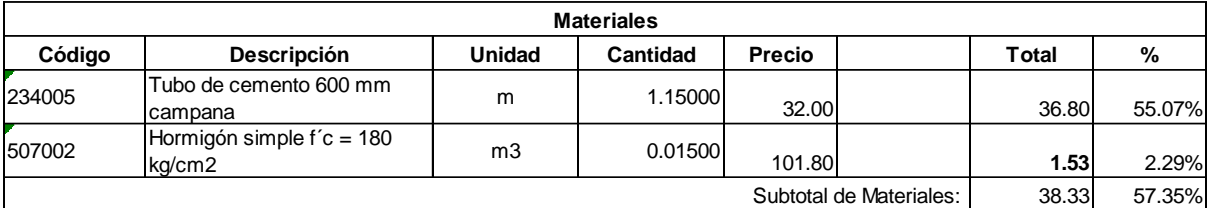

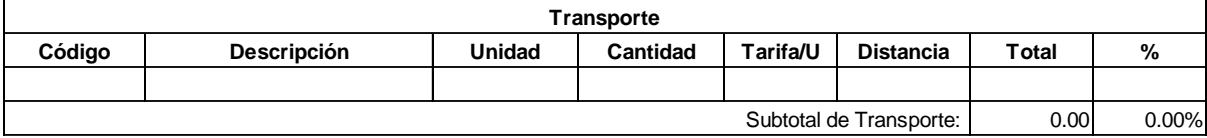

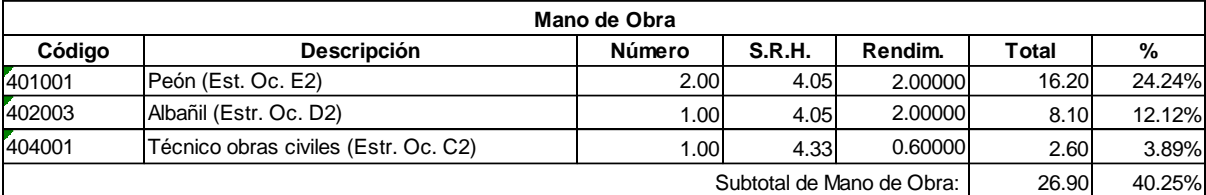

66.83 Costo Directo Total:

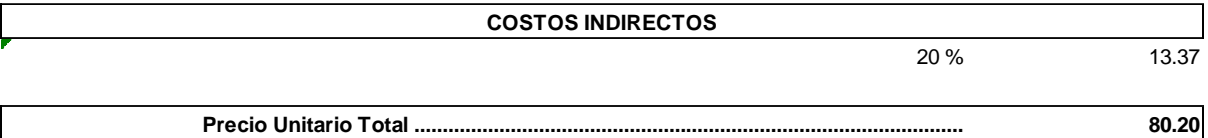

**Precio Unitario Total .................................................................................................**

**Son:** OCHENTA CON 20/100 DÓLARES
**Código: Descrip.: Unidad:** 507002 Hormigón simple f'c = 180 kg/cm2 507<br>Hor<br>m3

#### **COSTOS DIRECTOS**

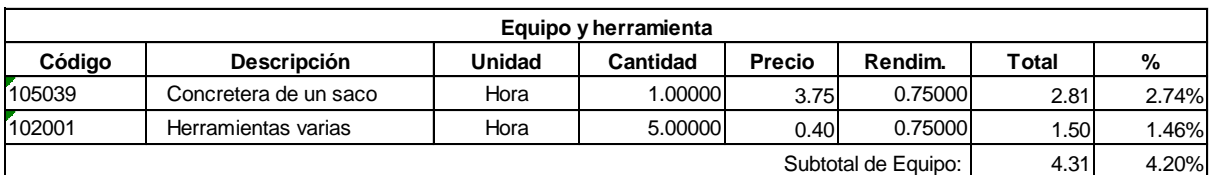

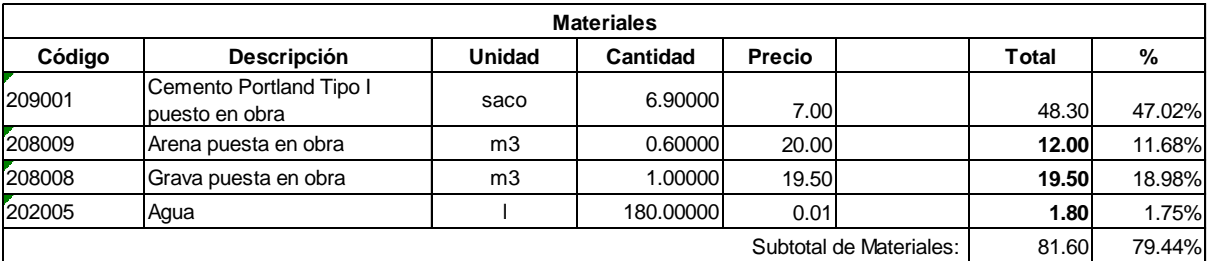

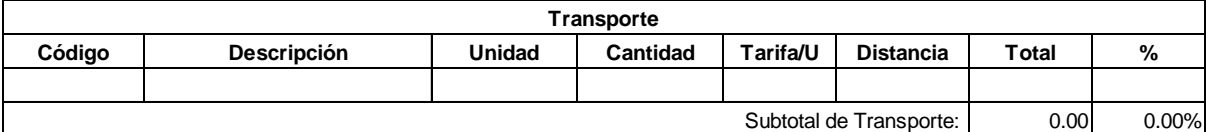

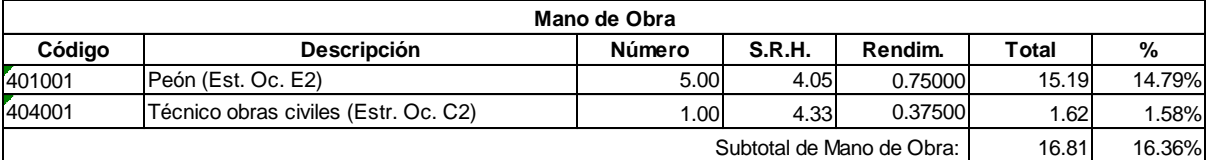

102.72 Costo Directo Total:

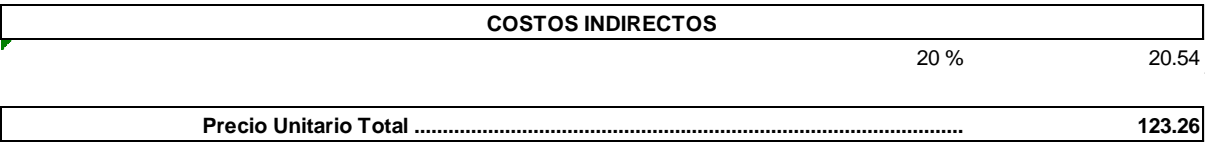

**Son:** CIENTO VEINTE Y TRES CON 26/100 DÓLARES

**Código: Descrip.: Unidad:**  $520010$ Pozo Փ= 600mm h=1,1m U

#### **COSTOS DIRECTOS**

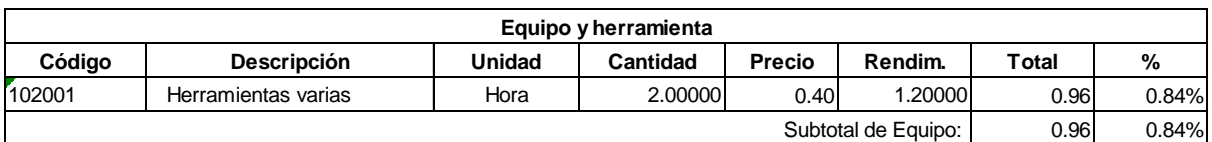

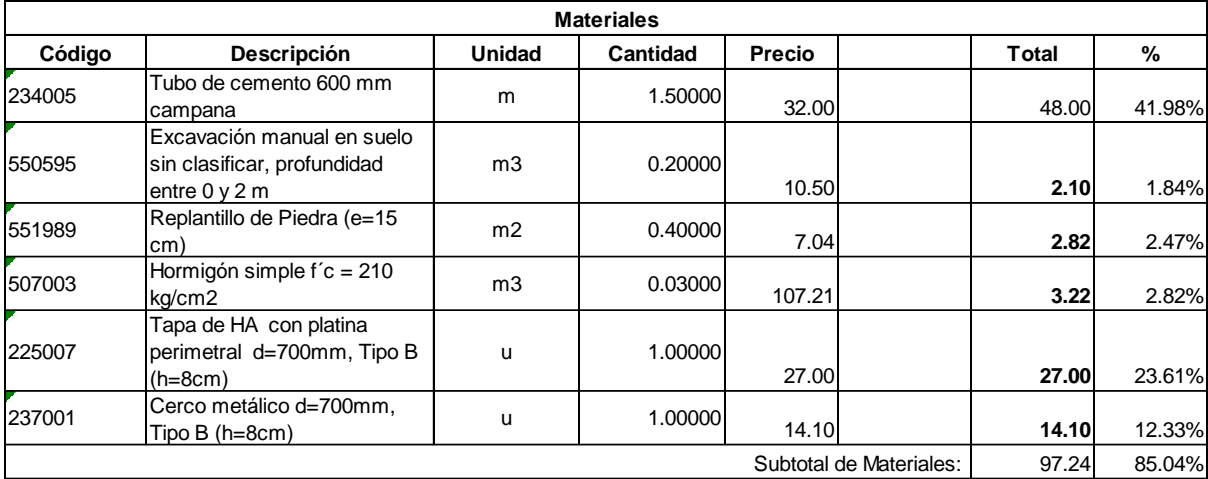

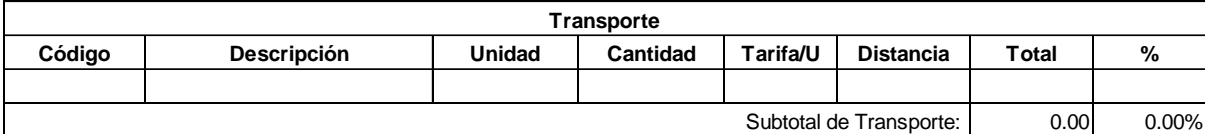

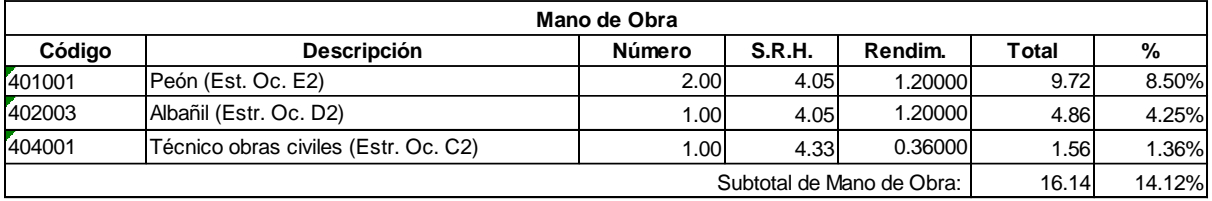

114.34 Costo Directo Total:

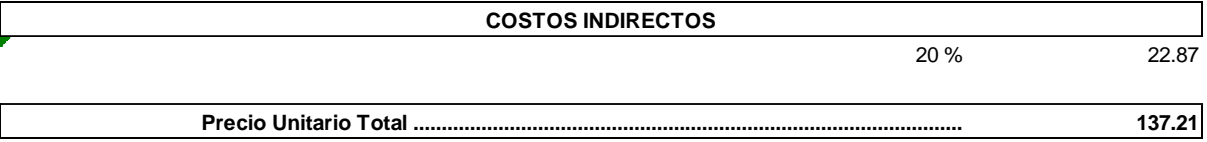

**Son:** CIENTO TREINTA Y SIETE CON 21/100 DÓLARES

**Código: Descrip.: Unidad:** 551989 Replantillo de Piedra (e=15 cm) ,<br>551<br>m2<br>m2

#### **COSTOS DIRECTOS**

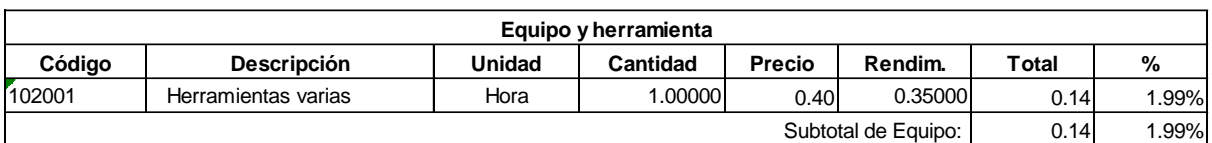

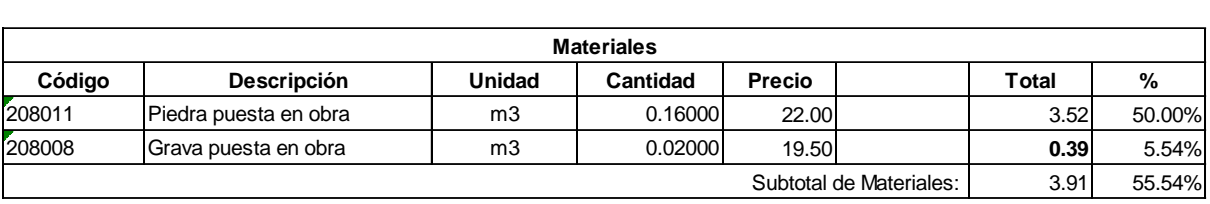

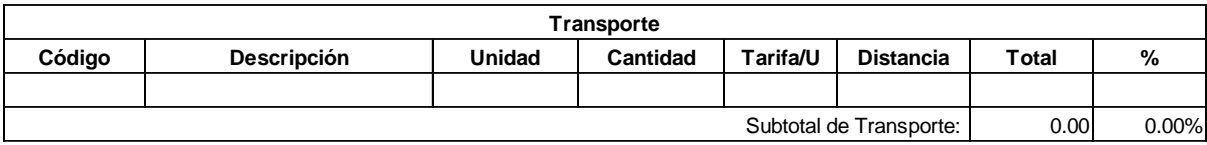

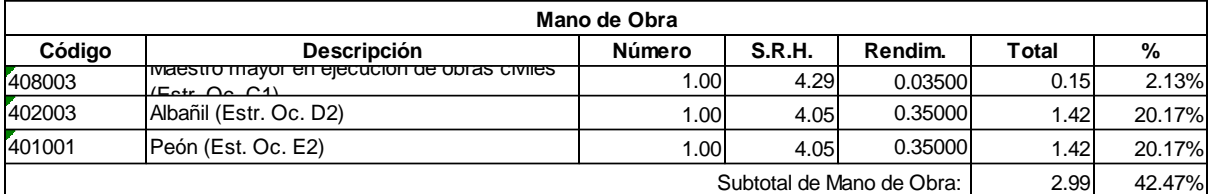

7.04 Costo Directo Total:

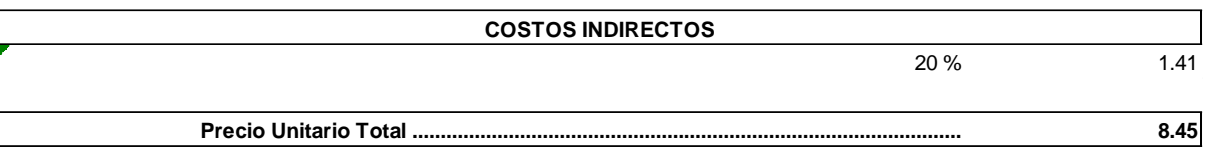

**Son:** OCHO CON 45/100 DÓLARES

**Código: Descrip.: Unidad:** 550595 Excavación manual en suelo sin clasificar, profundidad entre 0 y 2 m **550**<br>Exc<br>m3

### **COSTOS DIRECTOS**

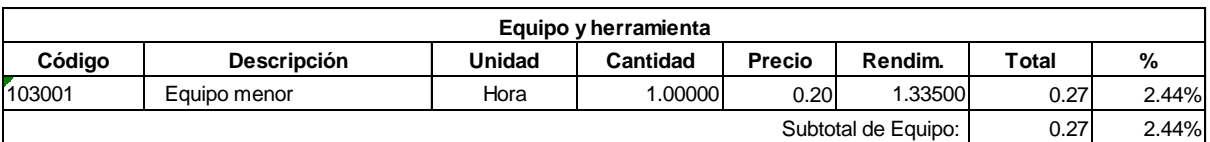

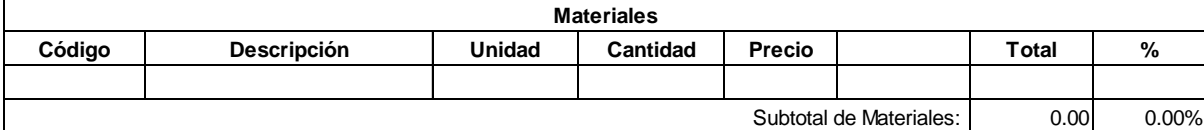

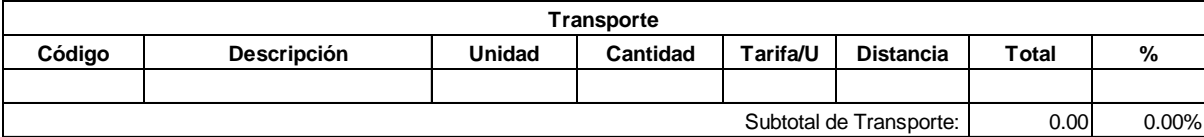

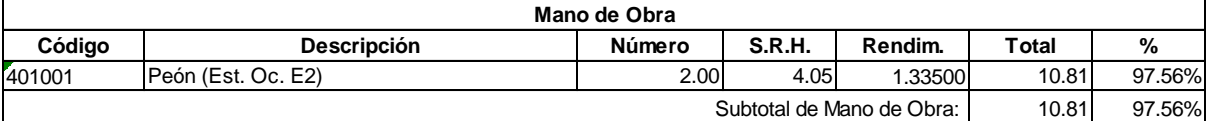

11.08 Costo Directo Total:

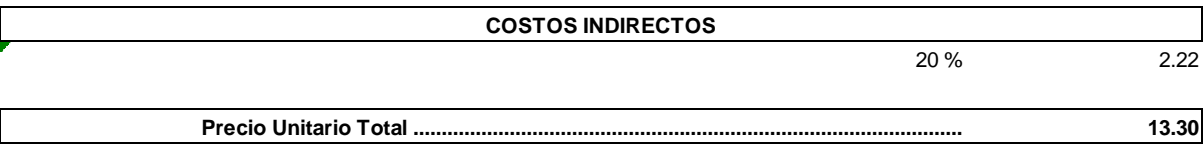

**Son:** TRECE CON 30/100 DÓLARES

175

**Código: Descrip.: Unidad:** 507003 Hormigón simple f´c = 210 kg/cm2 507<br>Hor<br>m3

#### **COSTOS DIRECTOS**

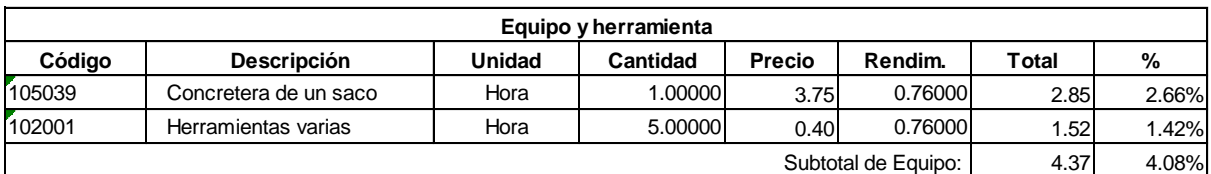

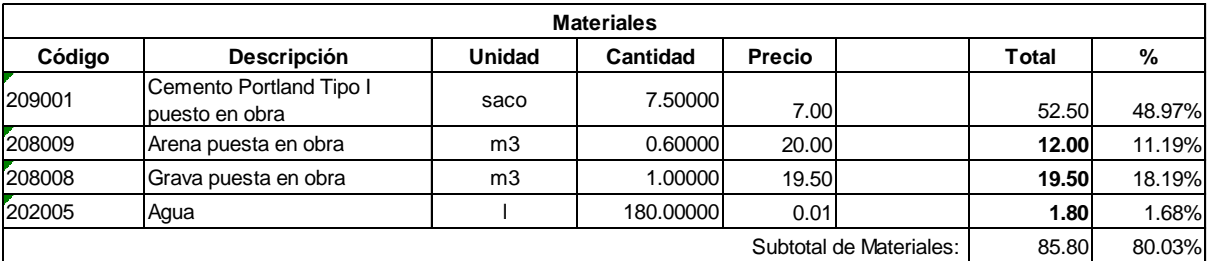

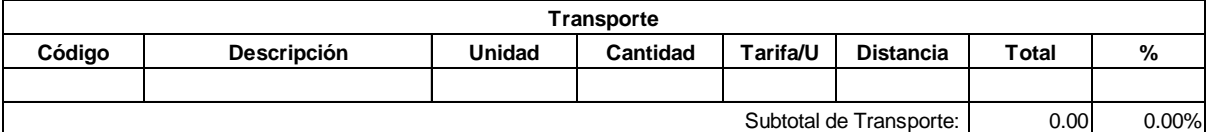

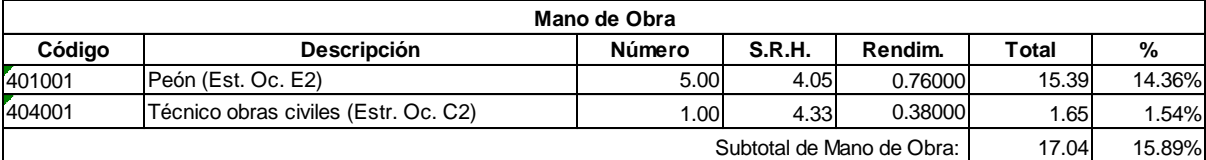

107.21 Costo Directo Total:

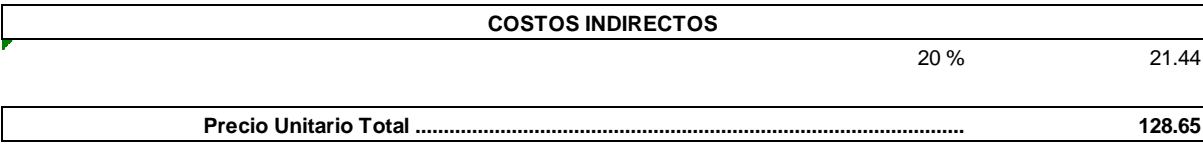

**Son:** CIENTO VEINTE Y OCHO CON 65/100 DÓLARES

**Código: Descrip.: Unidad:**  $520010$ Pozo Փ= 600mm h=1,2m U

#### **COSTOS DIRECTOS**

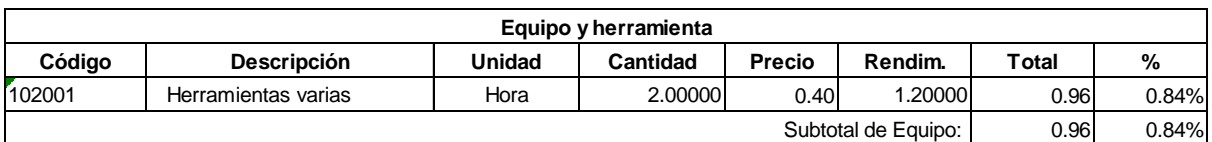

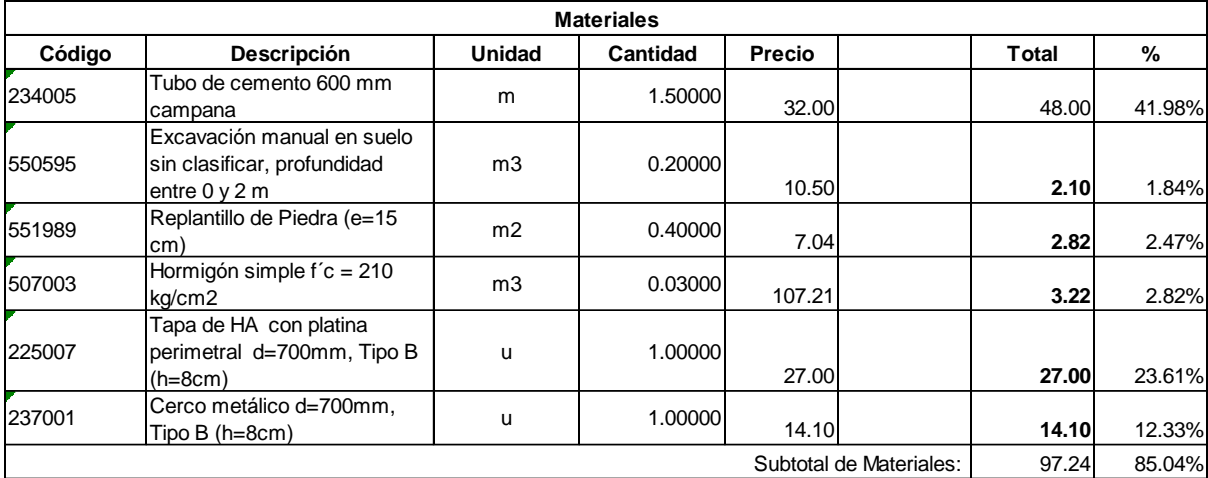

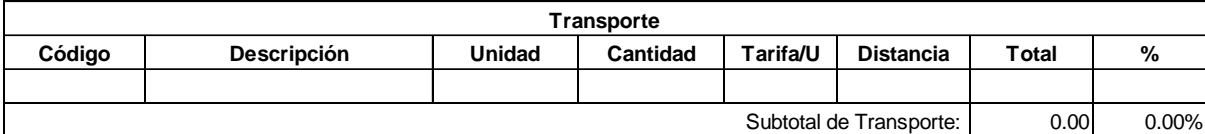

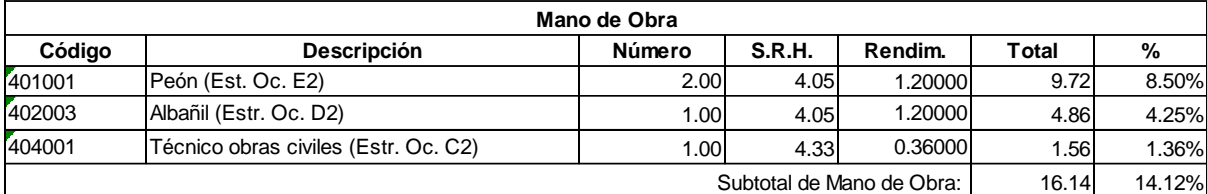

114.34 Costo Directo Total:

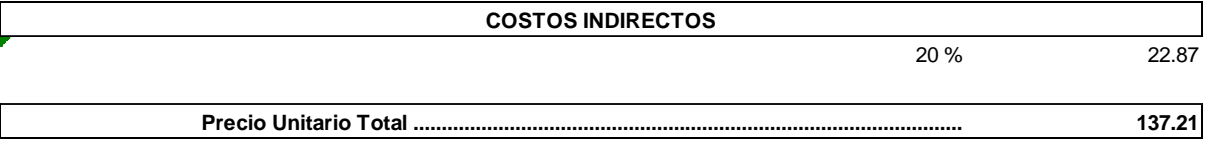

**Son:** CIENTO TREINTA Y SIETE CON 21/100 DÓLARES

**Código: Descrip.: Unidad:** 551989 Replantillo de Piedra (e=15 cm) ,<br>551<br>m2<br>m2

### **COSTOS DIRECTOS**

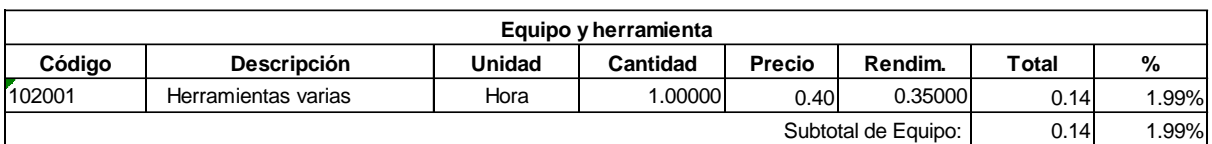

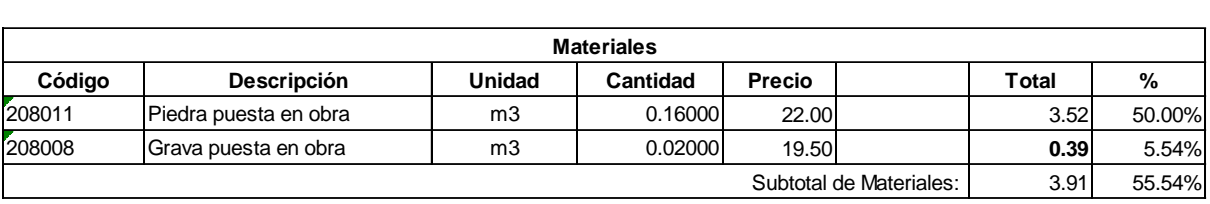

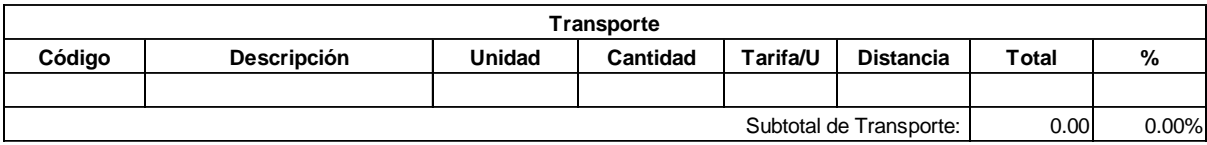

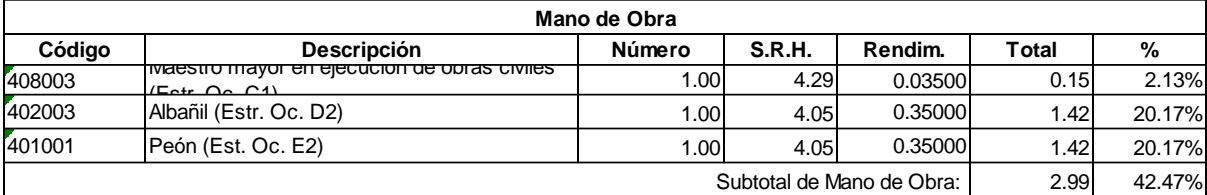

7.04 Costo Directo Total:

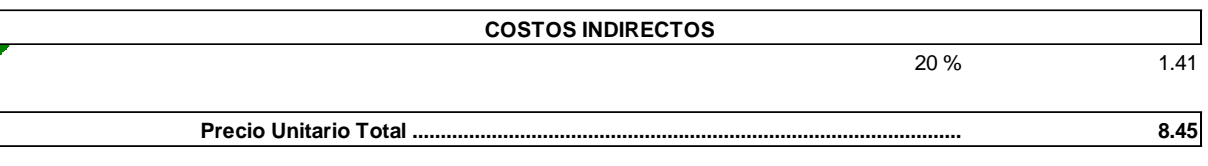

**Son:** OCHO CON 45/100 DÓLARES

**Código: Descrip.: Unidad:** 550595 Excavación manual en suelo sin clasificar, profundidad entre 0 y 2 m **550**<br>Exc<br>m3

### **COSTOS DIRECTOS**

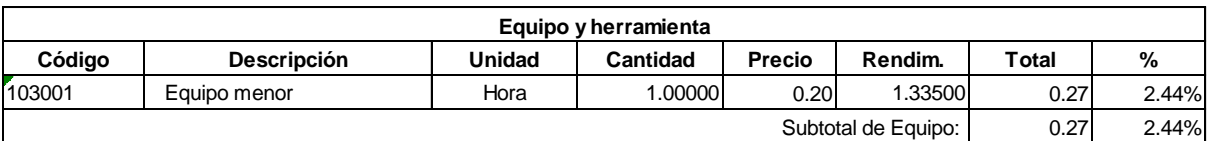

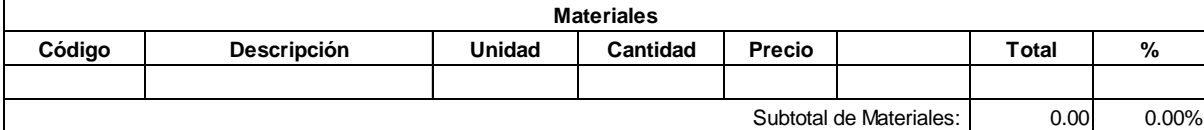

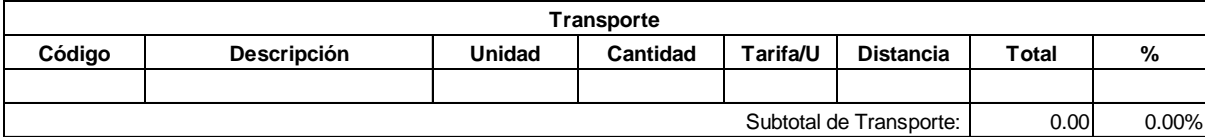

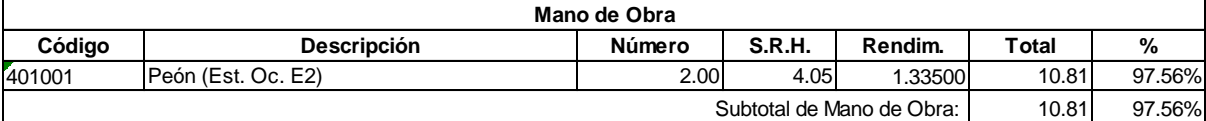

11.08 Costo Directo Total:

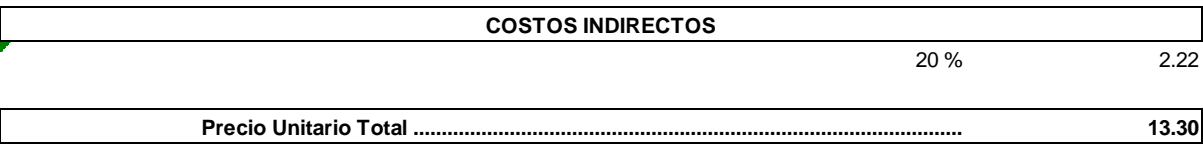

**Son:** TRECE CON 30/100 DÓLARES

179

**Código: Descrip.: Unidad:** 507003 Hormigón simple f´c = 210 kg/cm2 507<br>Hor<br>m3

#### **COSTOS DIRECTOS**

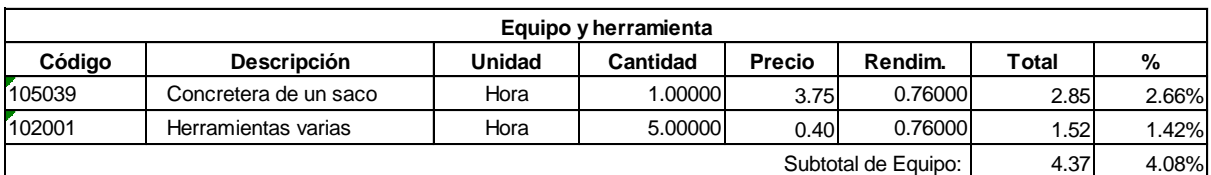

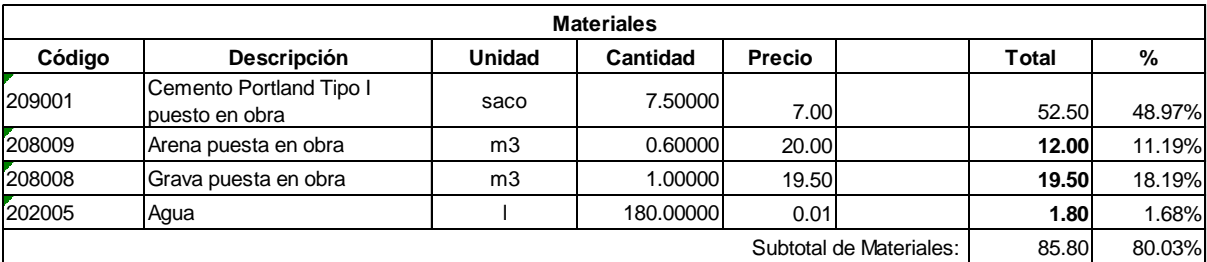

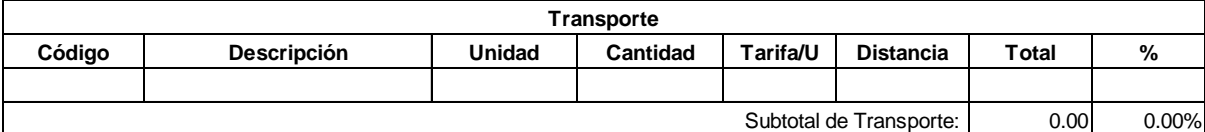

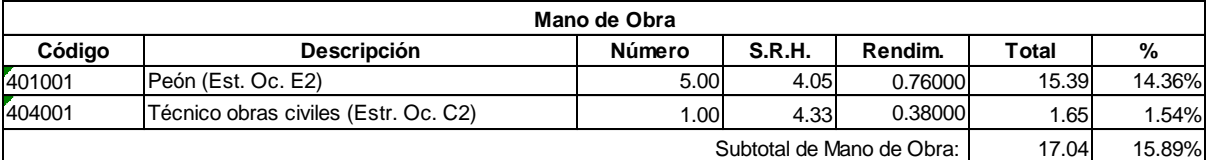

107.21 Costo Directo Total:

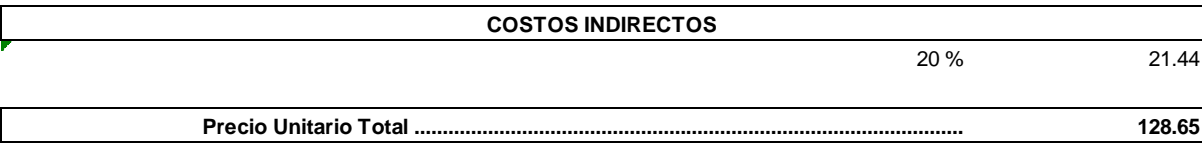

**Son:** CIENTO VEINTE Y OCHO CON 65/100 DÓLARES

**Código: Descrip.: Unidad:**  $520010$ Pozo Փ= 600mm h=1,25m U

#### **COSTOS DIRECTOS**

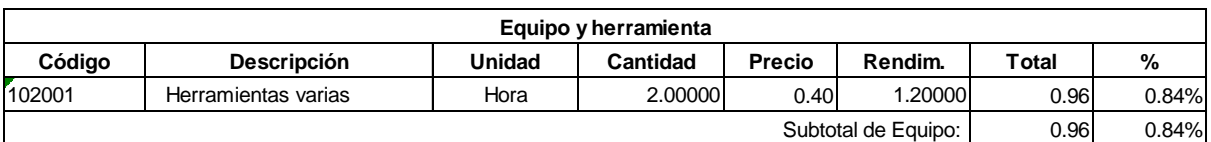

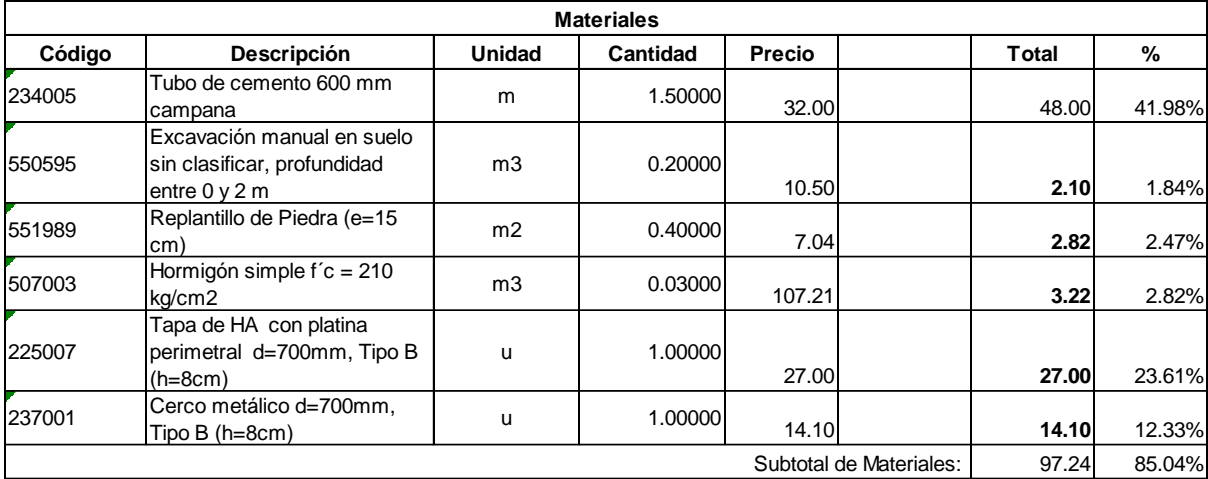

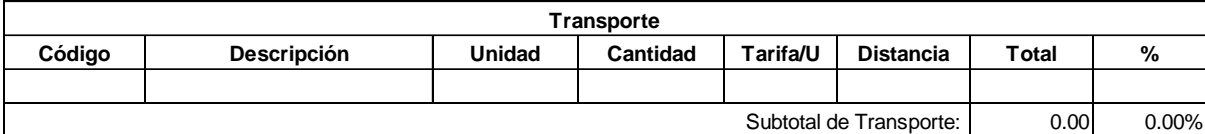

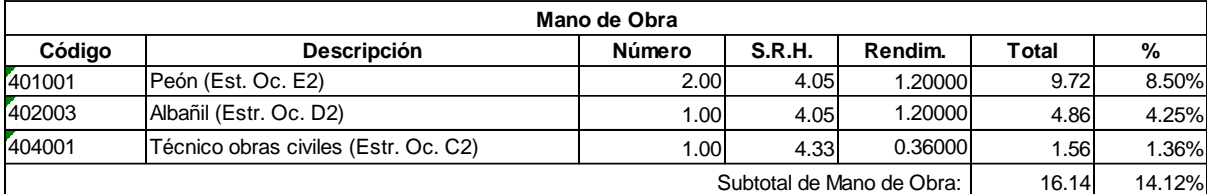

114.34 Costo Directo Total:

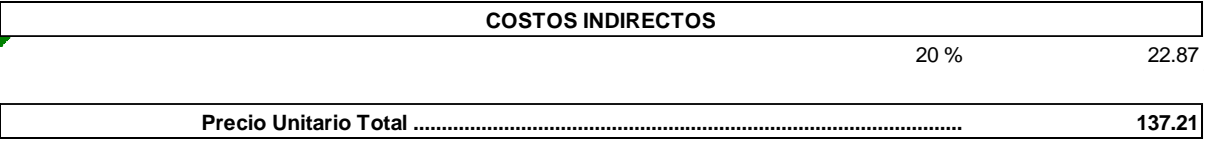

**Son:** CIENTO TREINTA Y SIETE CON 21/100 DÓLARES

**Código: Descrip.: Unidad:** 551989 Replantillo de Piedra (e=15 cm) ,<br>551<br>m2<br>m2

### **COSTOS DIRECTOS**

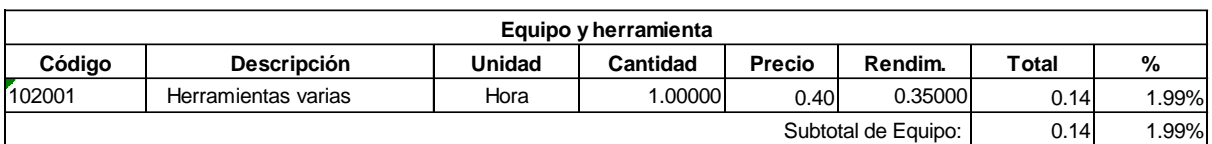

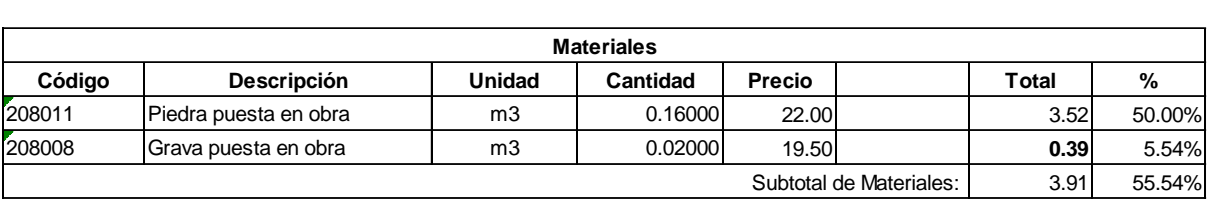

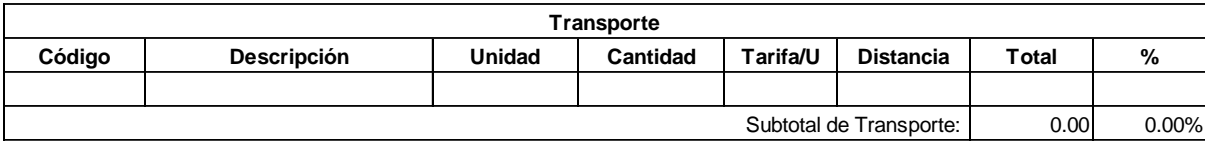

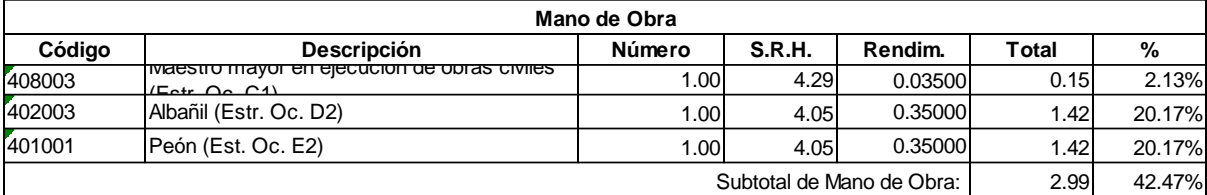

7.04 Costo Directo Total:

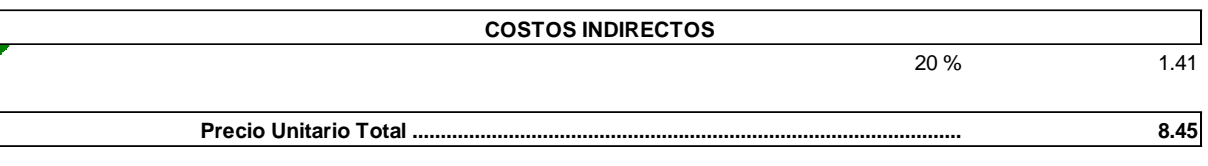

**Son:** OCHO CON 45/100 DÓLARES

**Código: Descrip.: Unidad:** 550595 Excavación manual en suelo sin clasificar, profundidad entre 0 y 2 m **550**<br>Exc<br>m3

### **COSTOS DIRECTOS**

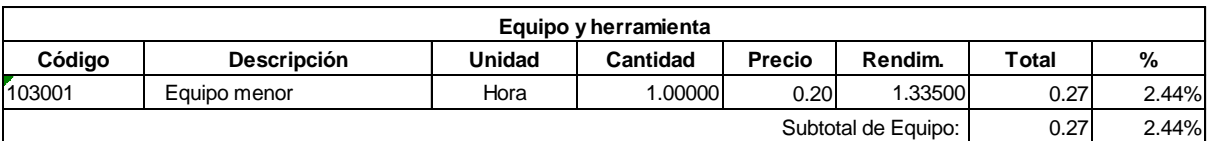

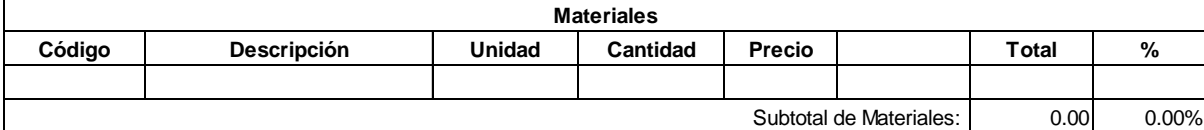

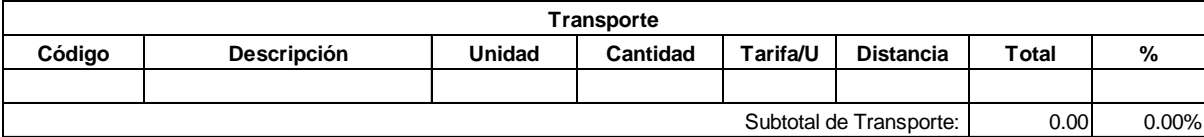

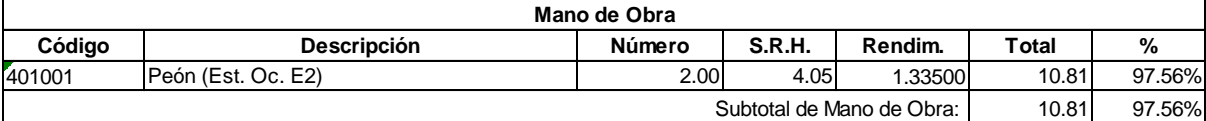

11.08 Costo Directo Total:

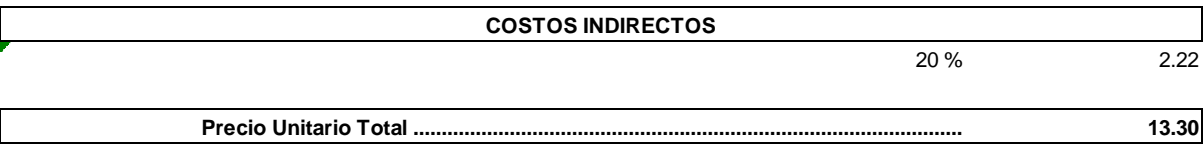

**Son:** TRECE CON 30/100 DÓLARES

183

**Código: Descrip.: Unidad:** 507003 Hormigón simple f´c = 210 kg/cm2 507<br>Hor<br>m3

#### **COSTOS DIRECTOS**

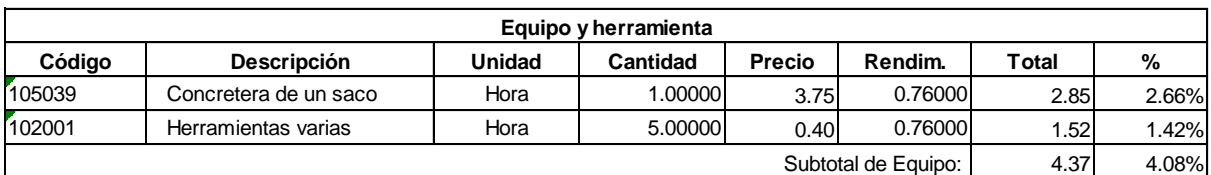

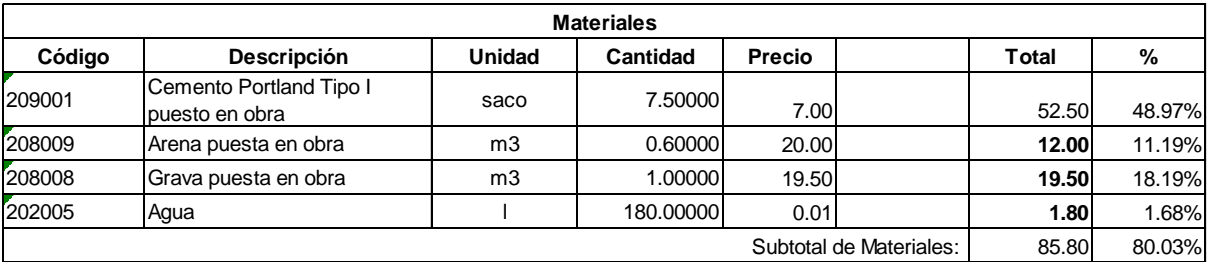

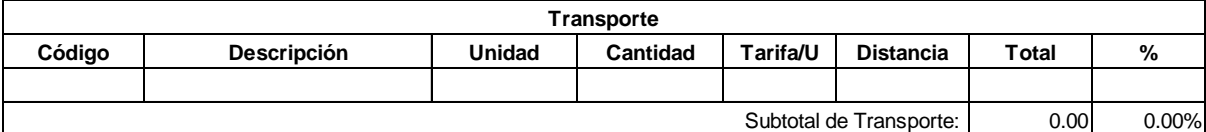

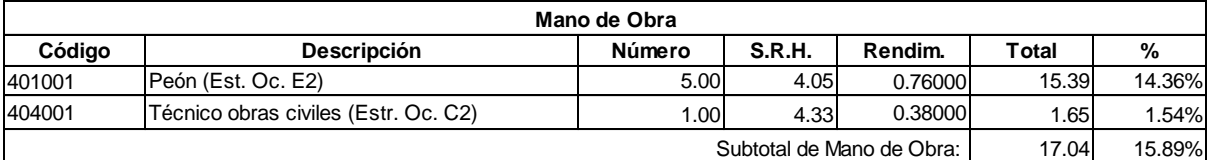

107.21 Costo Directo Total:

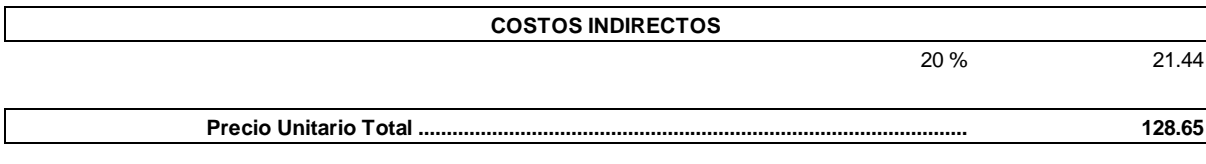

**Son:** CIENTO VEINTE Y OCHO CON 65/100 DÓLARES

Anexo 13. Planos de Alcantarillado Sanitario y Planta de Tratamiento de Aguas Residuales

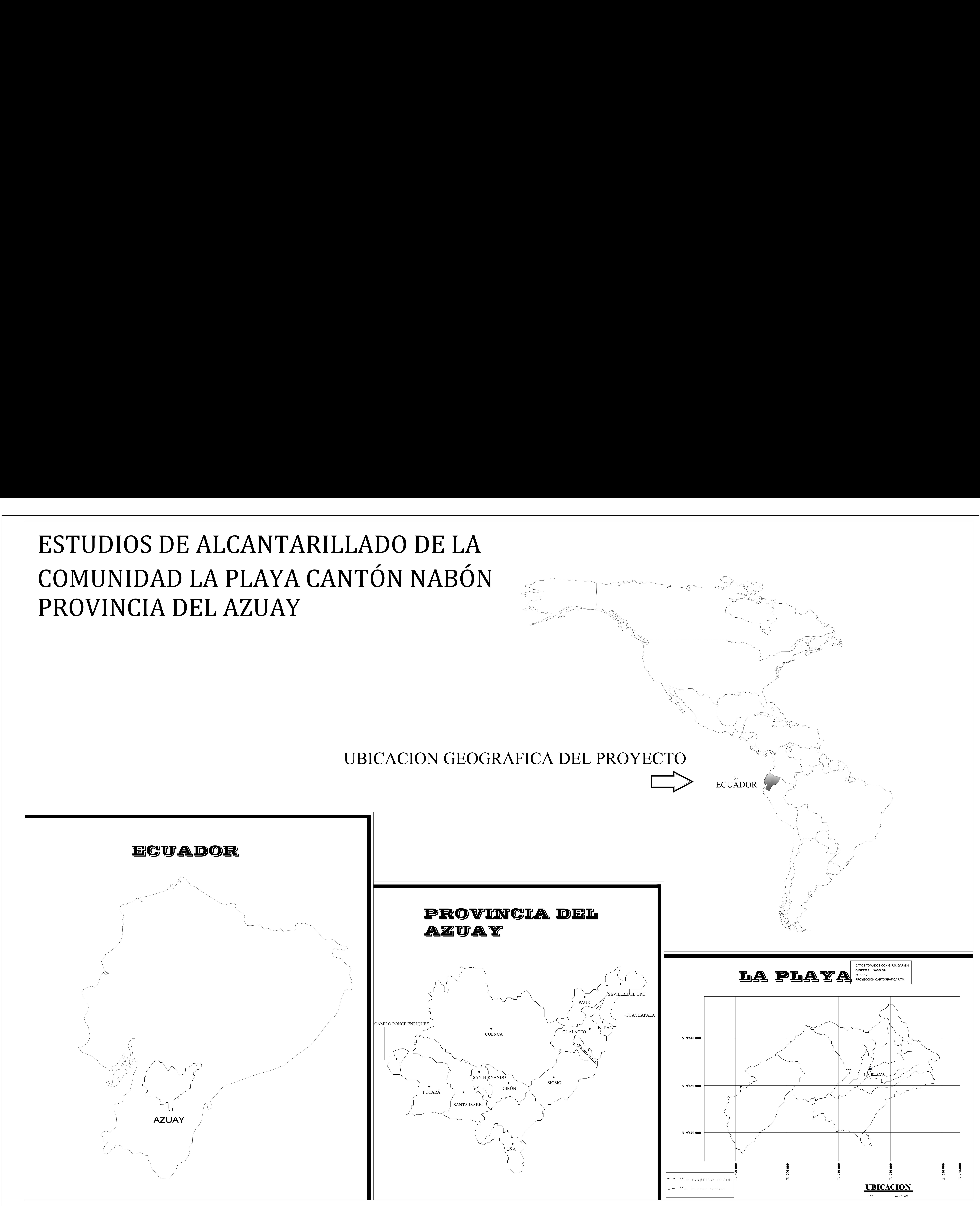

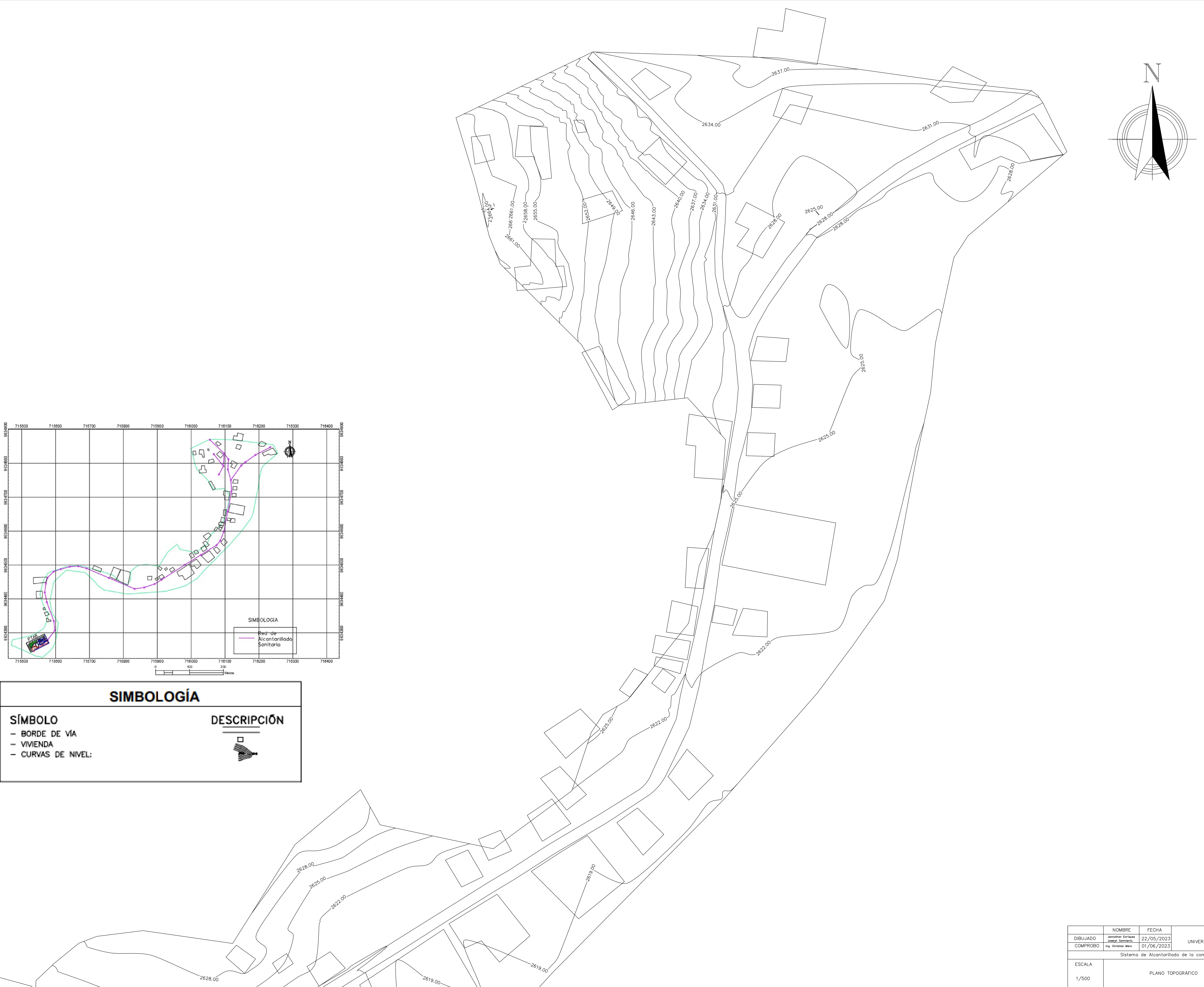

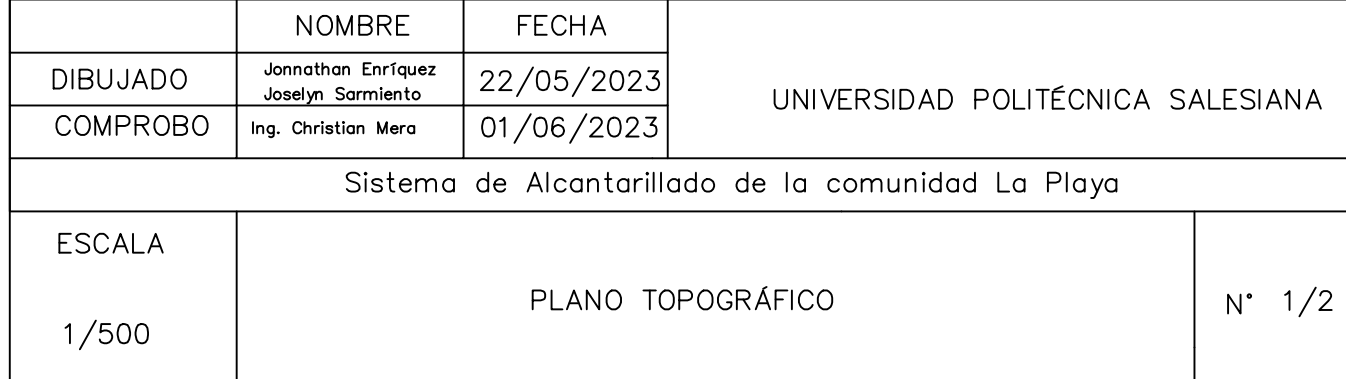

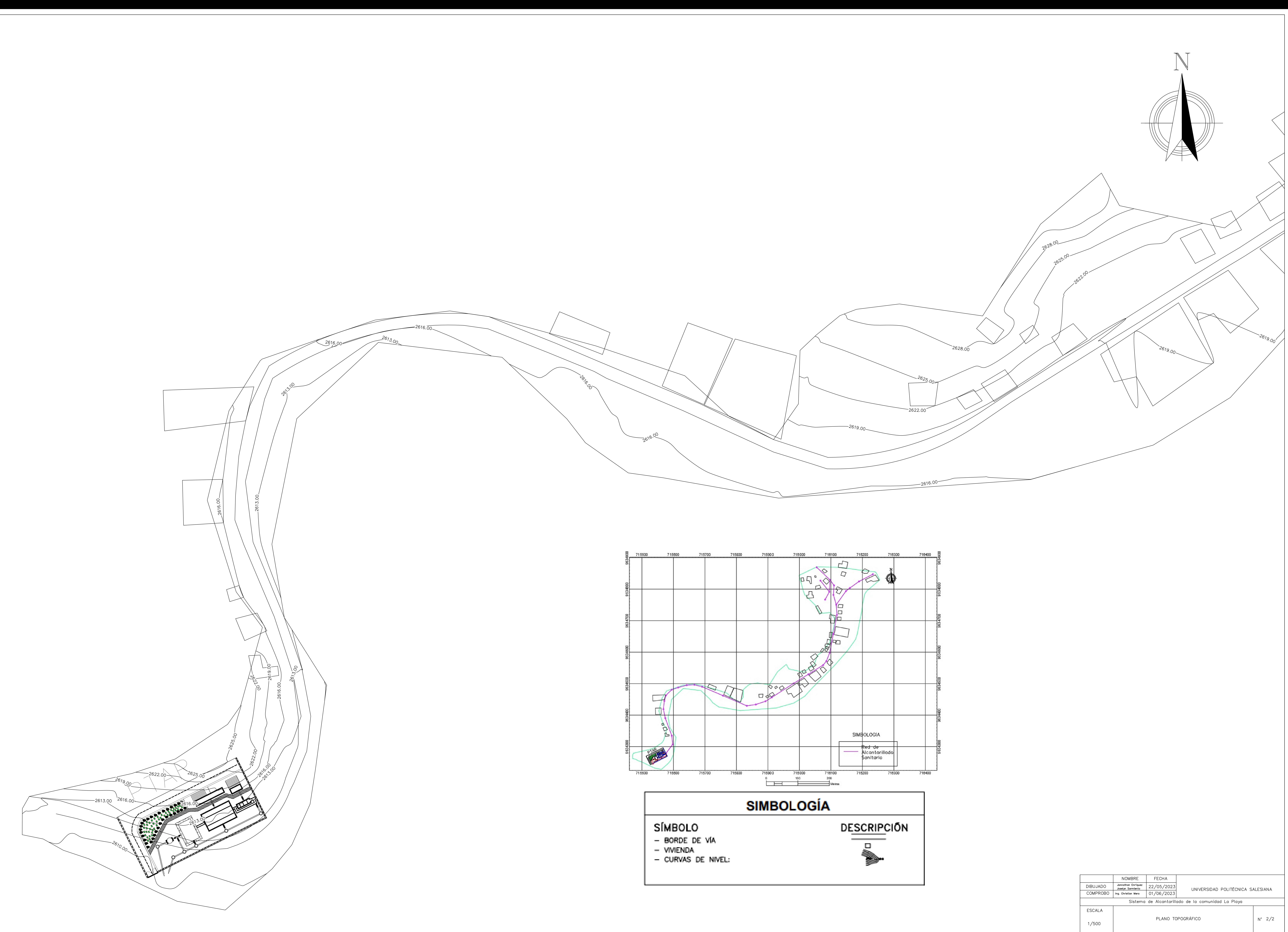

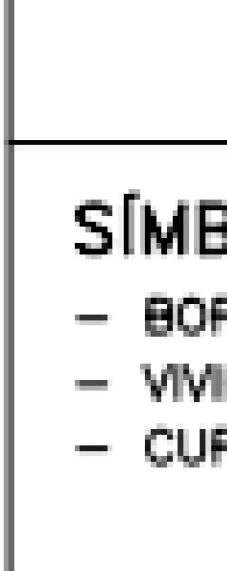

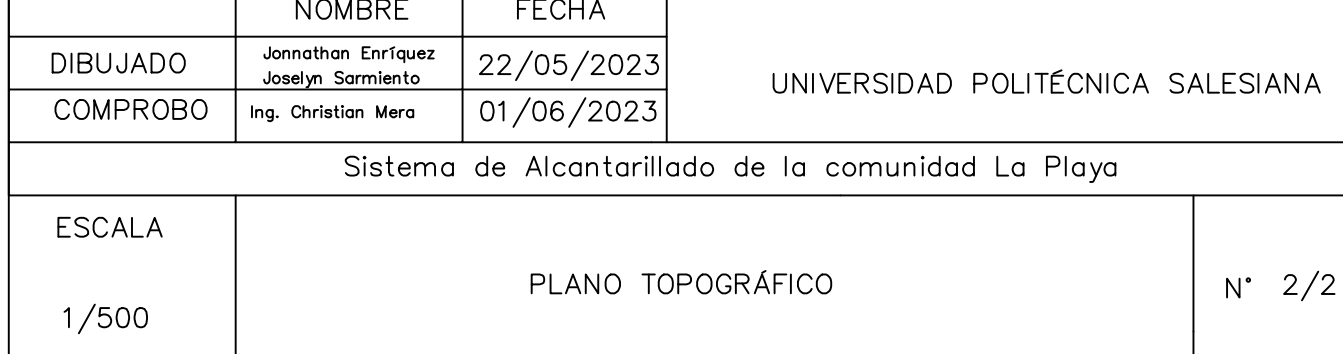

## SIMBOLOGÍA Descripción Símbolo Borde de vía Tubería <u> El antigo de la contenentación de la contenentación de la contenentación de la contenentación de la contene</u>  $\bigcirc$ Pozos Casas  $\overline{\phantom{a}}$

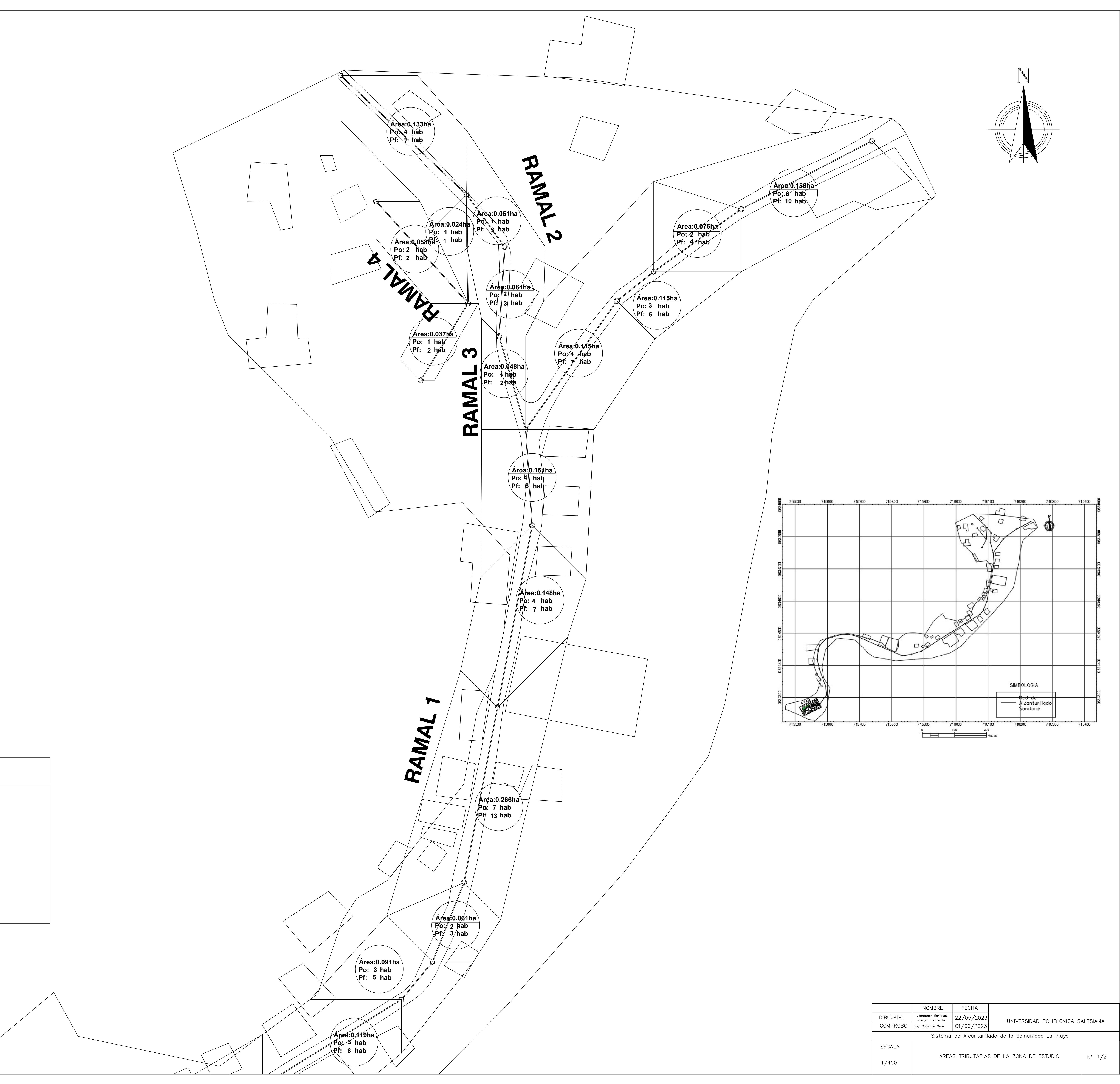

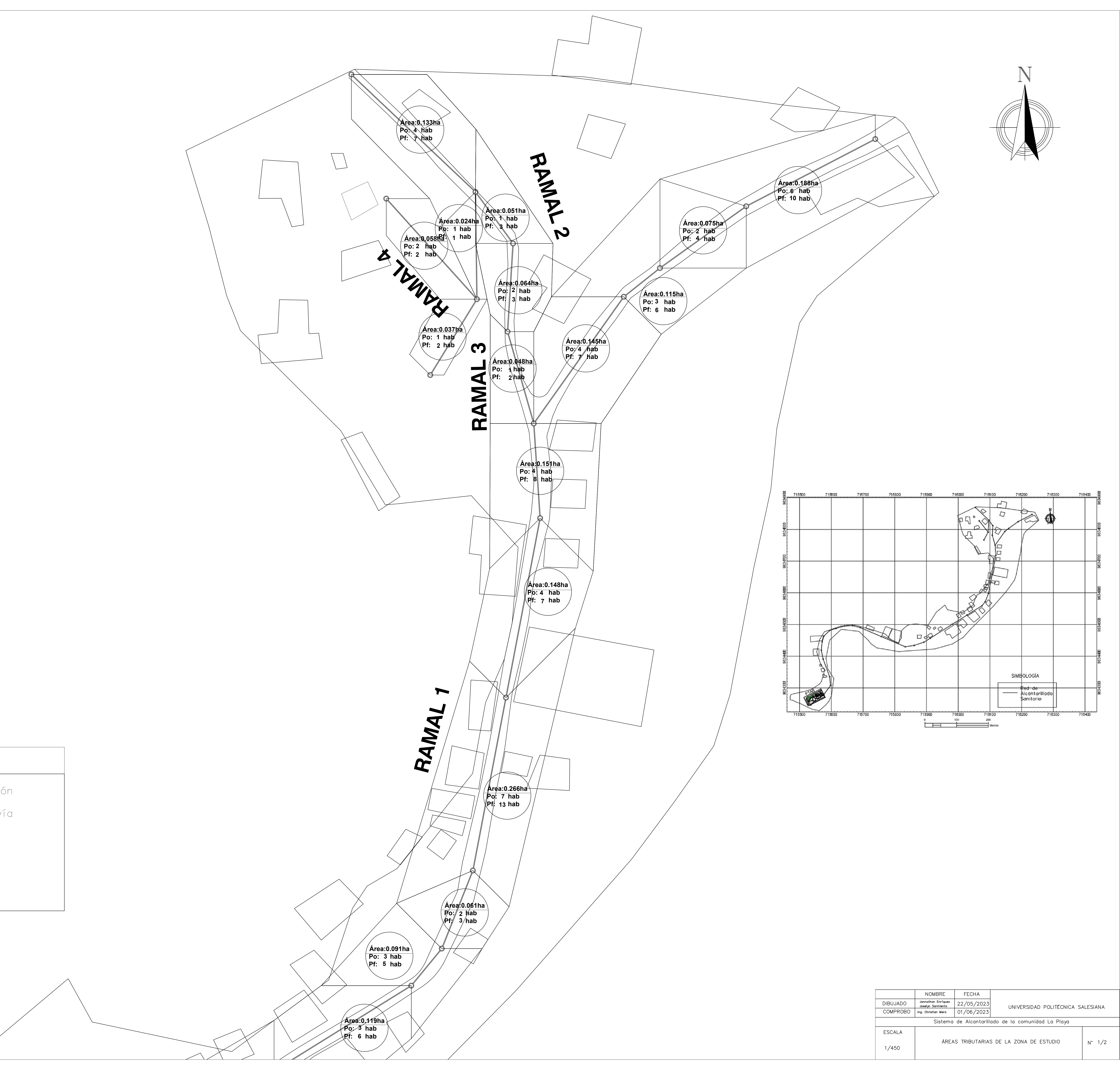

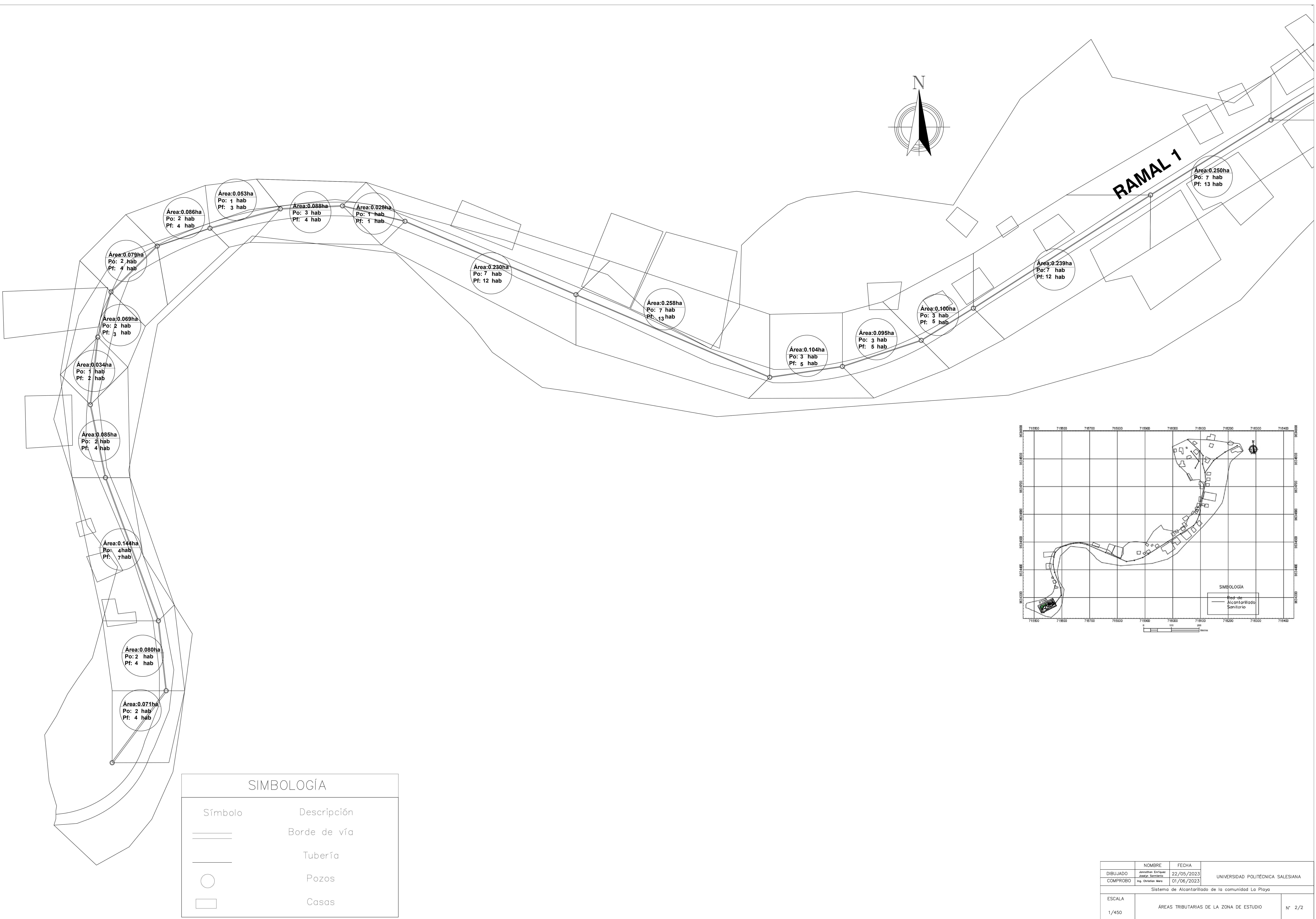

# SIMBOLOGÍA

![](_page_198_Picture_61.jpeg)

![](_page_198_Figure_2.jpeg)

![](_page_198_Figure_3.jpeg)

![](_page_199_Figure_0.jpeg)

![](_page_199_Picture_60.jpeg)

![](_page_200_Figure_0.jpeg)

## **PERFIL LONGITUDINAL: RAMAL 1**

![](_page_201_Picture_587.jpeg)

![](_page_201_Figure_3.jpeg)

![](_page_201_Figure_0.jpeg)

![](_page_202_Figure_8.jpeg)

![](_page_202_Figure_4.jpeg)

2620

2622

2624

2626 2628 2630 2632 2634

## **PERFIL LONGITUDINAL: TRAMO 1**

![](_page_203_Figure_0.jpeg)

![](_page_203_Figure_1.jpeg)

# SIMBOLOGÍA Descripción Símbolo Borde de vía Tubería Pozos Casas Cota terreno Flujo del caudal  $\longrightarrow$

![](_page_204_Picture_1.jpeg)

![](_page_205_Figure_0.jpeg)

 $1/450$ 

![](_page_206_Figure_1.jpeg)

# POZOS DE REVISIÓN CON EMPALMES DE TRES

![](_page_206_Figure_3.jpeg)

![](_page_206_Figure_5.jpeg)

![](_page_206_Picture_6.jpeg)

PELDAÑO DE HIERRO

![](_page_206_Picture_9.jpeg)

![](_page_206_Picture_88.jpeg)

![](_page_207_Figure_0.jpeg)

![](_page_207_Picture_273.jpeg)

![](_page_207_Picture_274.jpeg)

![](_page_207_Picture_275.jpeg)

![](_page_207_Picture_276.jpeg)

![](_page_207_Picture_277.jpeg)

![](_page_208_Figure_0.jpeg)

![](_page_209_Figure_0.jpeg)

![](_page_209_Picture_172.jpeg)

![](_page_209_Picture_173.jpeg)

![](_page_209_Figure_3.jpeg)

![](_page_209_Figure_6.jpeg)

DETALLE CERCA PATAR ESCALA 1:25

**AAAAAAAAAAAAA** 

OS SOS SOS SOS SOS SOS SOS

 $3.00<sub>m</sub>$ 

![](_page_209_Picture_174.jpeg)

![](_page_210_Figure_0.jpeg)

![](_page_211_Figure_0.jpeg)

![](_page_212_Figure_0.jpeg)

![](_page_212_Figure_2.jpeg)

![](_page_212_Figure_3.jpeg)

![](_page_212_Figure_4.jpeg)

![](_page_212_Figure_1.jpeg)